**Sapo de Fora**

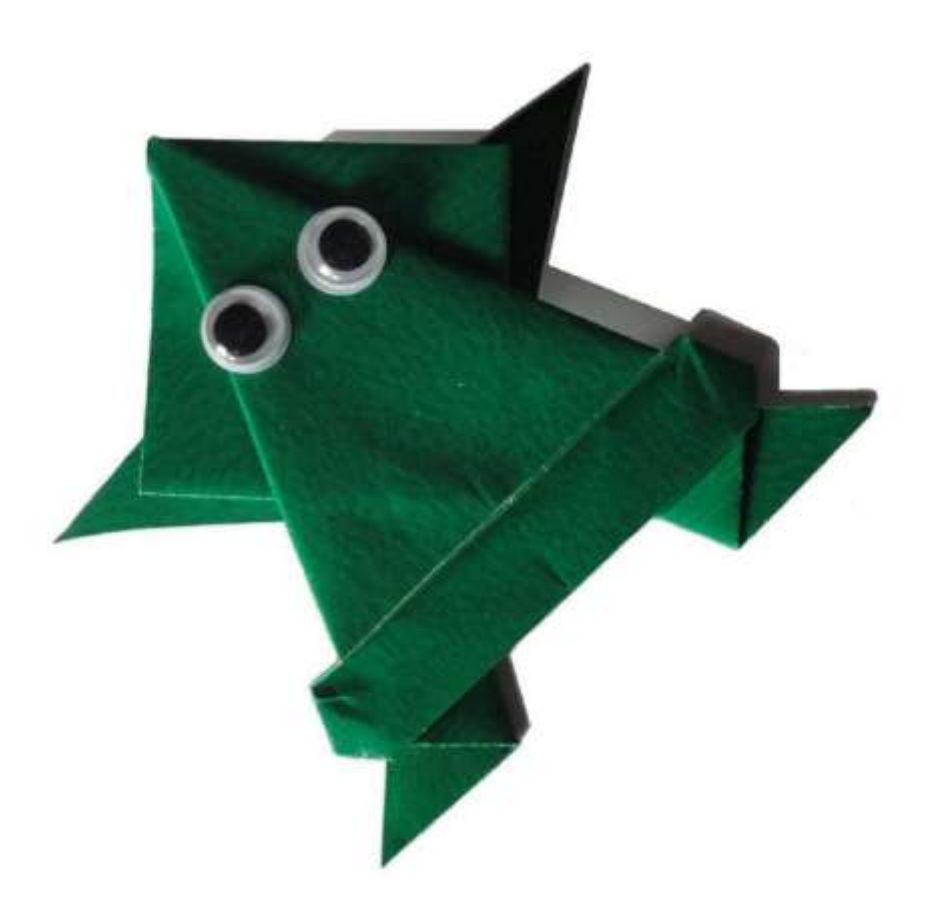

## **Manual do Sapo**

Neste arquivo, mostramos passo a passo como montar um dos vários modelos de sapo em origami.

Esse sapo estrelou a capa do **QI** 188, no qual aparece impresso em preto e branco com a opção de se colar sobre a imagem P&B uma imagem colorida (fornecida junto com a edição).

Mas caso alguém ache que o sapo deveria aparecer, ele mesmo no bruto, na capa, em relevo, como o original da foto, então junto com o **QI** também foi fornecida uma folha no tamanho 8x16cm, mais dois olhinhos móveis, para quem quiser montar o bicho.

As instruções para montar o sapo estão a partir da próxima página, passo a passo. Mas tão passo a passo, que é quase uma "animação". Para assistir ao "desenho animado", é só manter pressionada a tecla "Page Down" e as páginas serão mostradas rapidamente em sequência dando alguma ilusão de movimento.

Para desfazer o sapo, é só ir ao final do arquivo e então manter pressionada a tecla "Page Up".

"Do celulose veio, ao celulose voltará!"

P.S.: a montagem começa com a folha com o verso virado para cima.

edGARD COUTHARAE

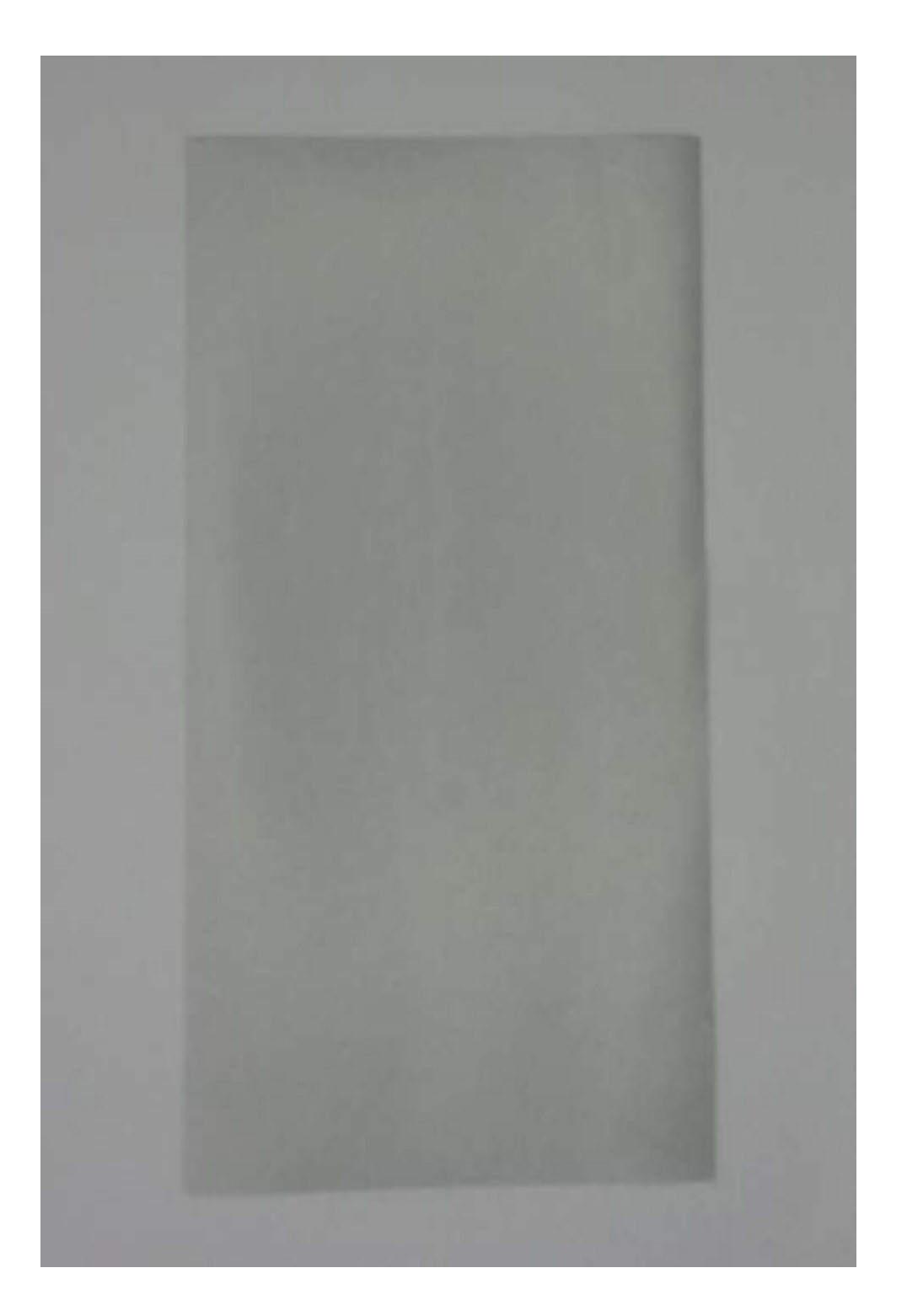

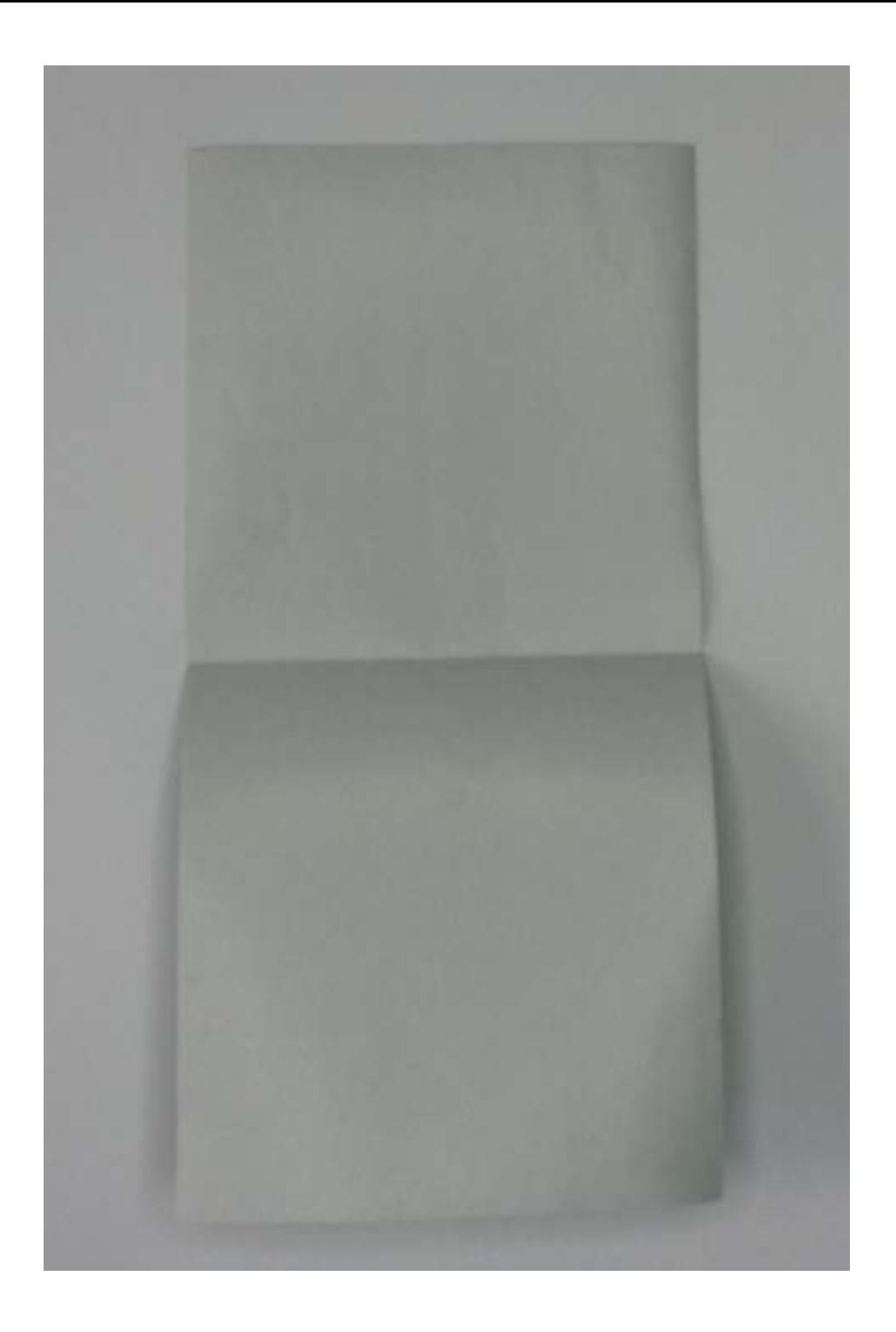

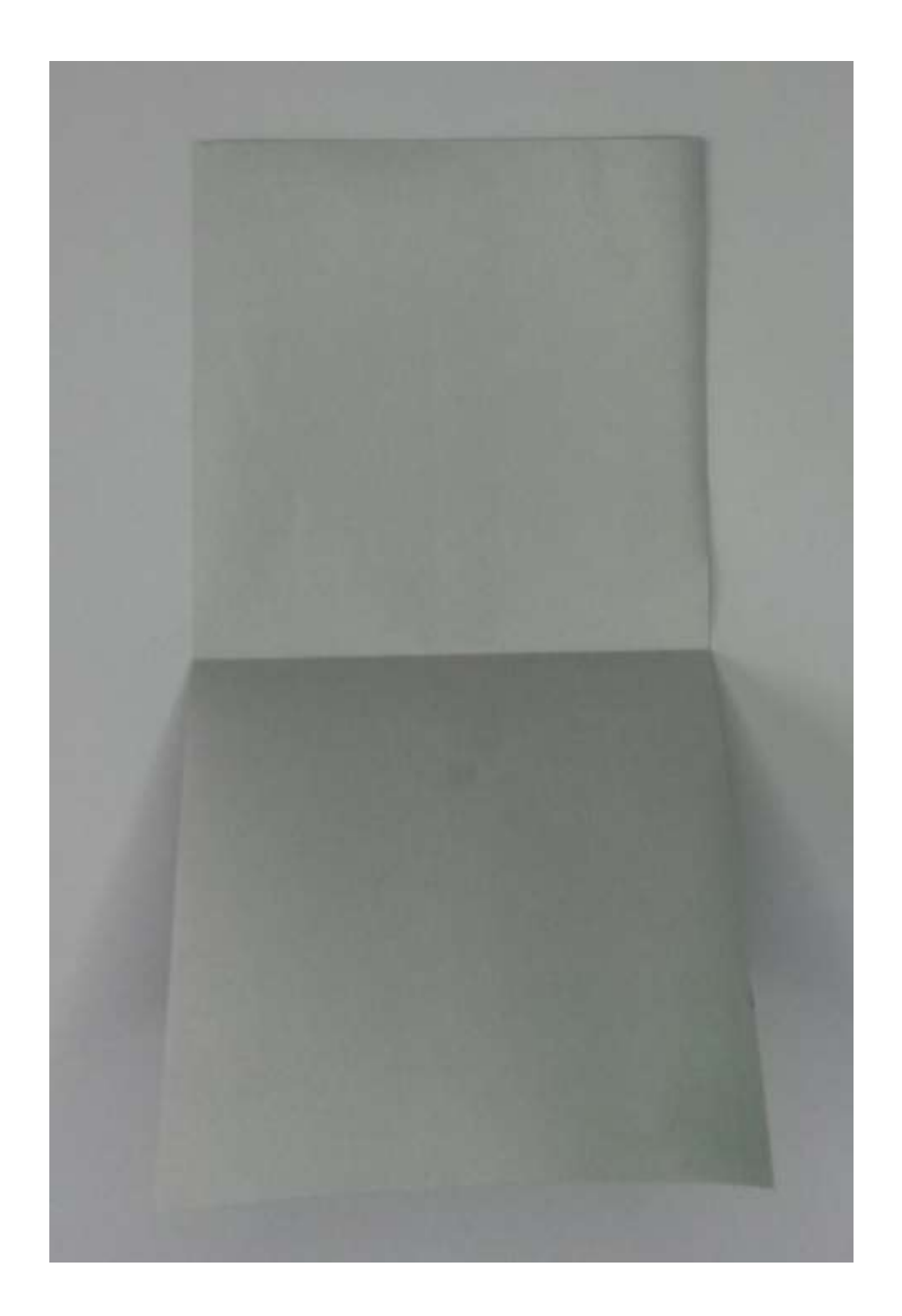

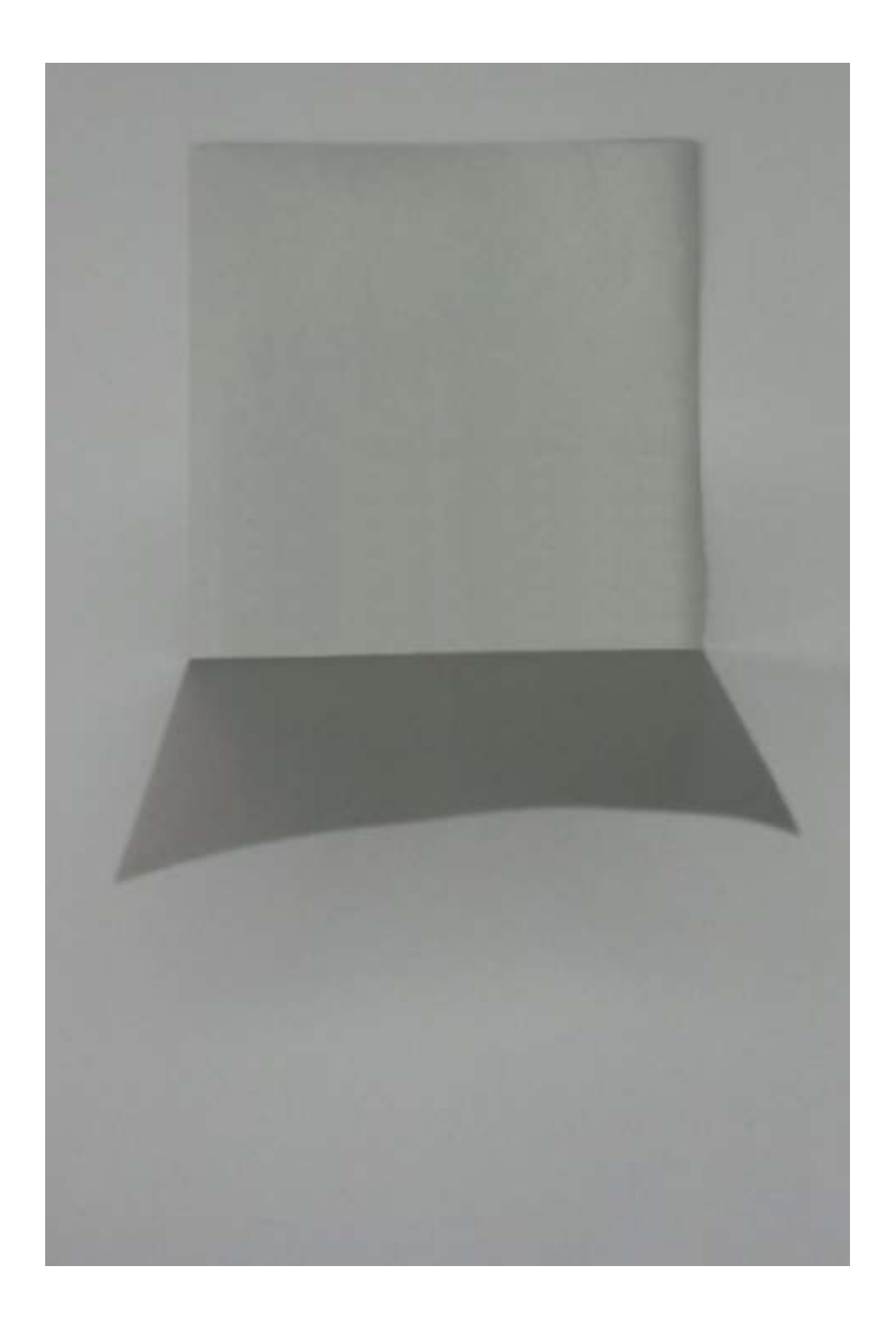

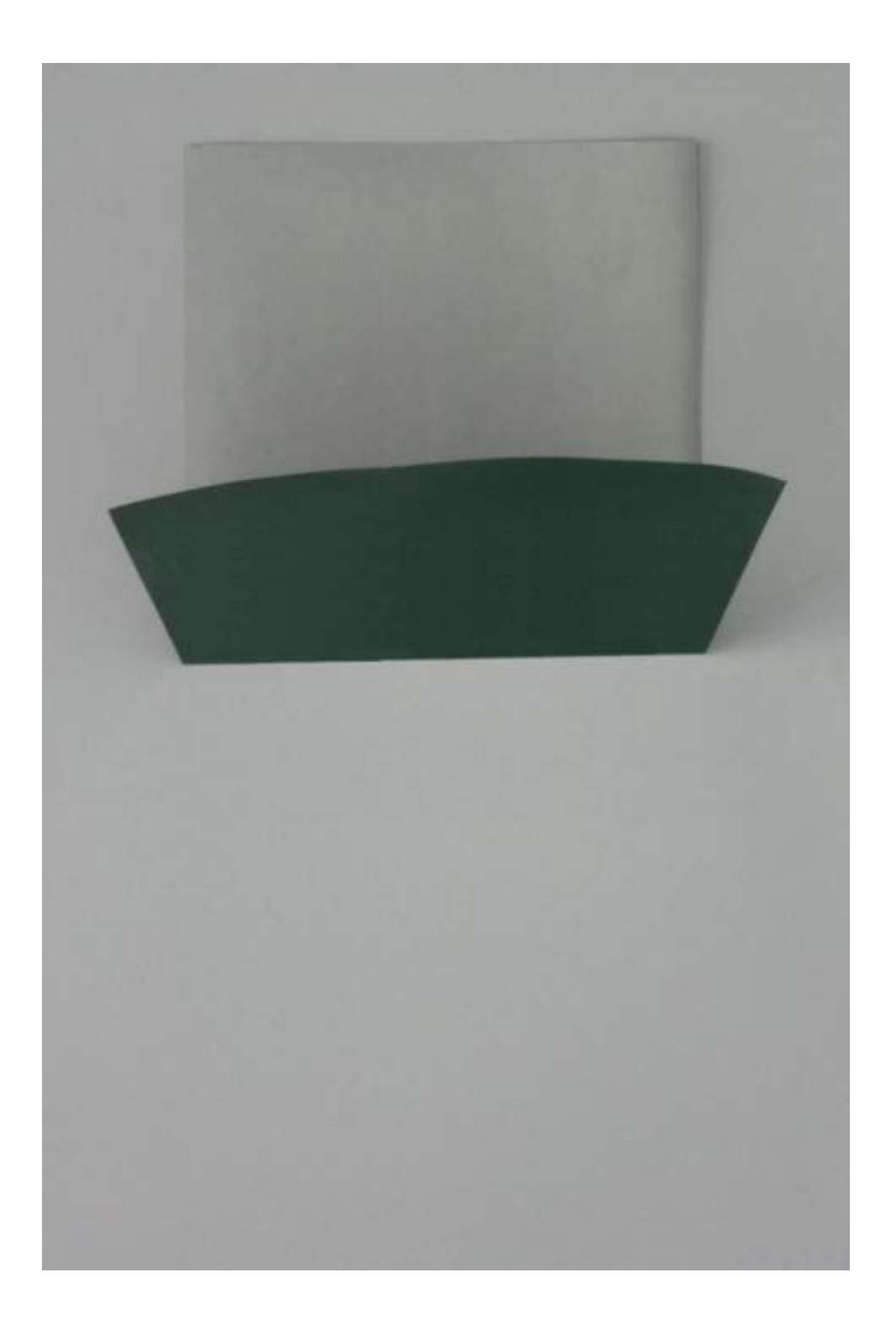

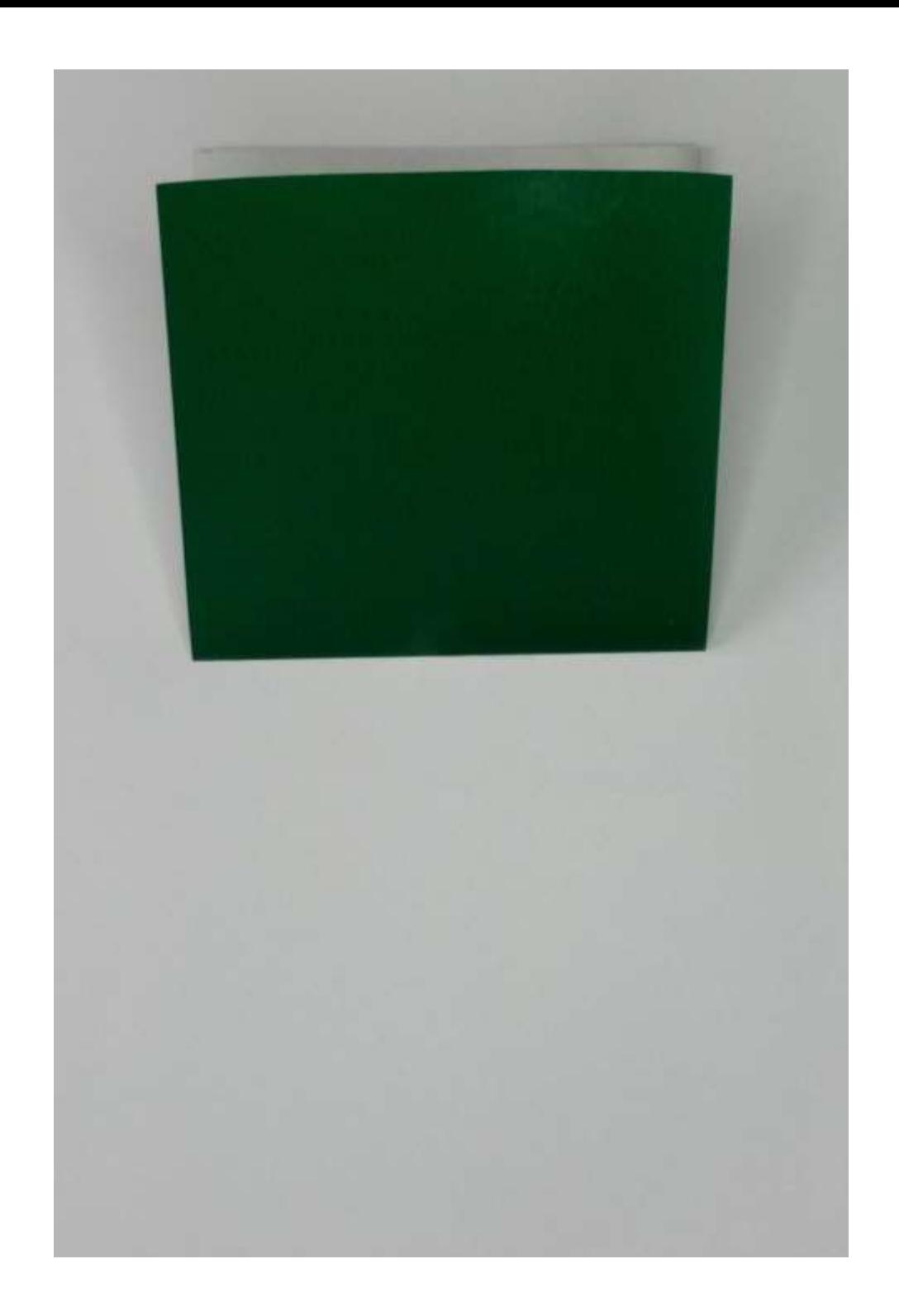

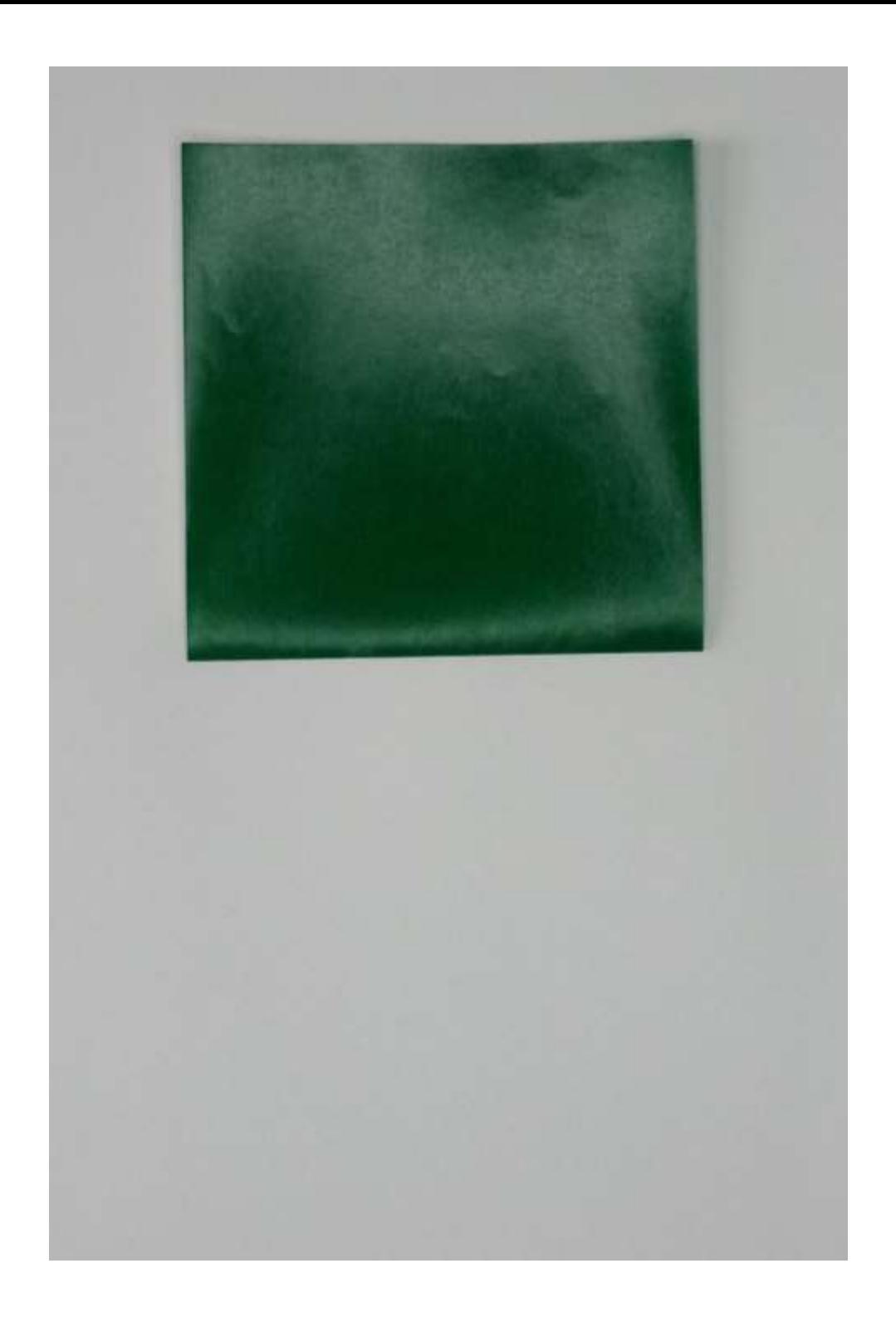

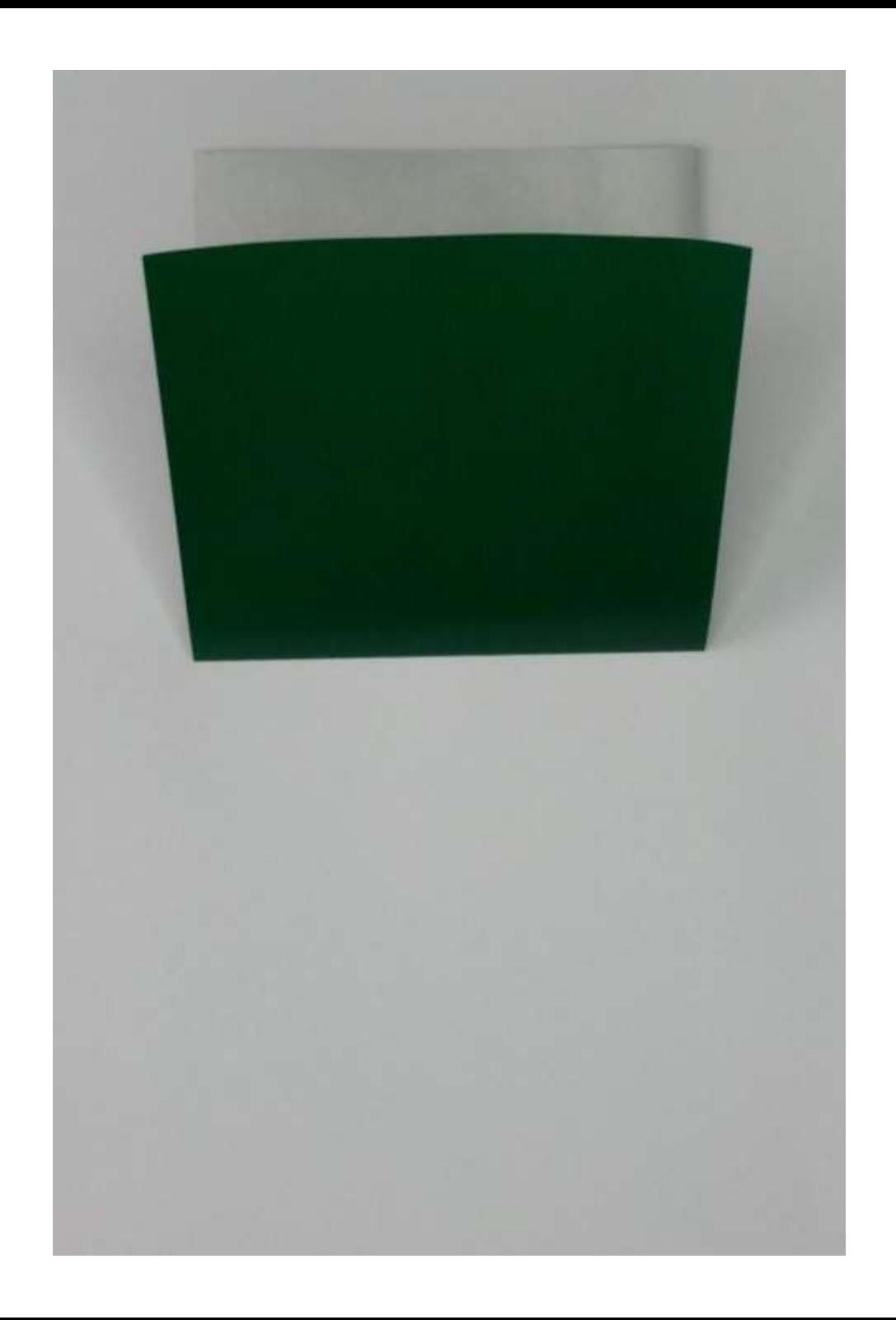

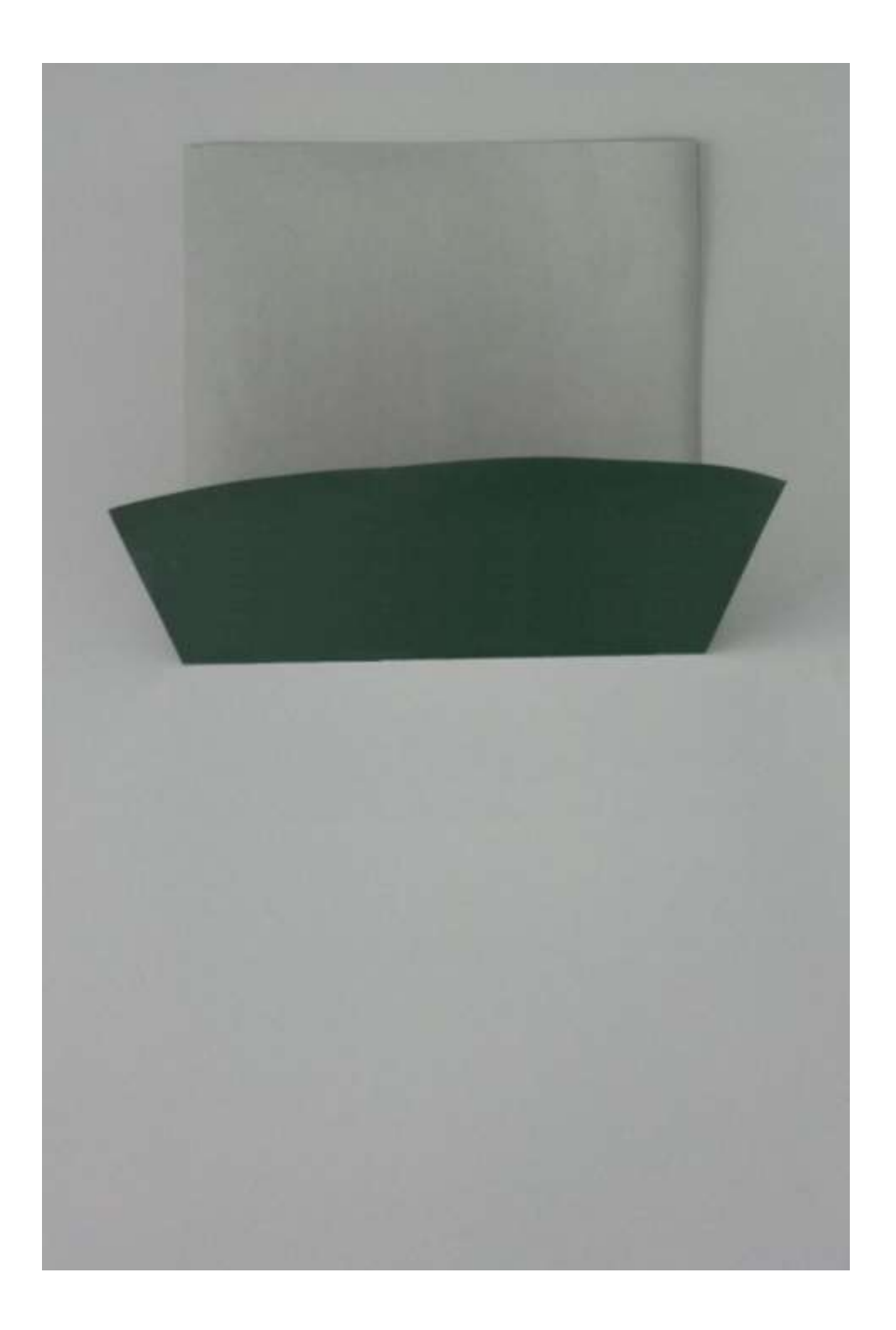

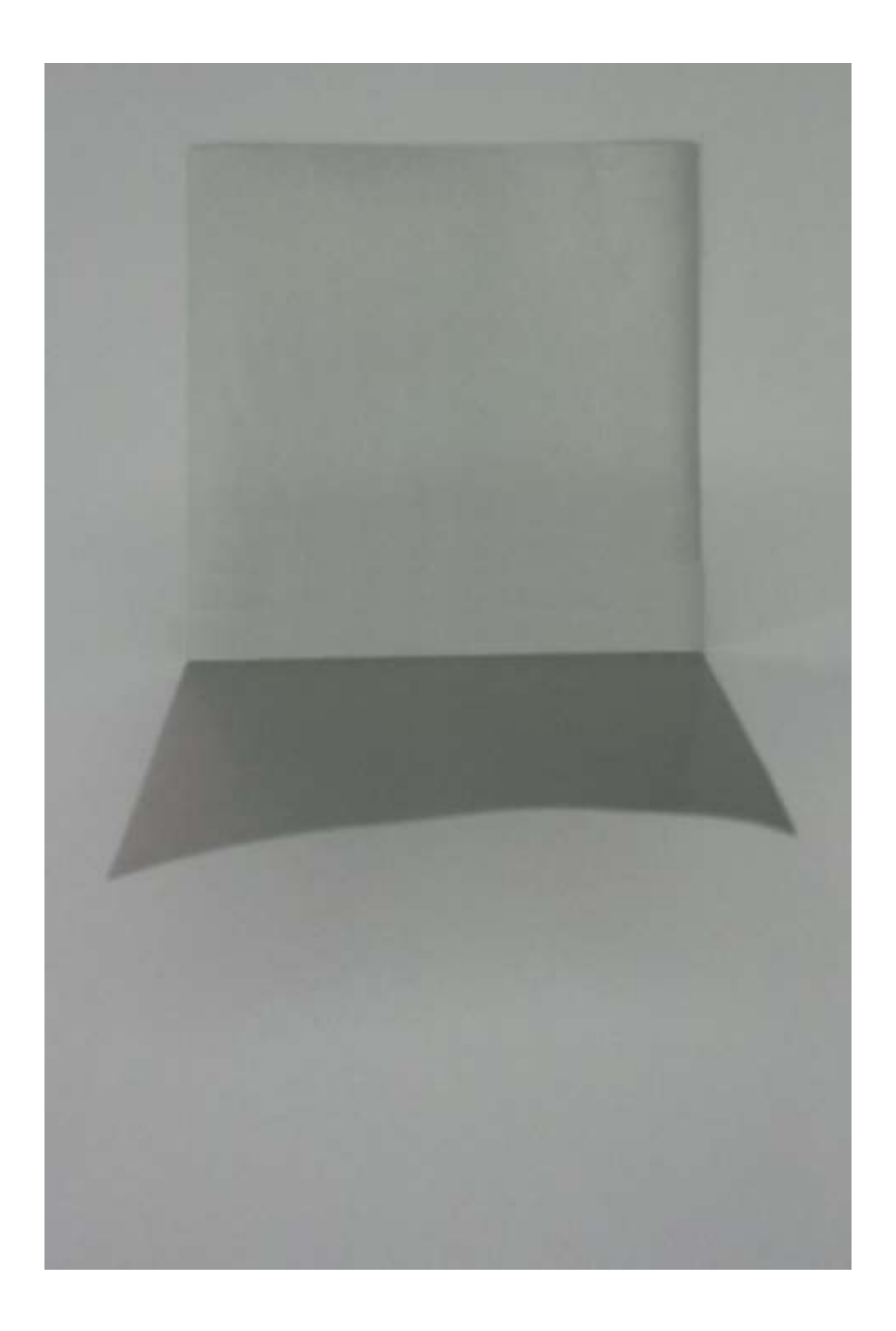

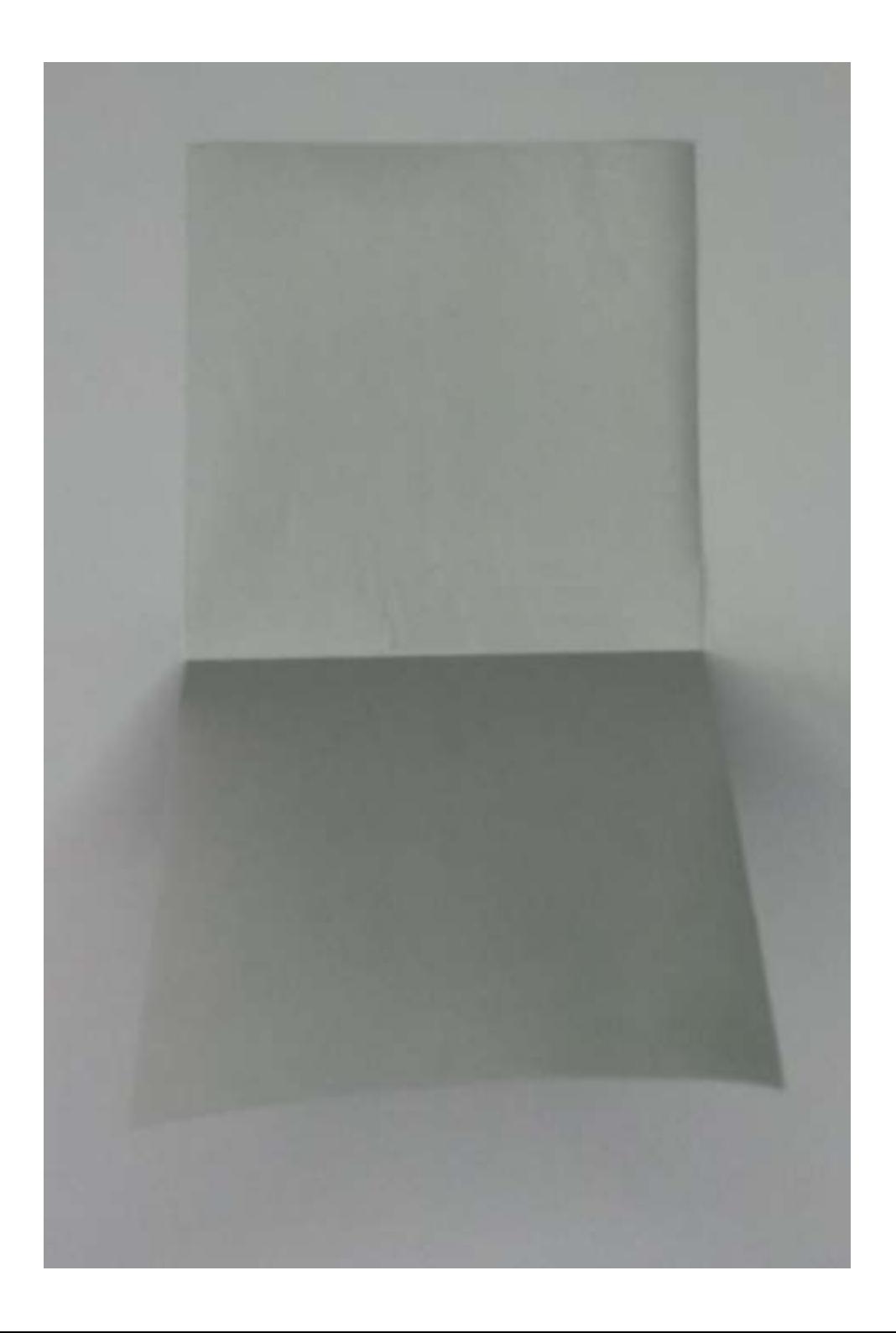

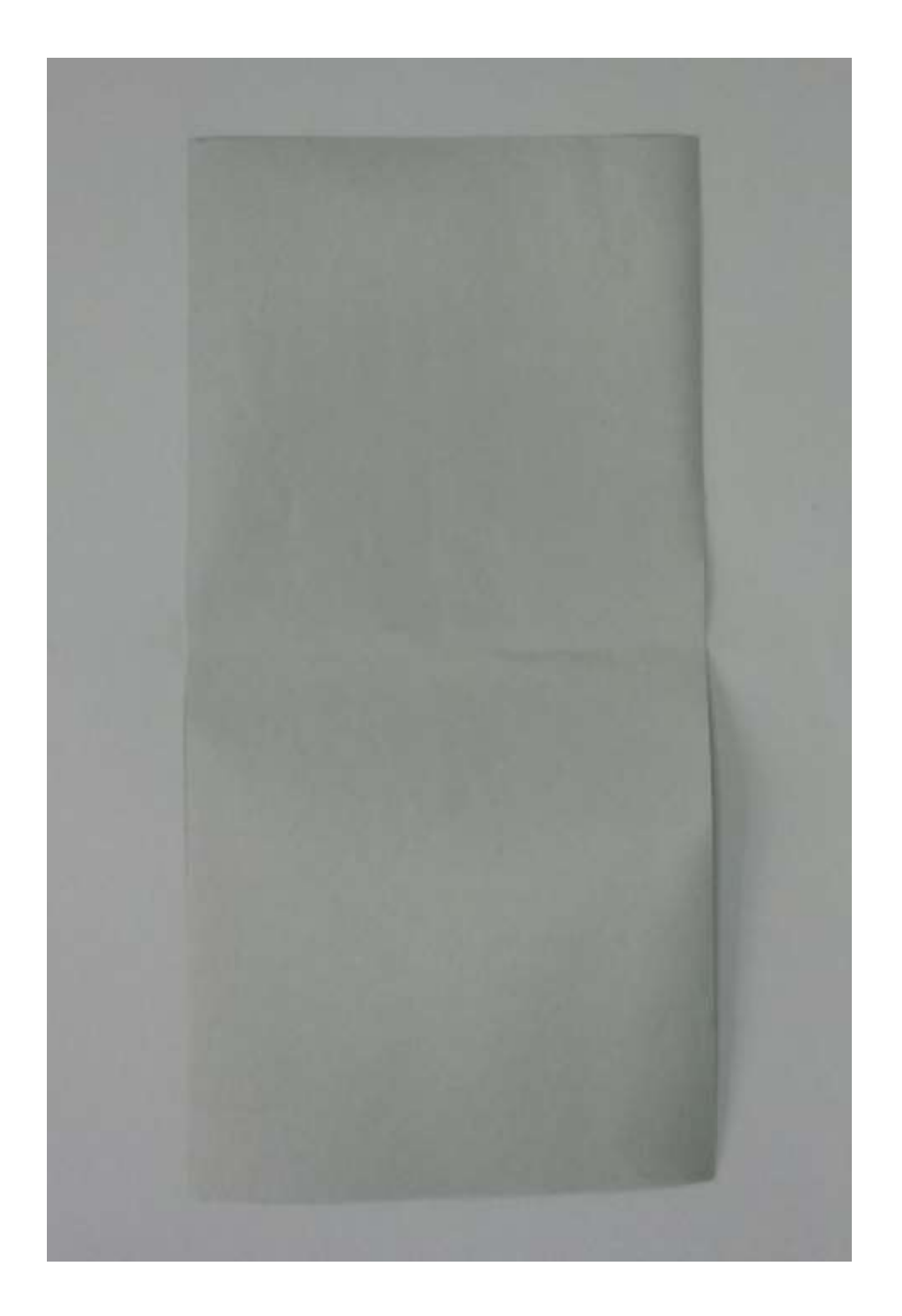

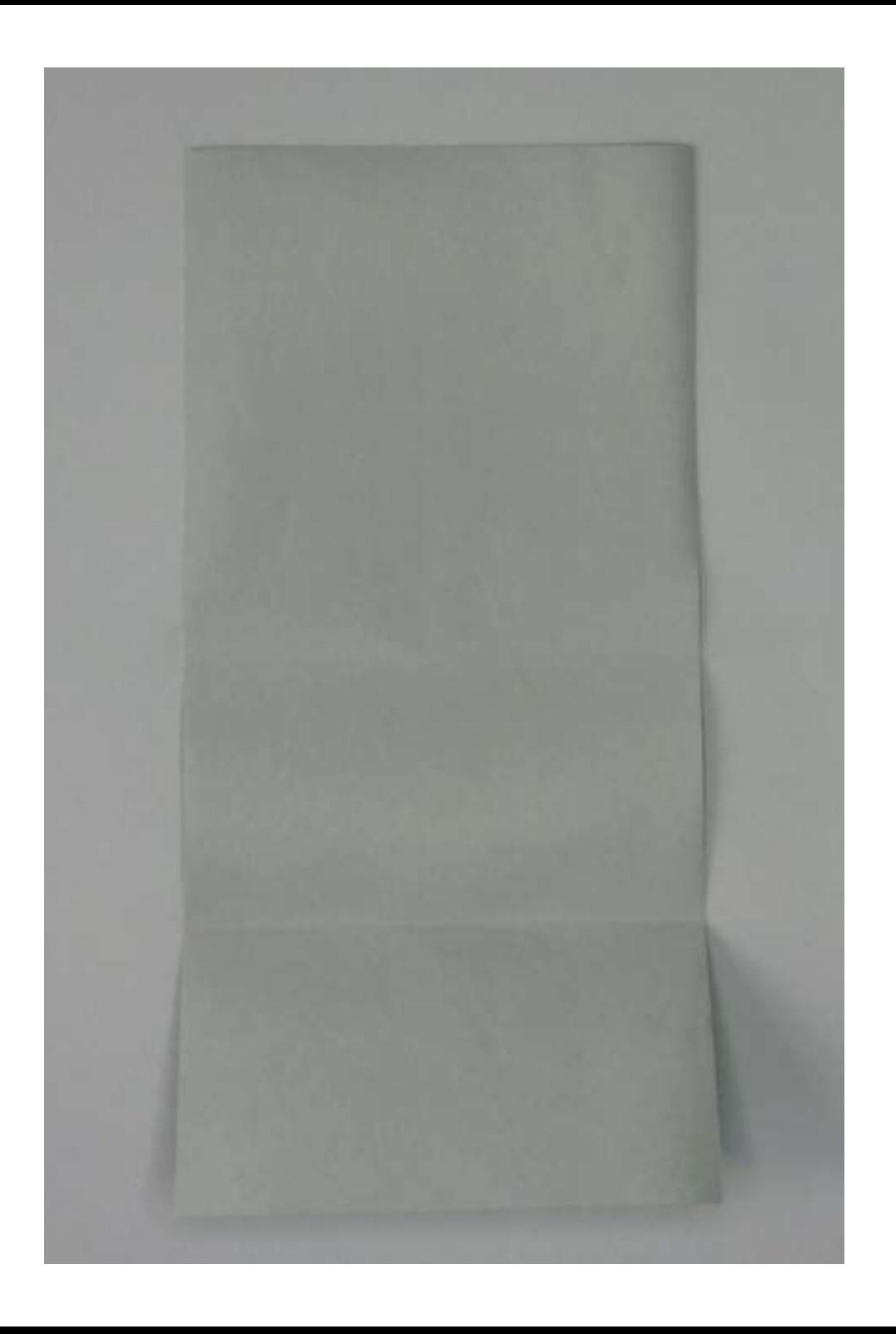

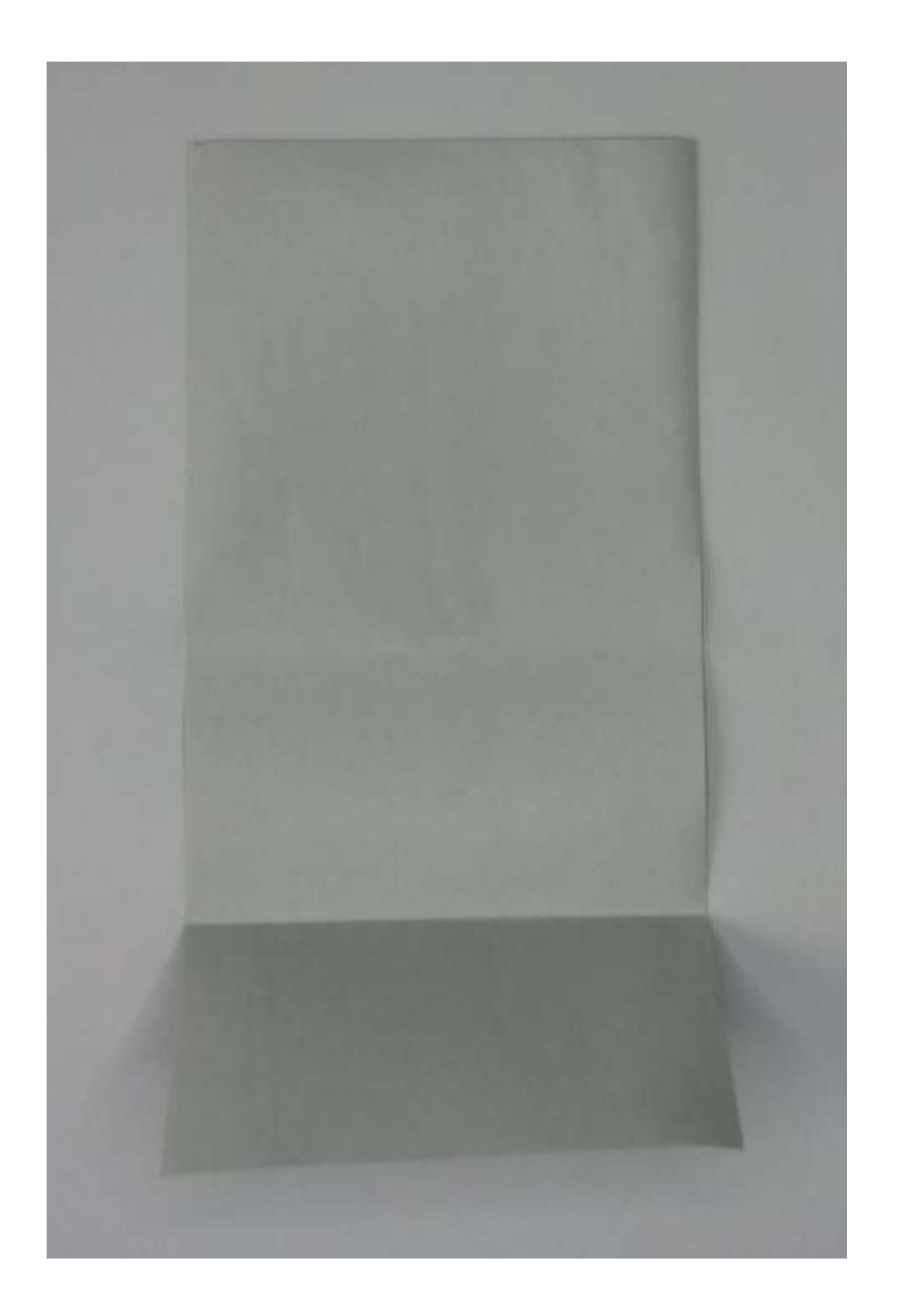

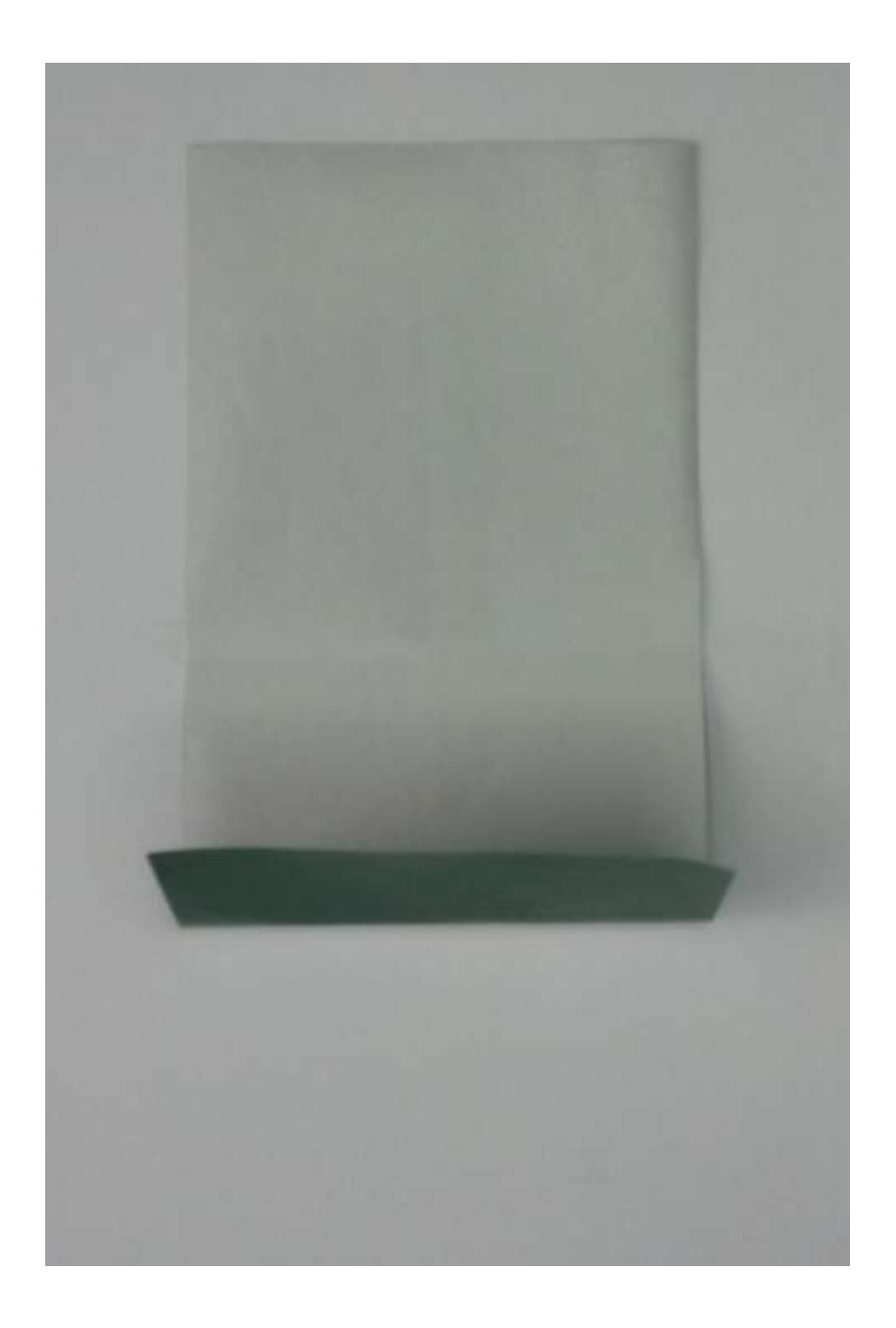

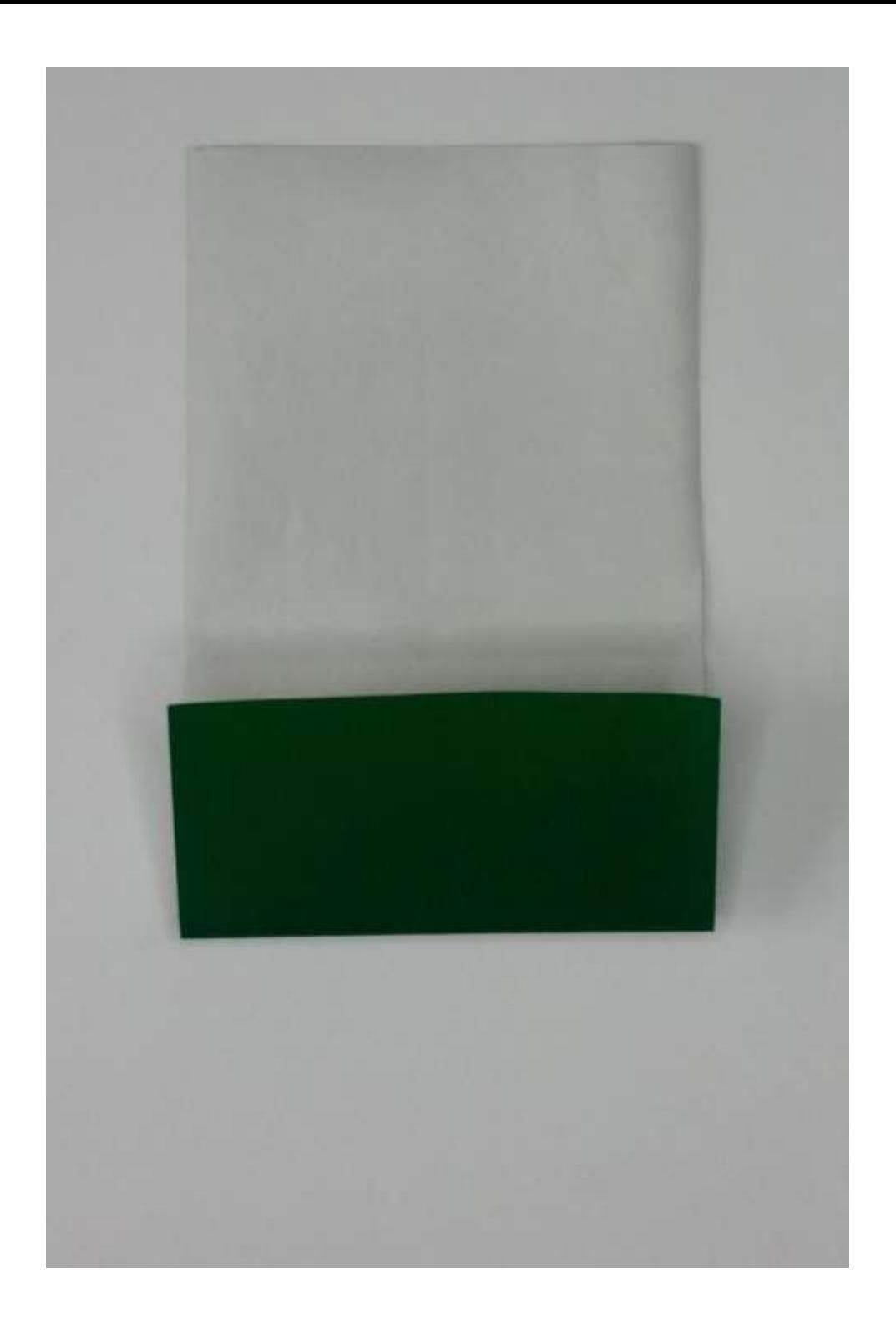

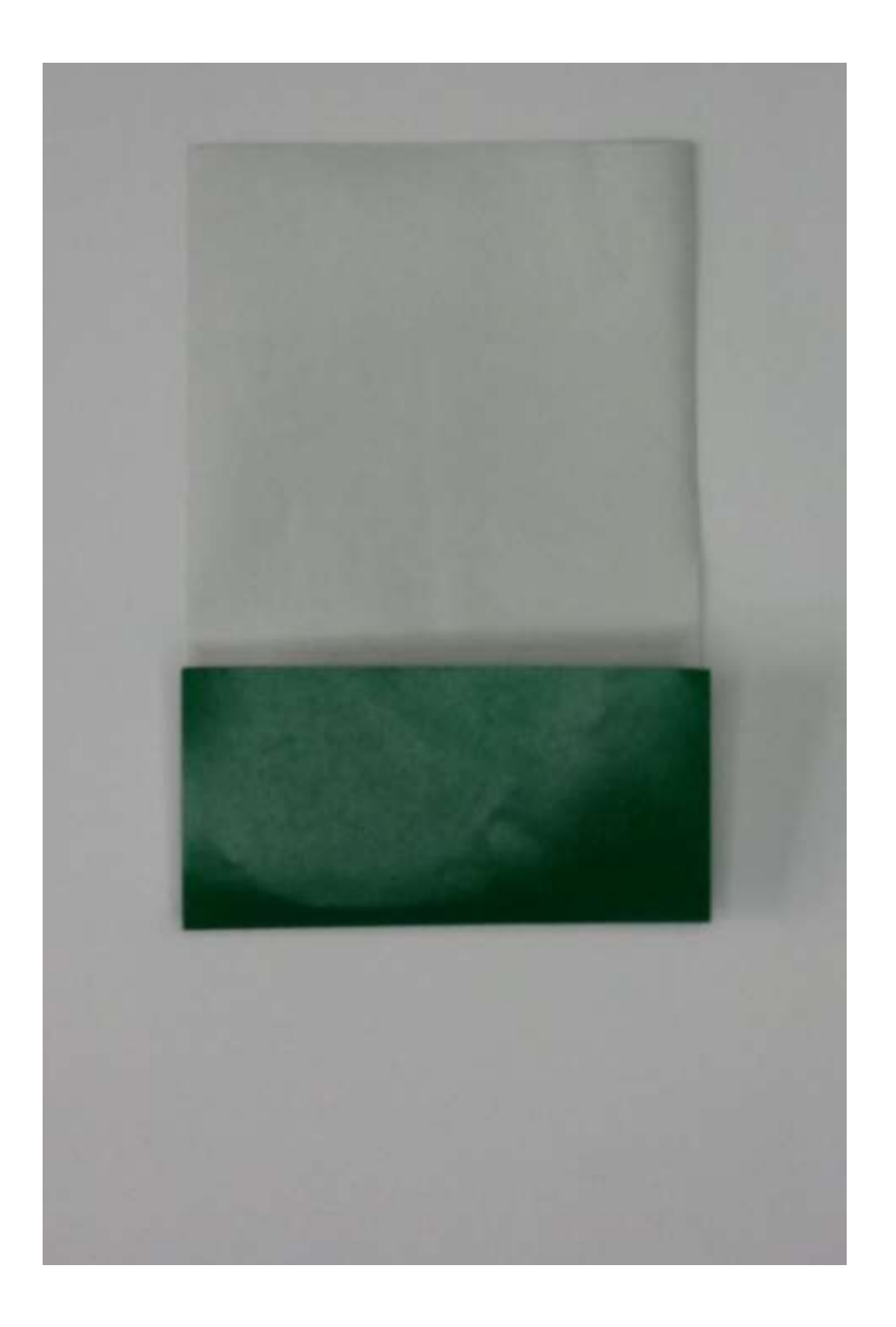

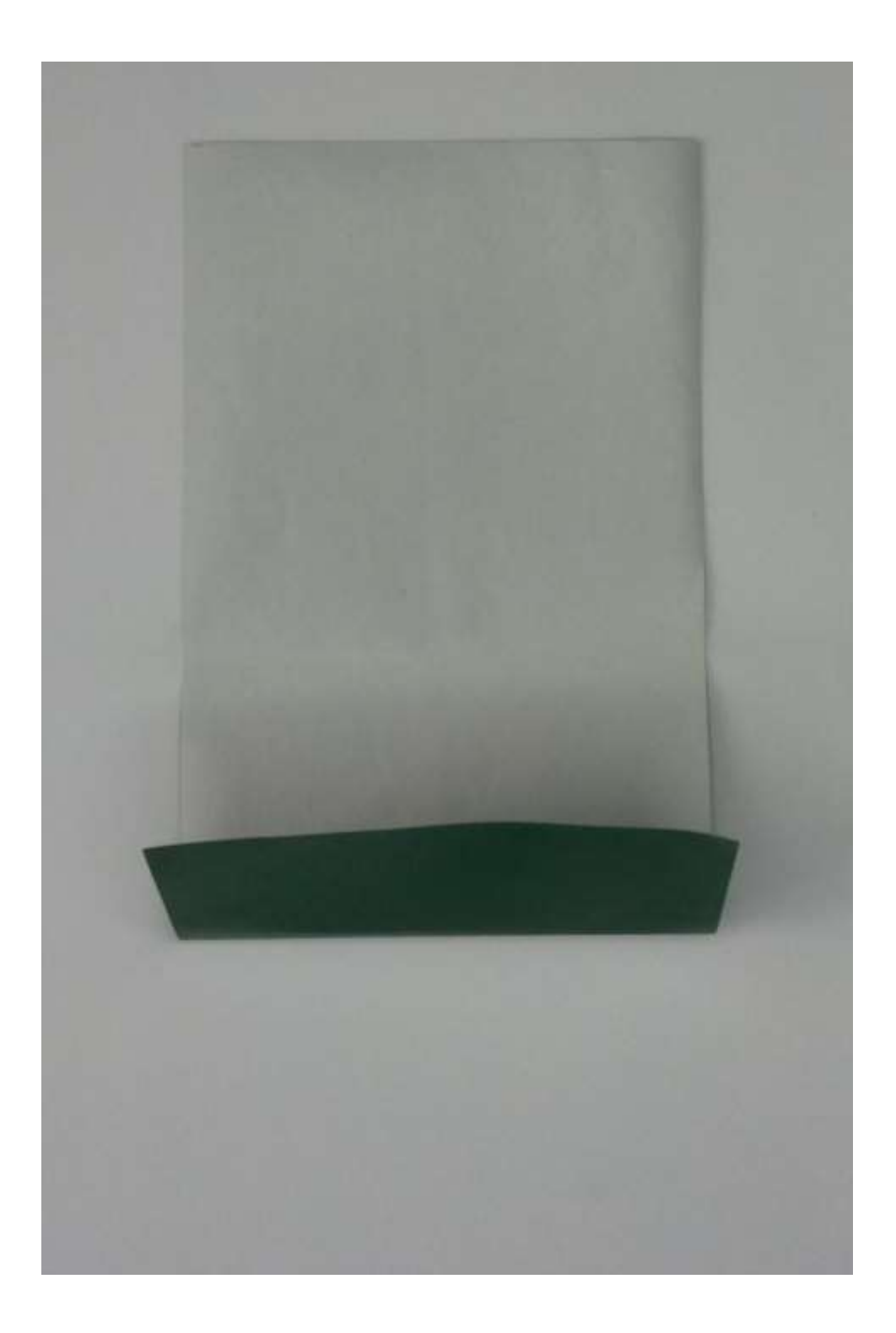

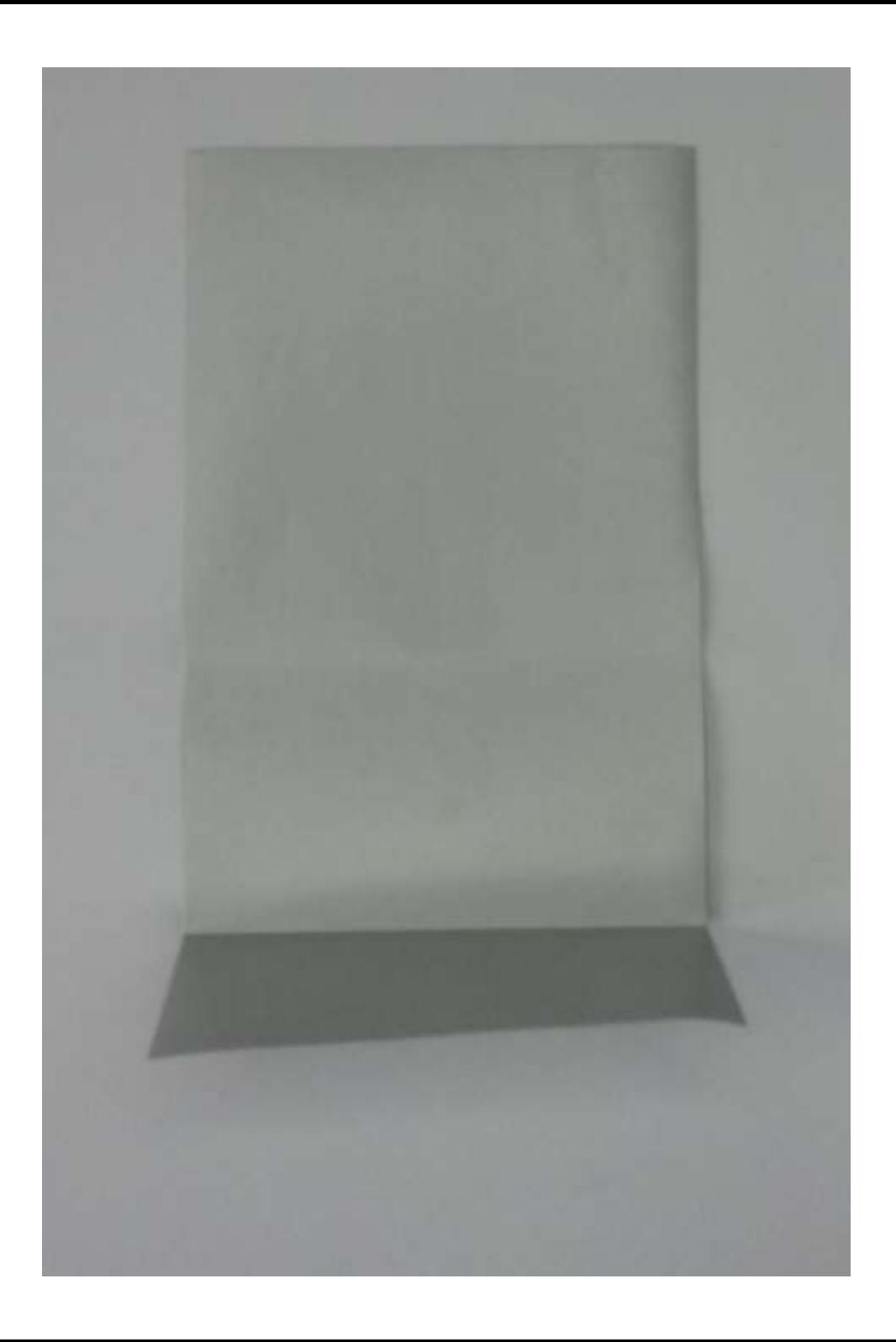

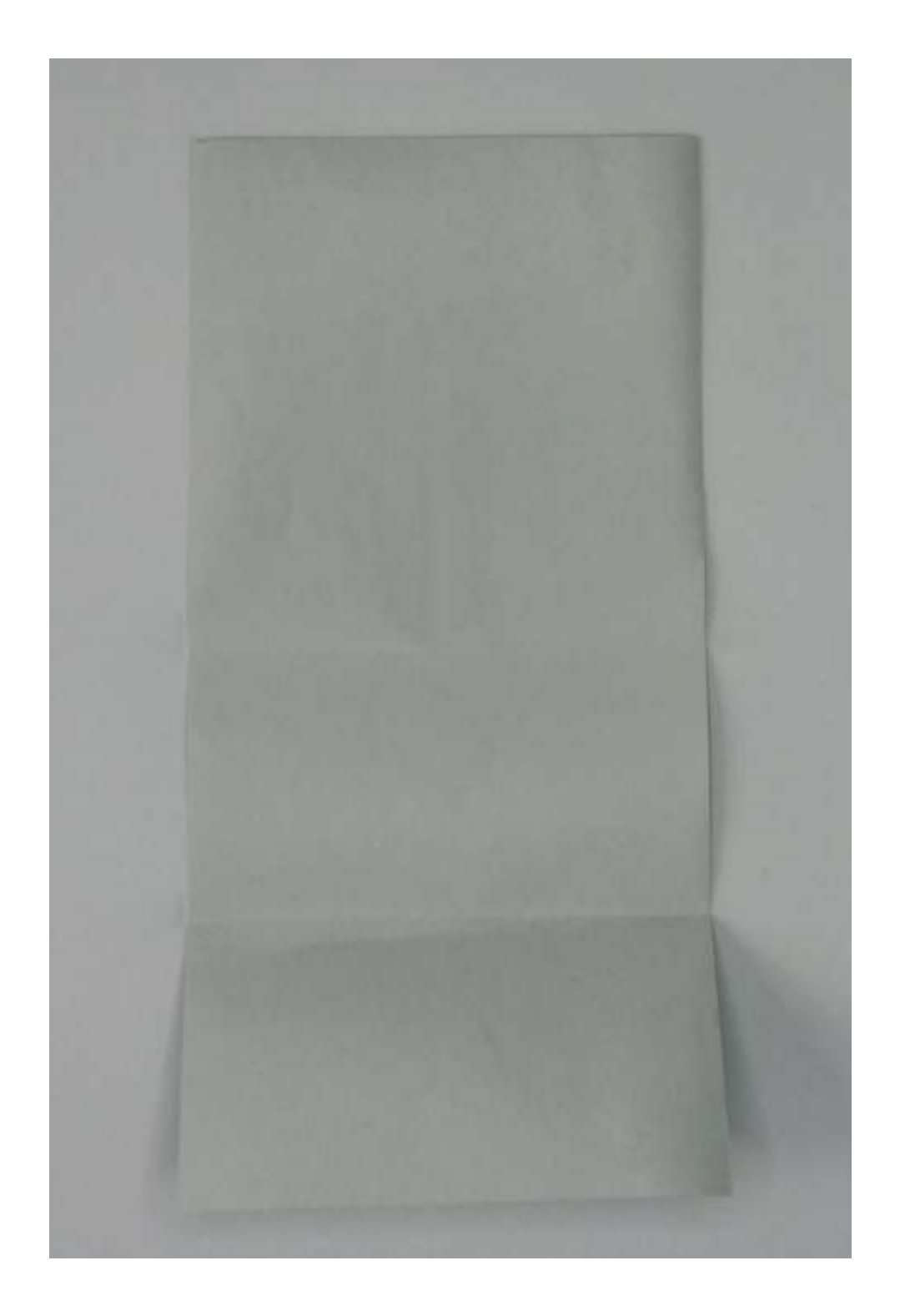

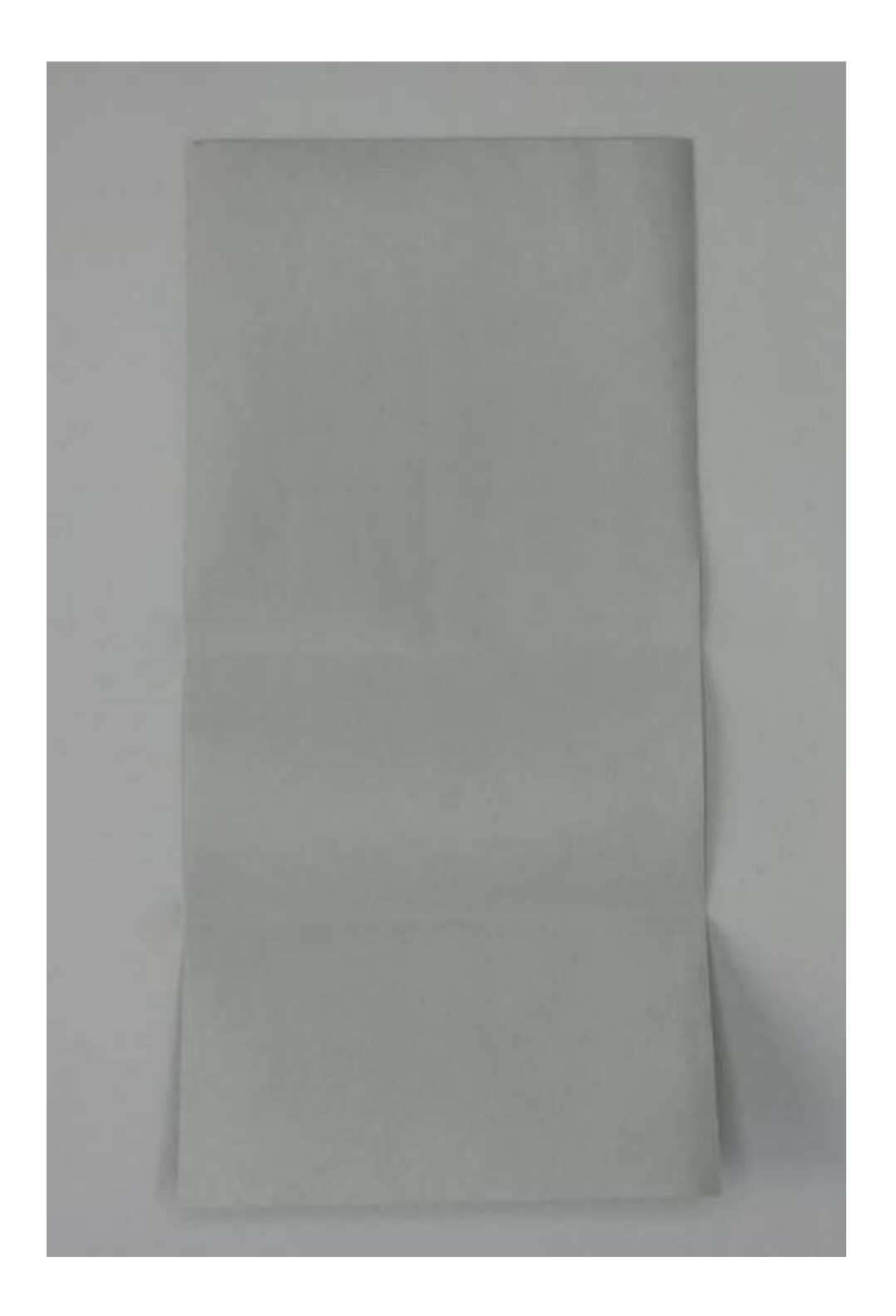

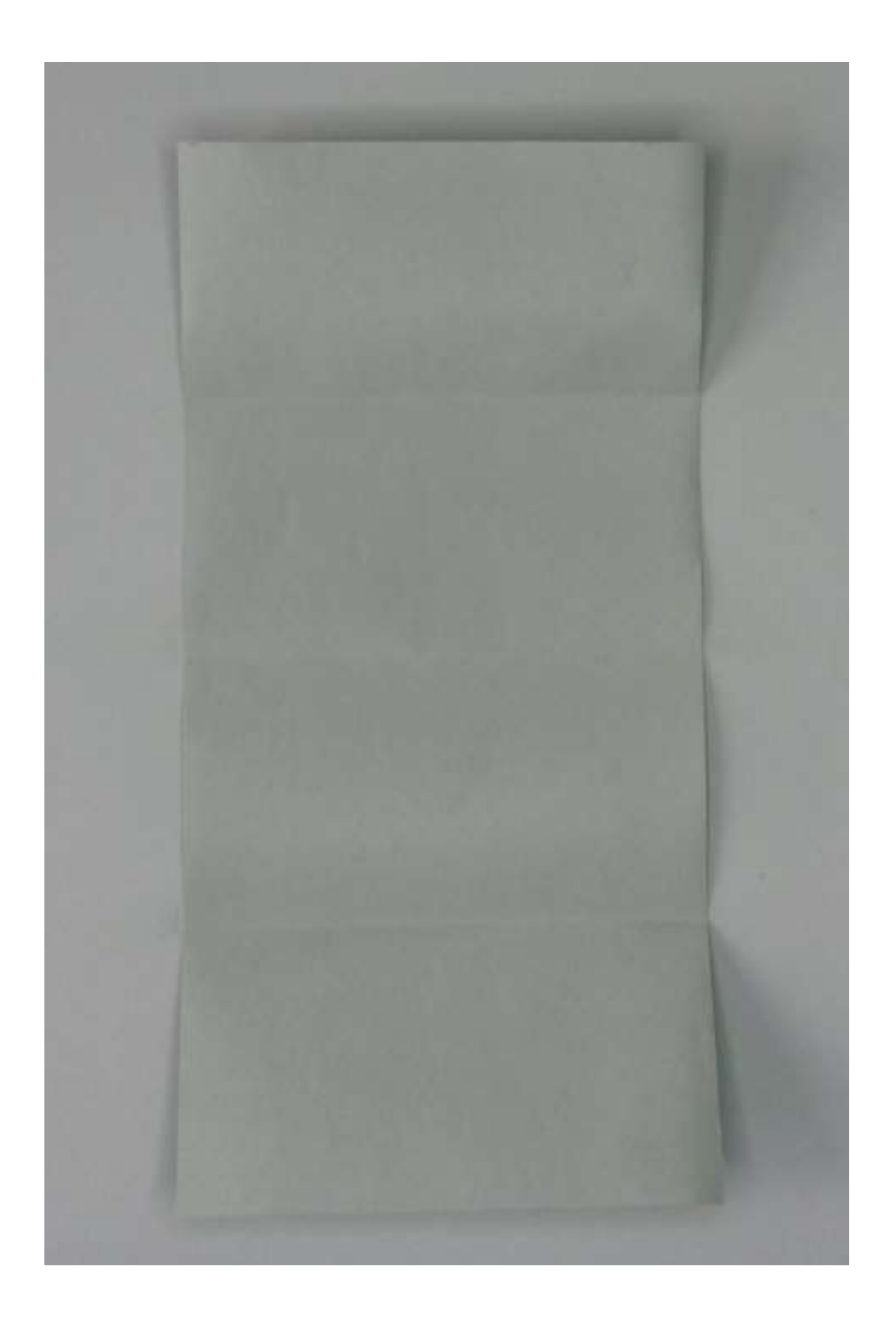

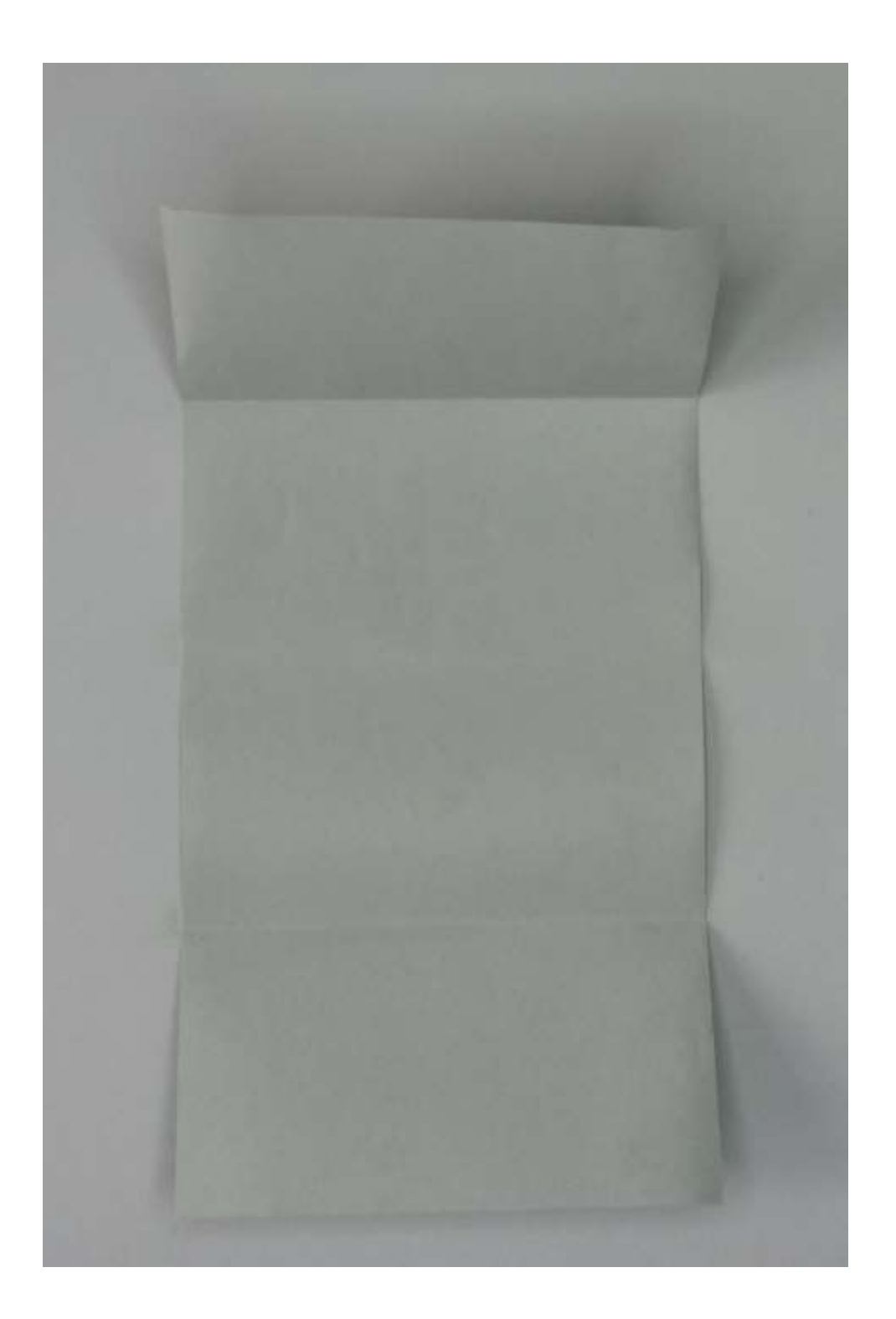

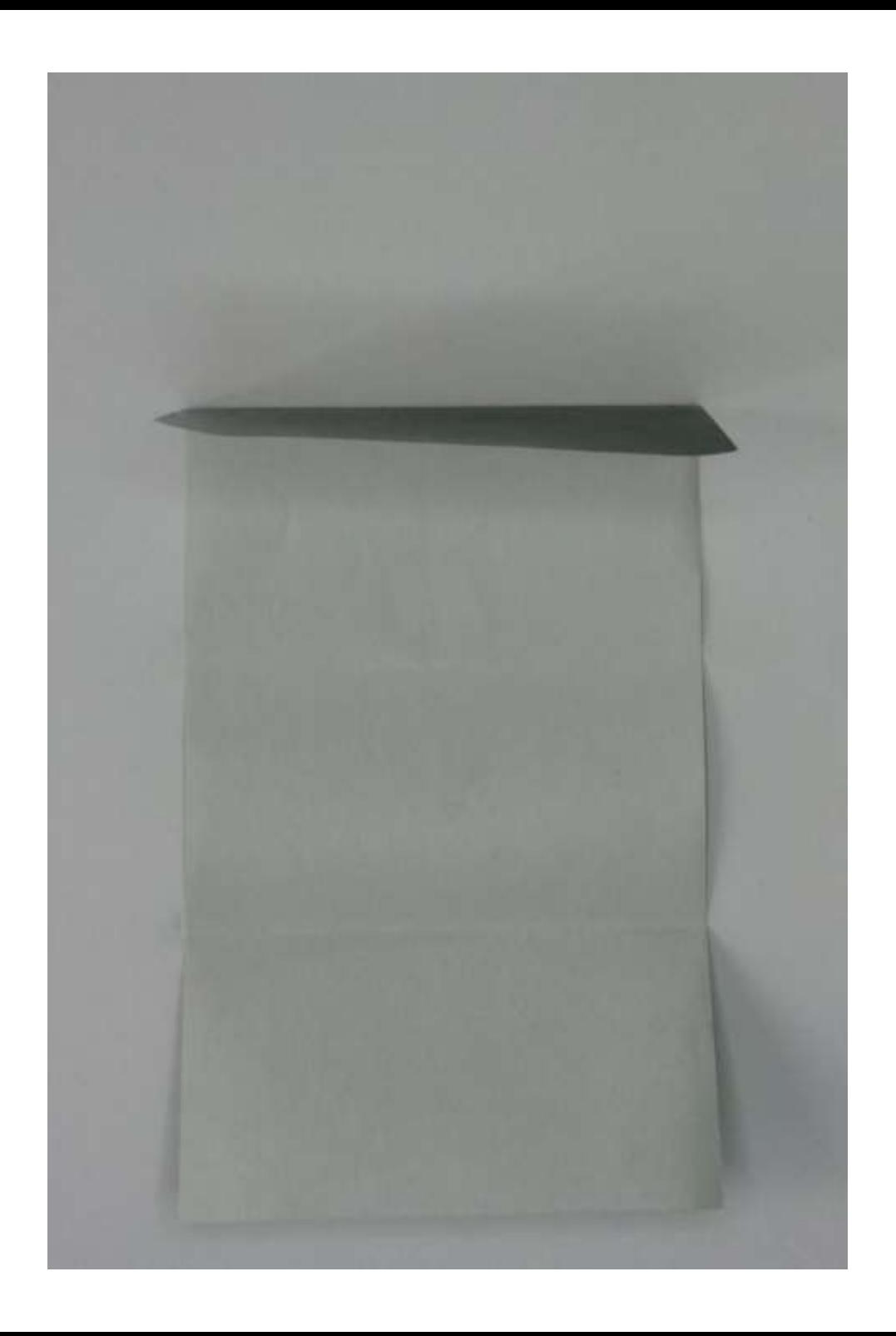

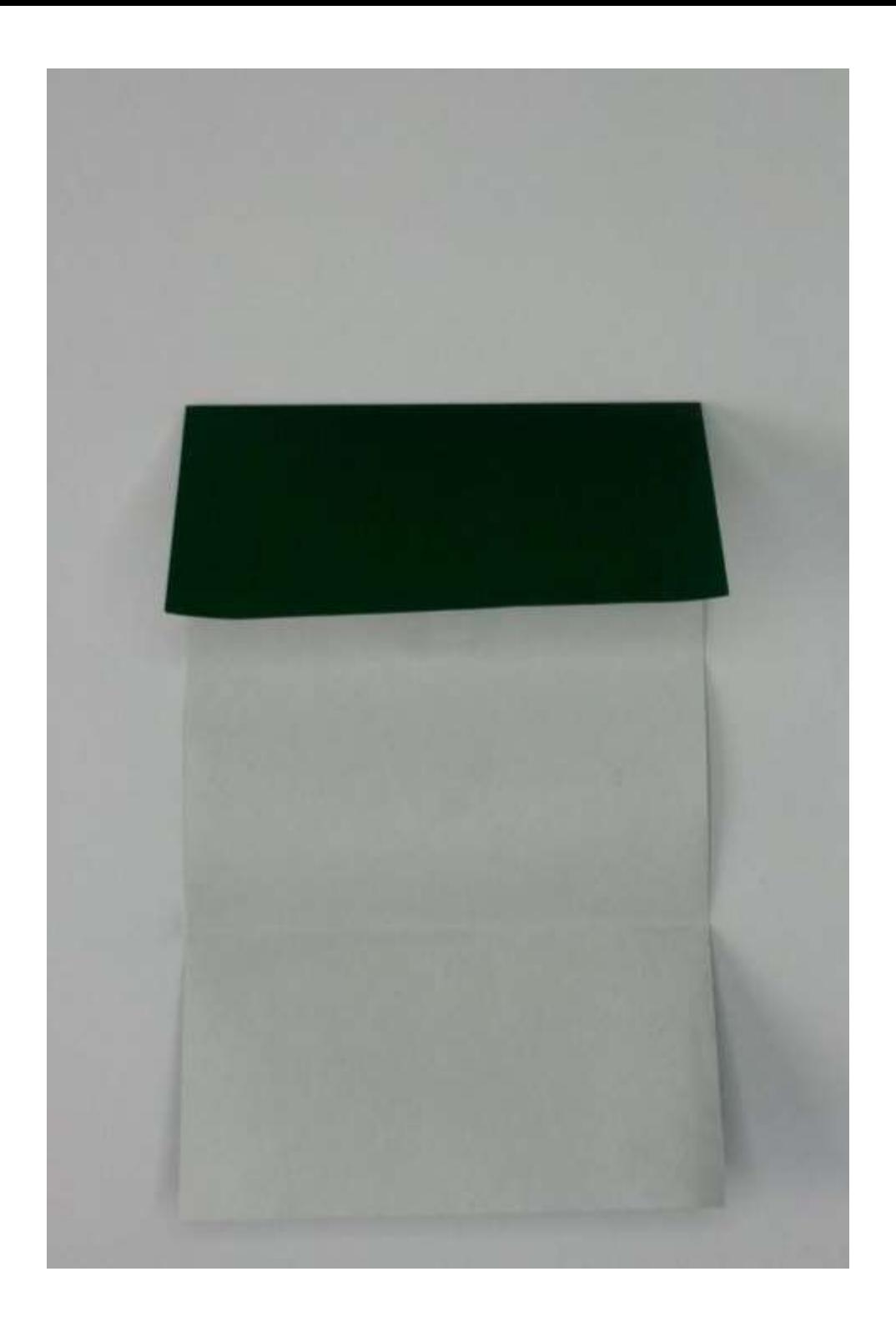

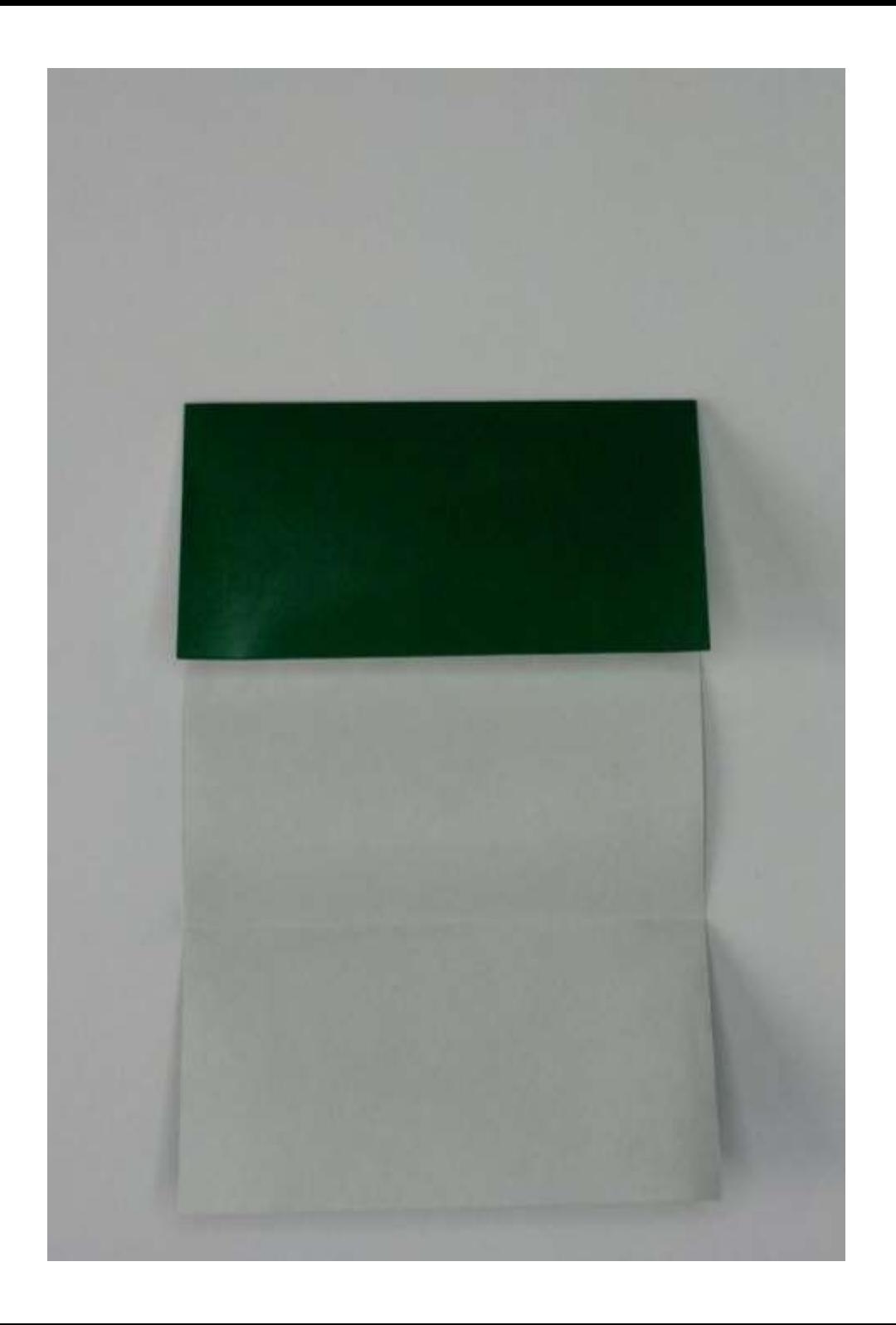

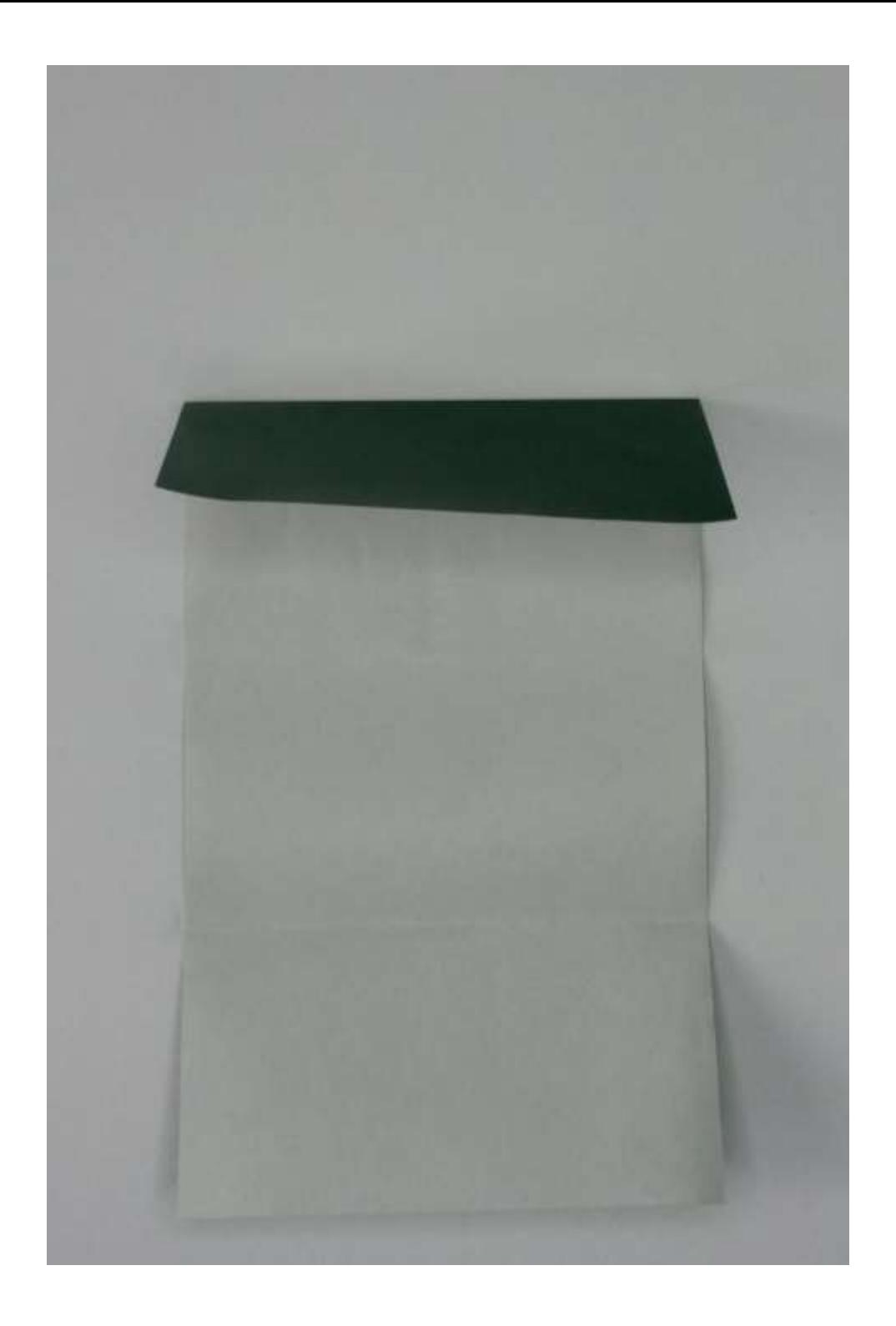

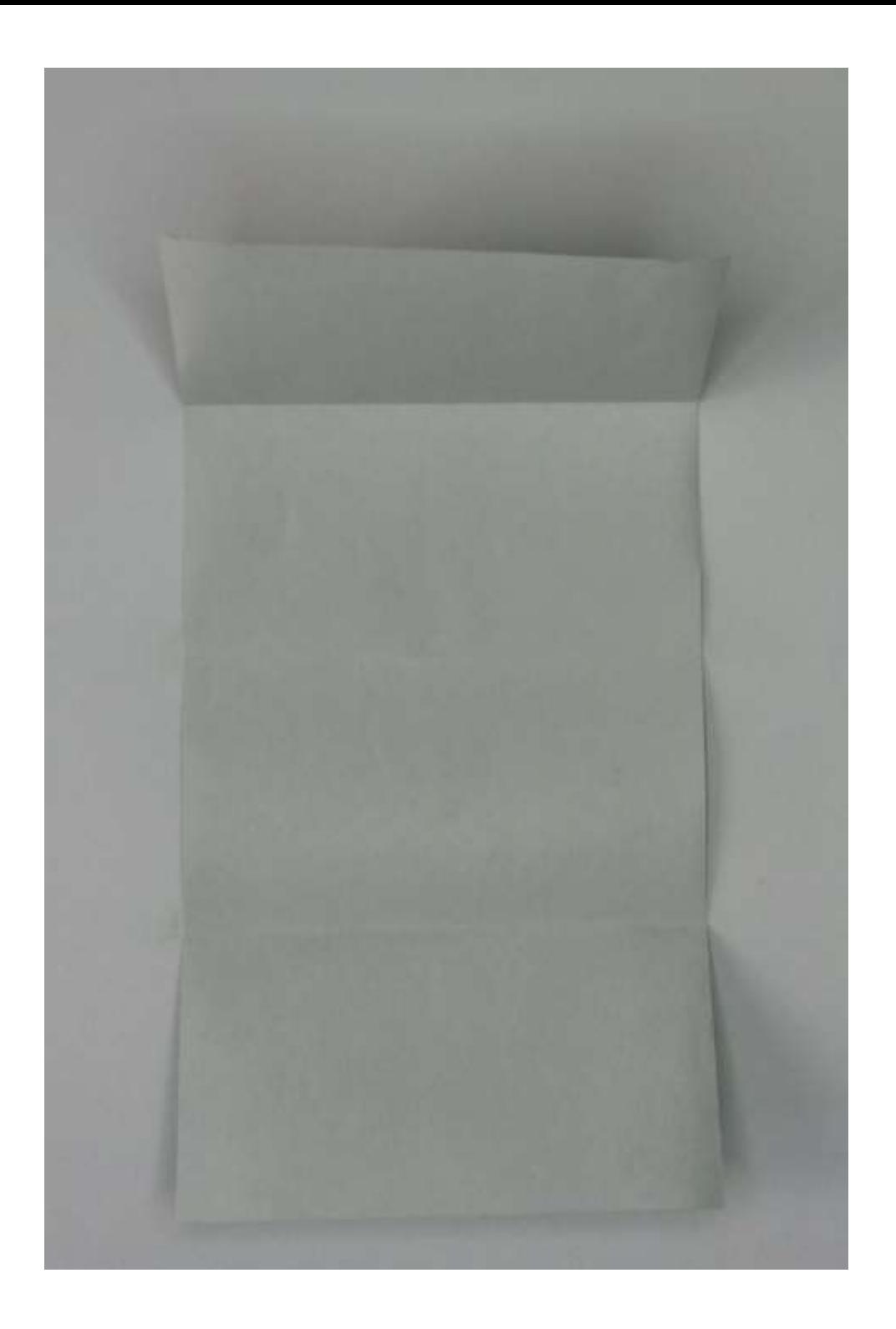

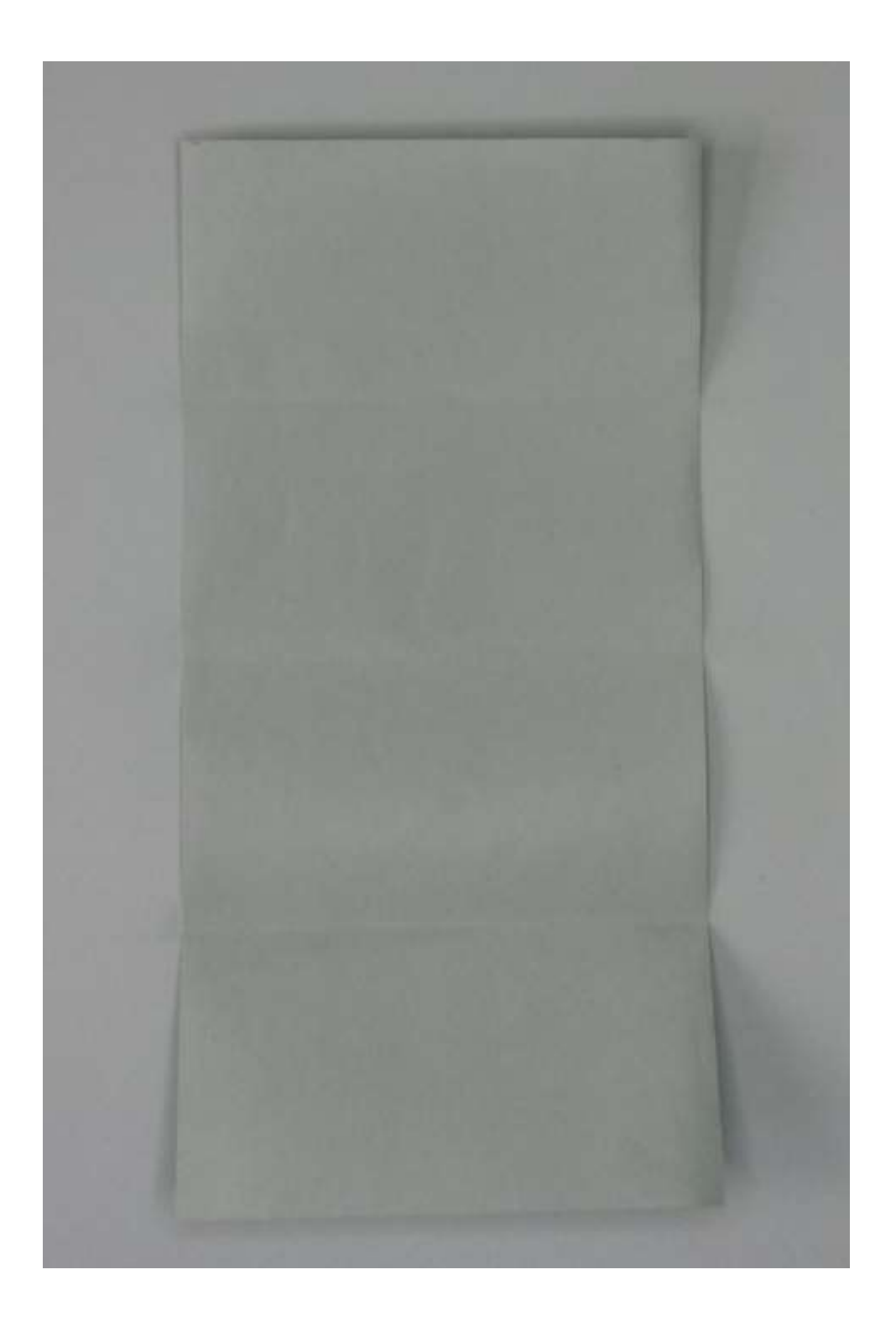

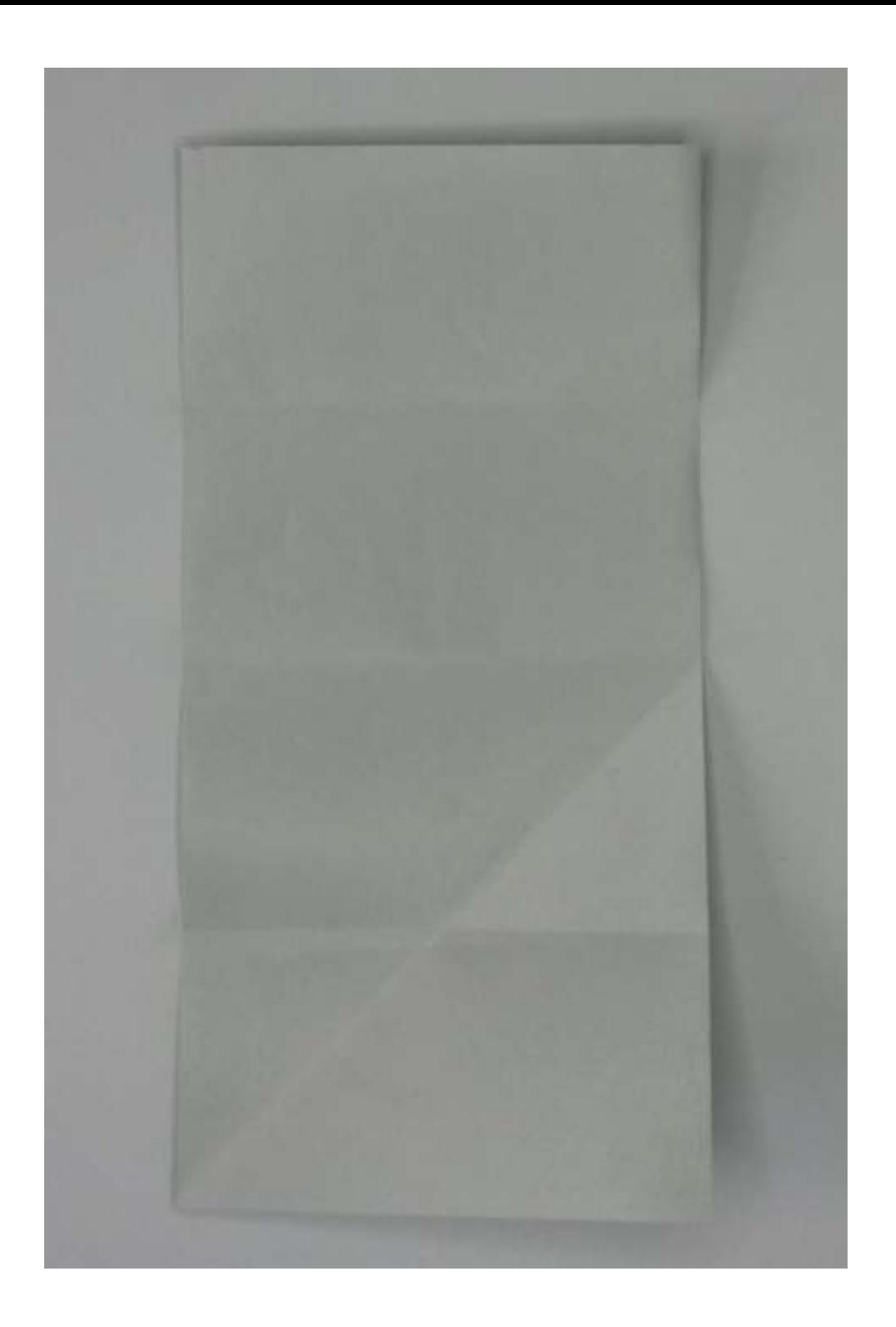

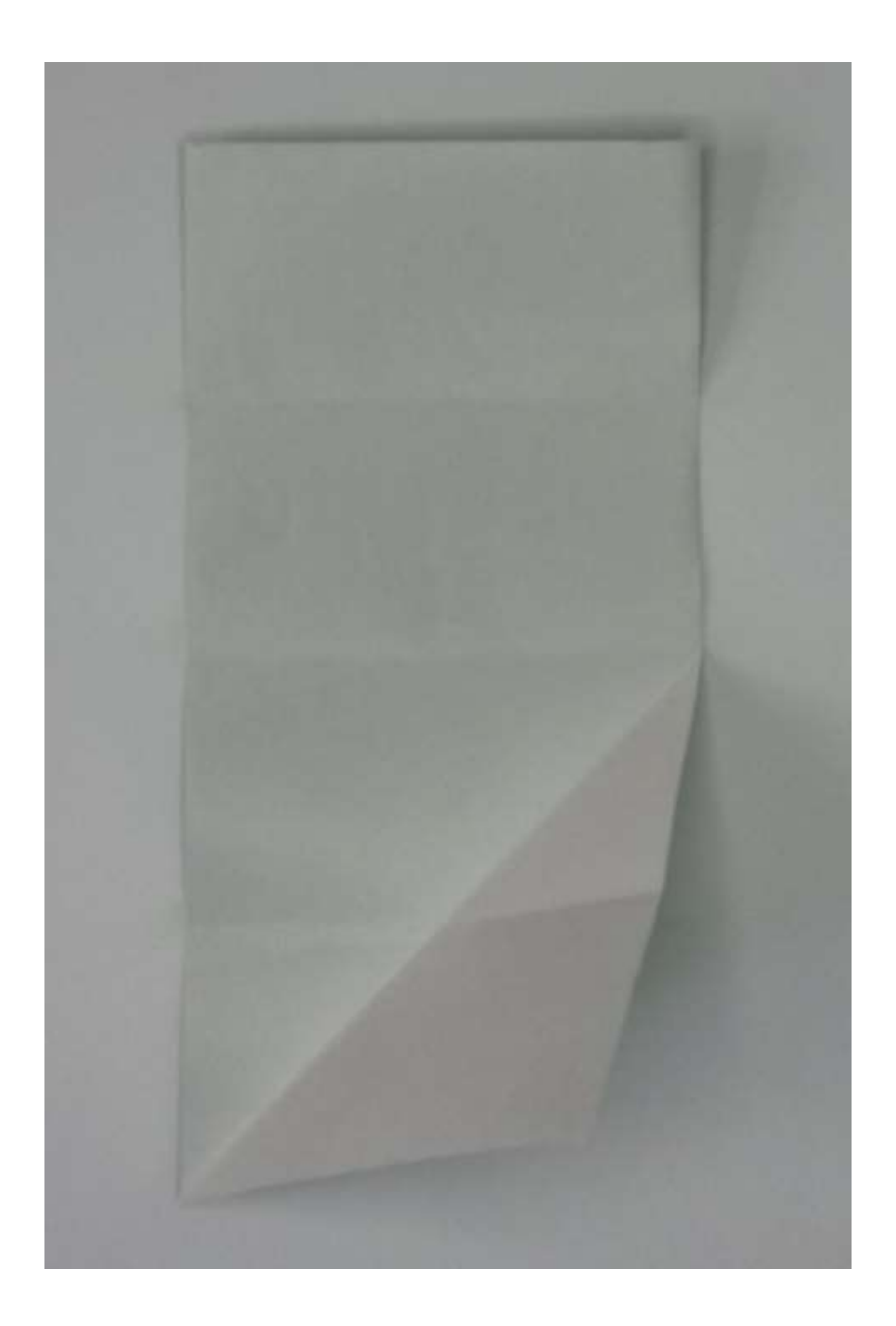

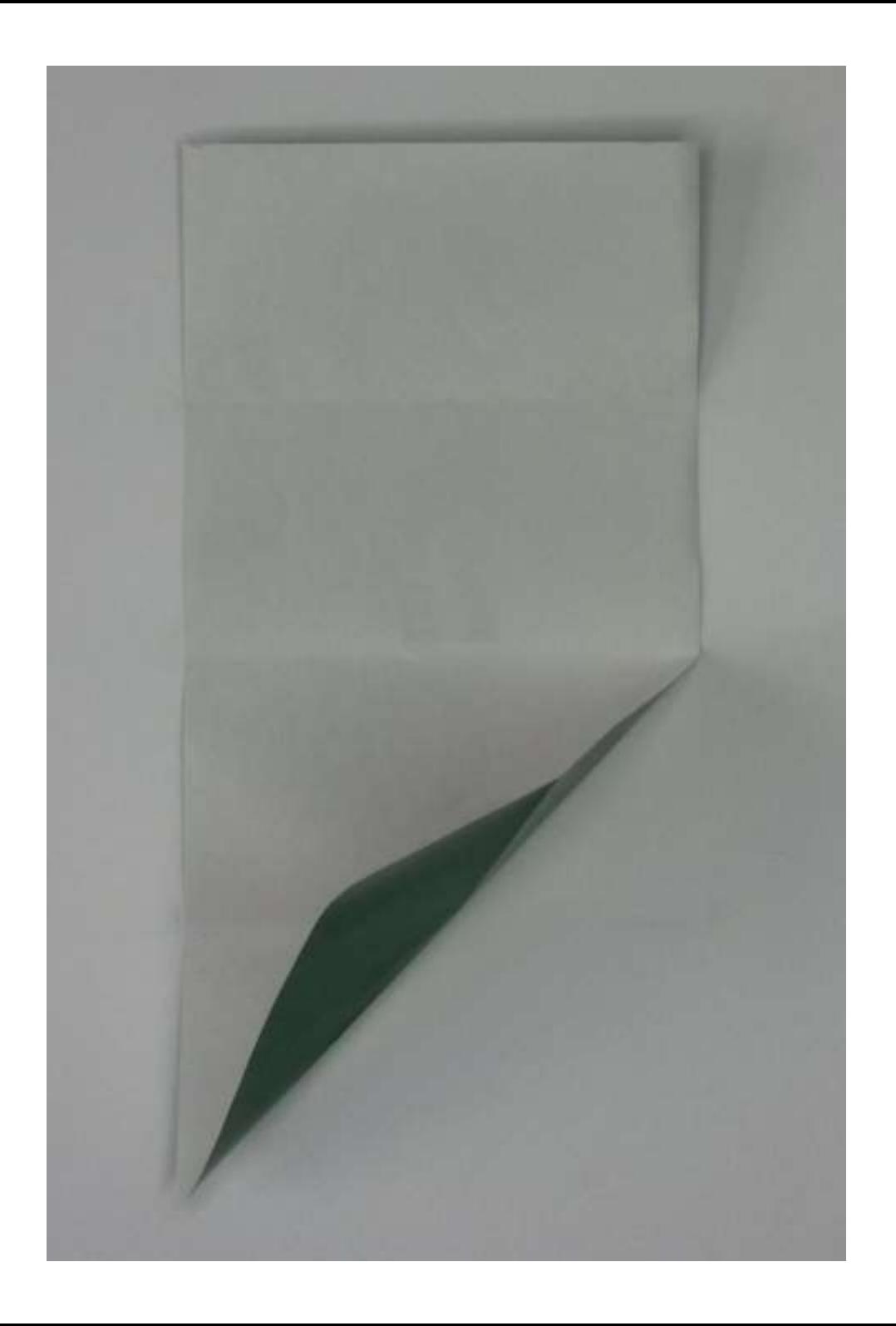

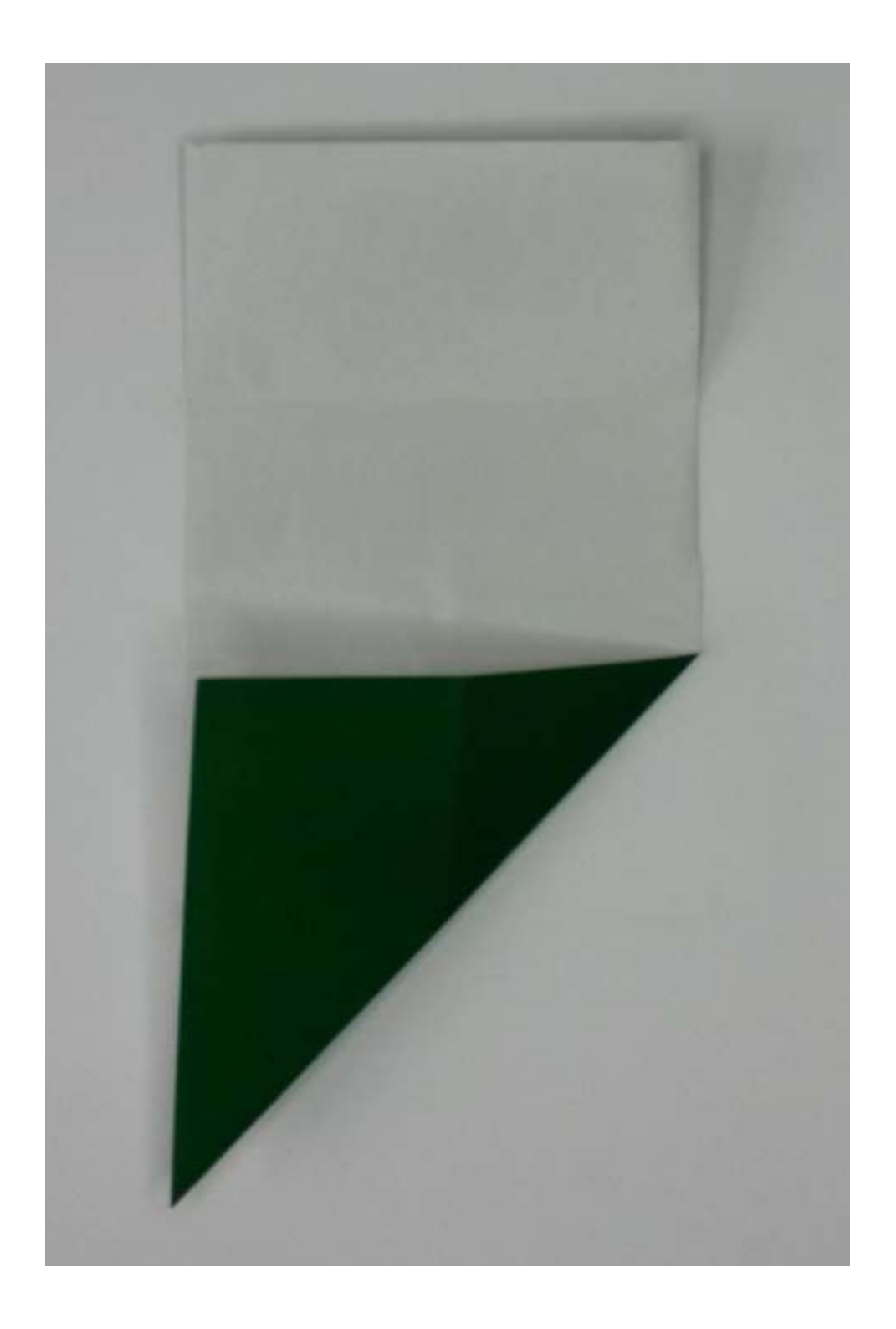

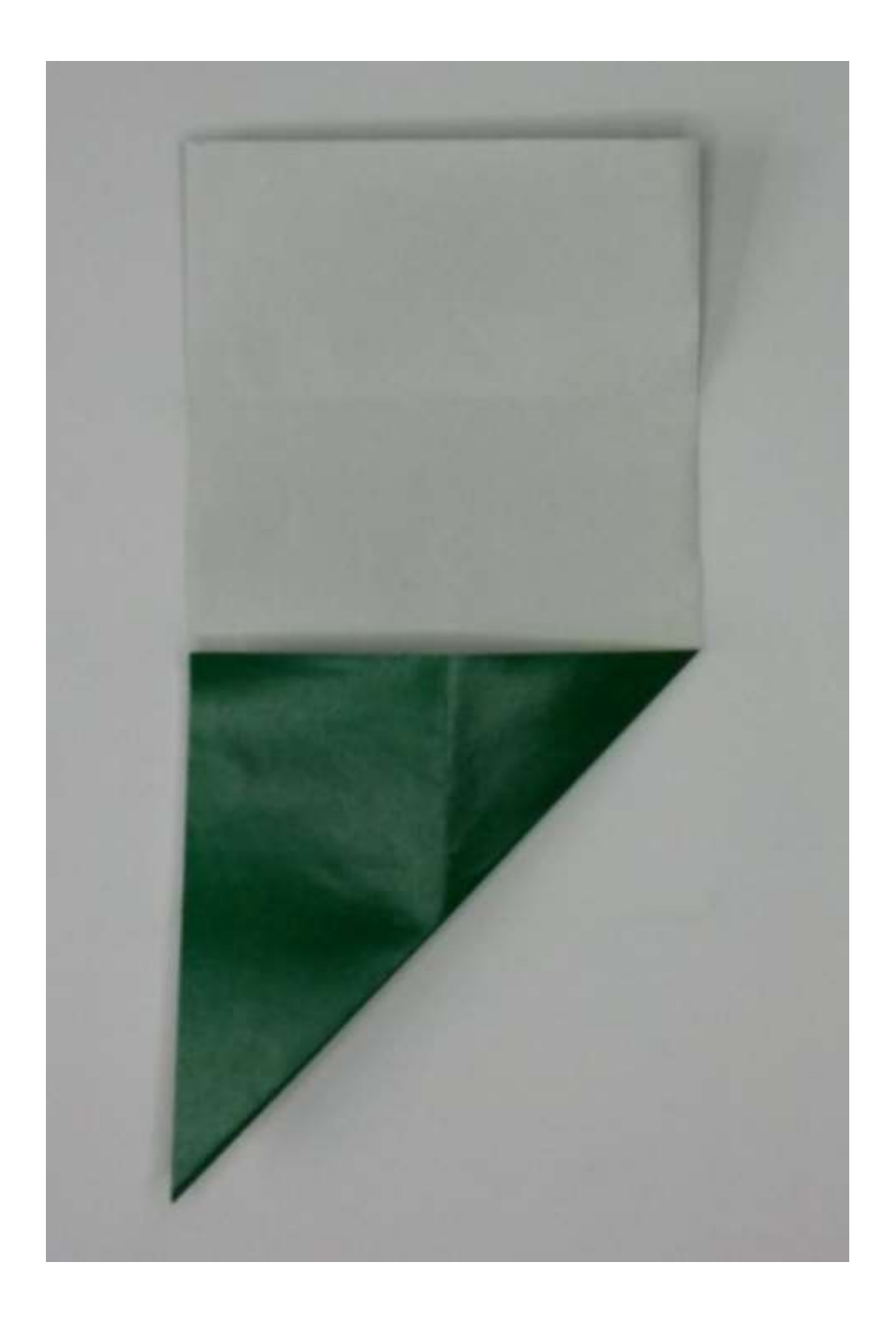
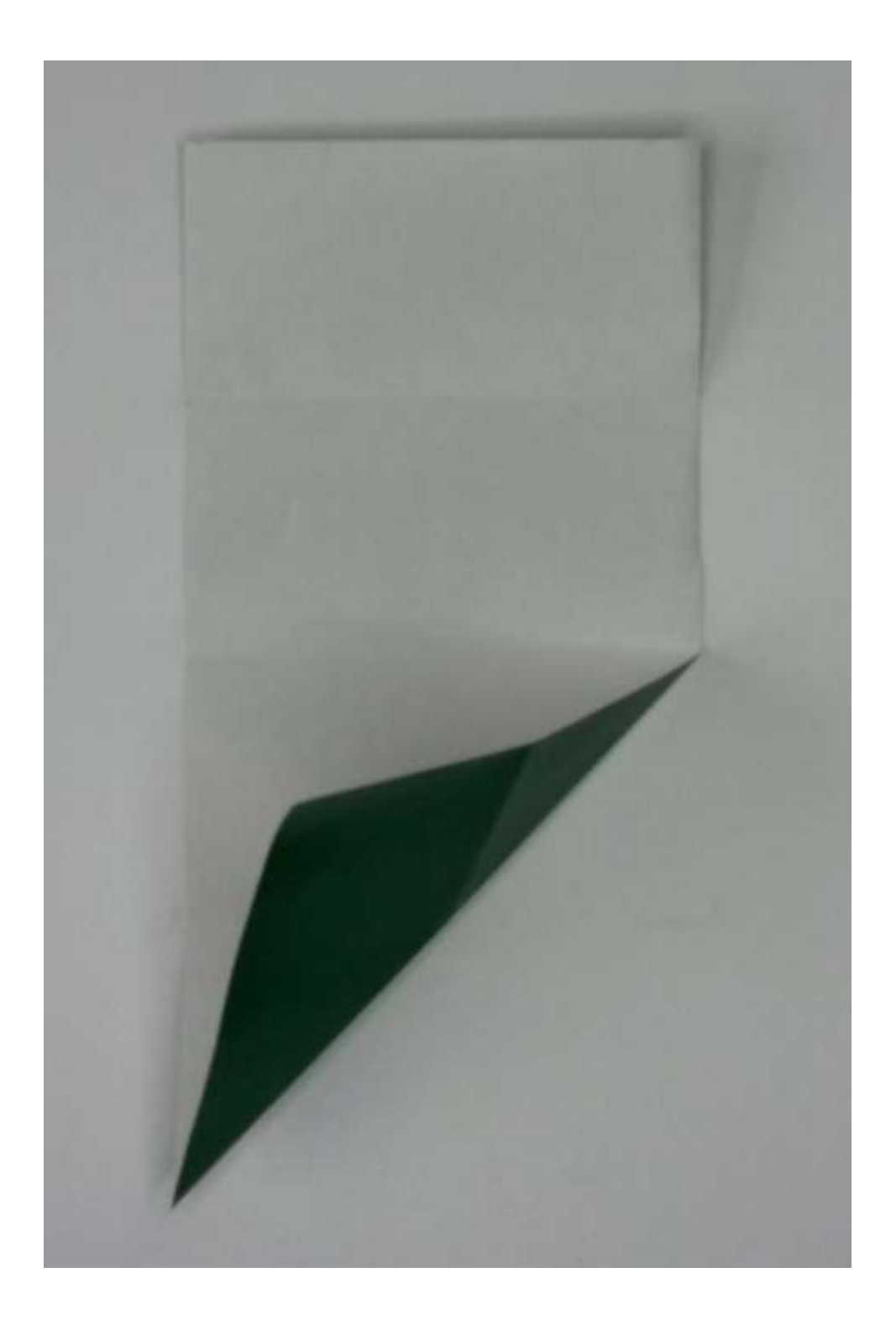

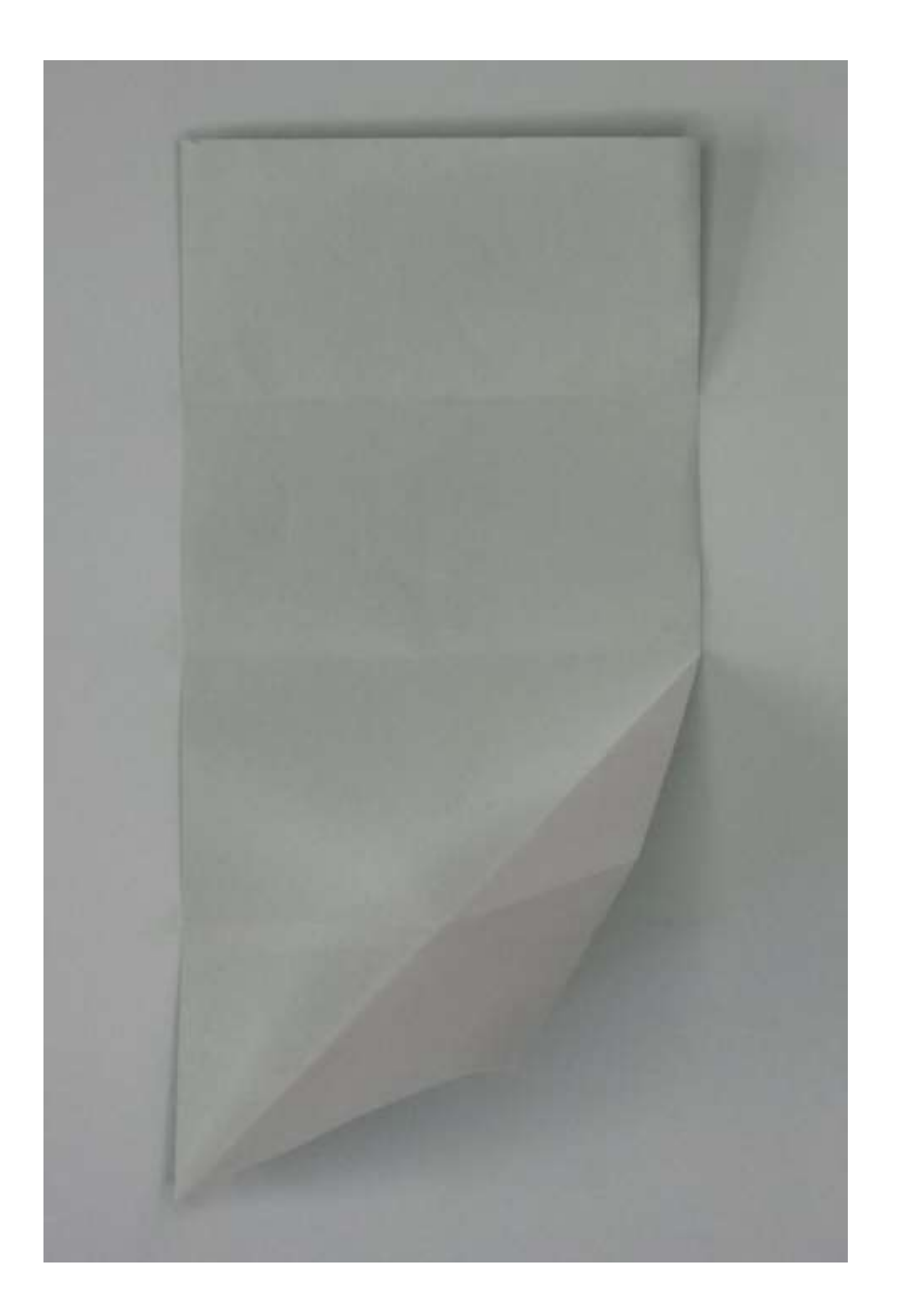

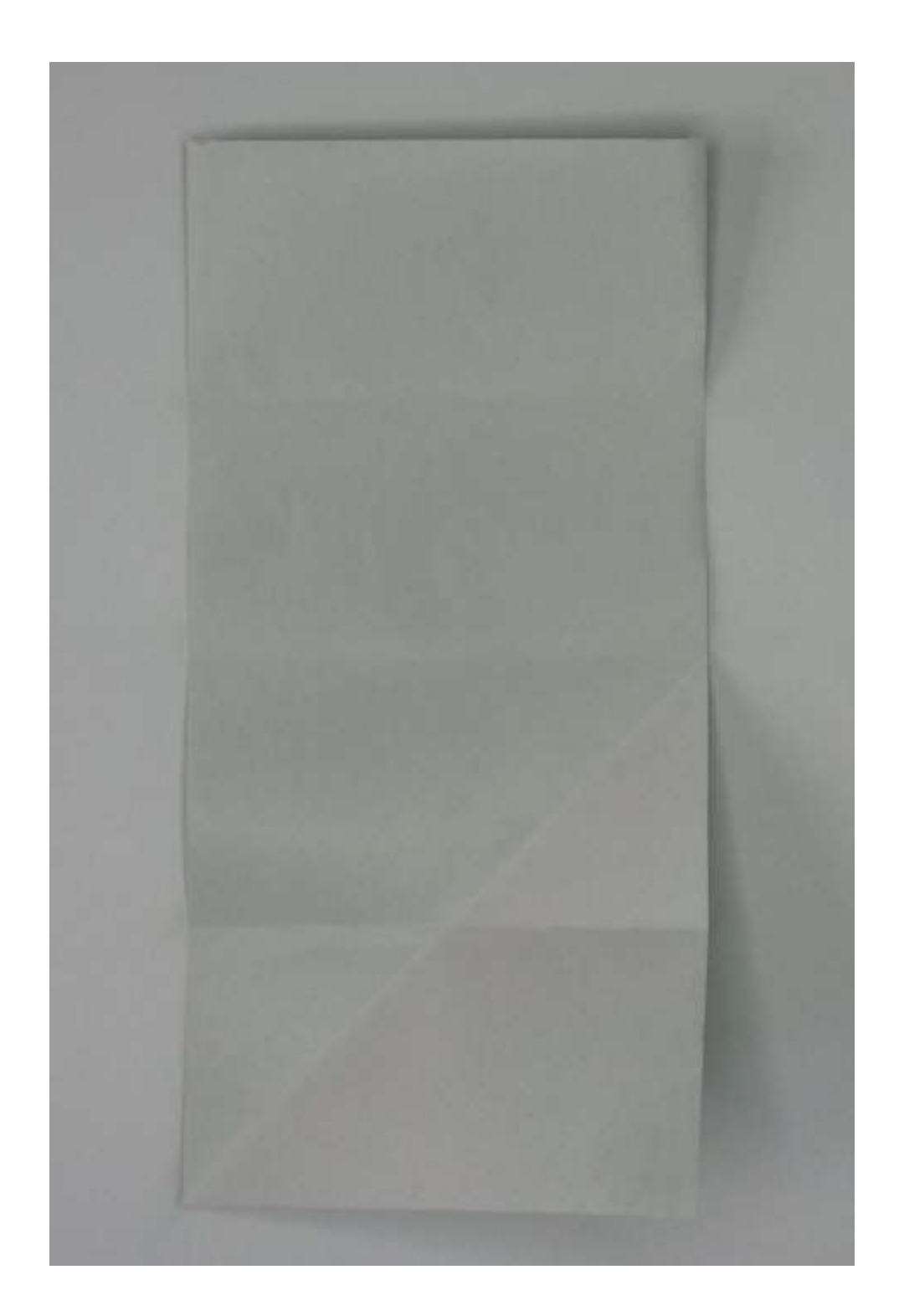

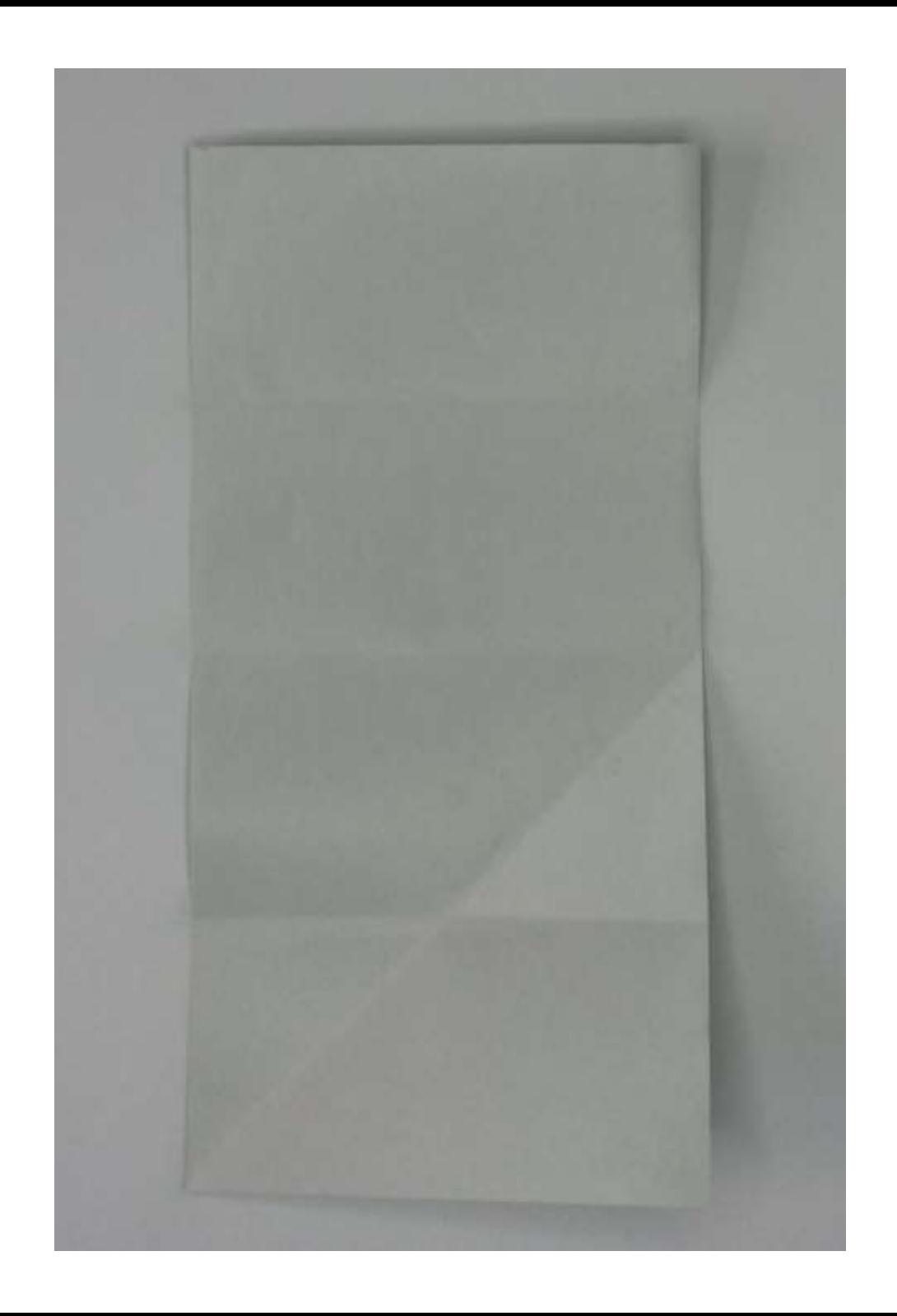

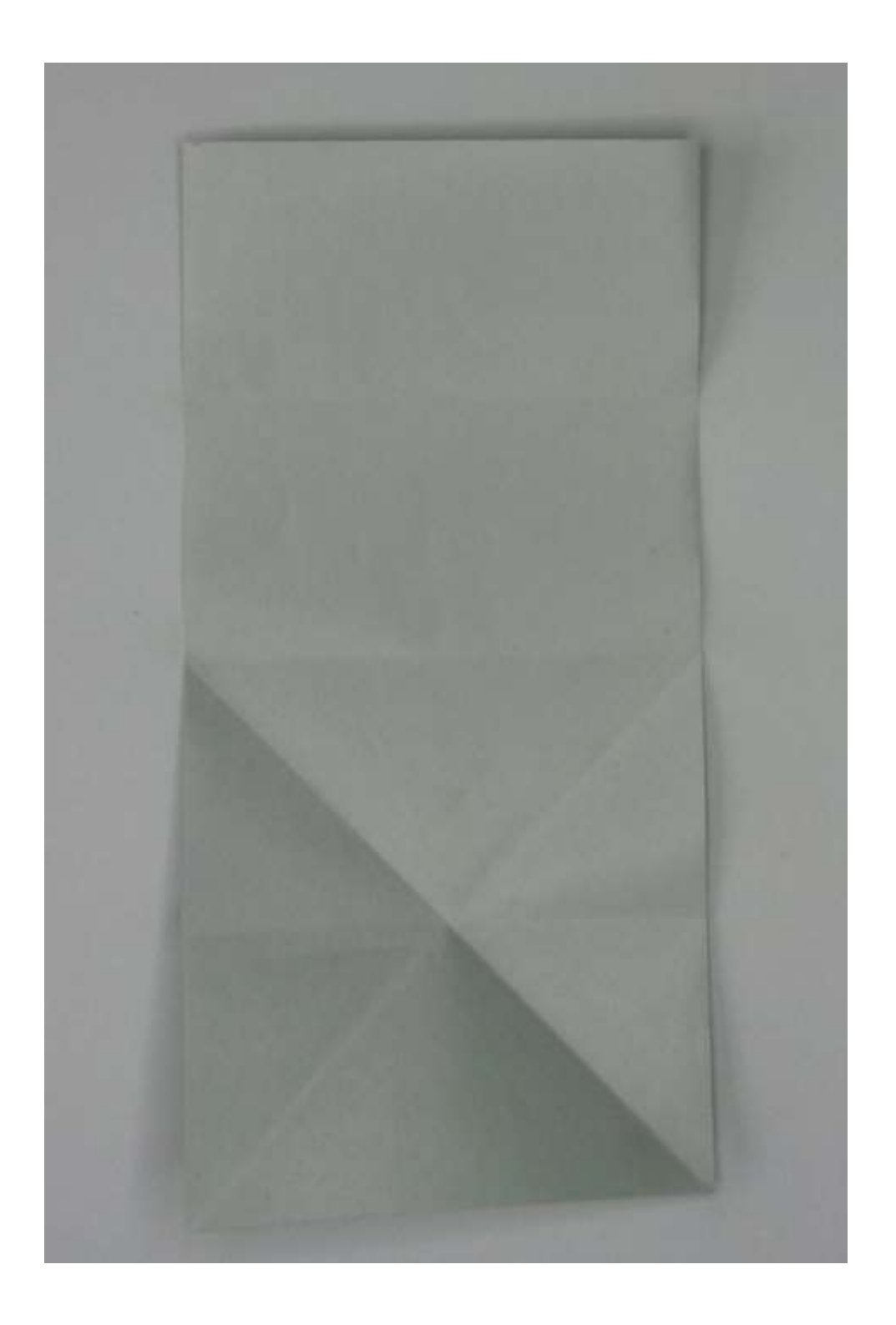

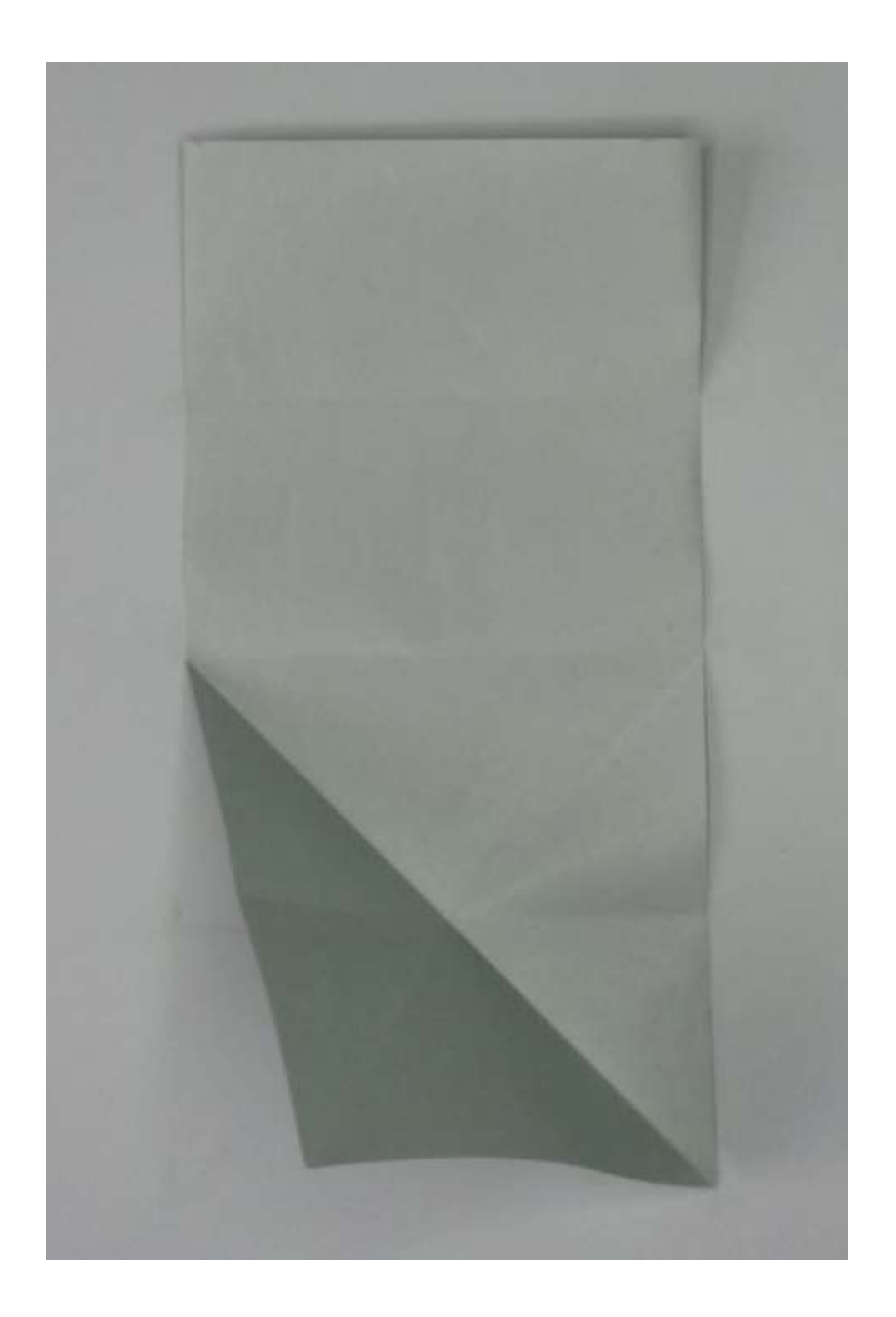

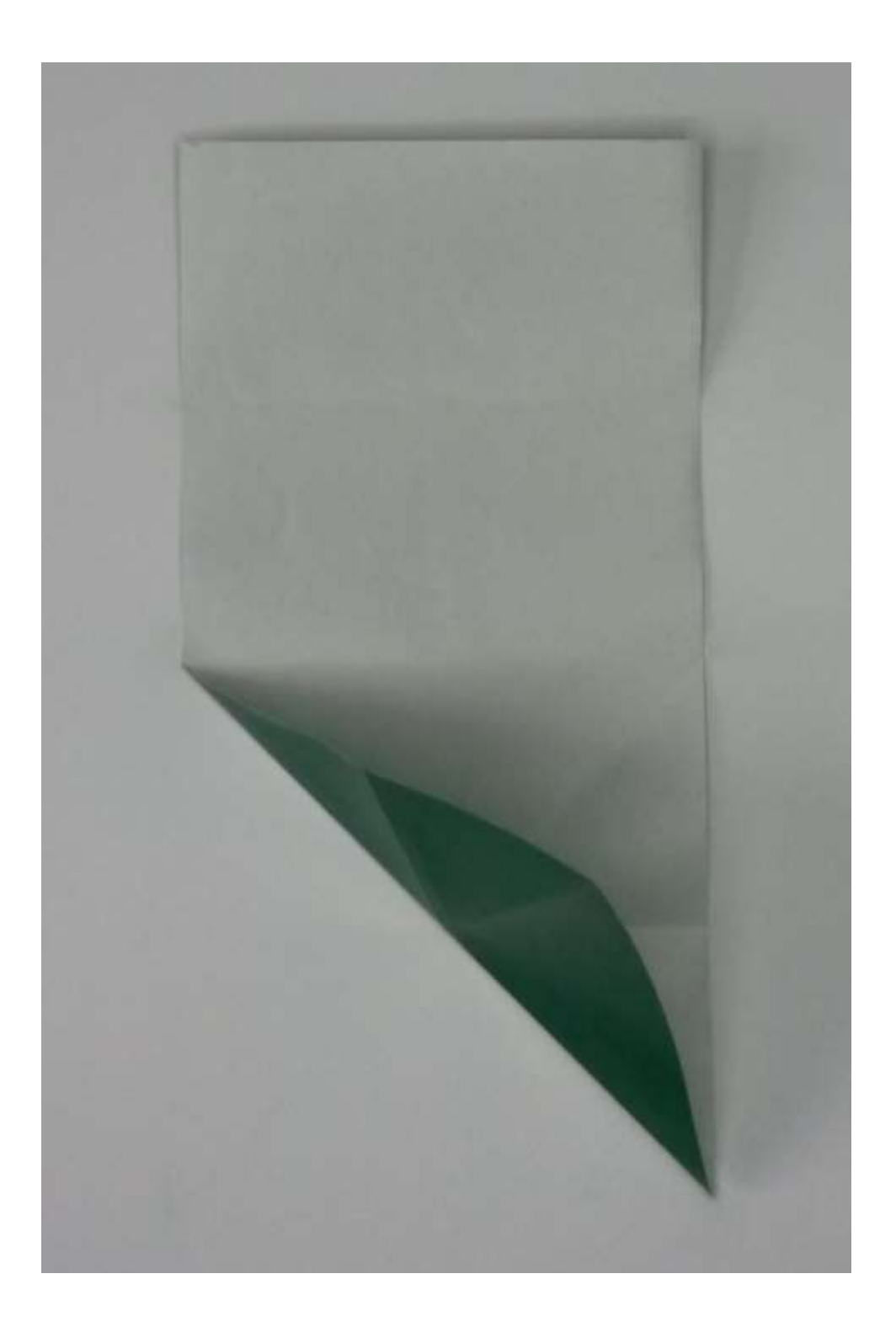

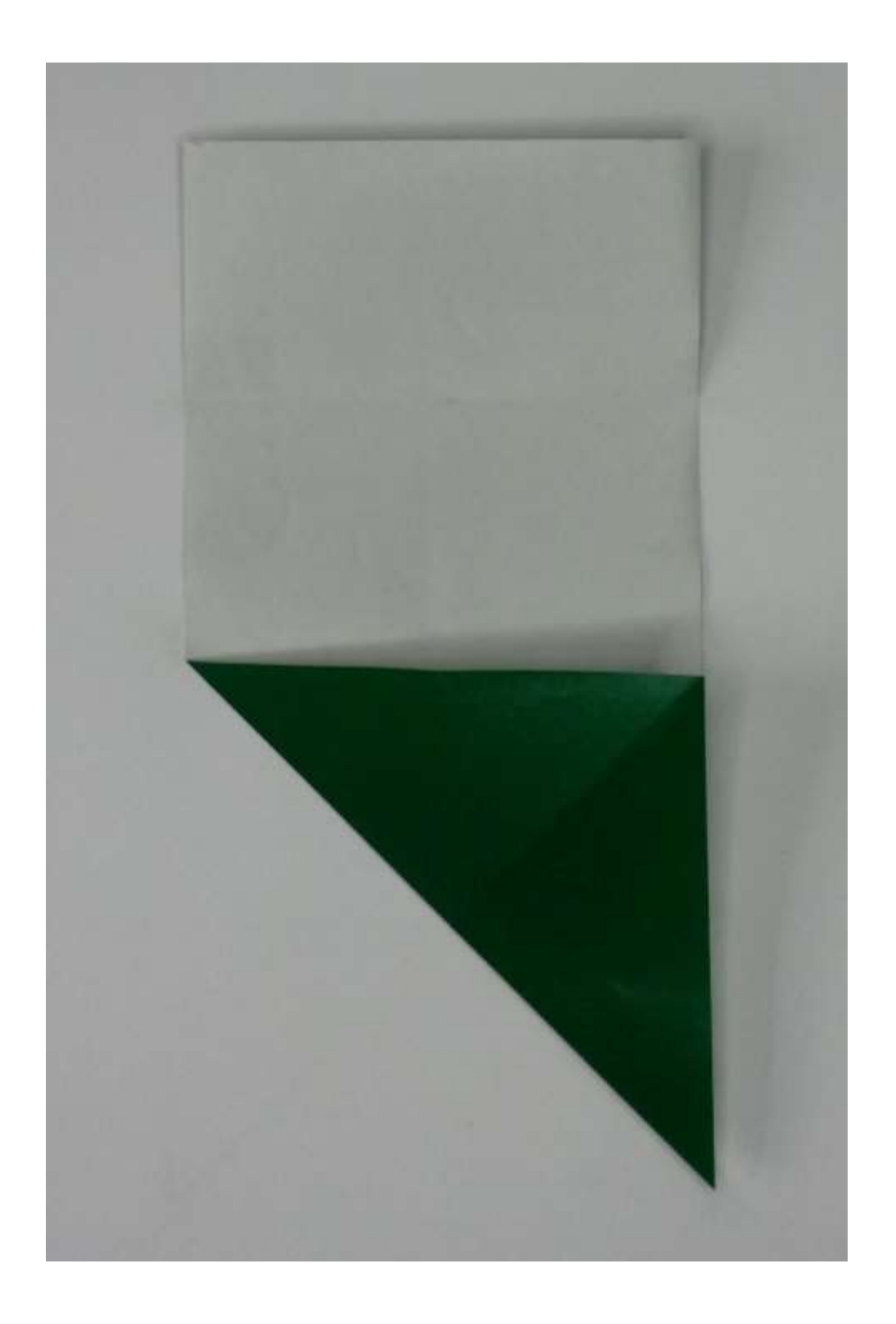

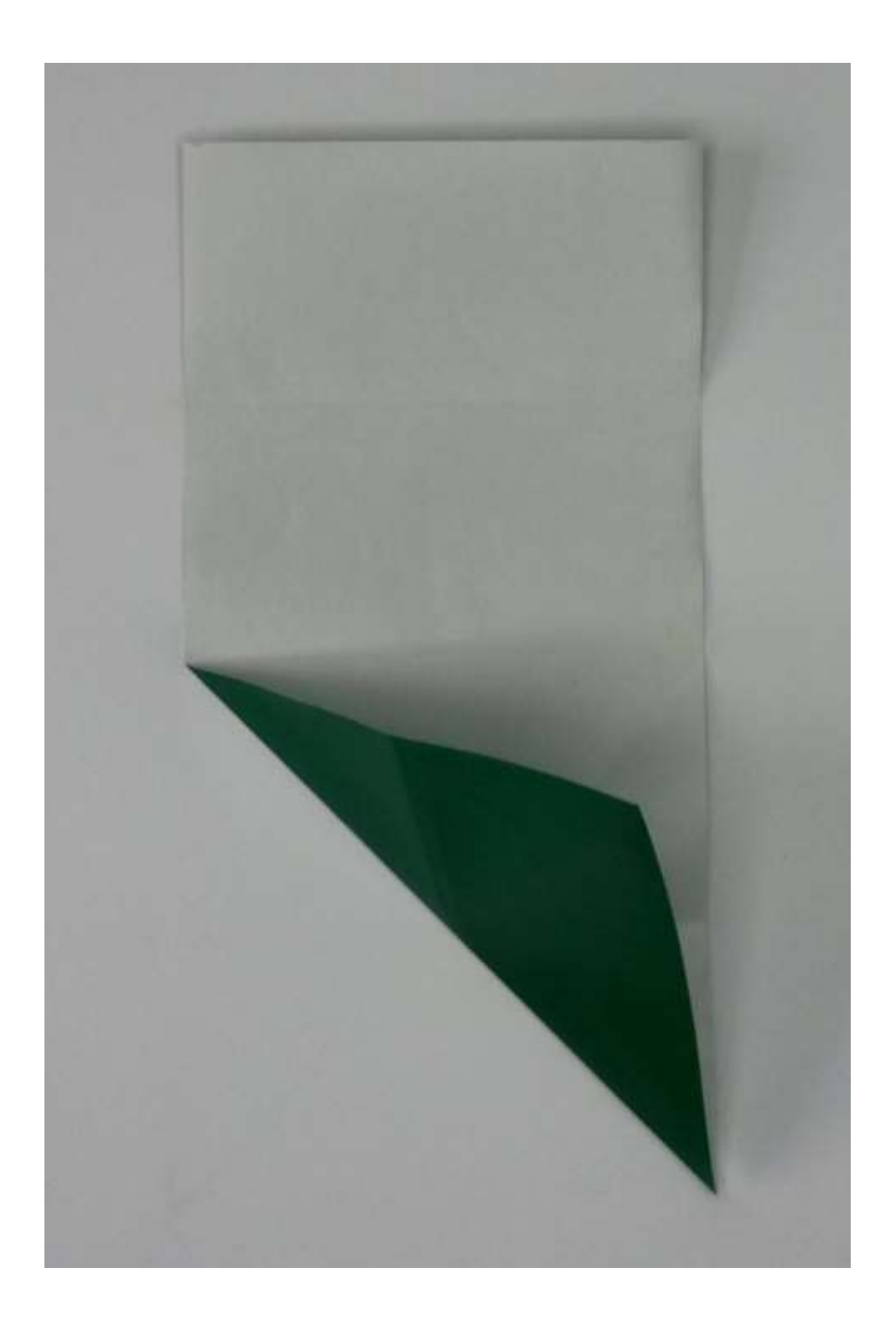

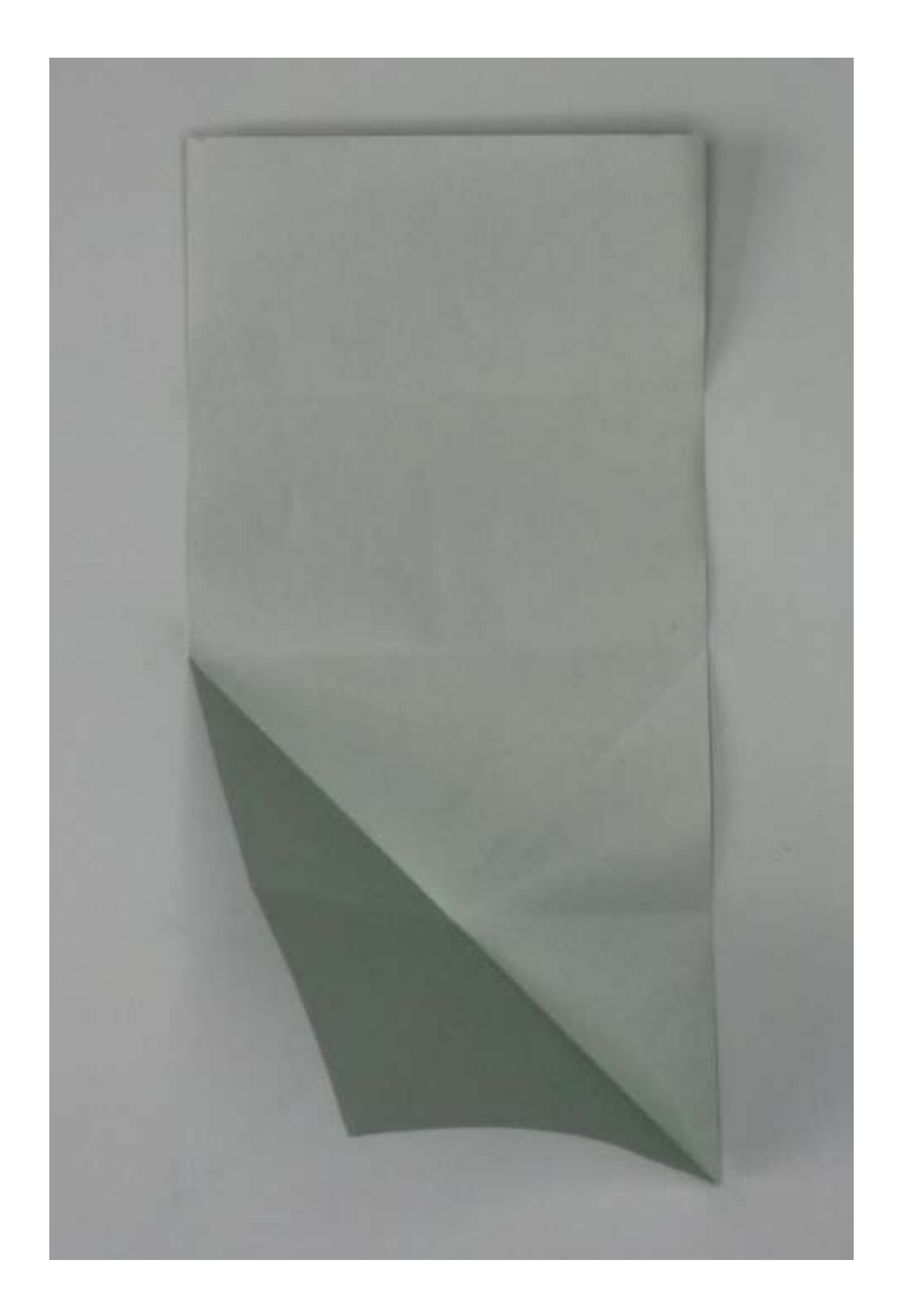

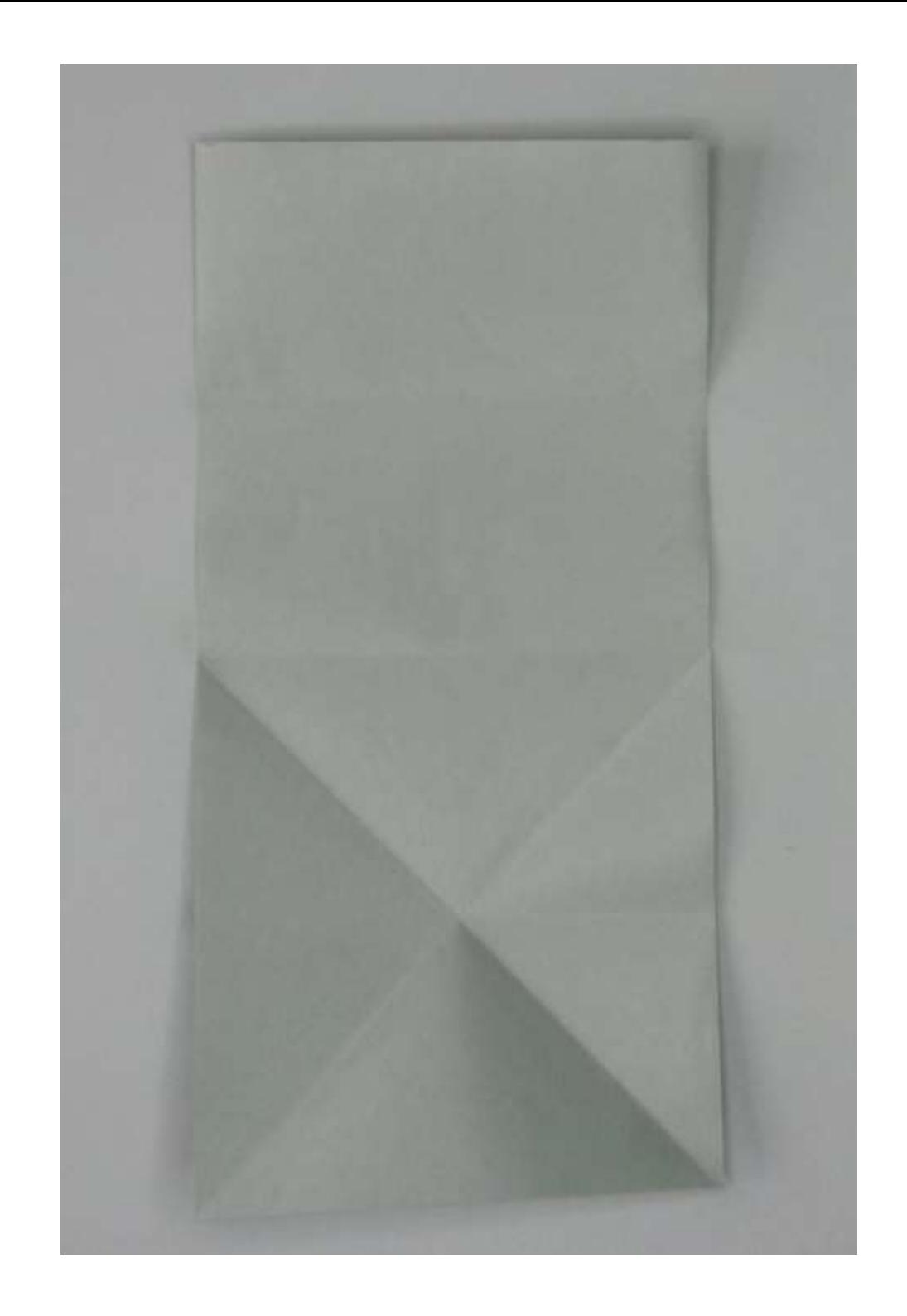

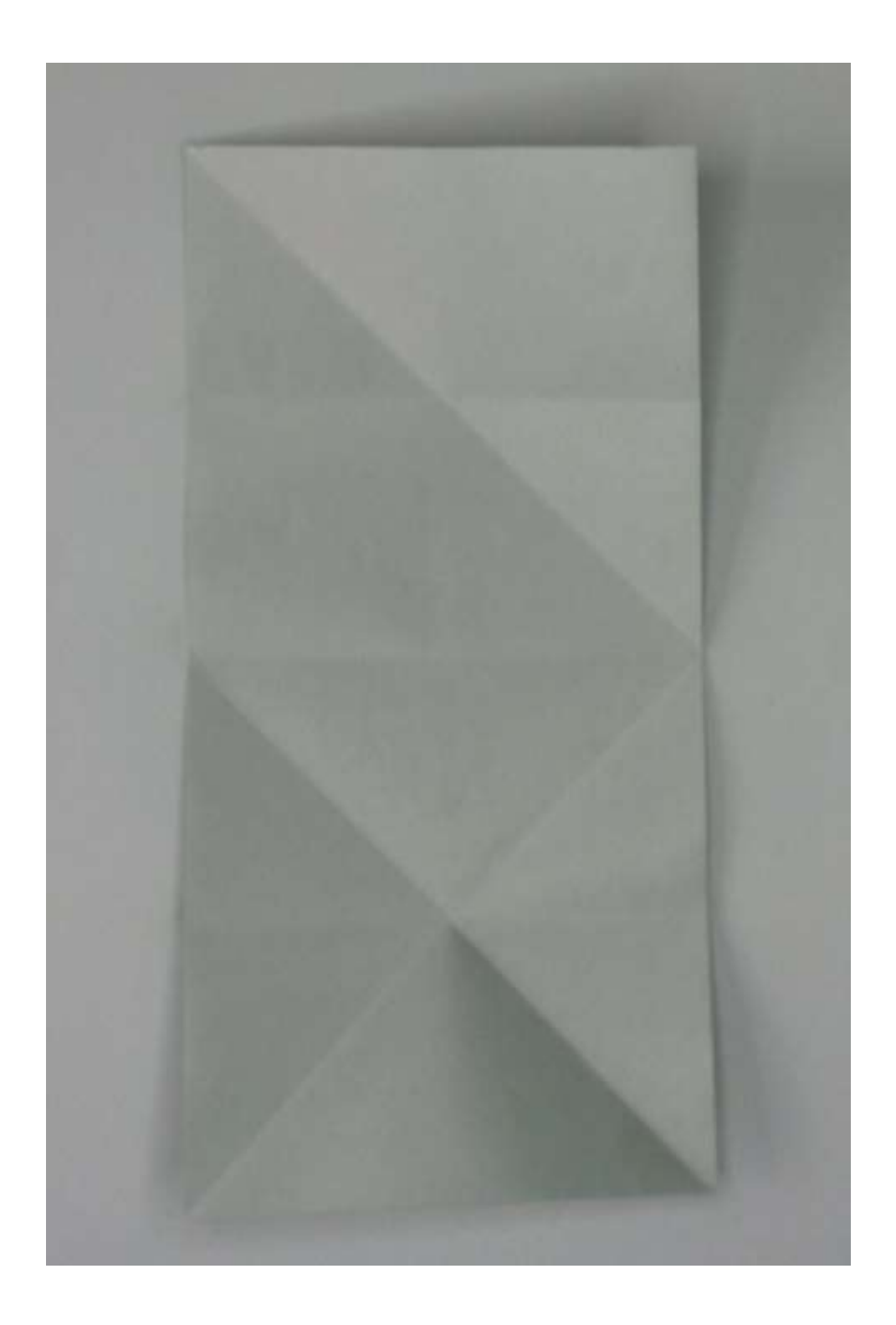

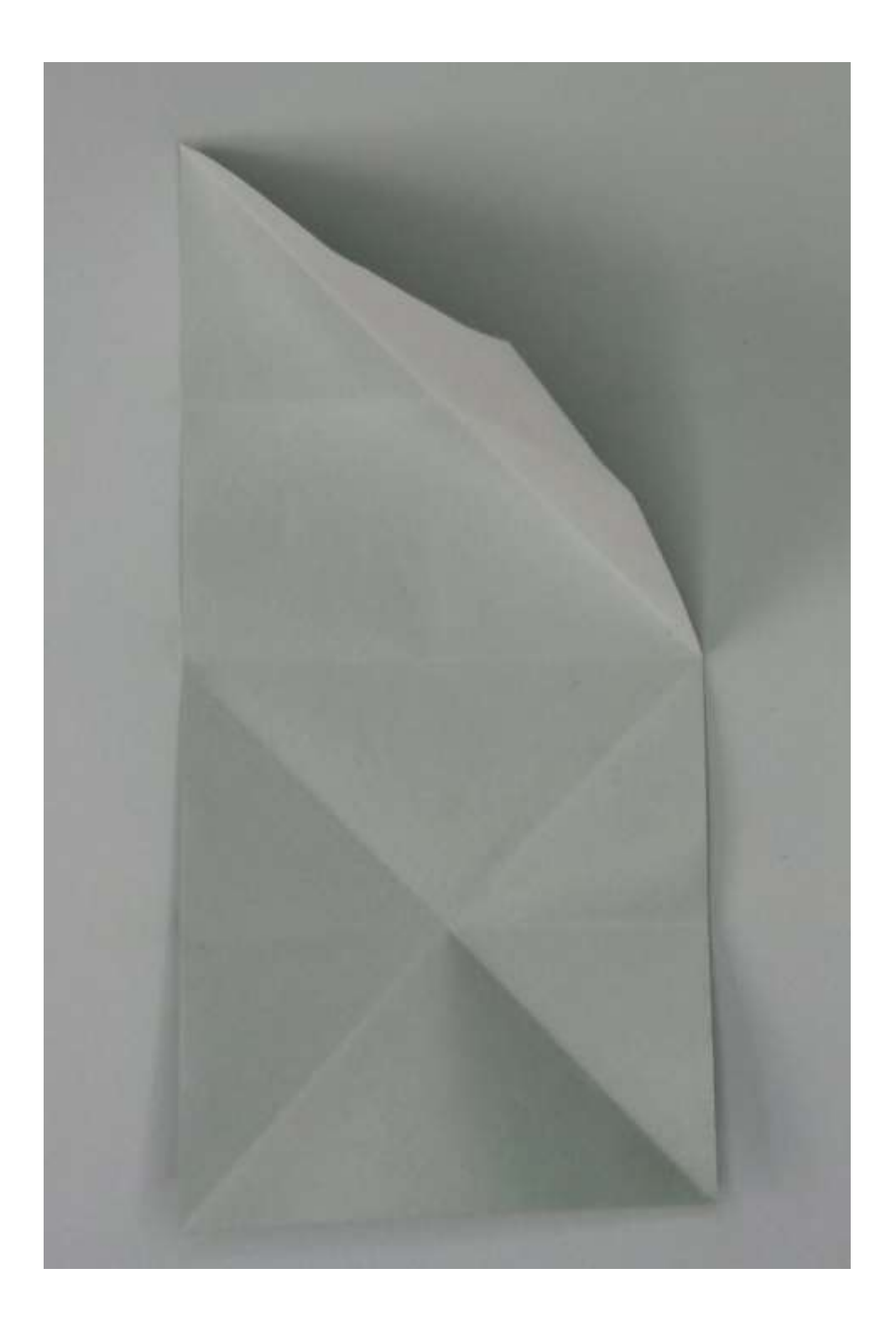

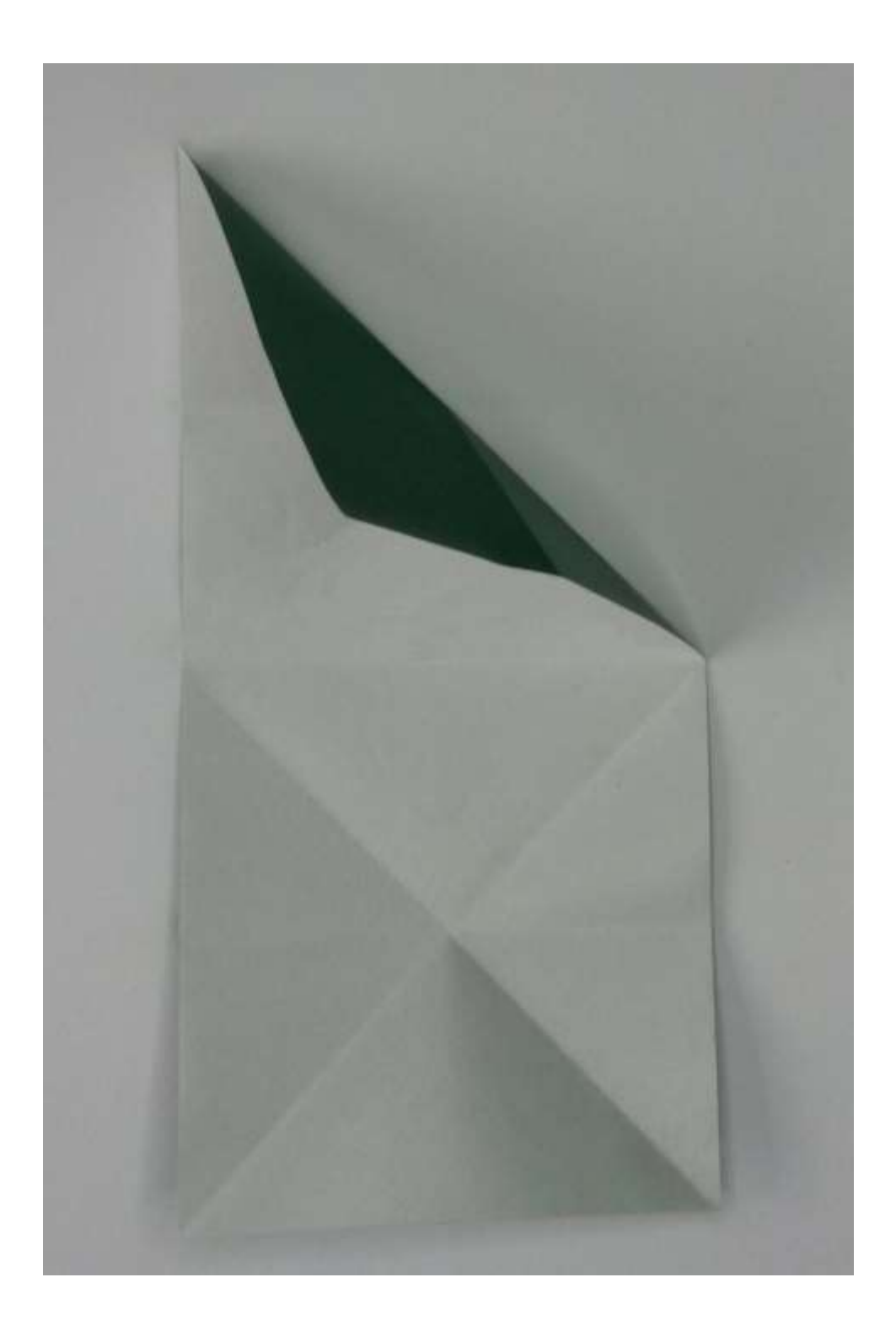

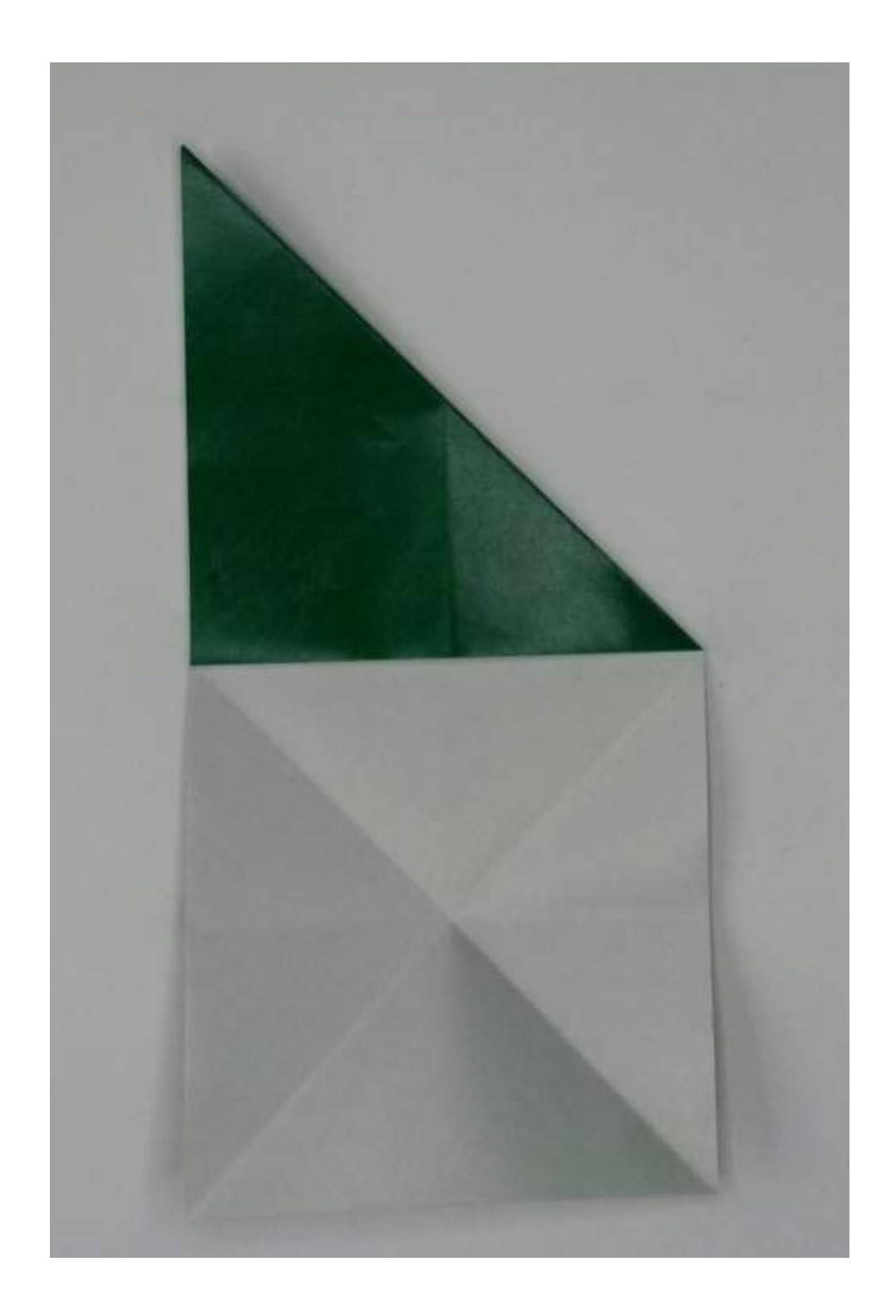

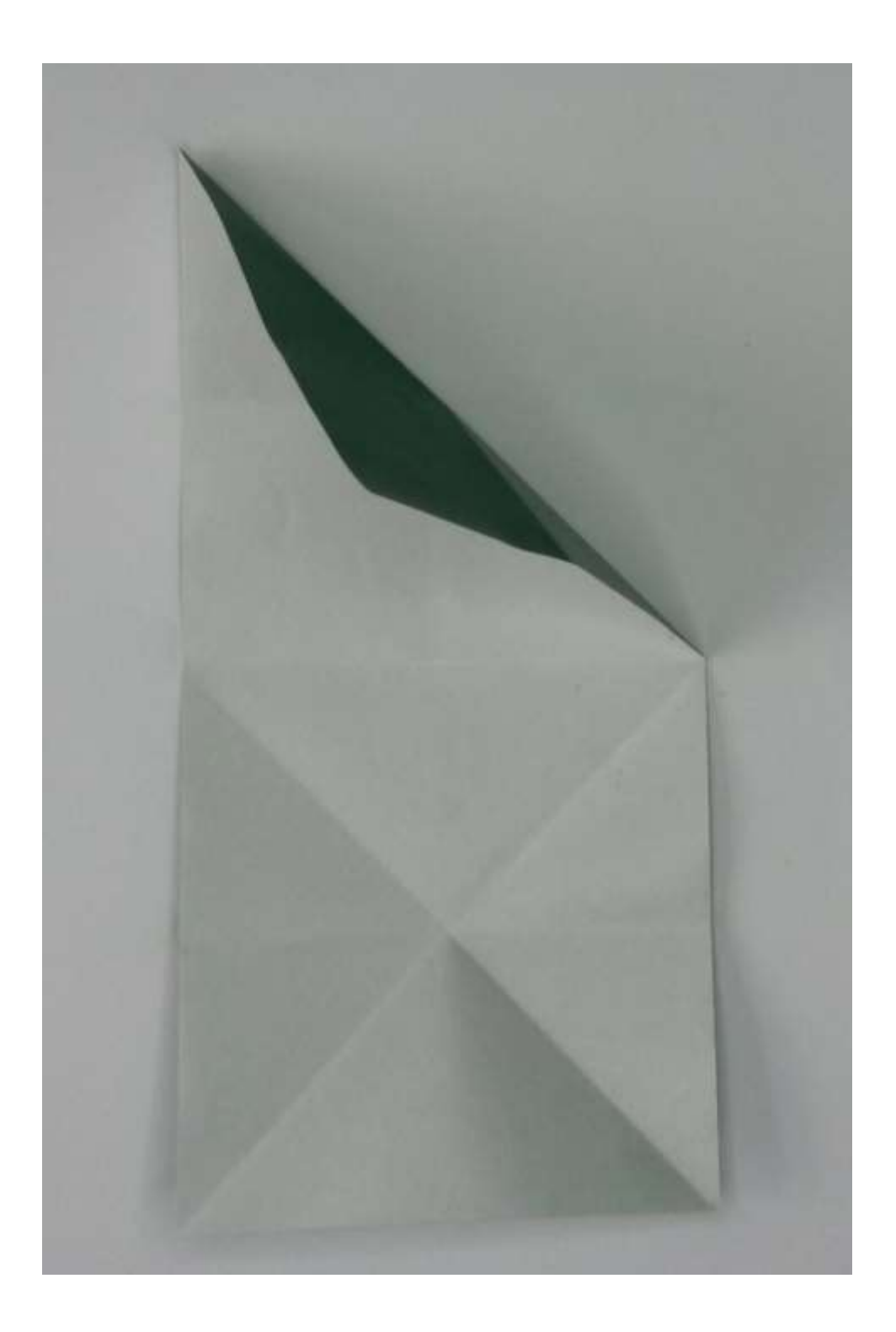

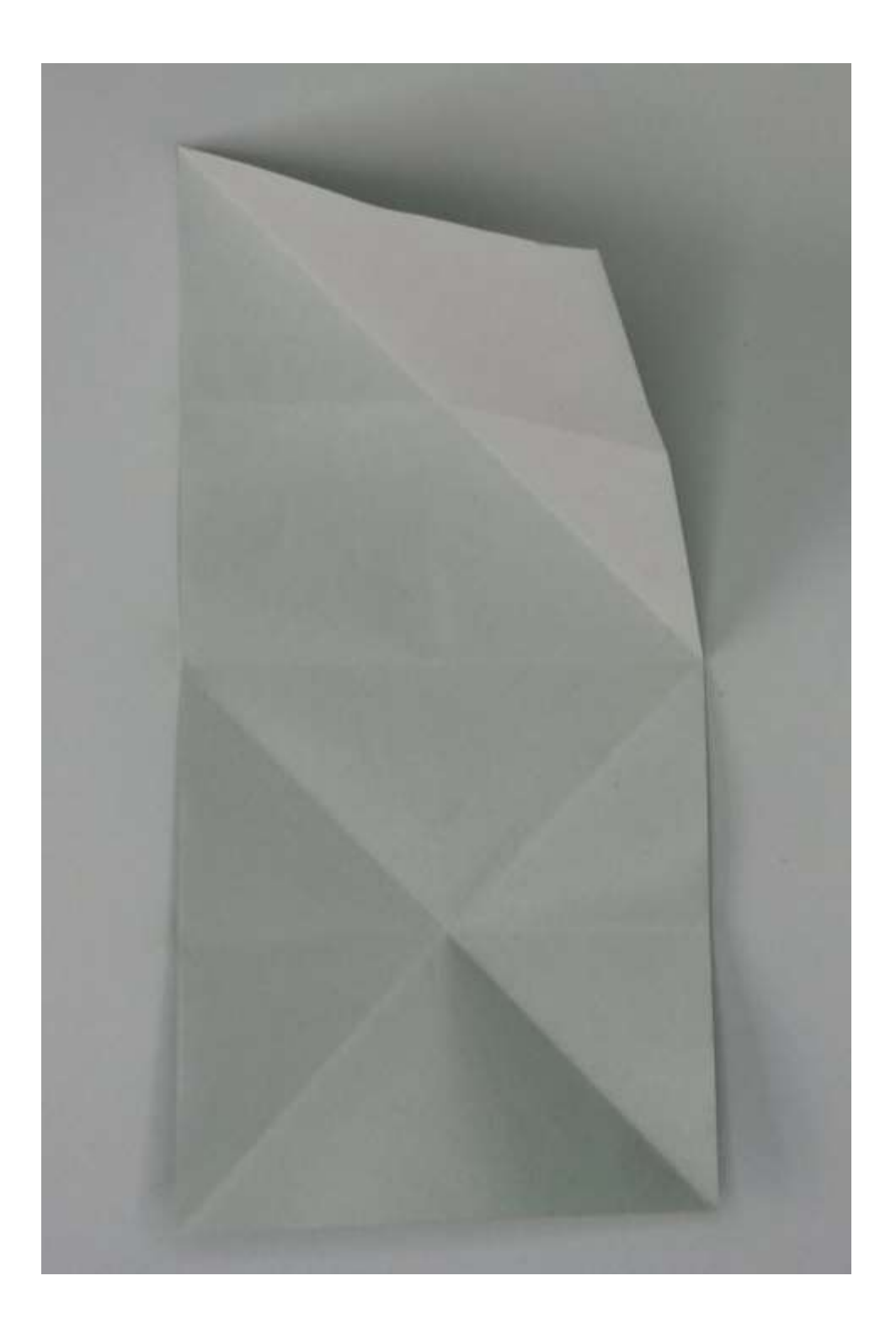

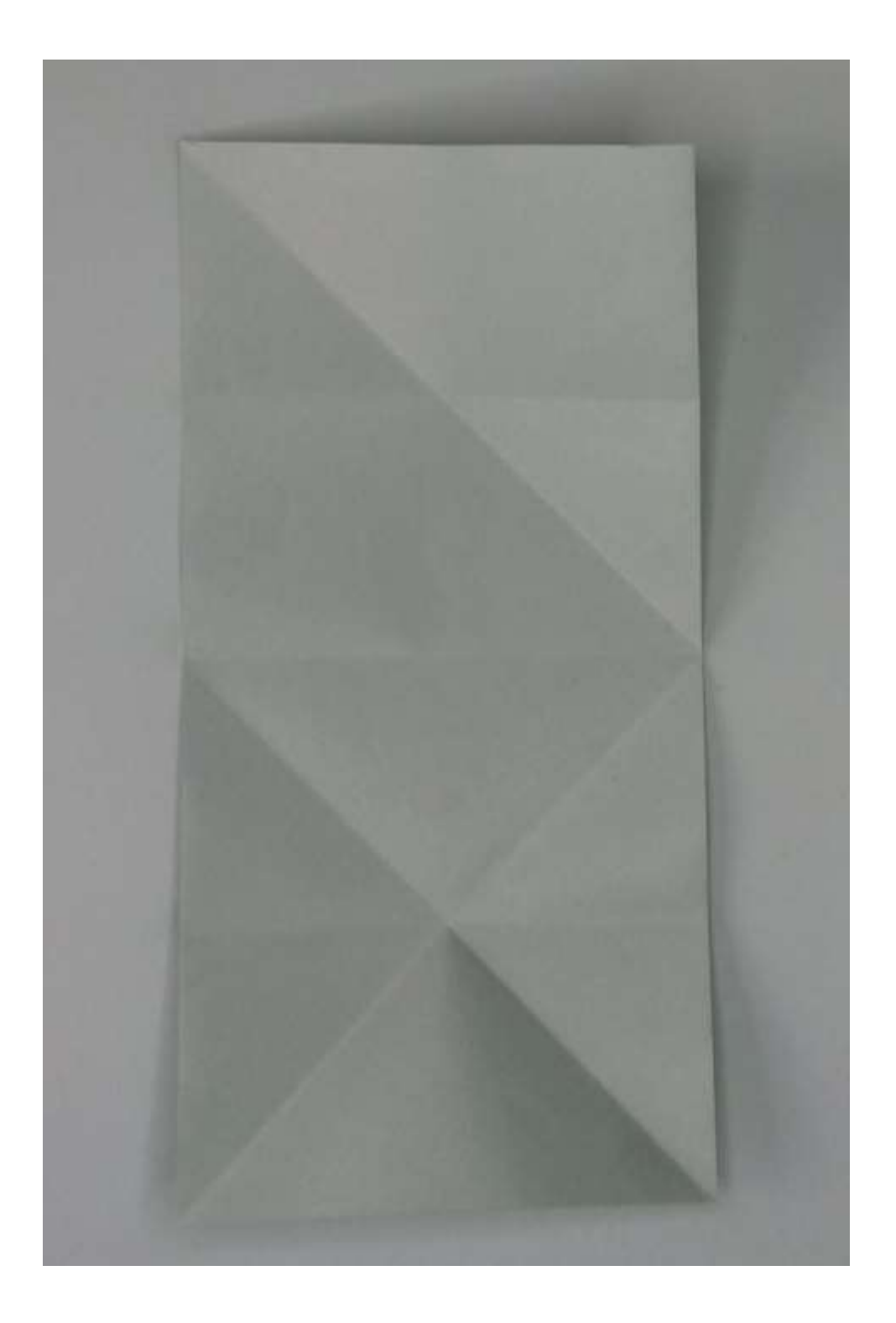

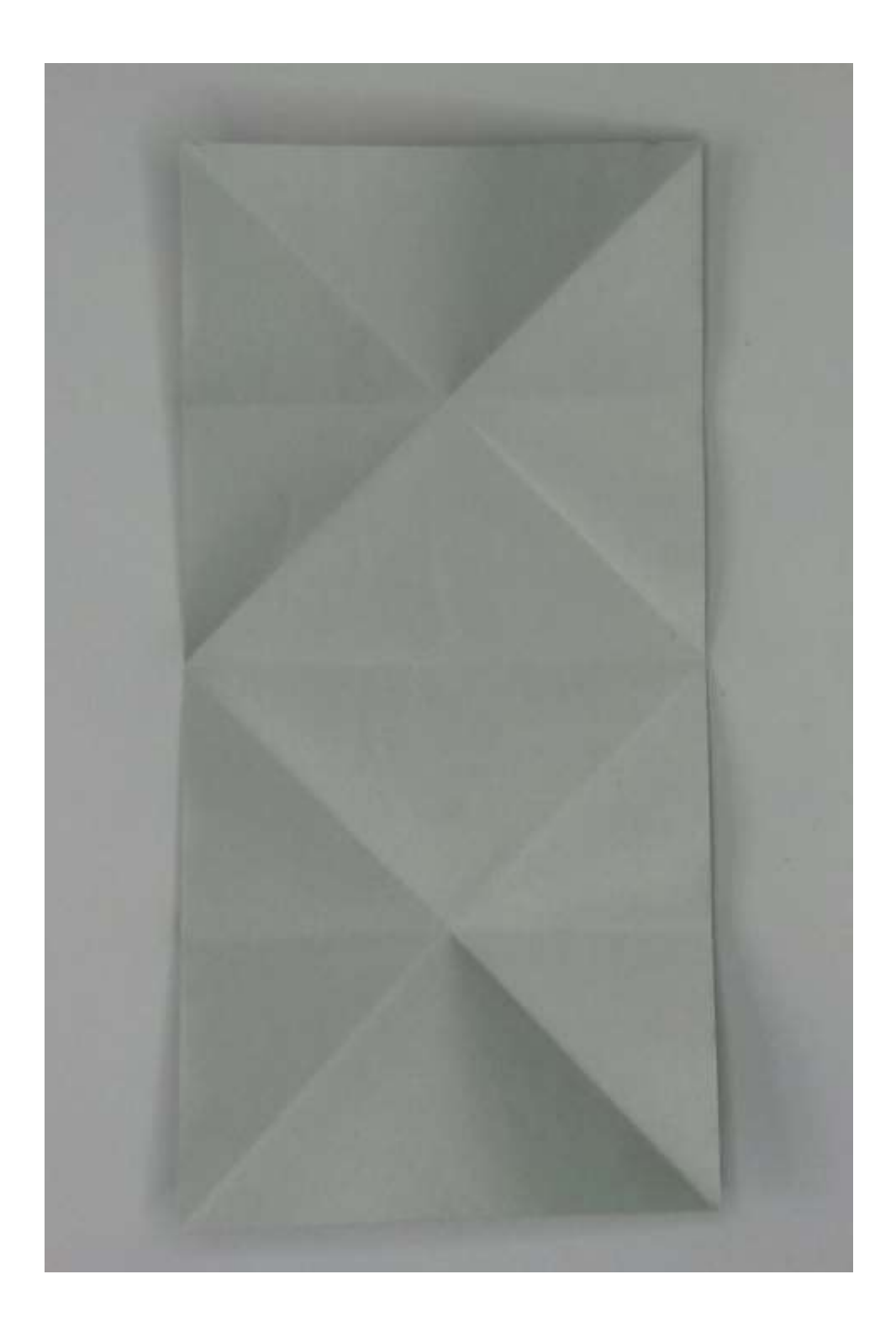

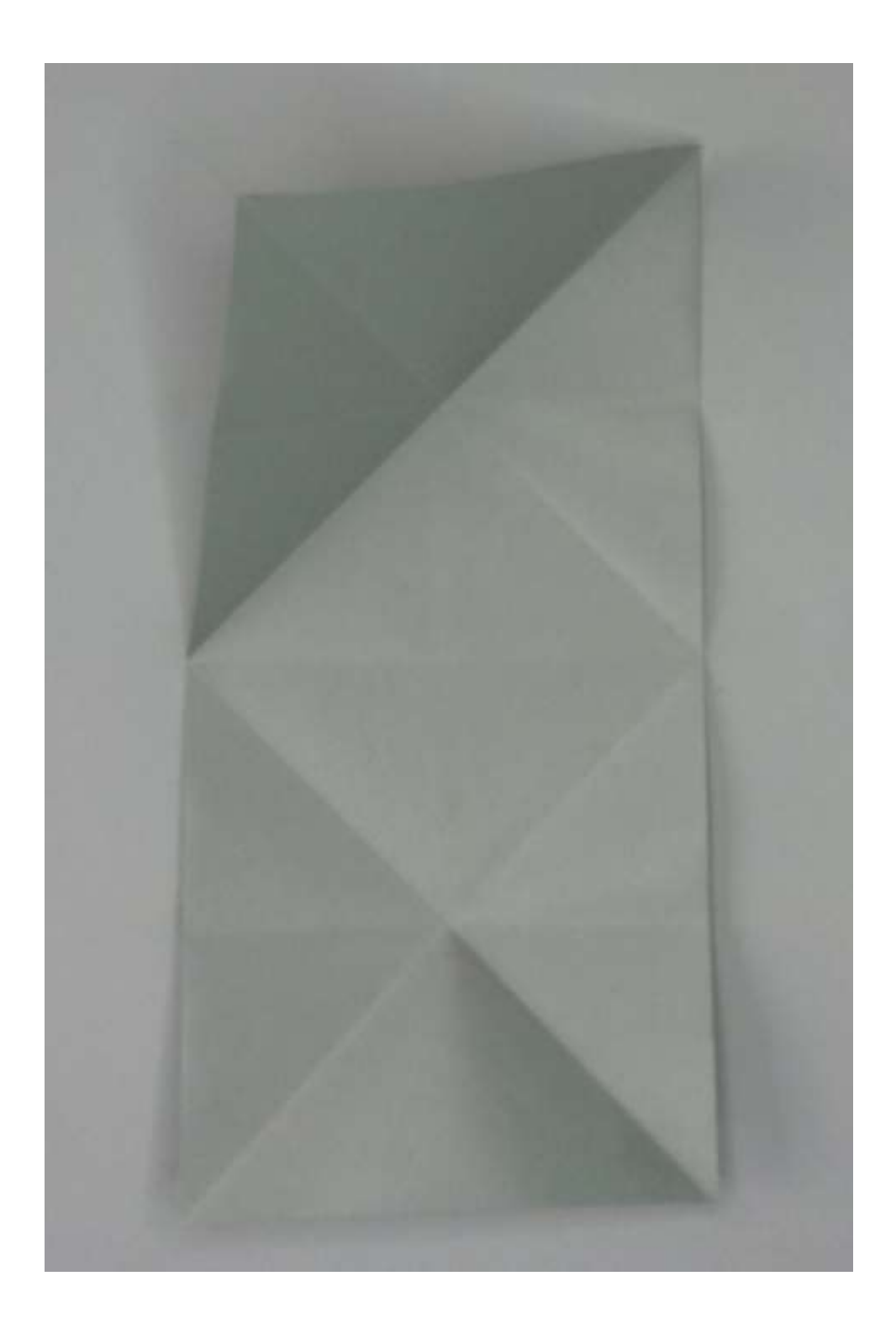

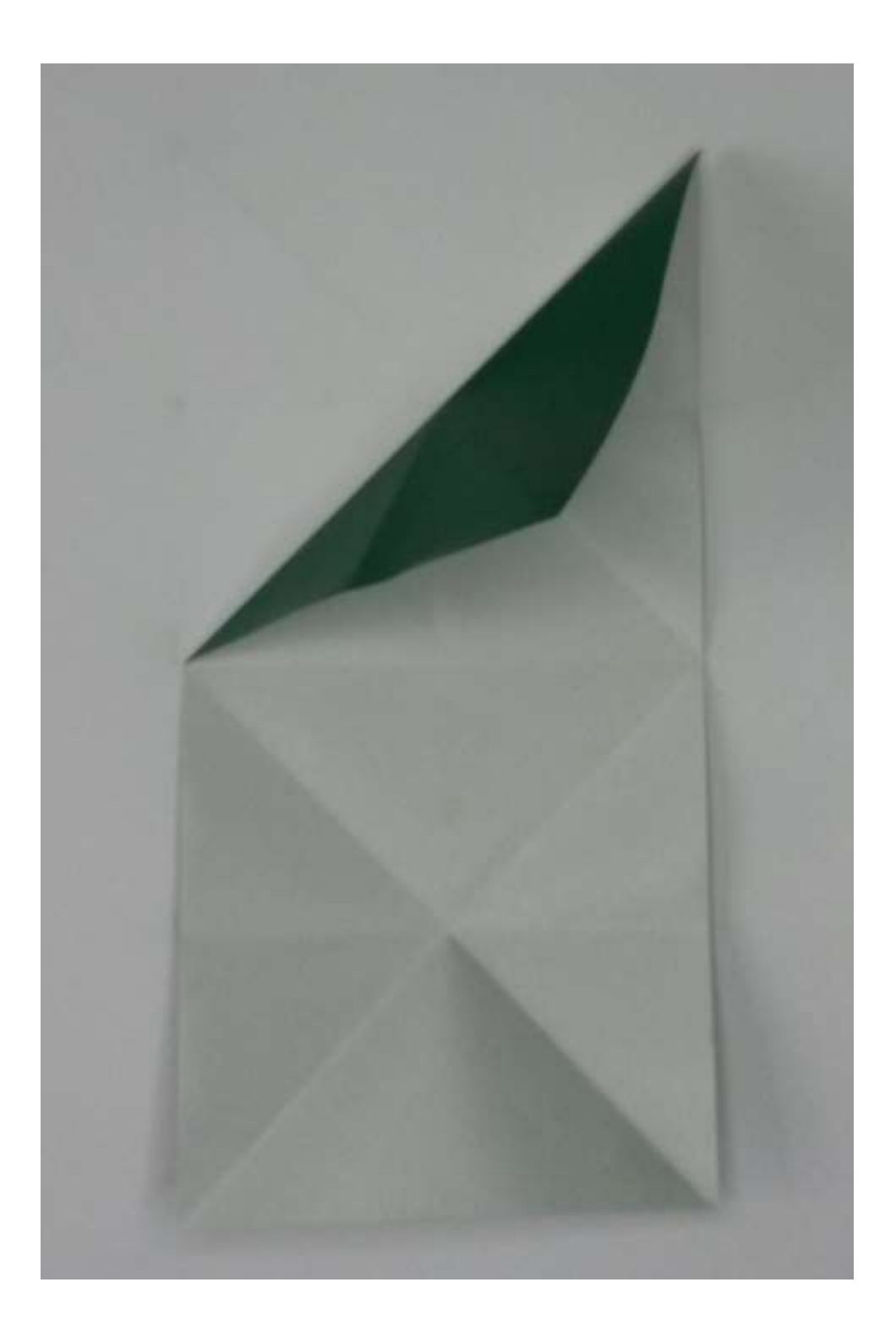

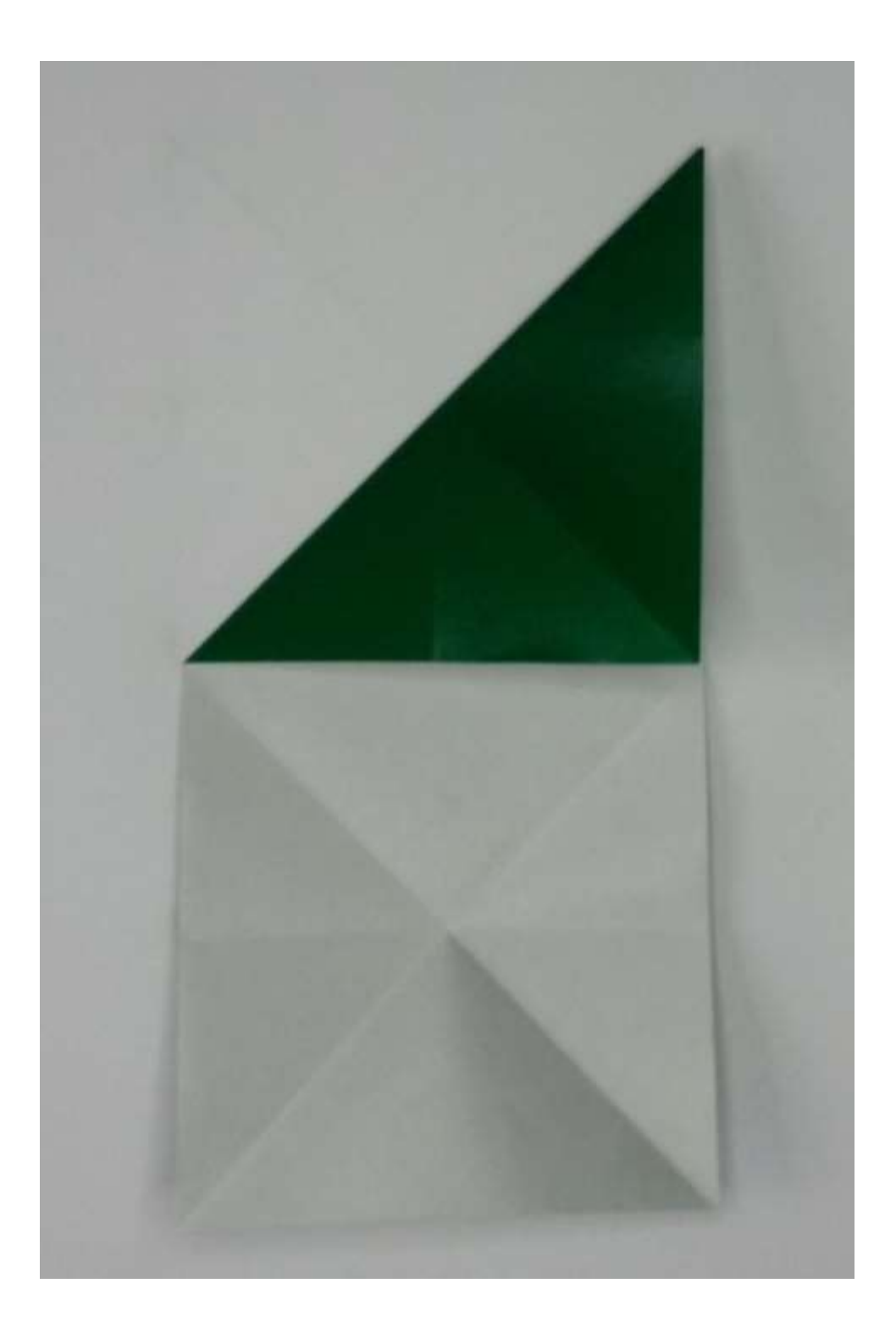

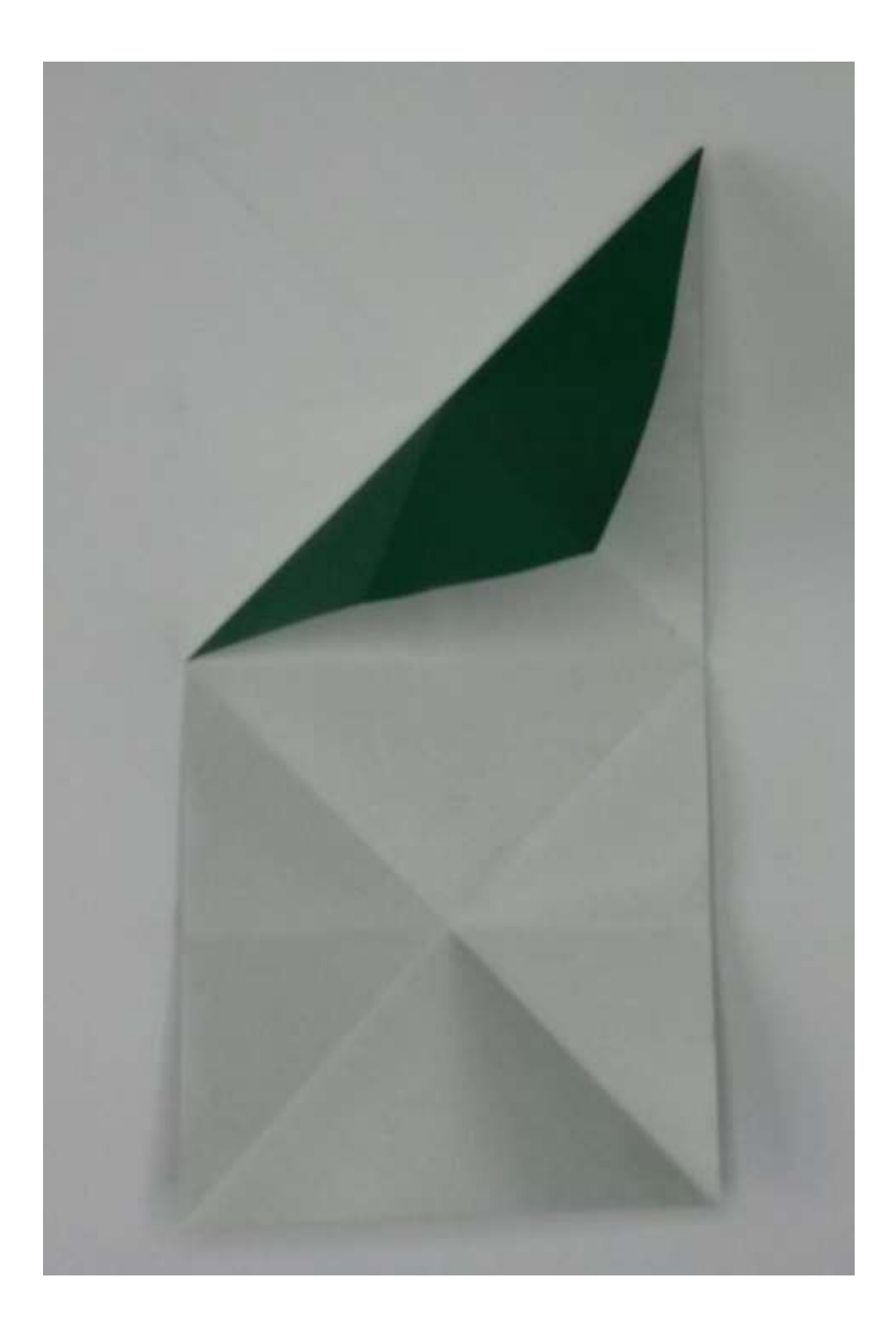

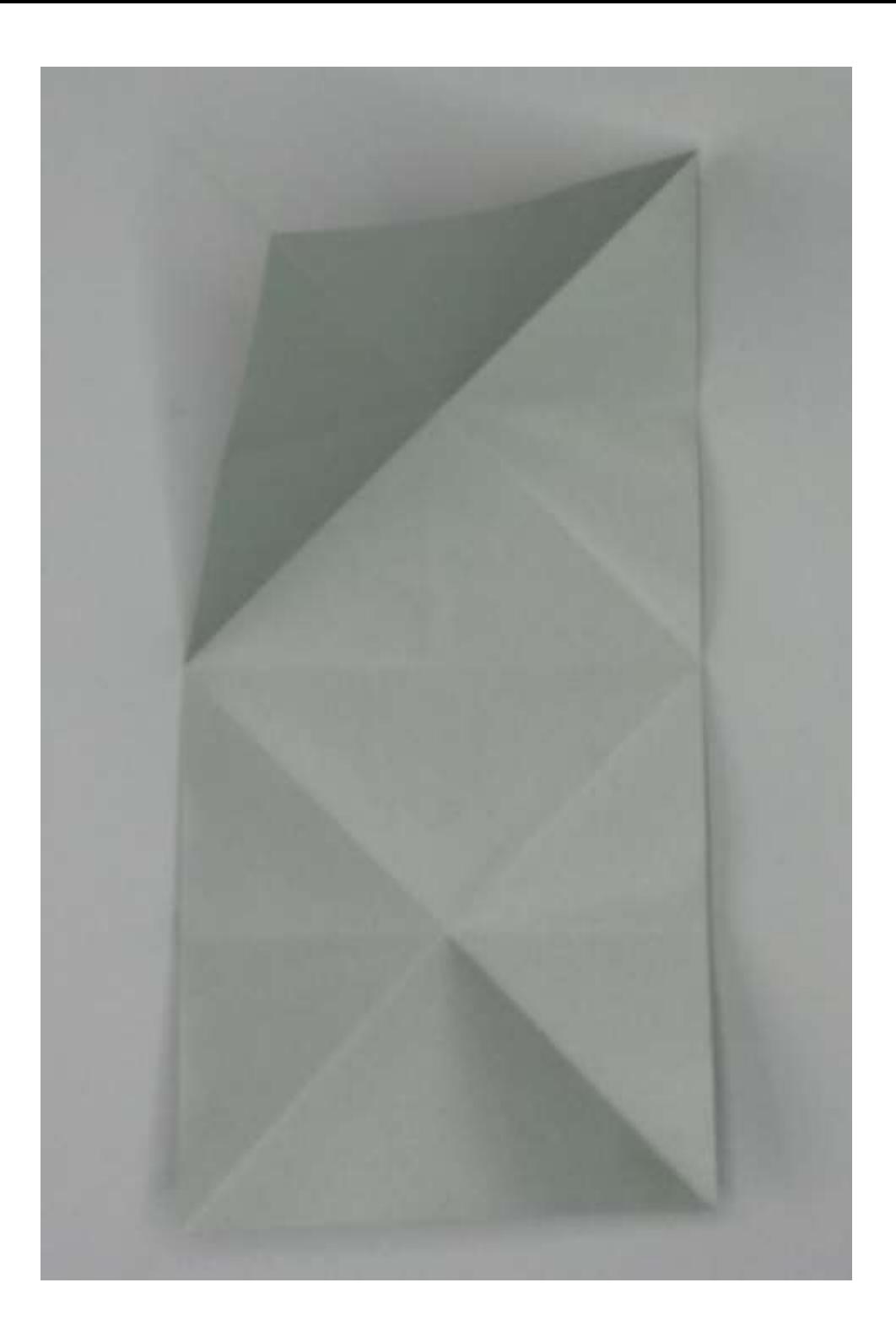

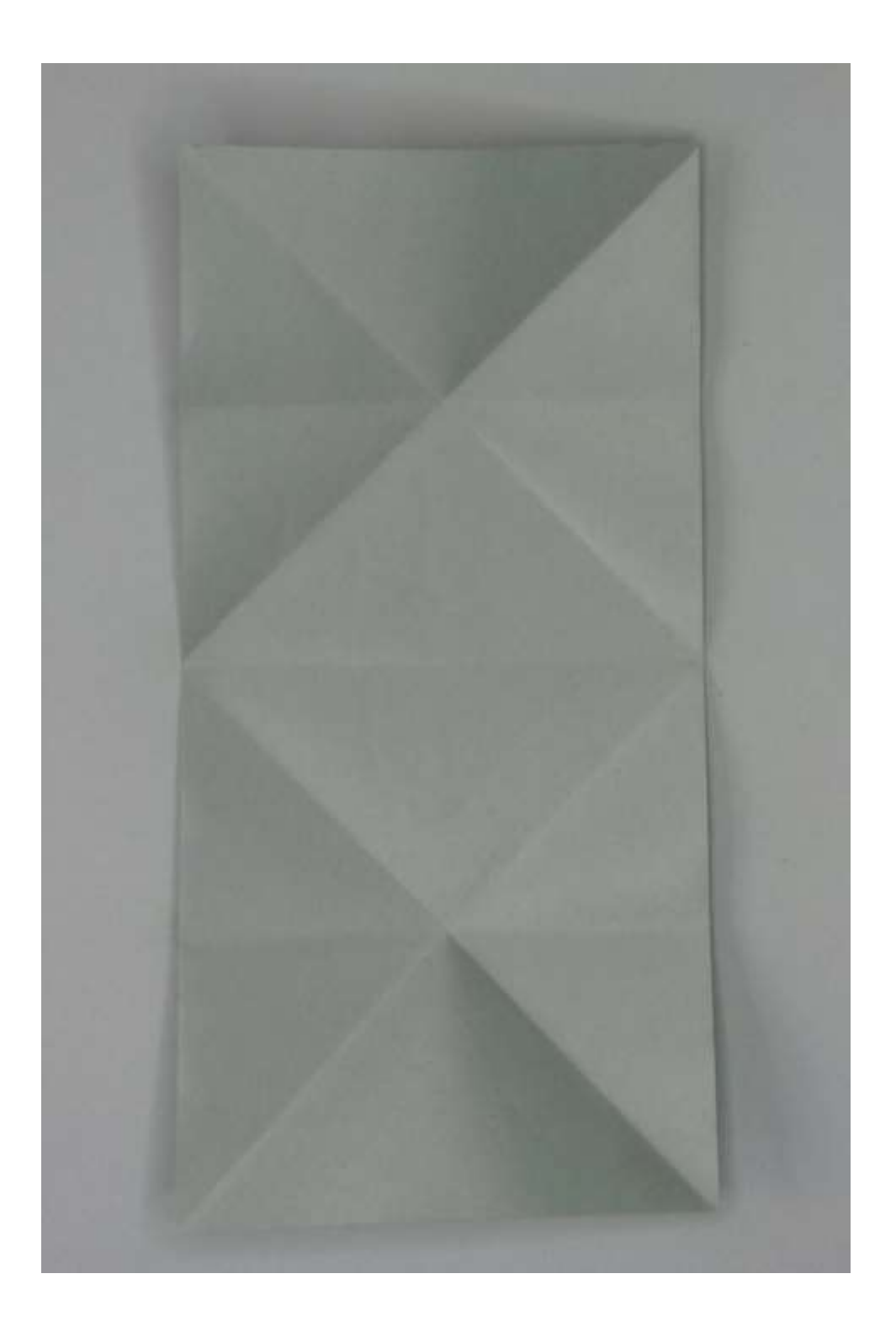

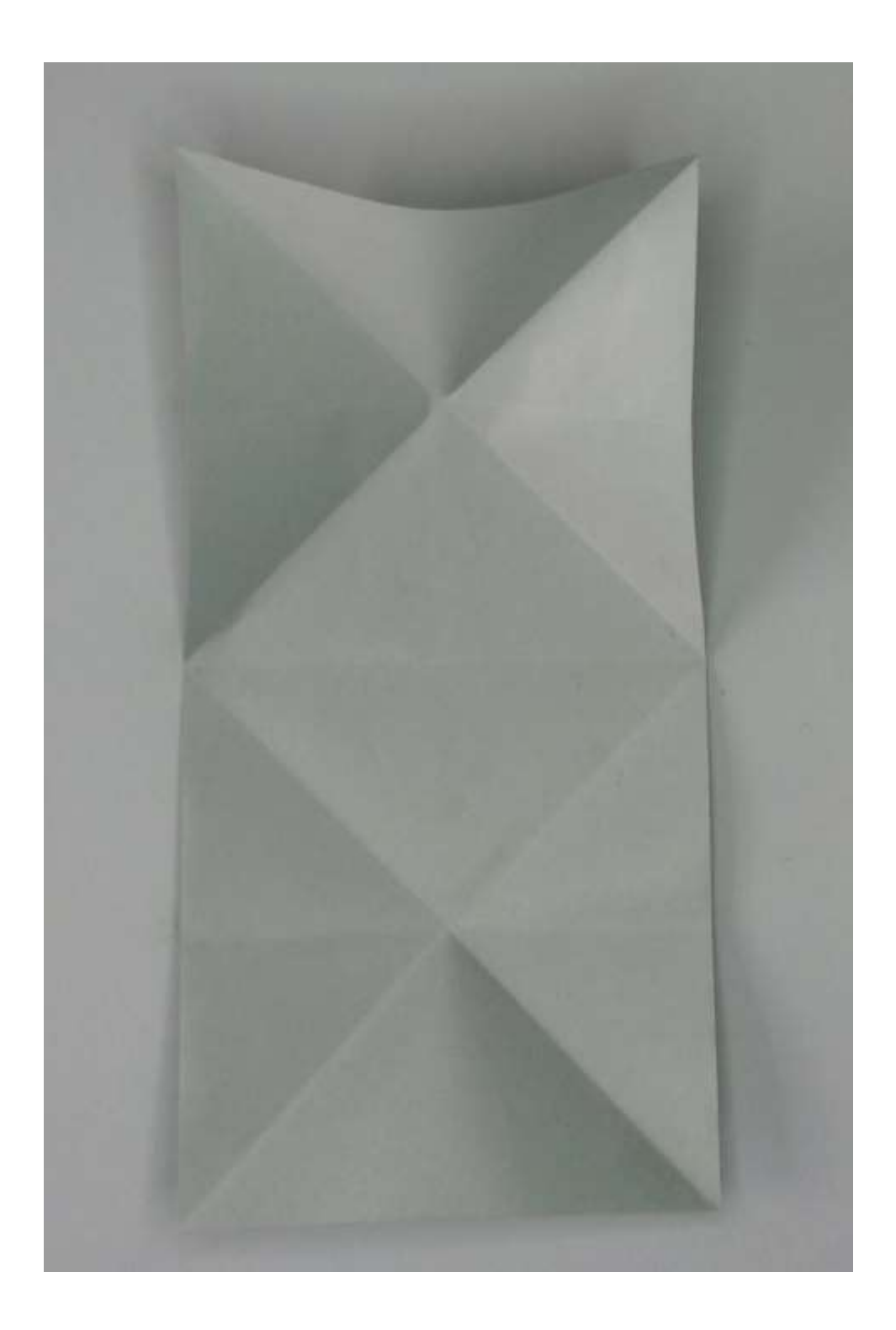

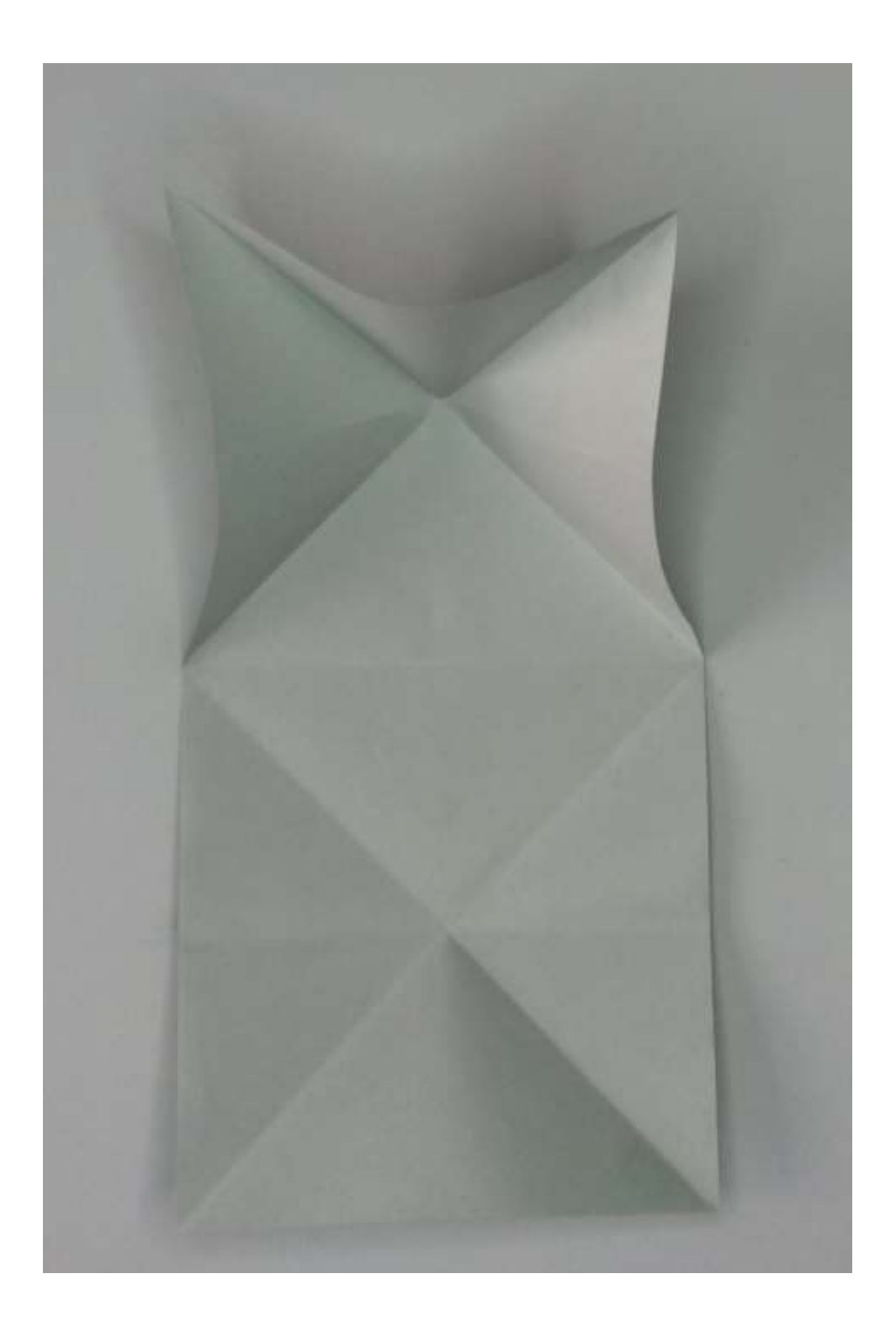

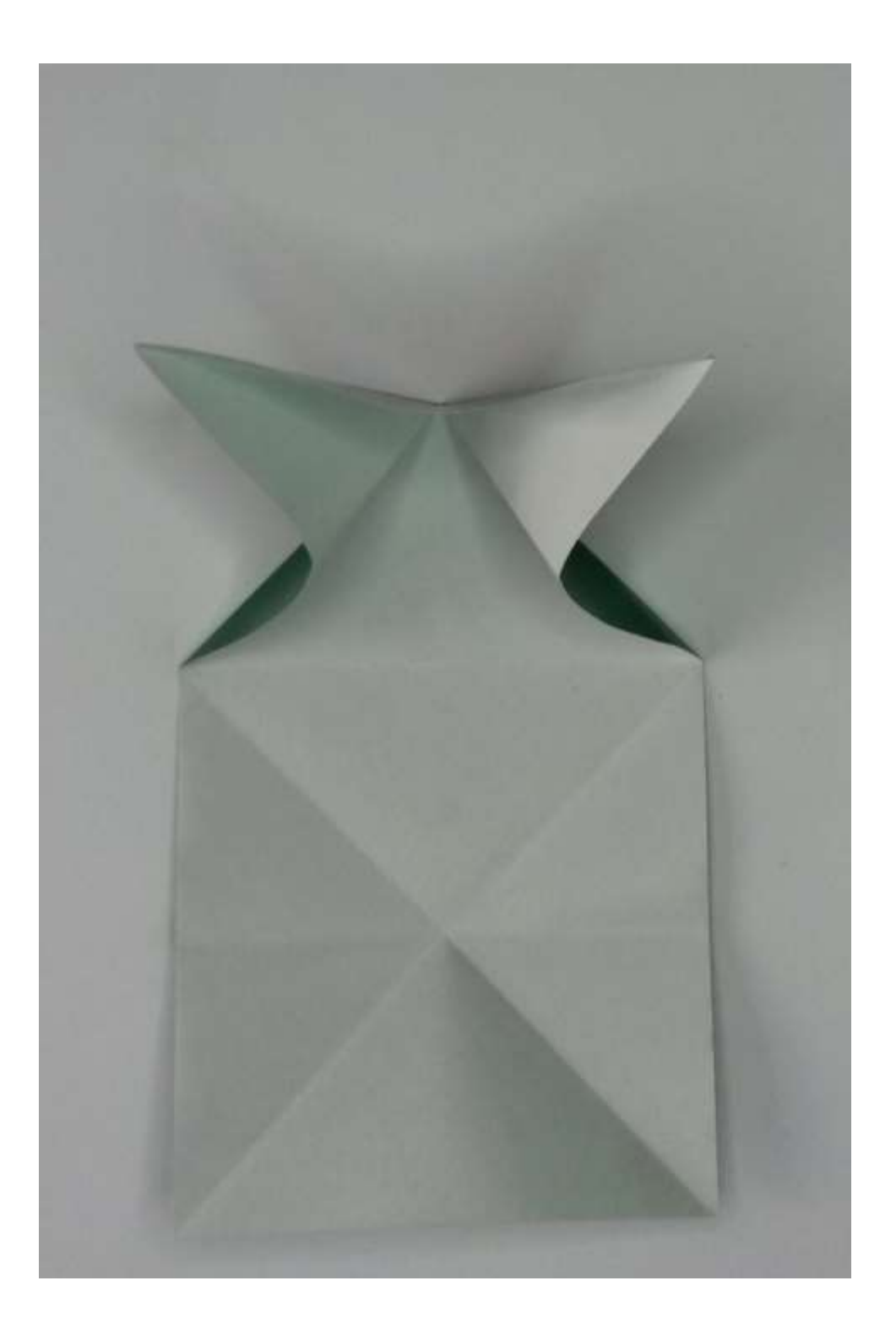

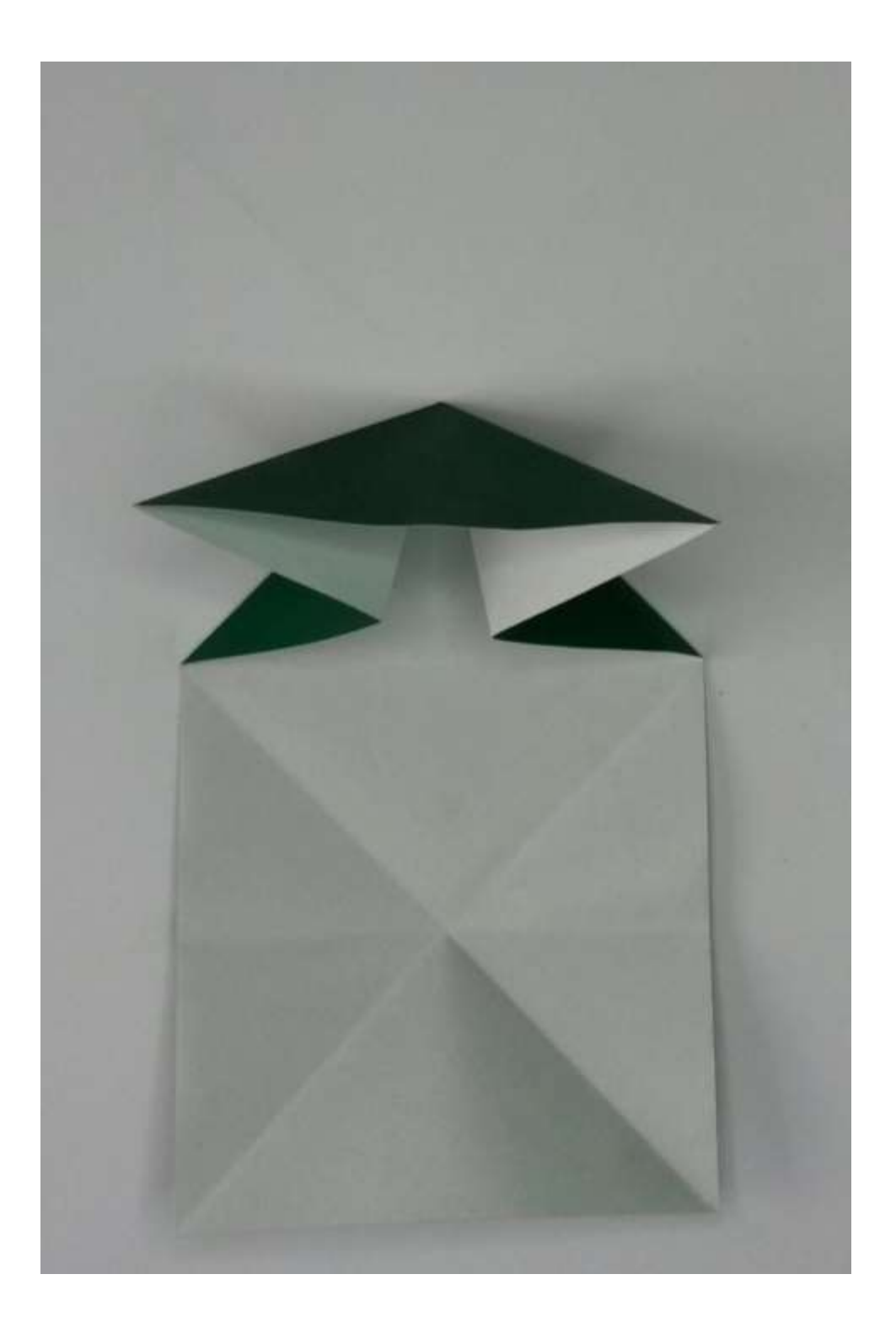

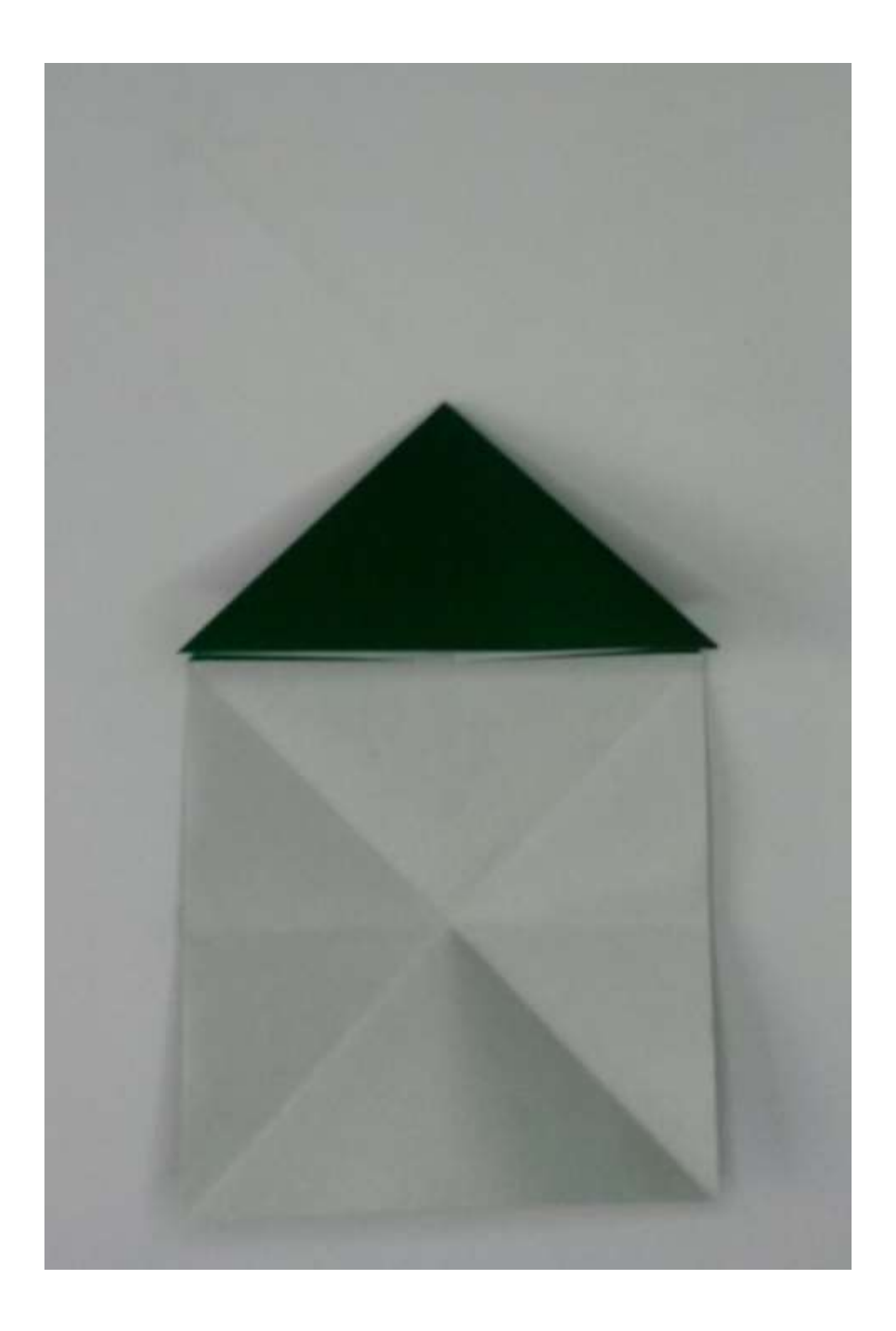

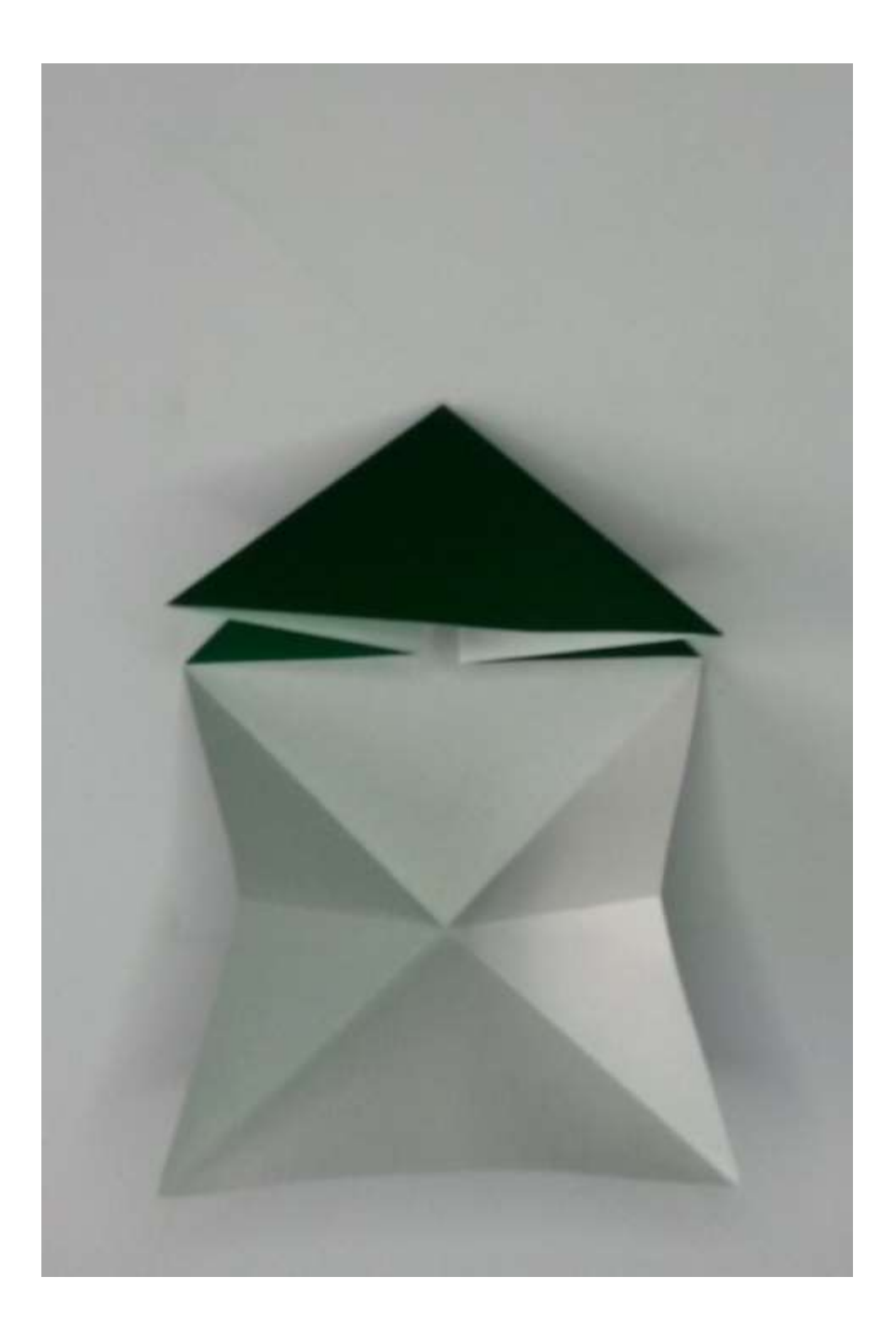

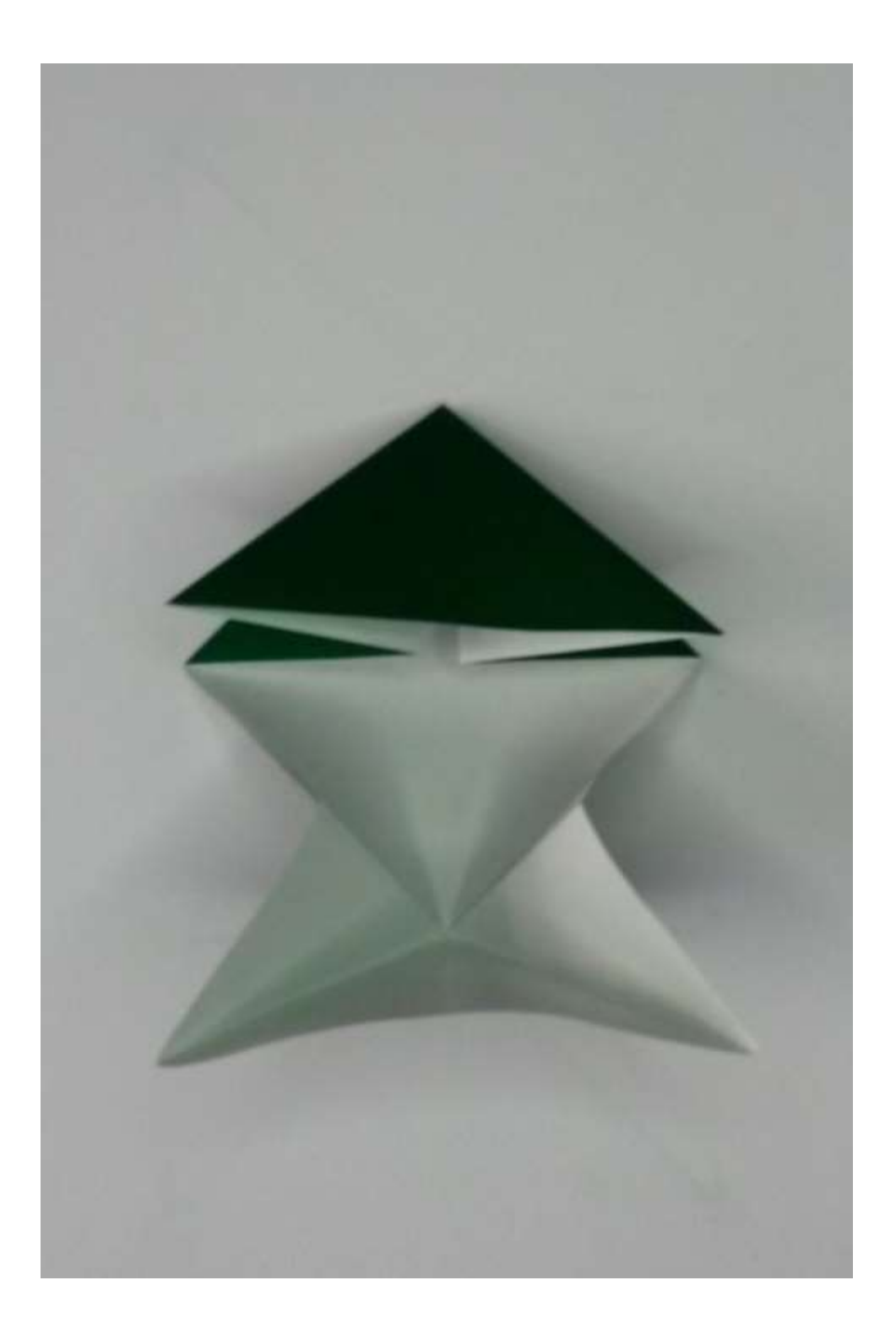

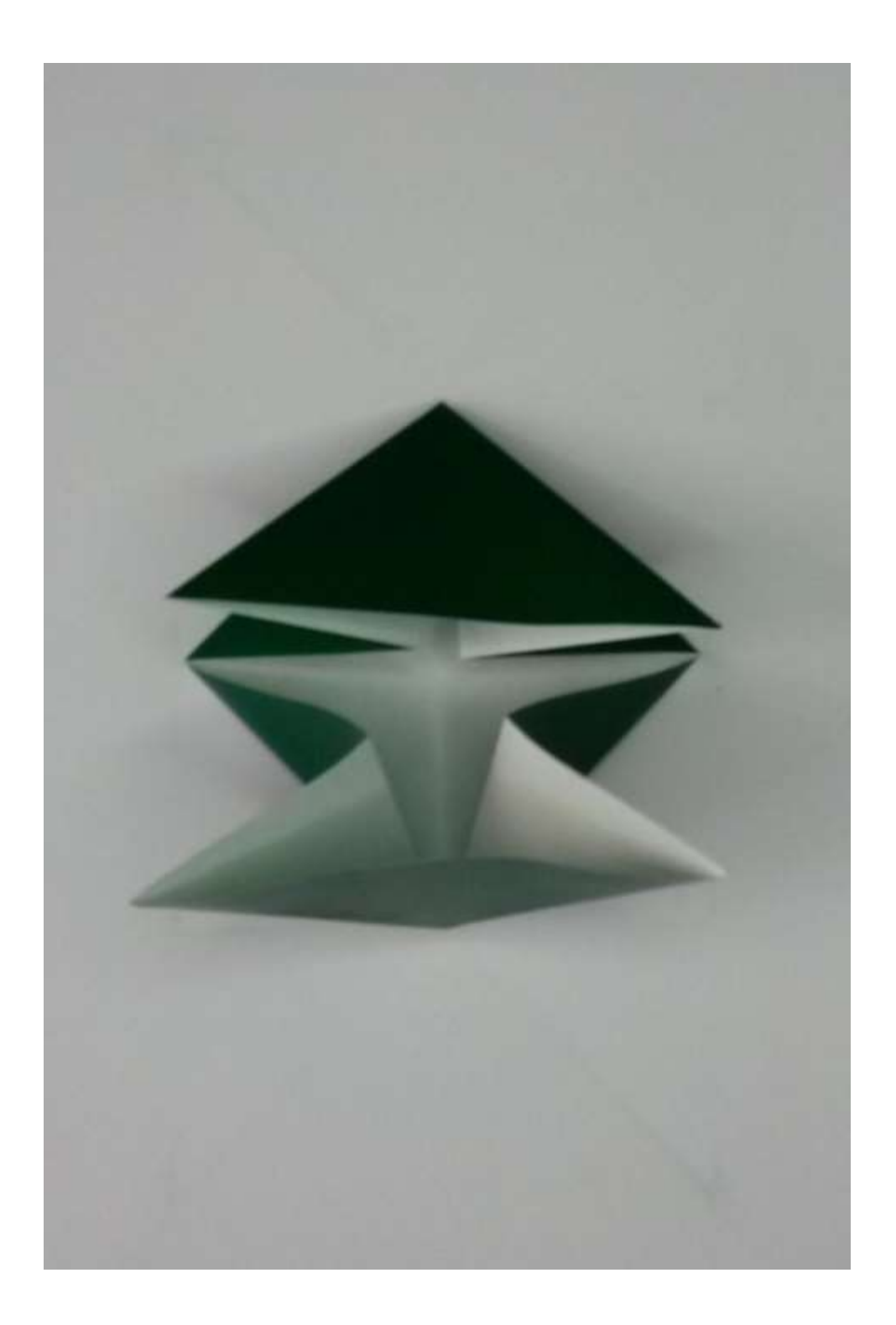

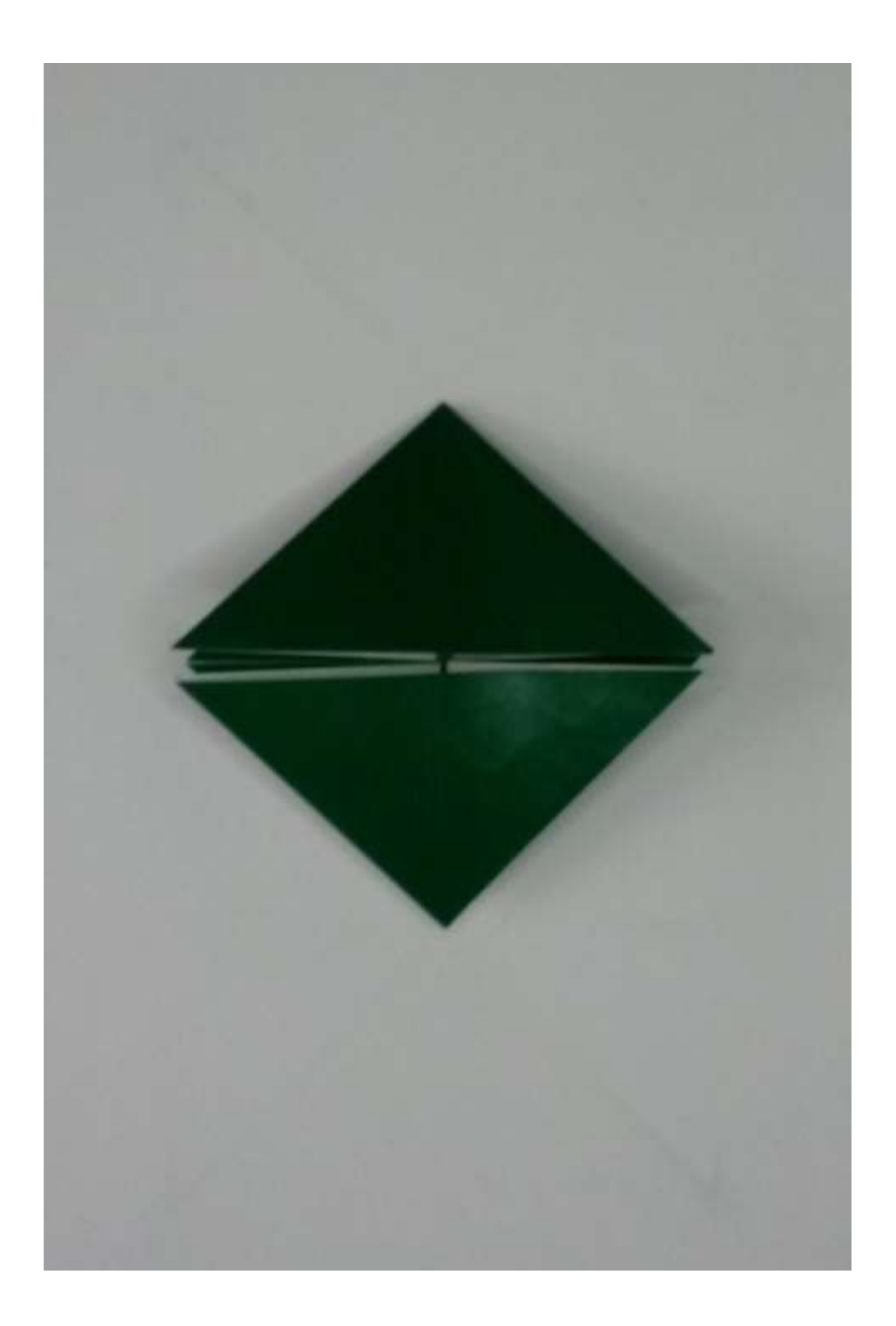

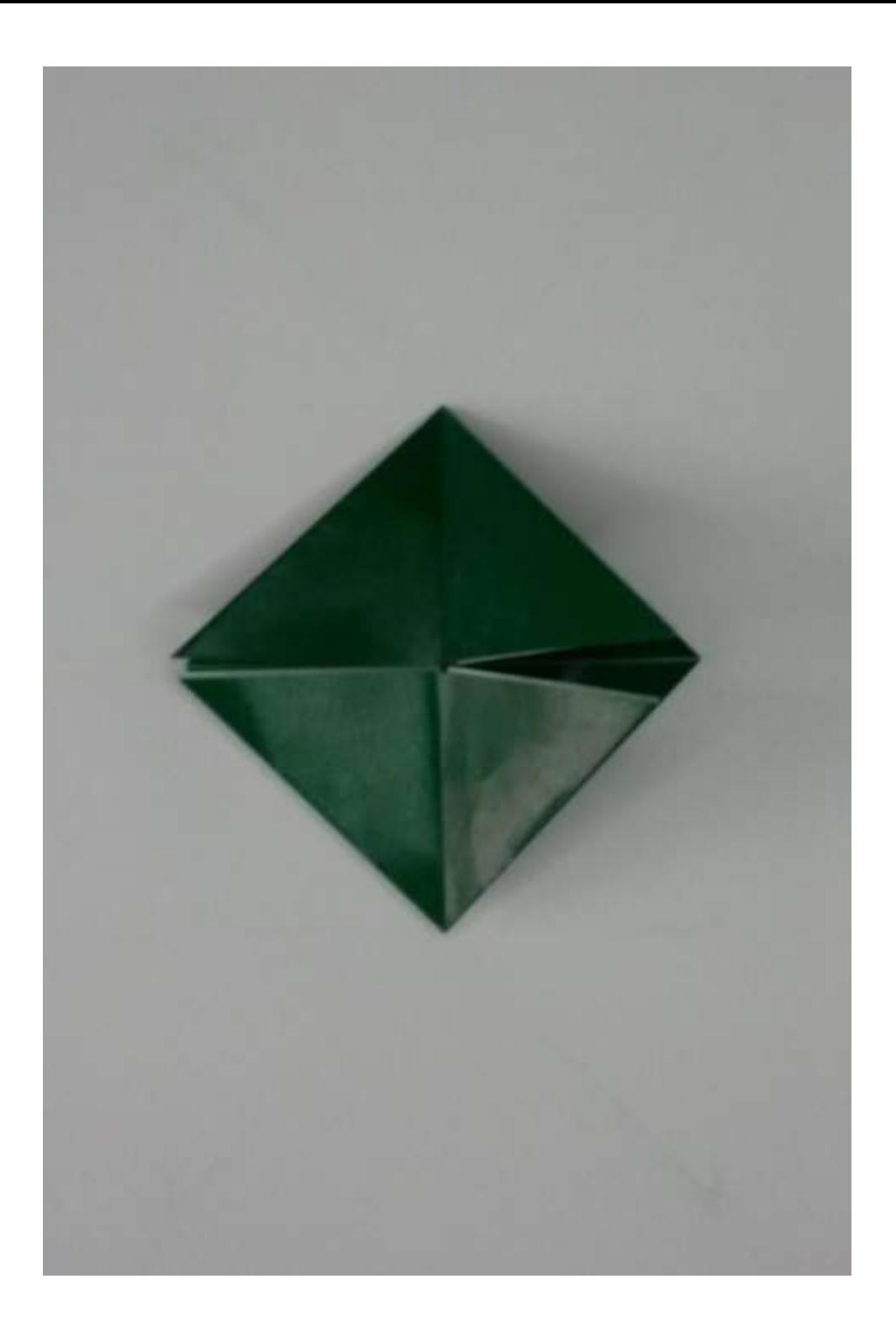

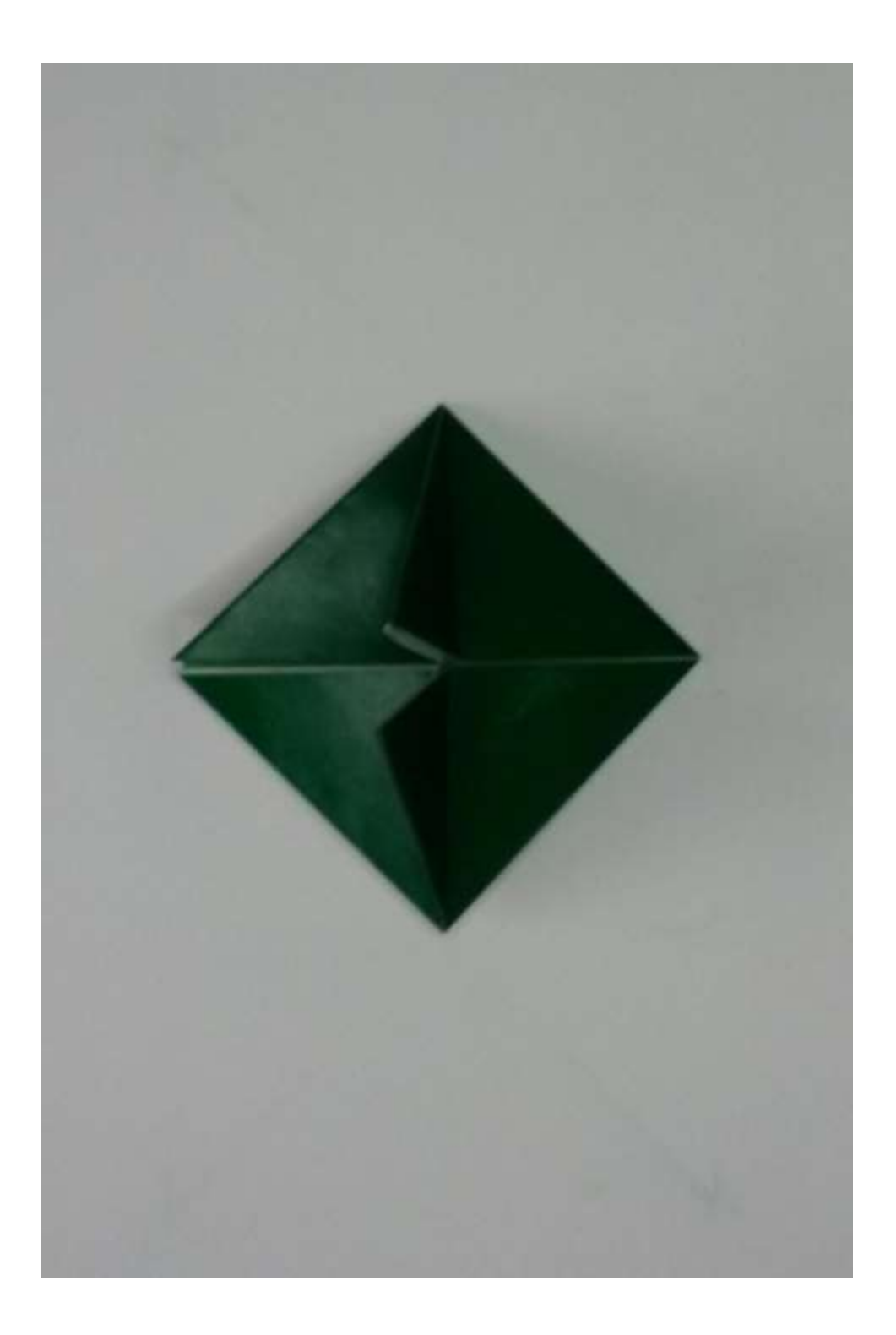
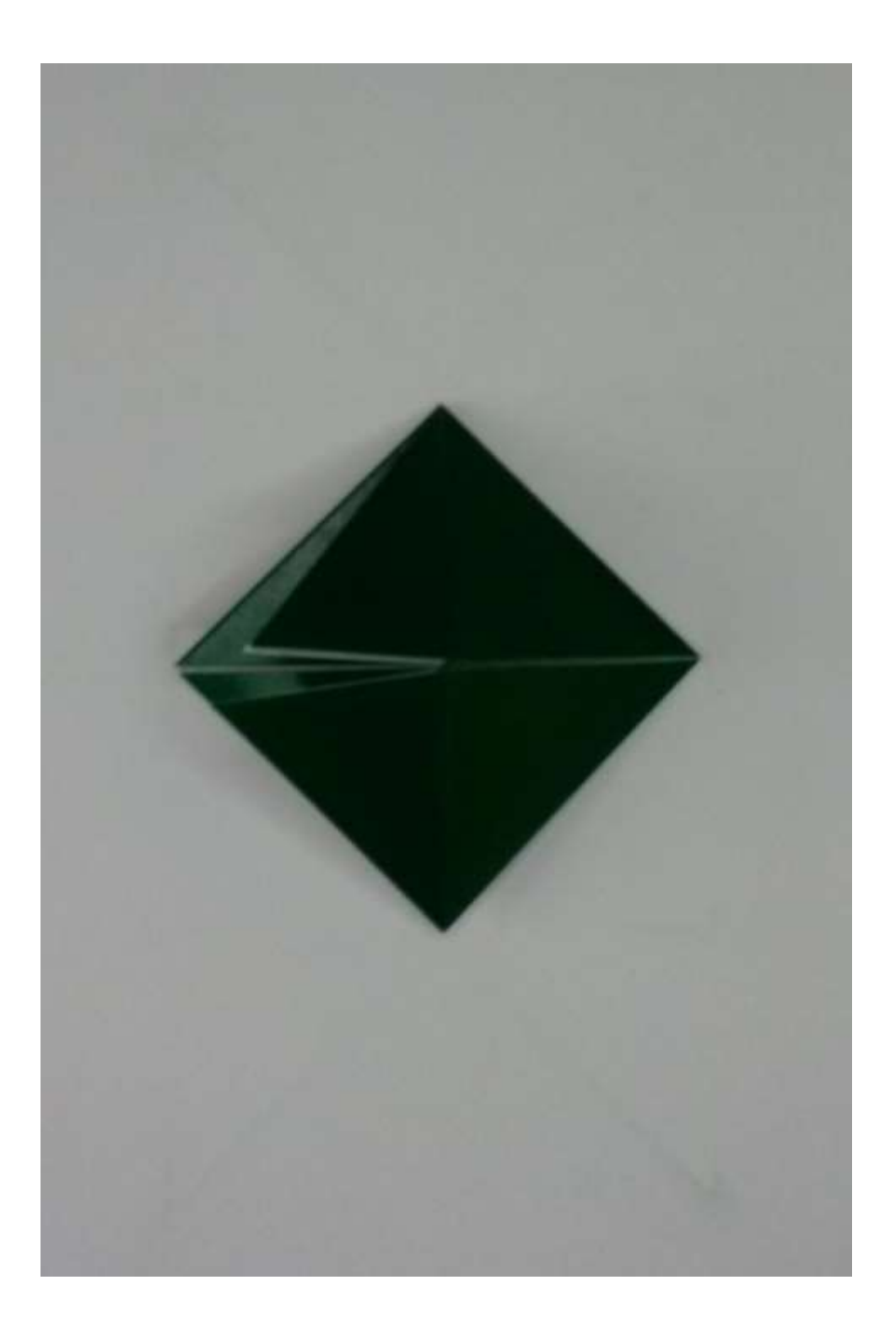

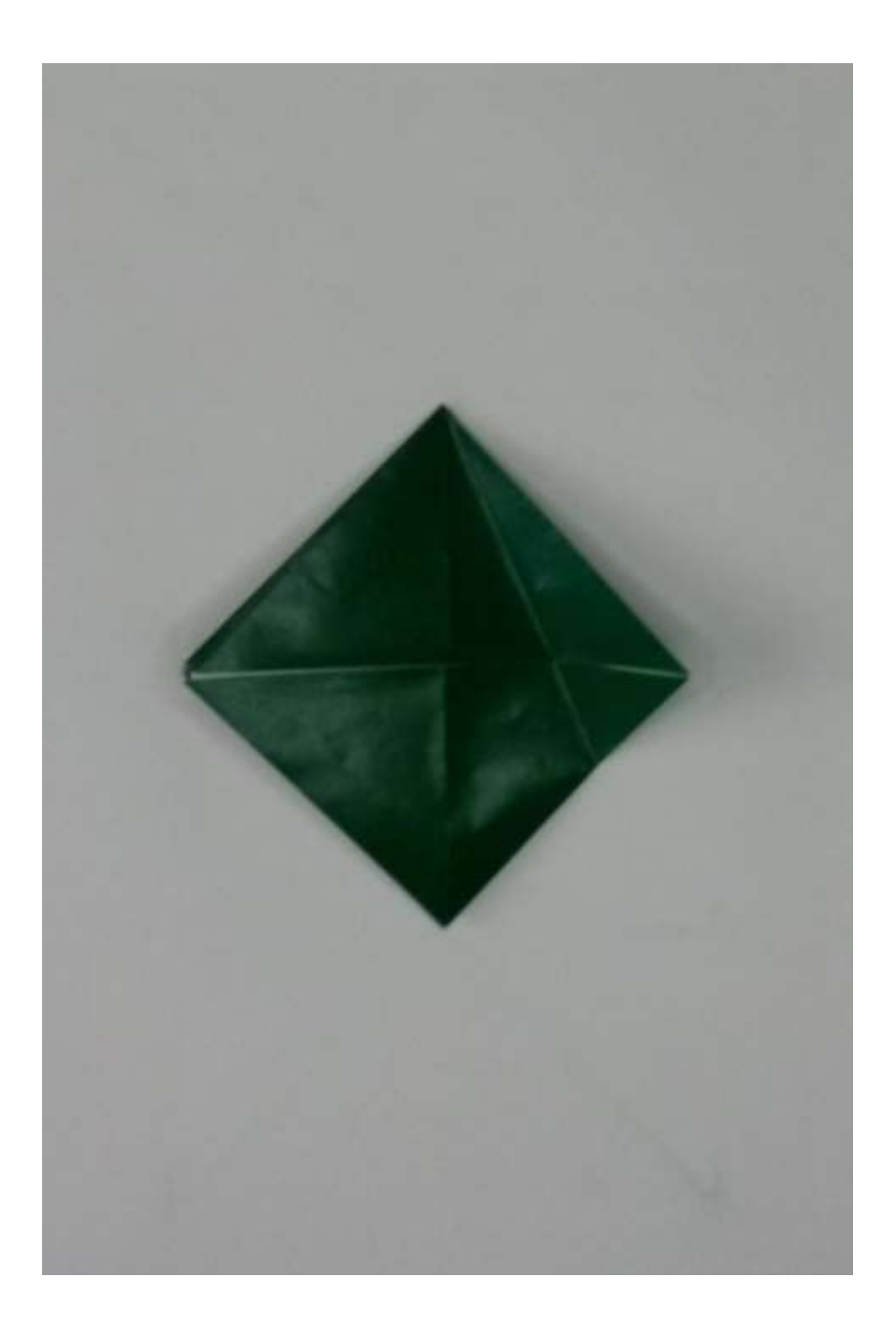

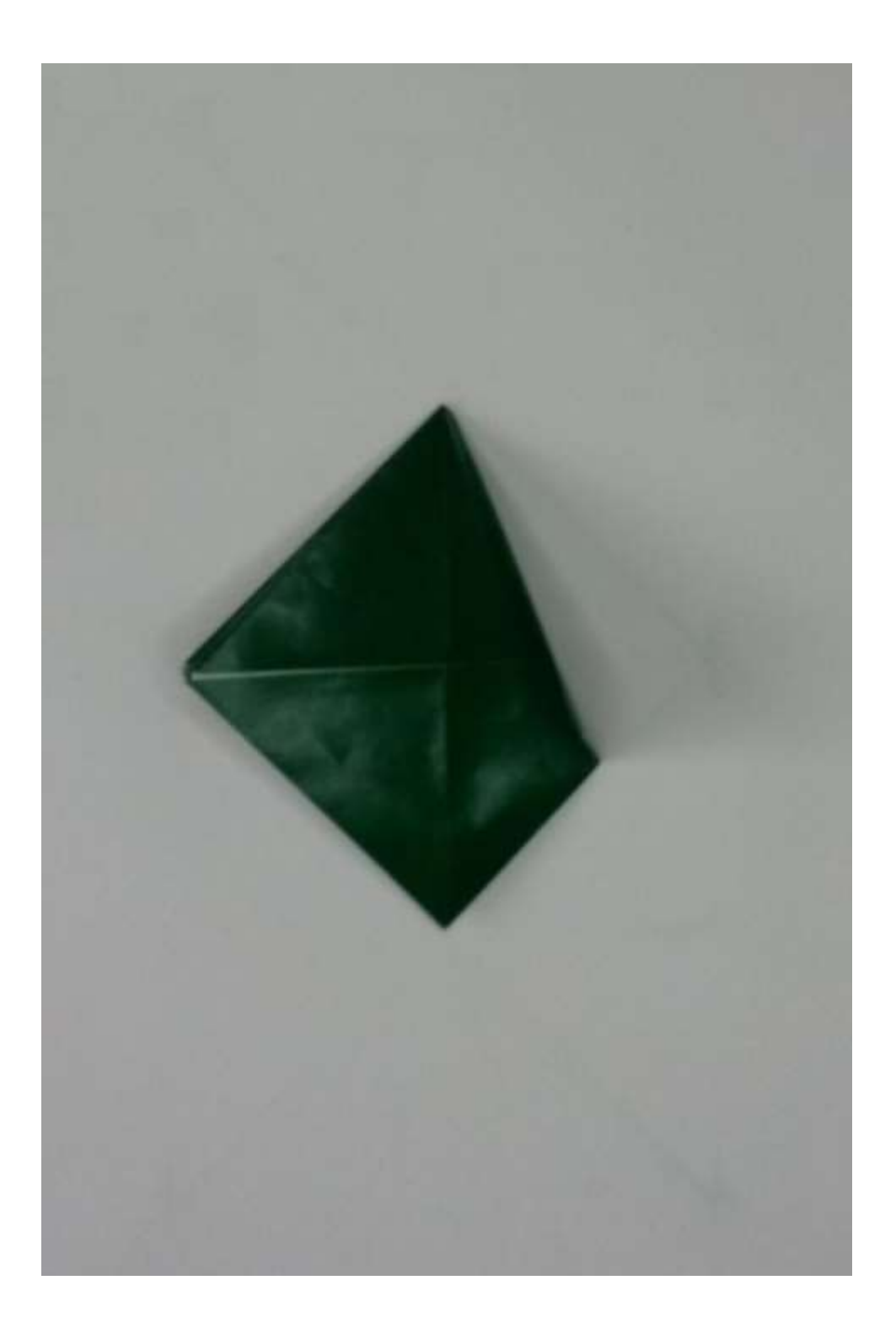

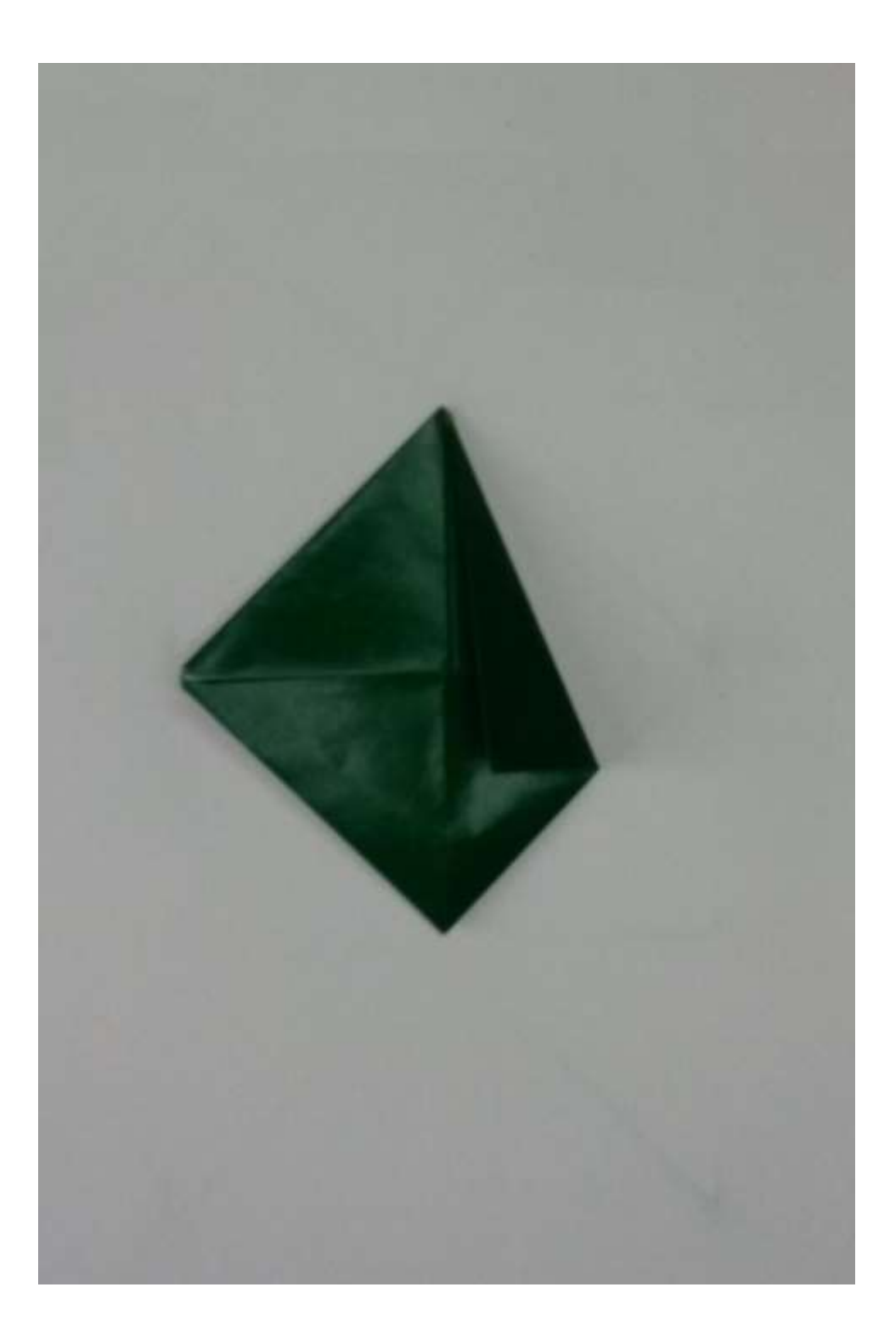

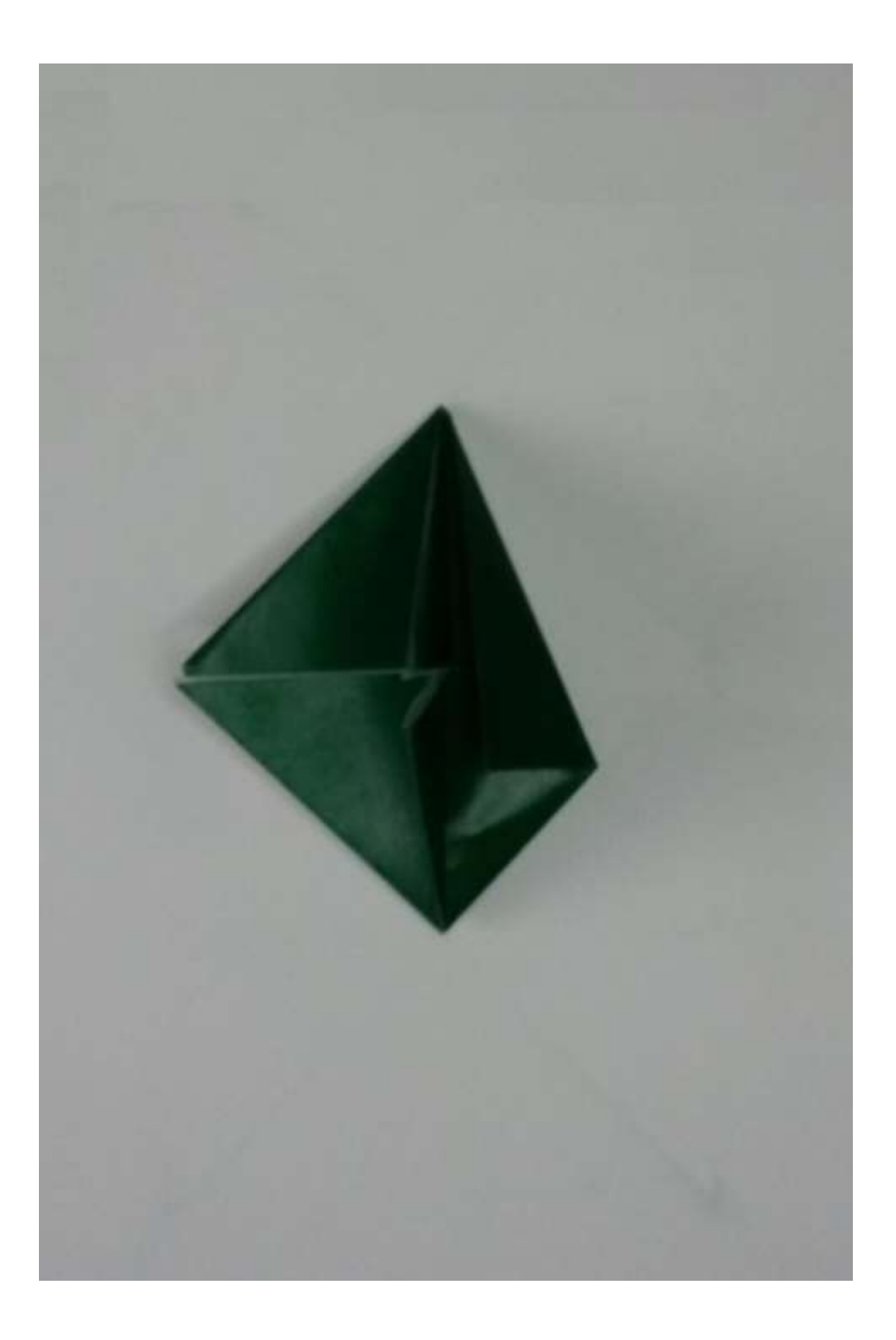

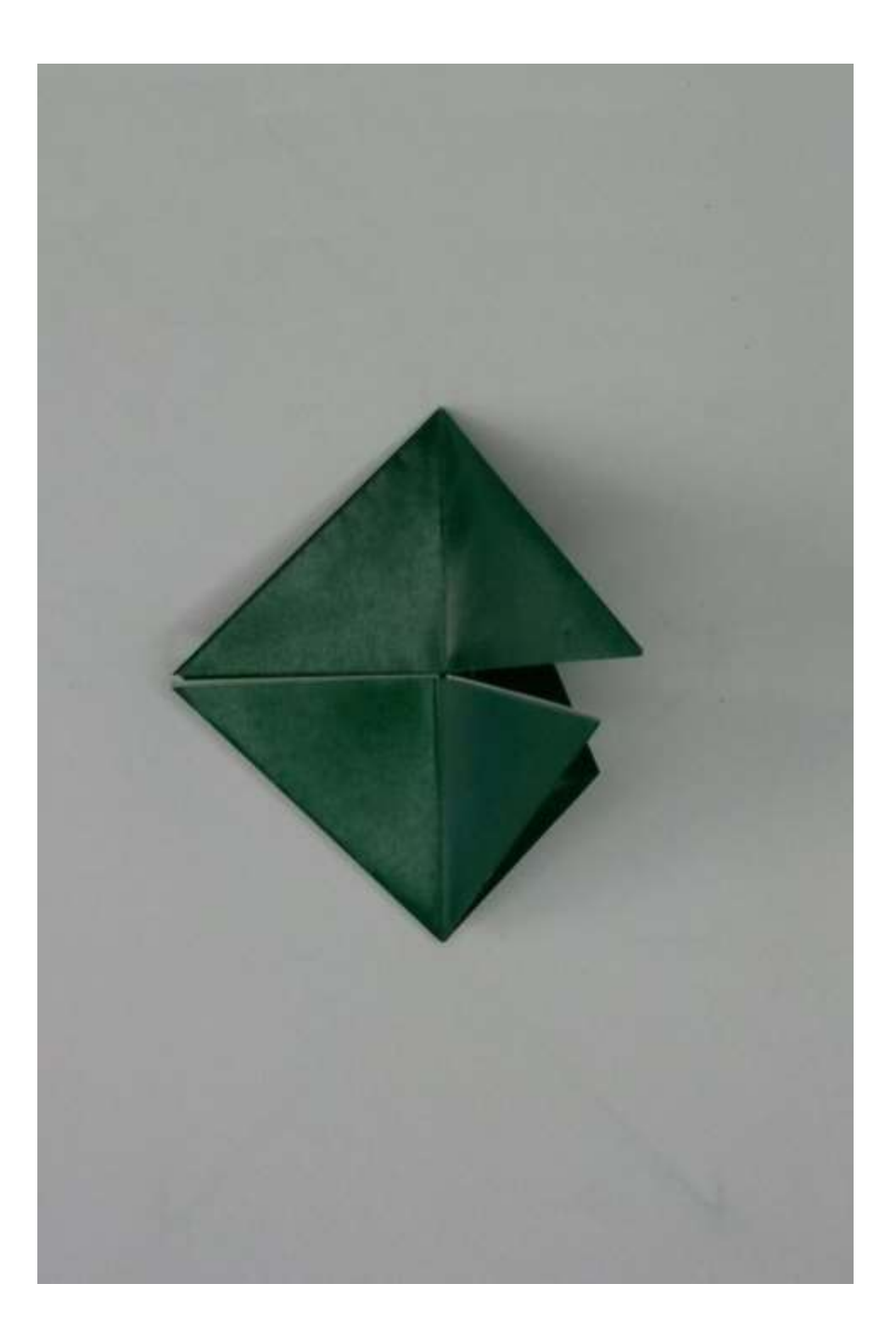

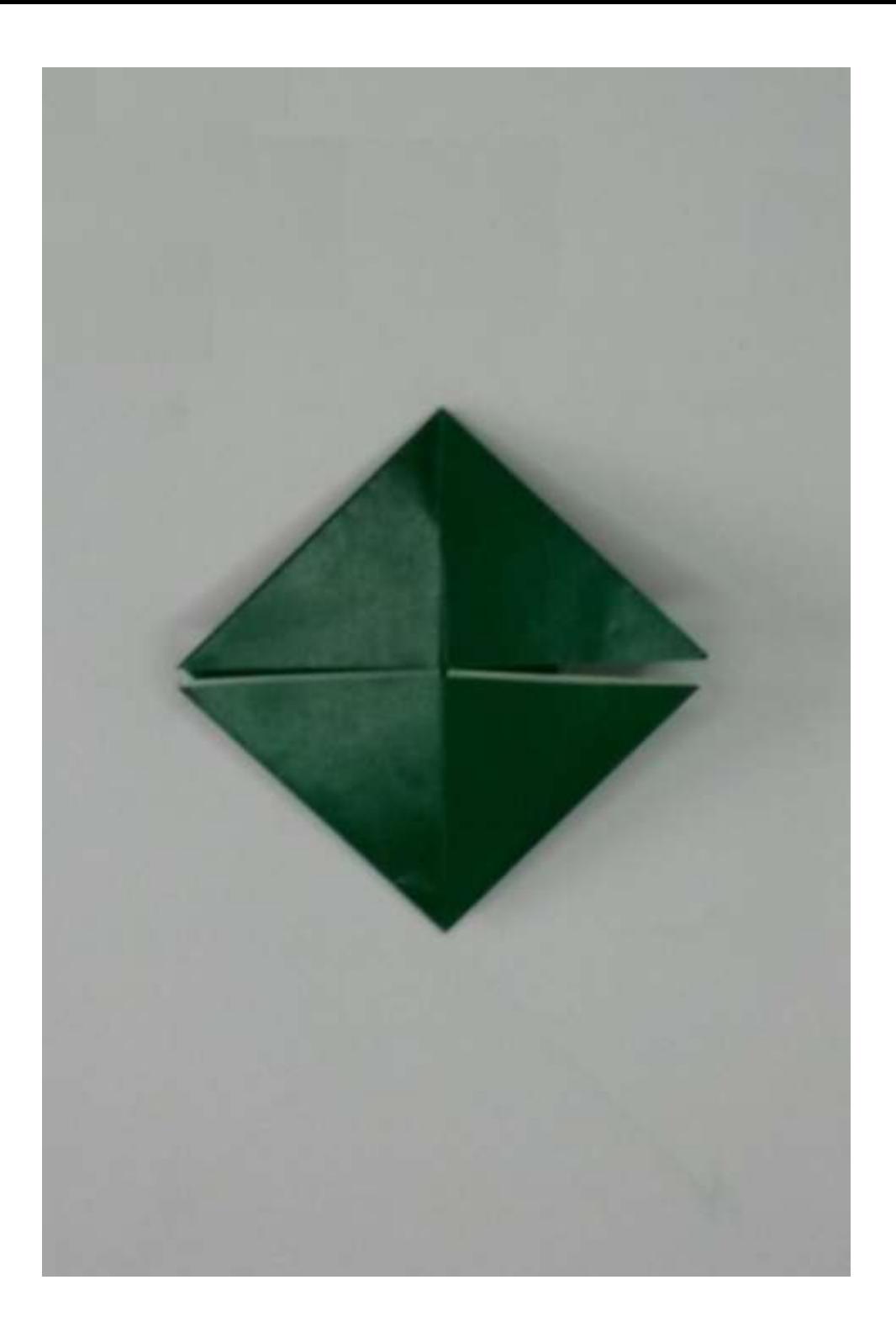

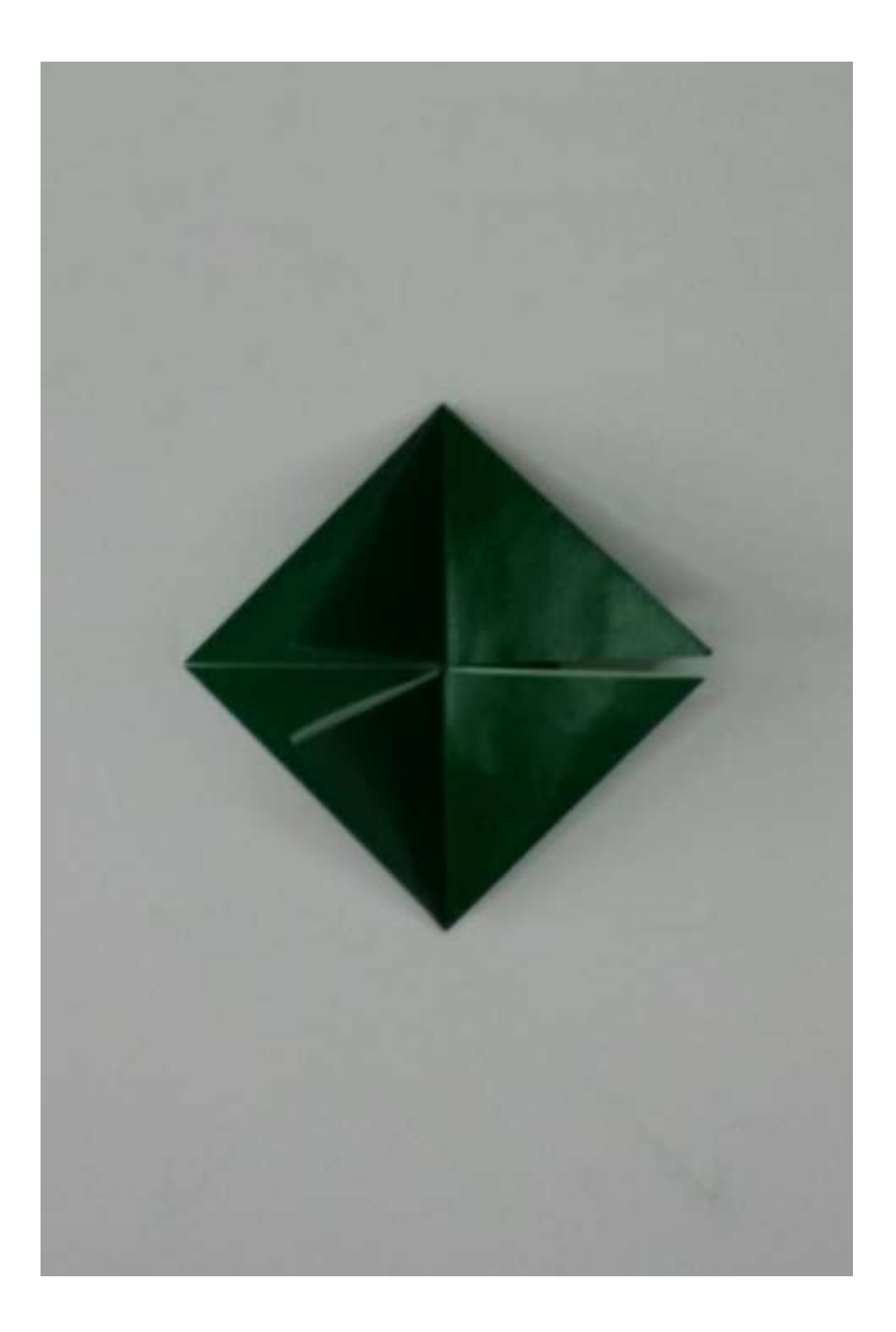

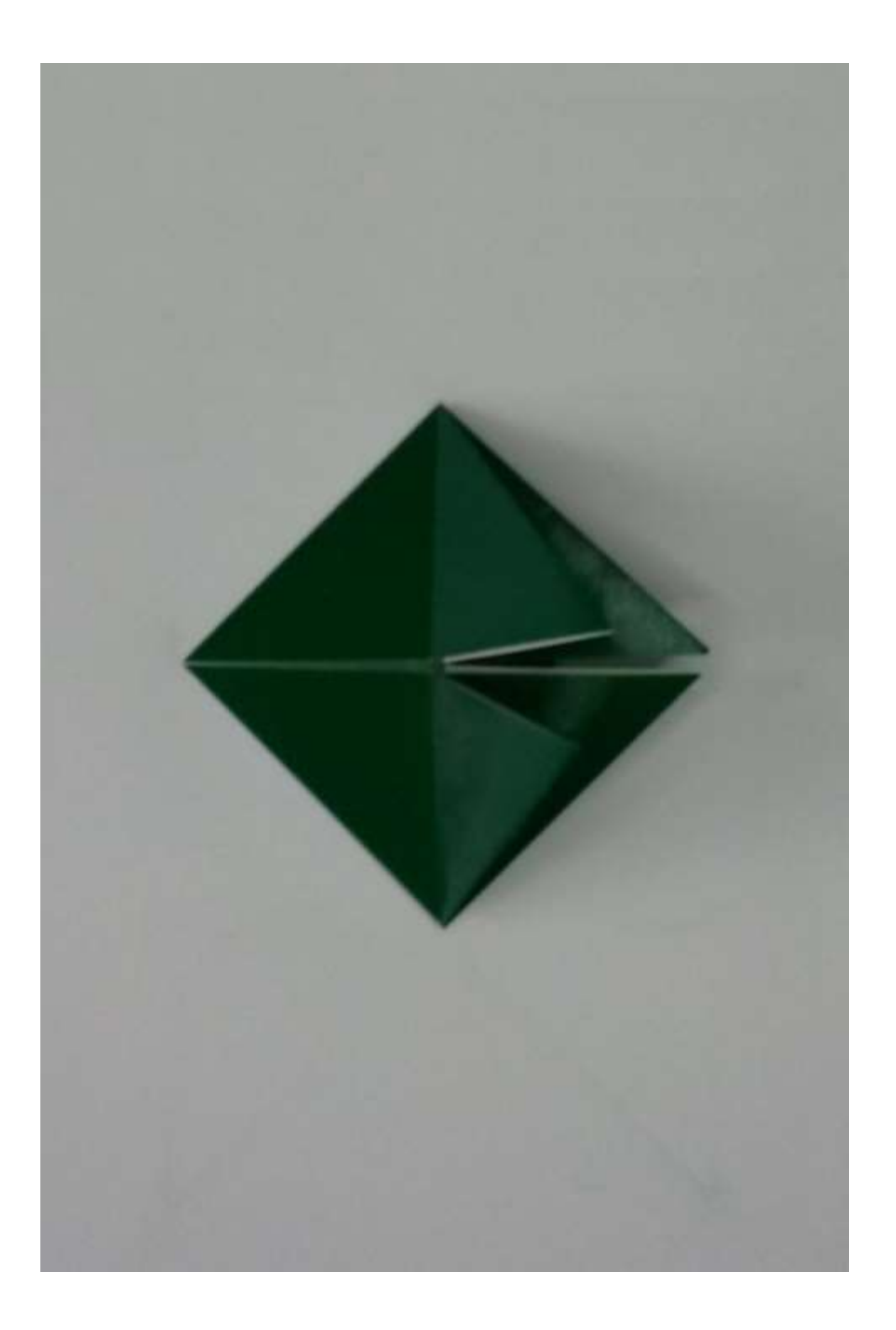

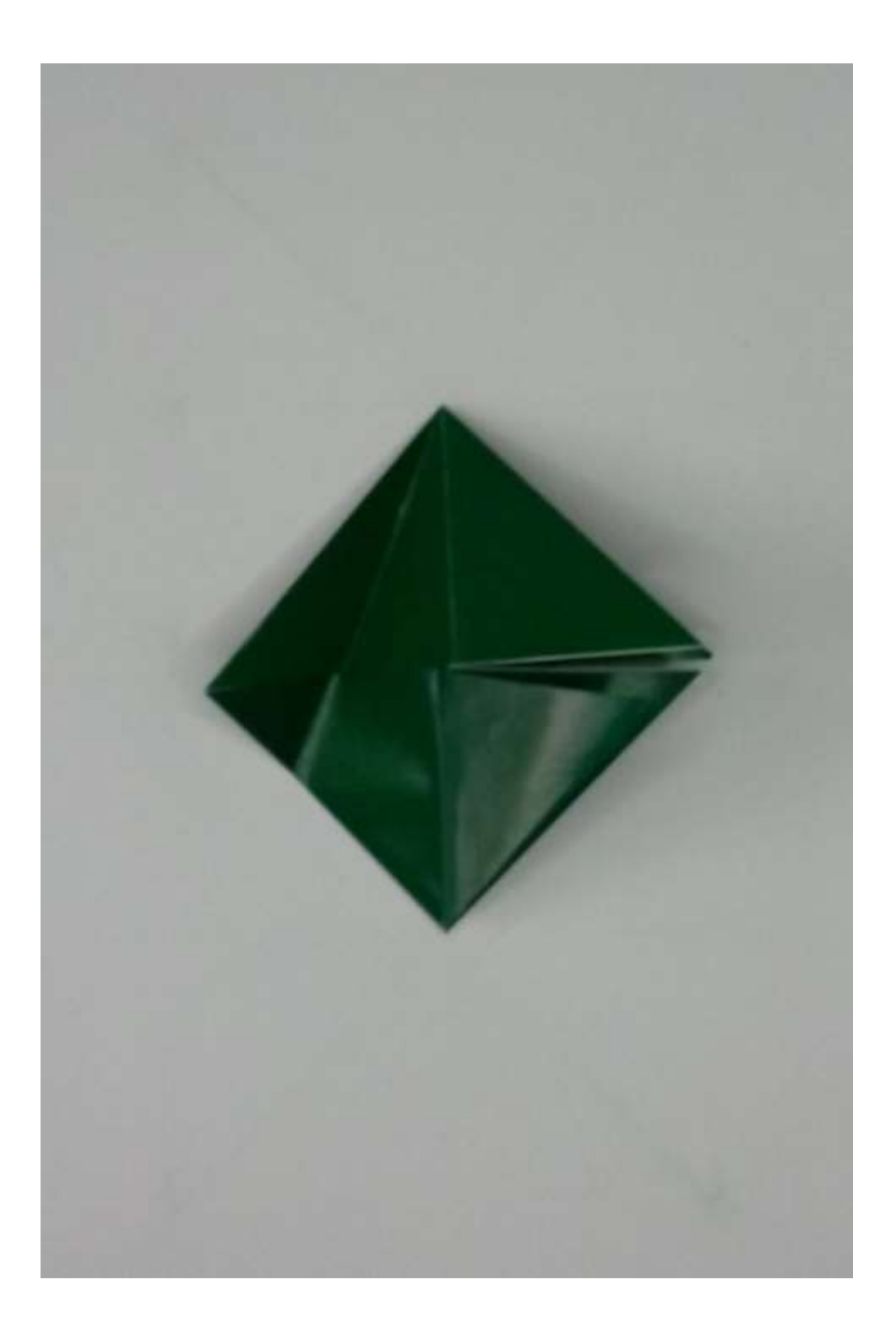

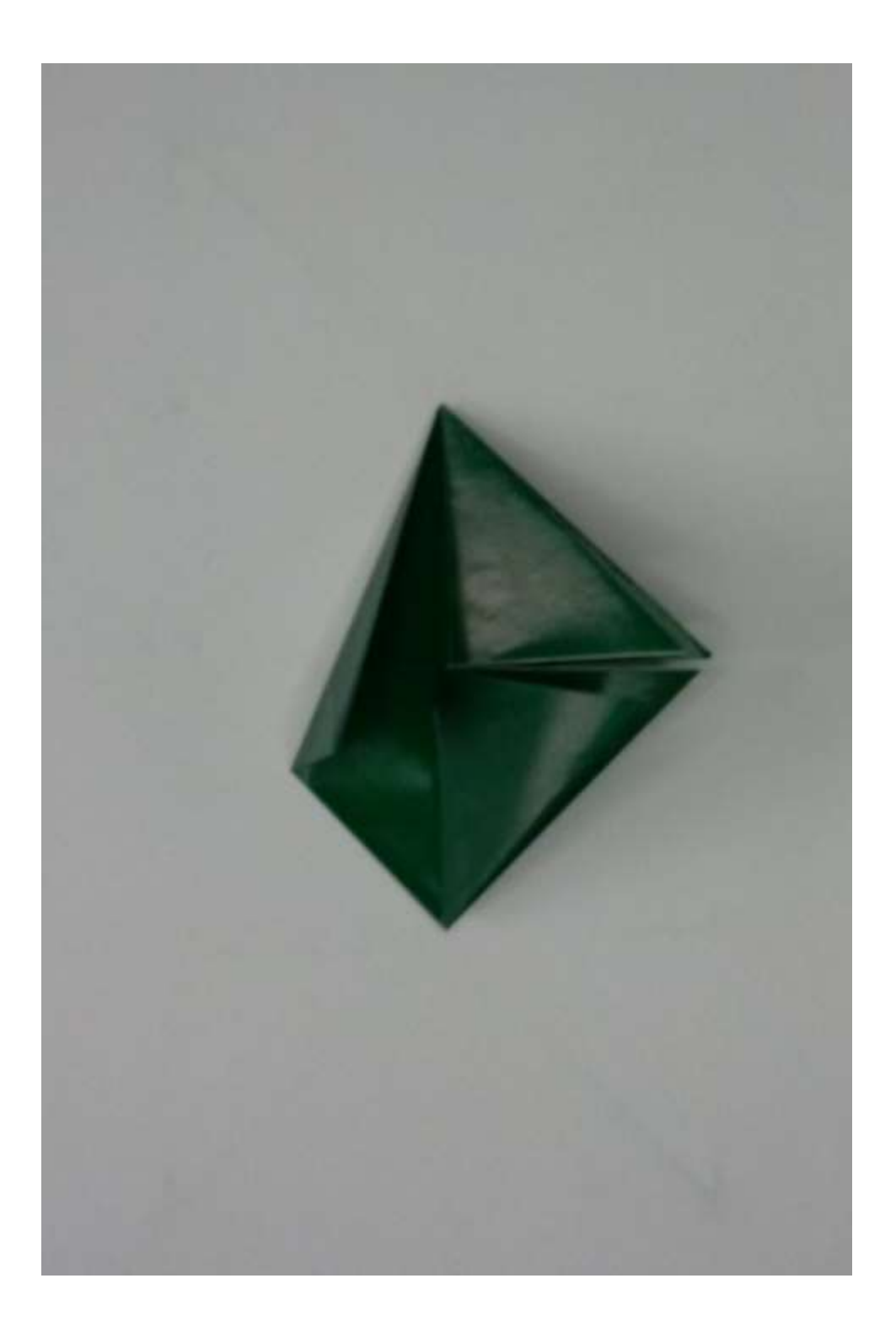

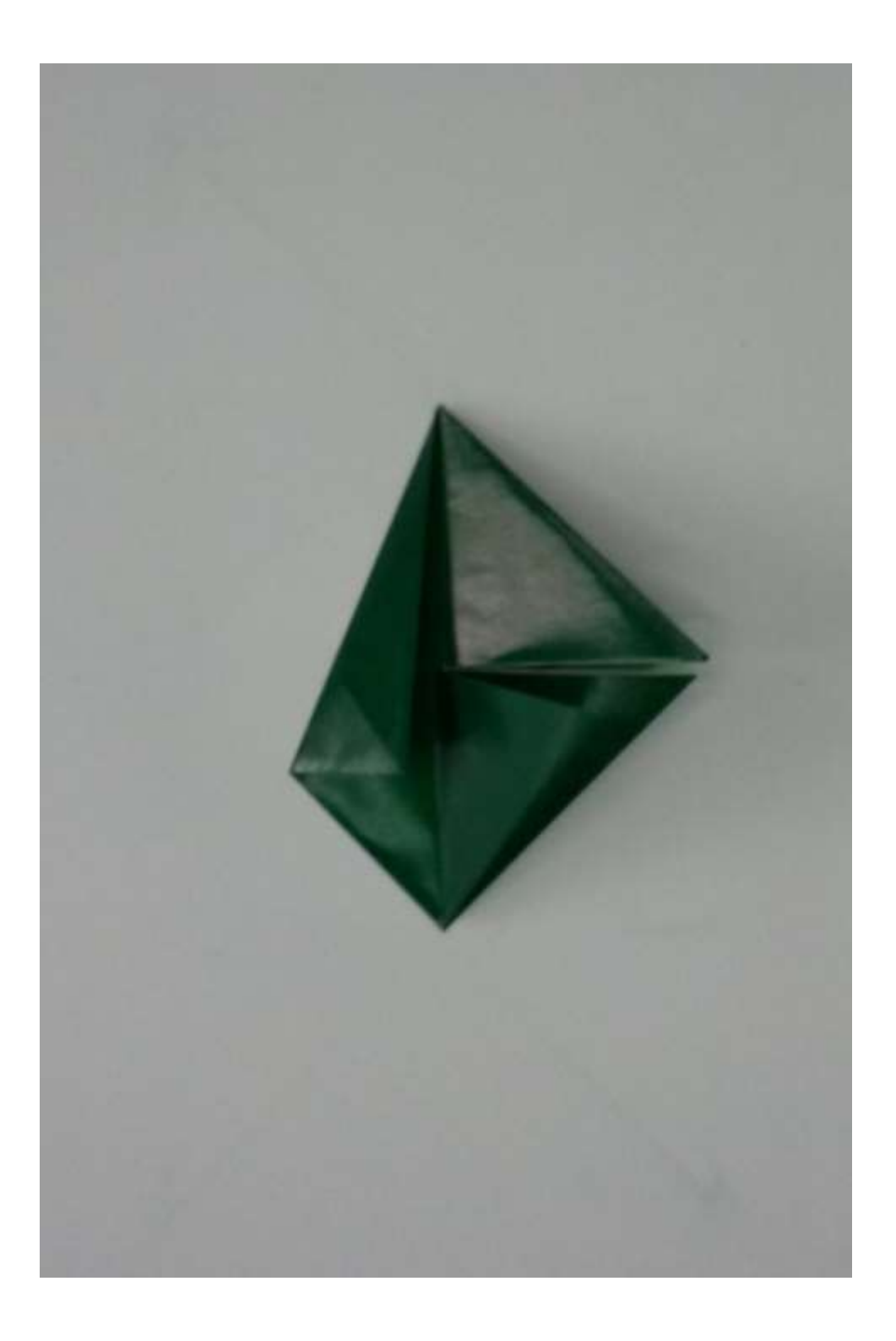

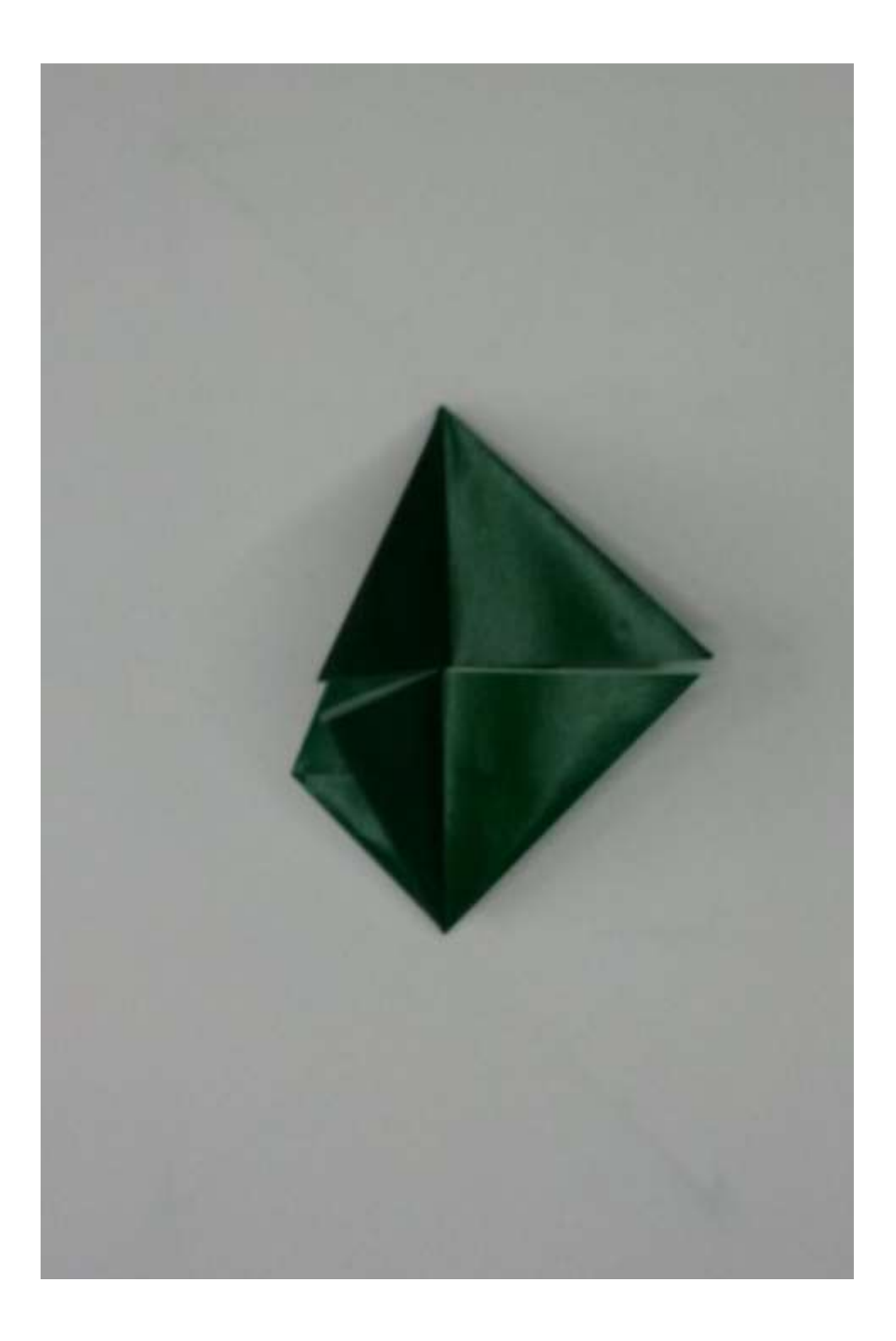

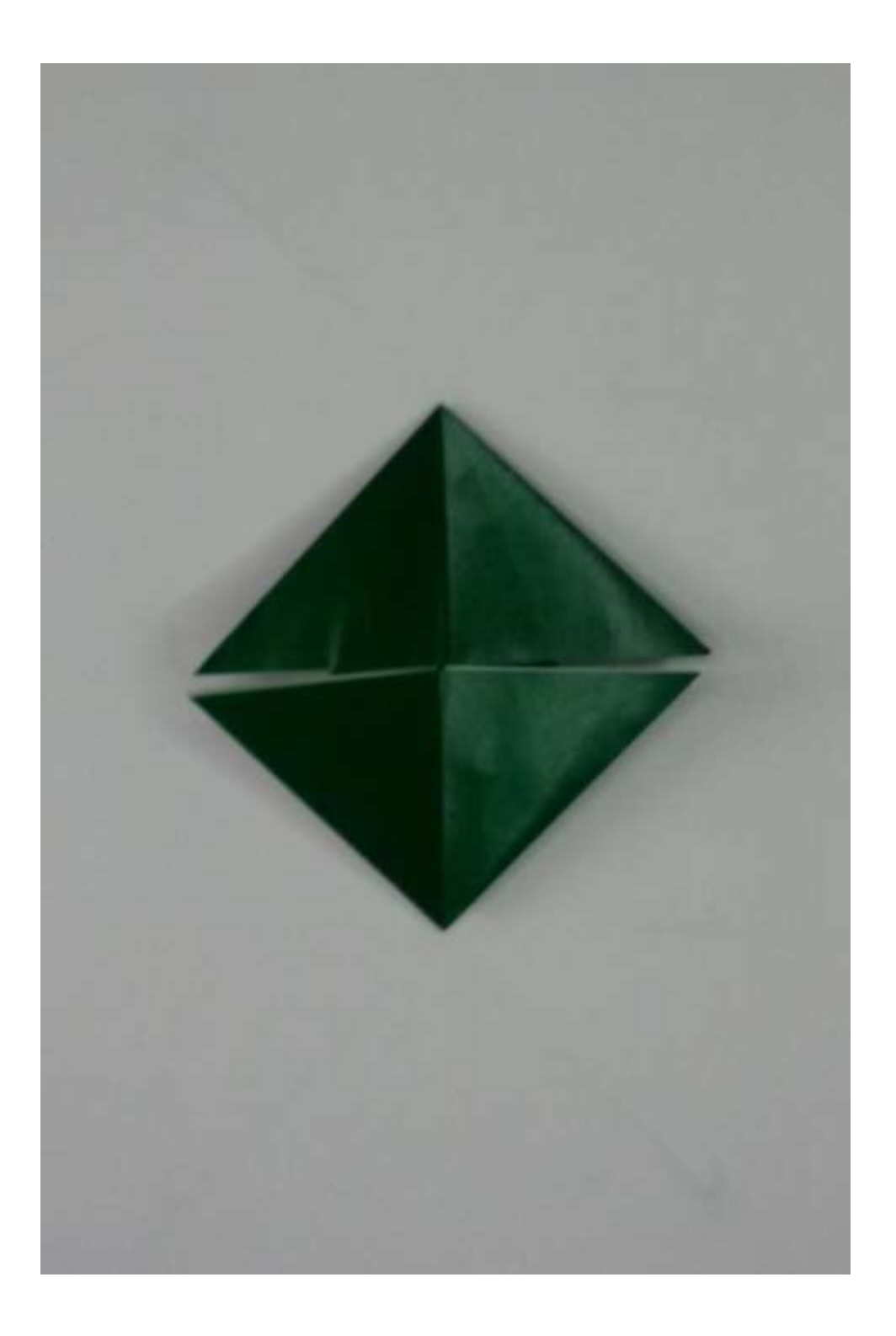

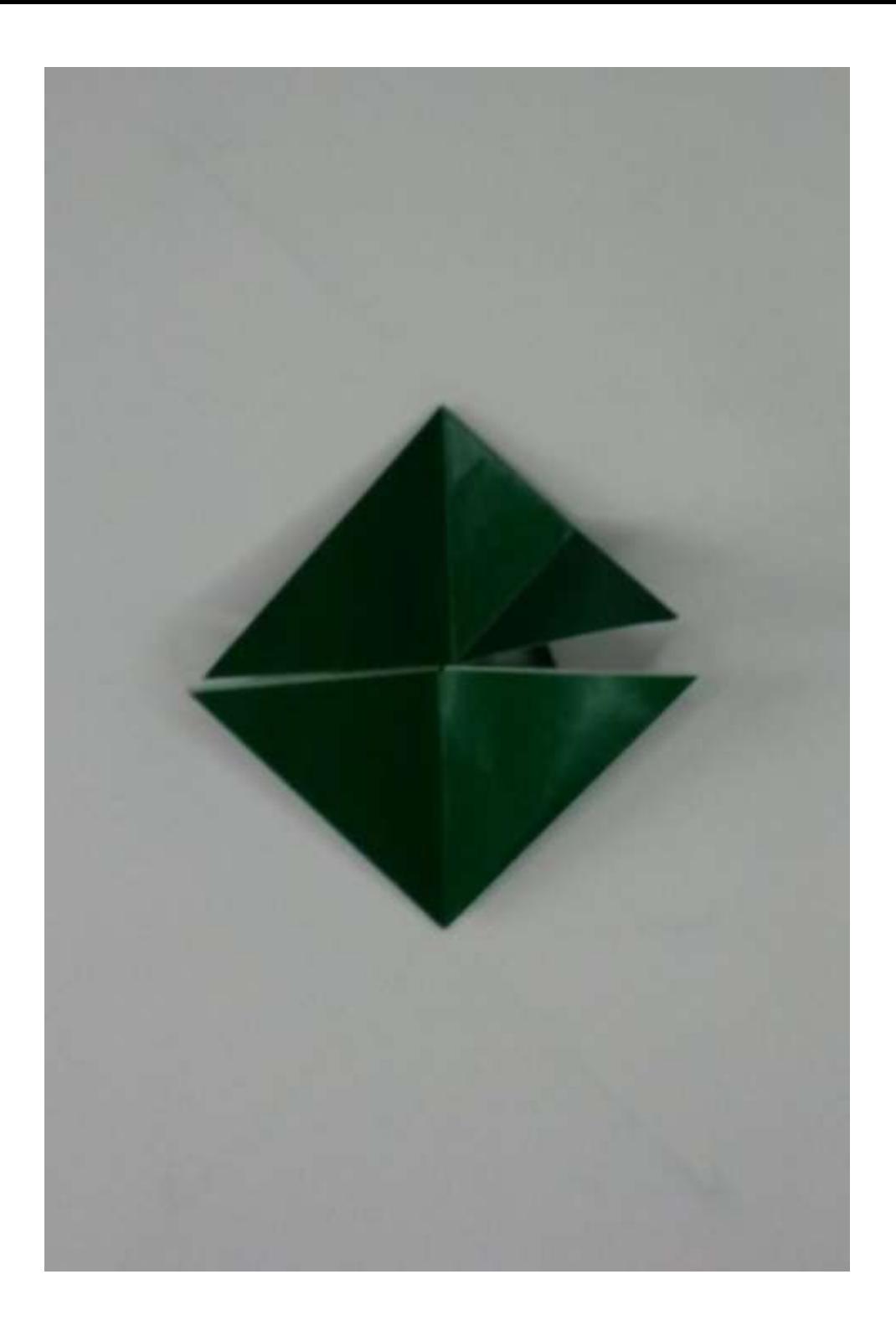

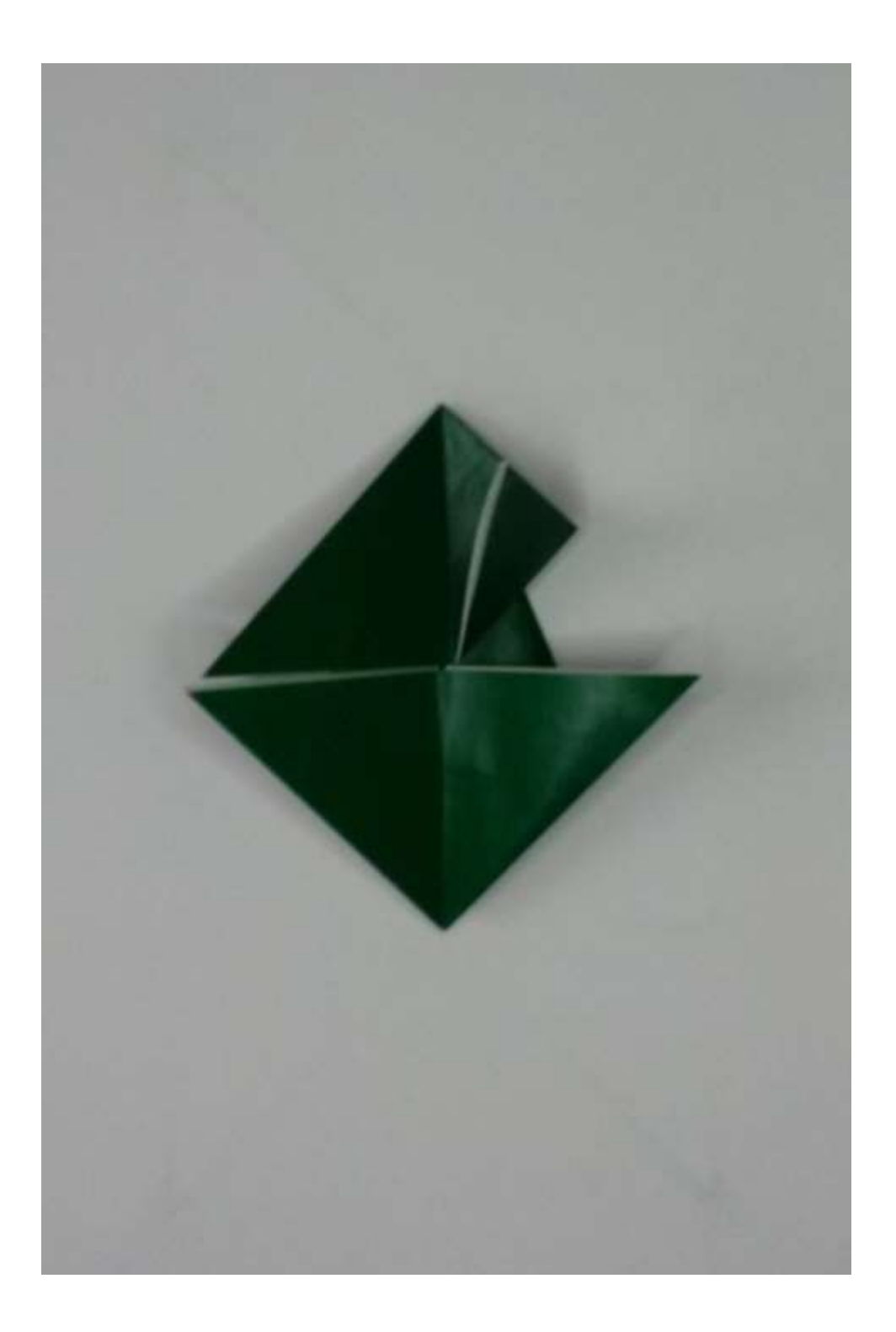

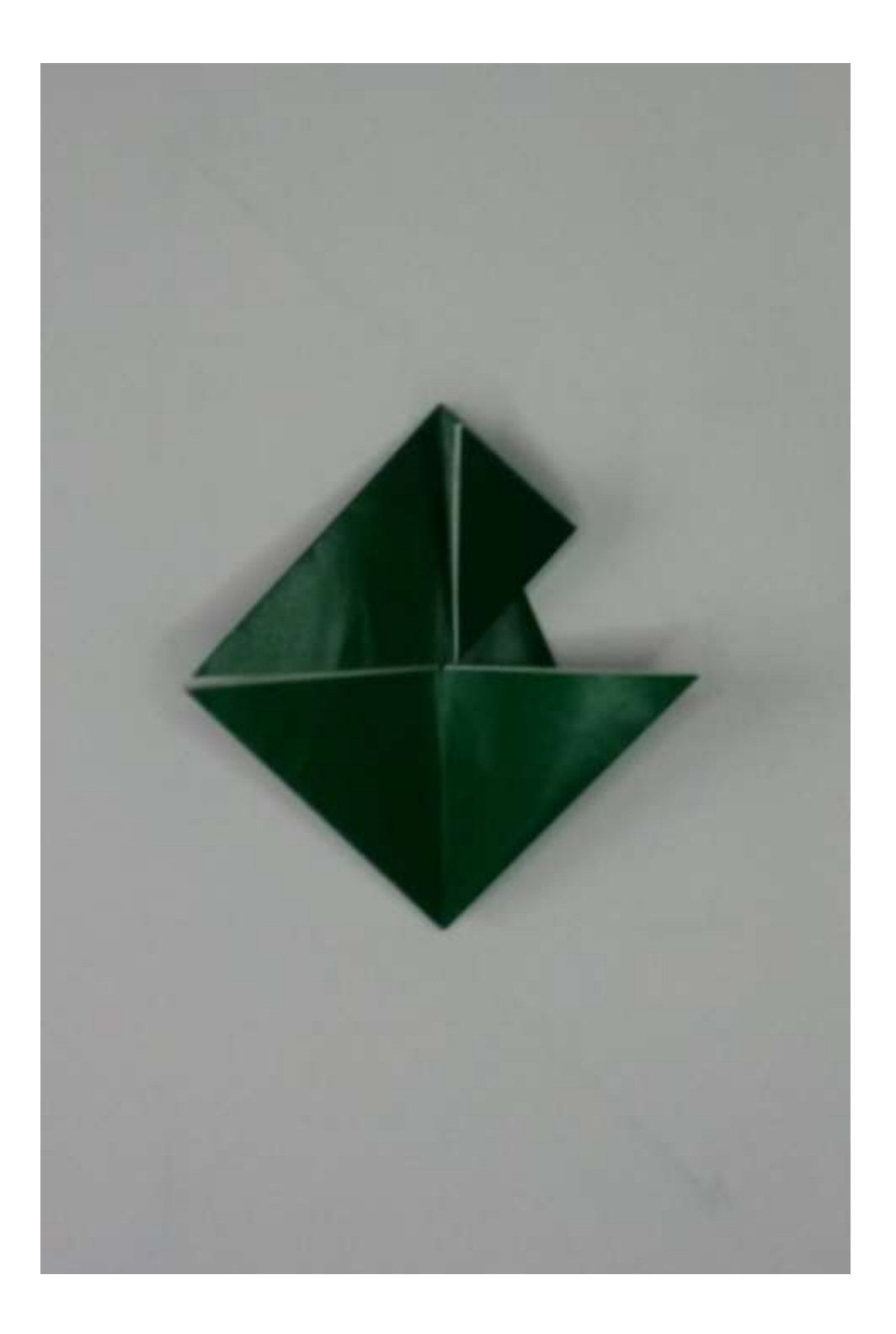

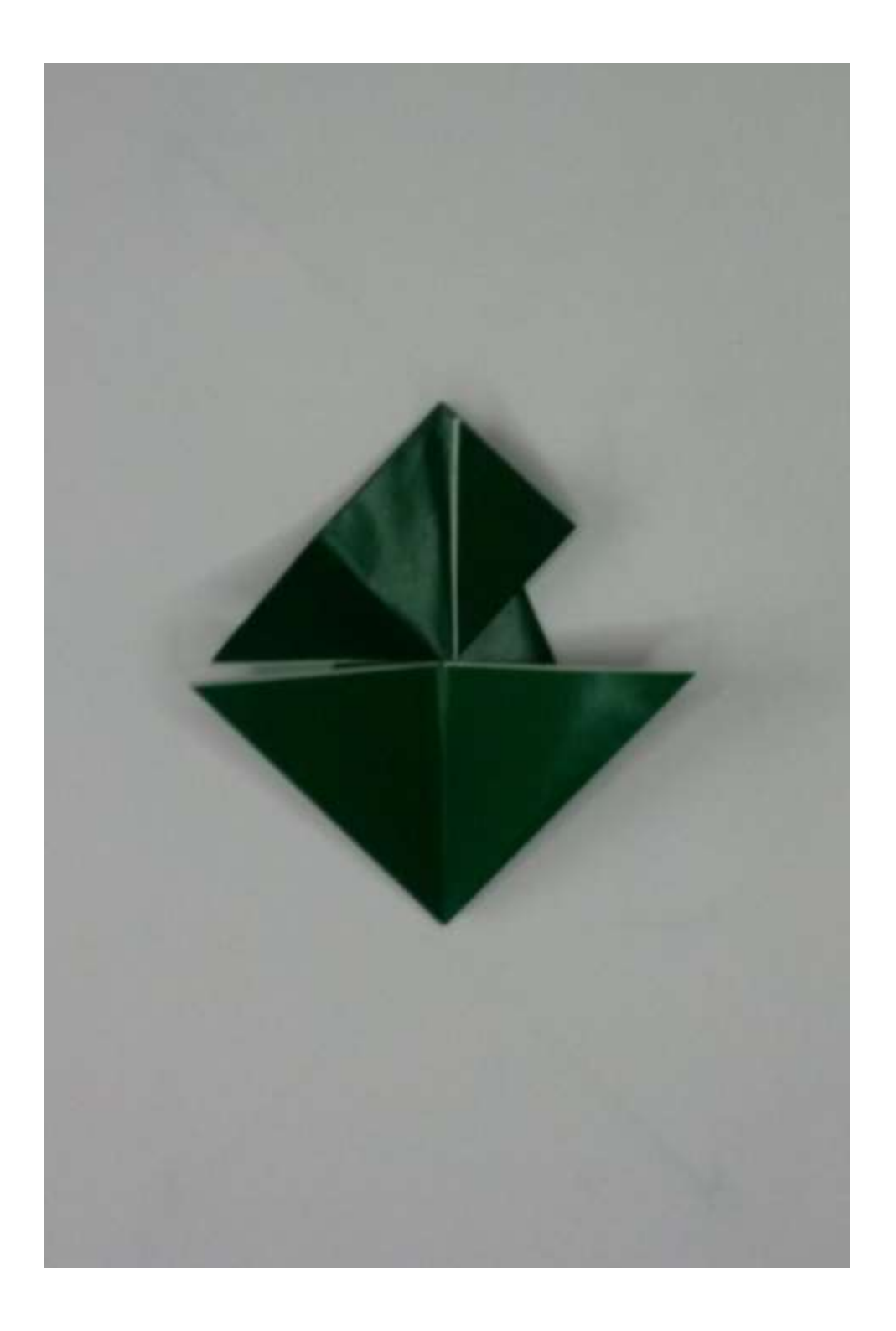

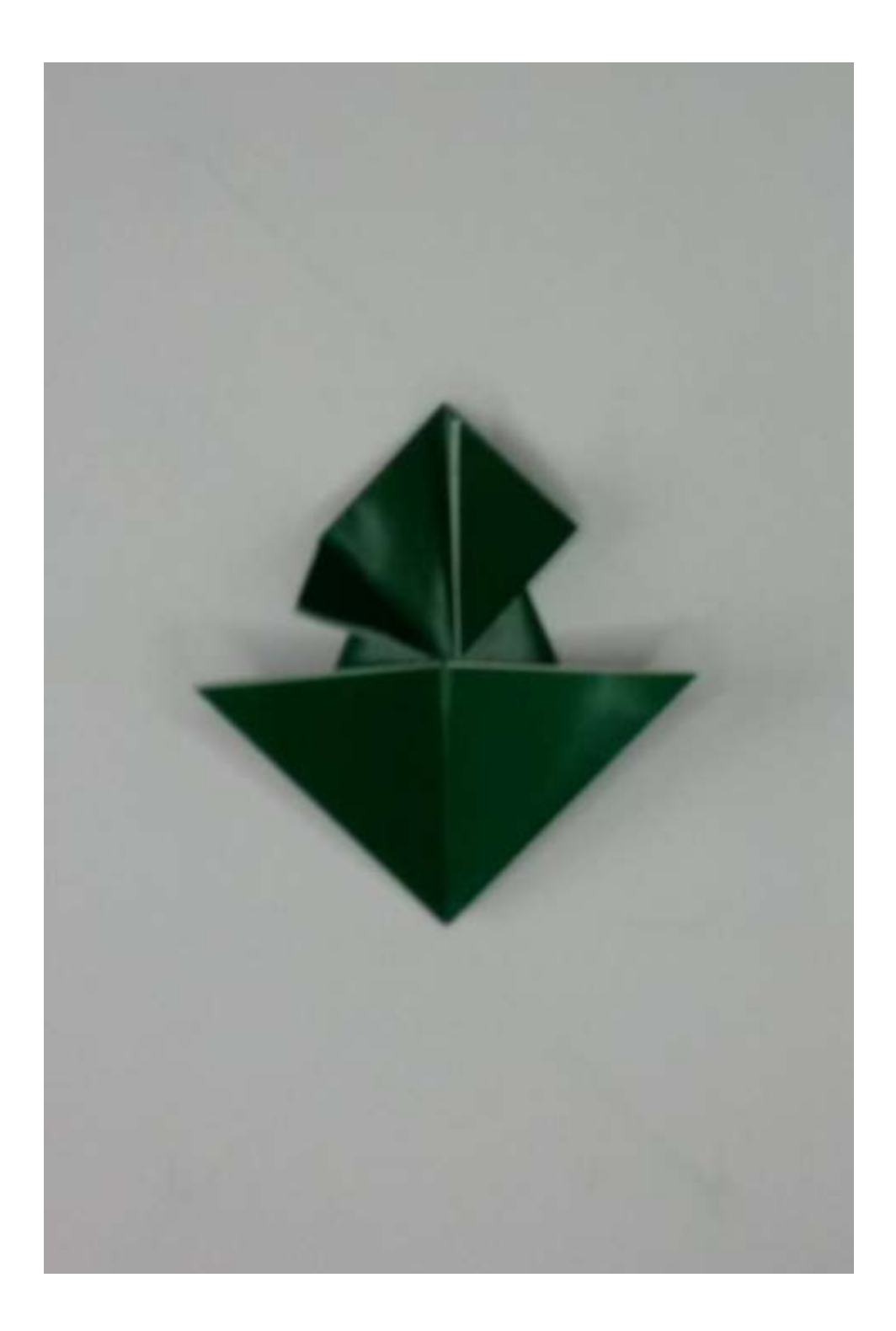

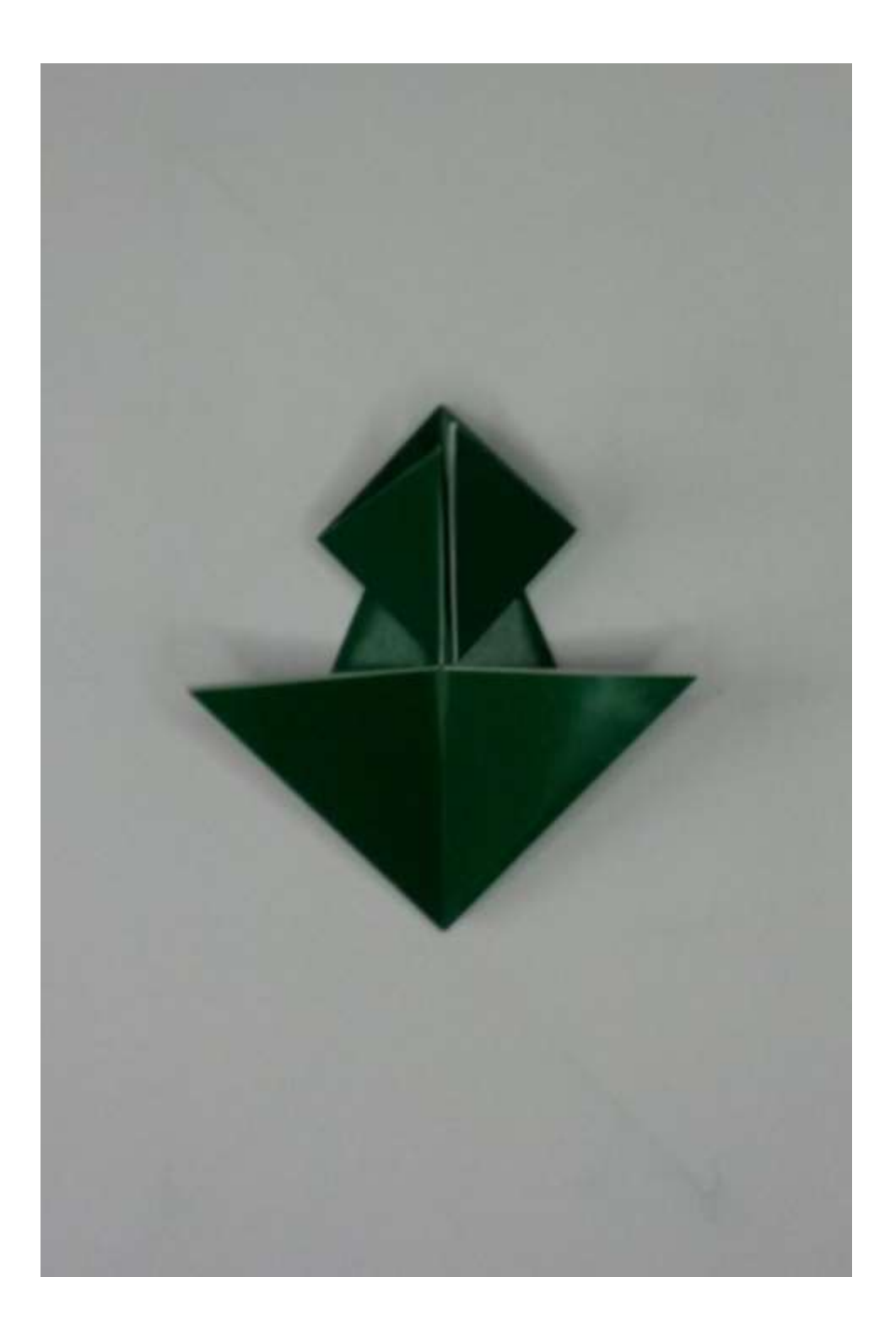

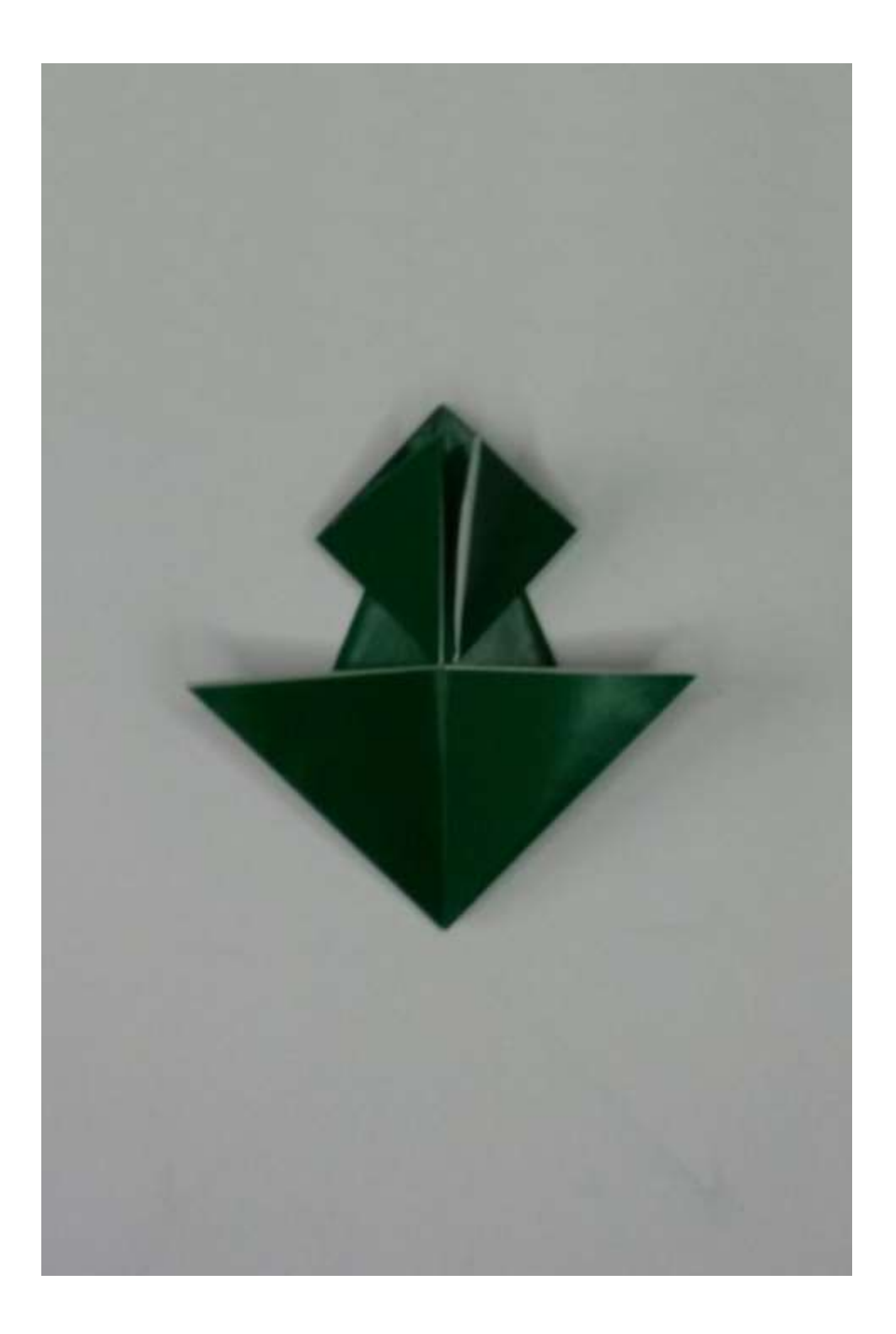

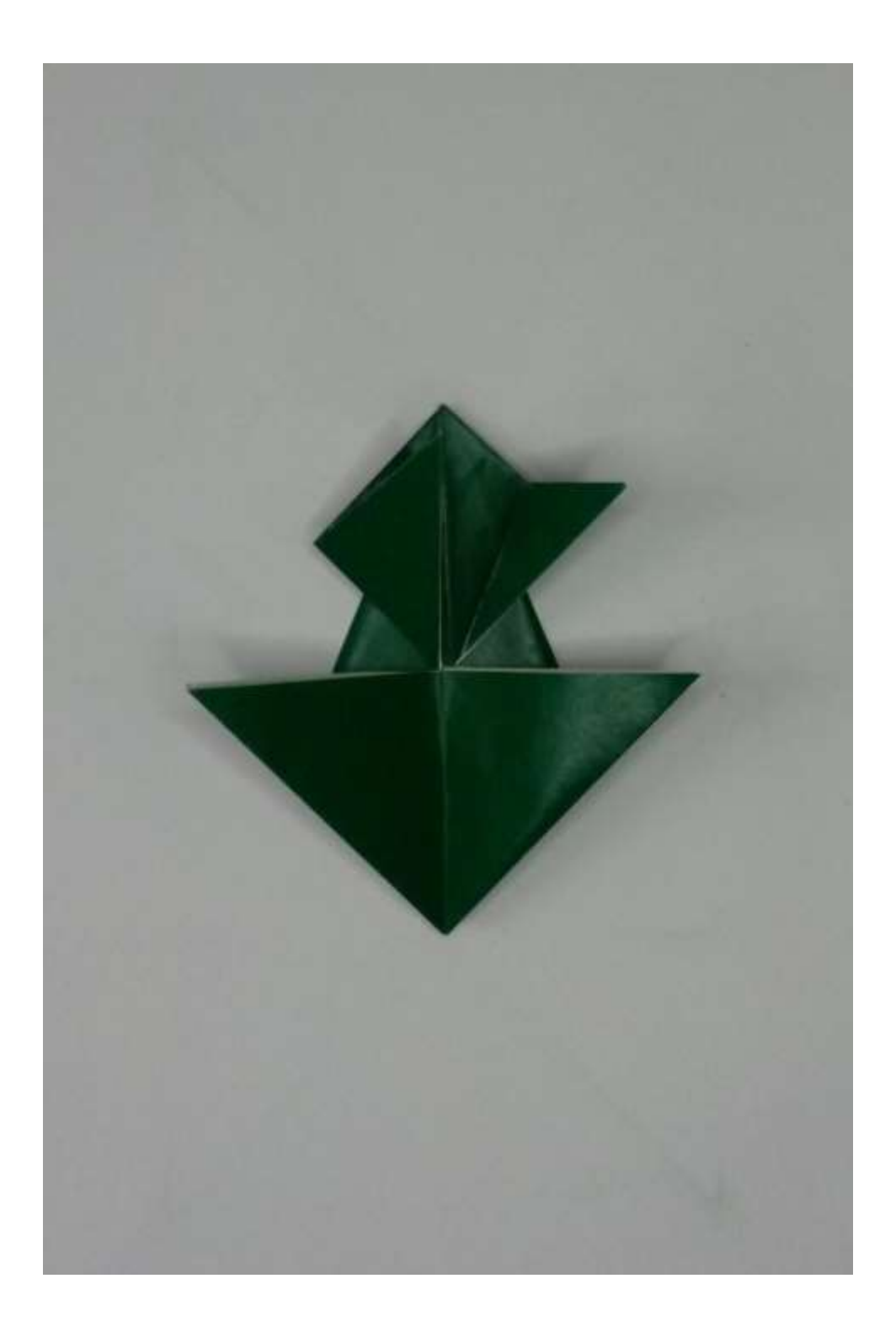

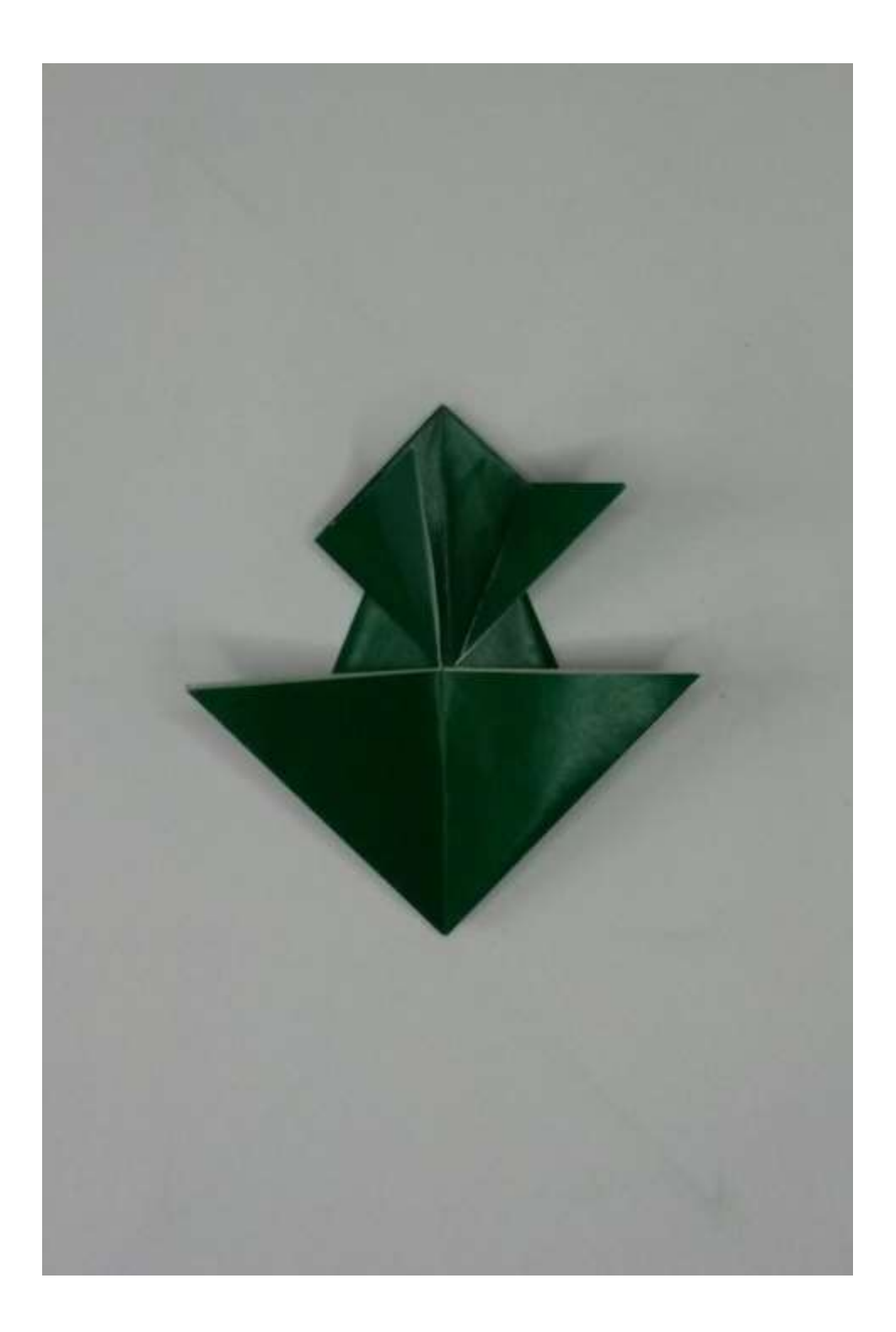

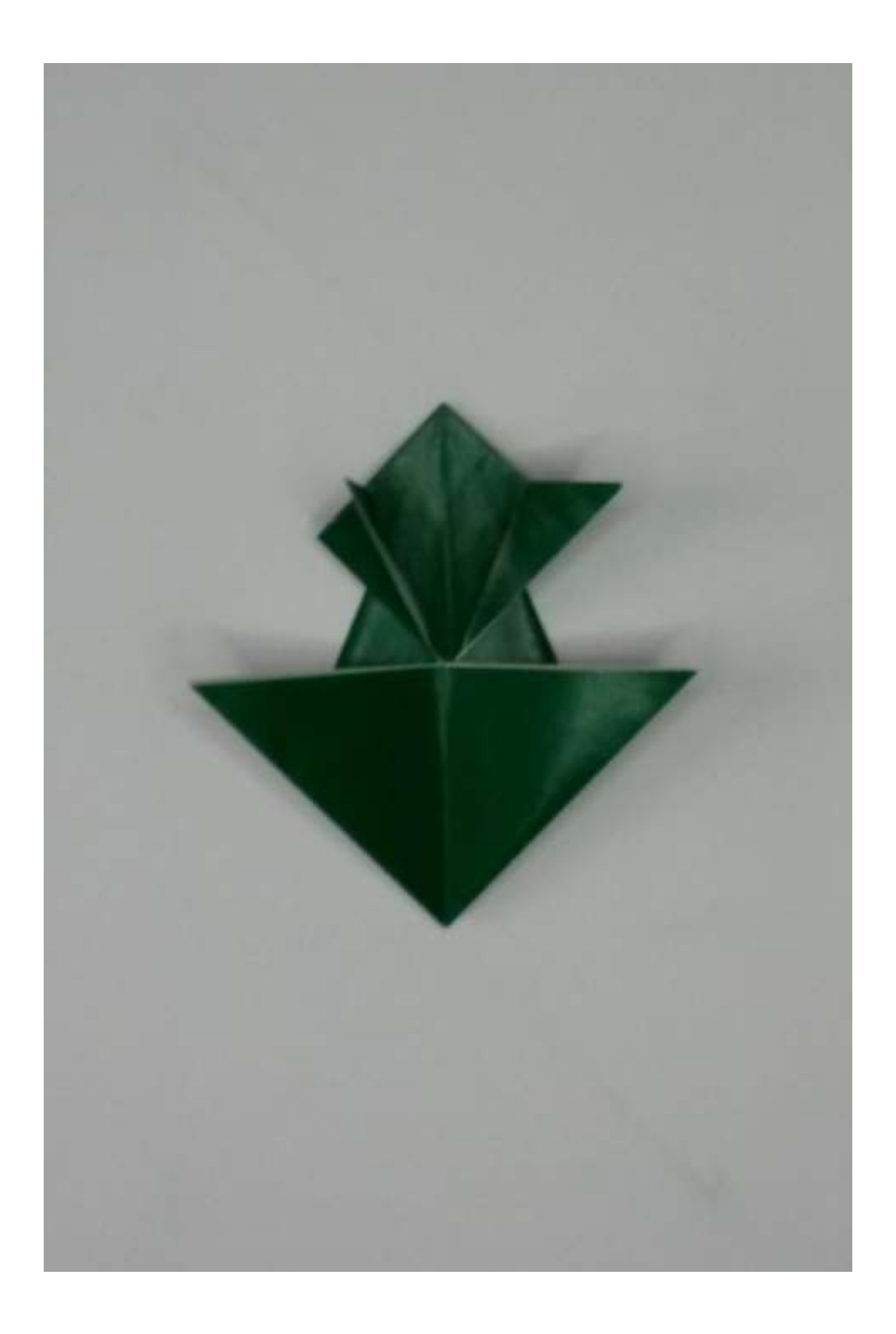

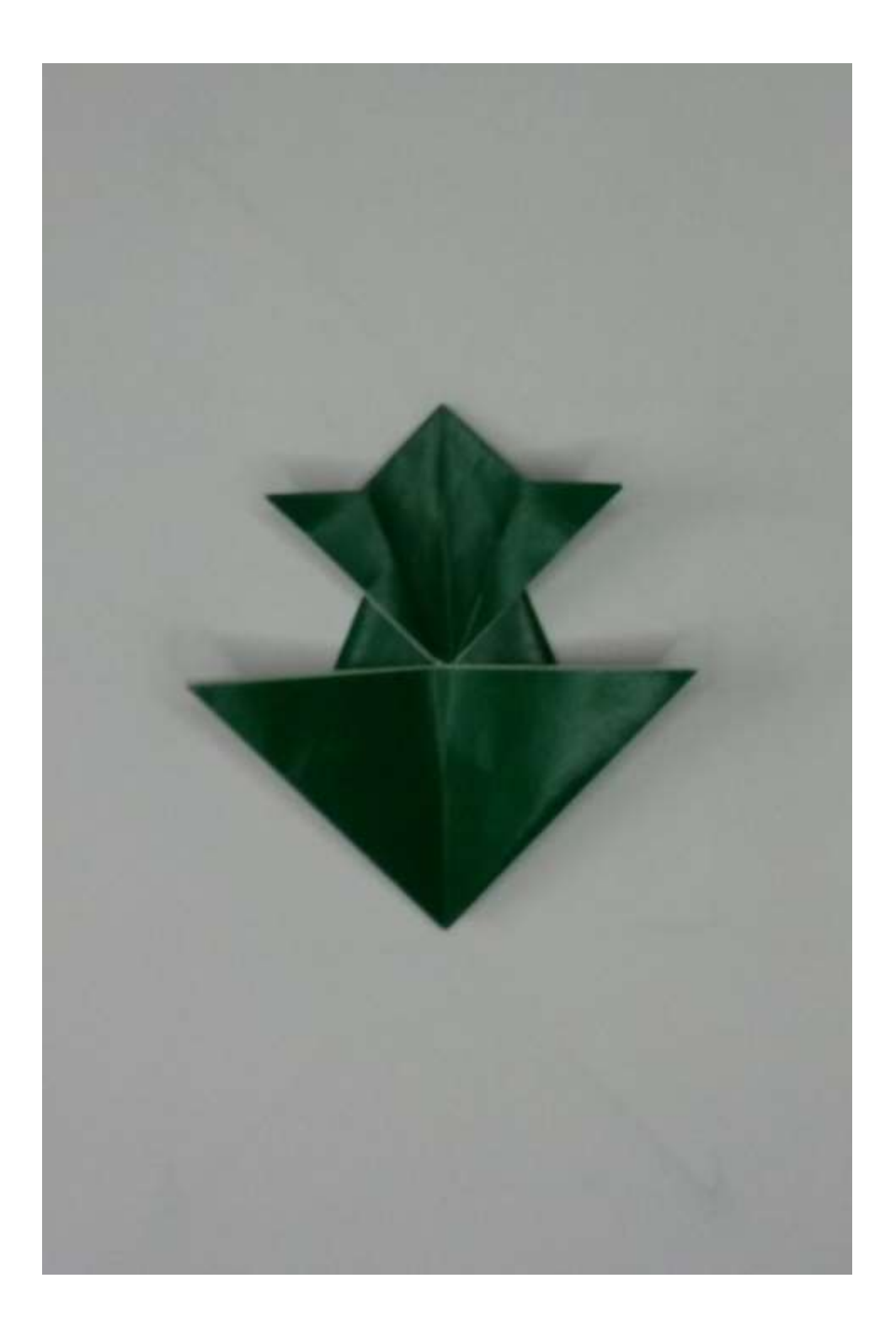

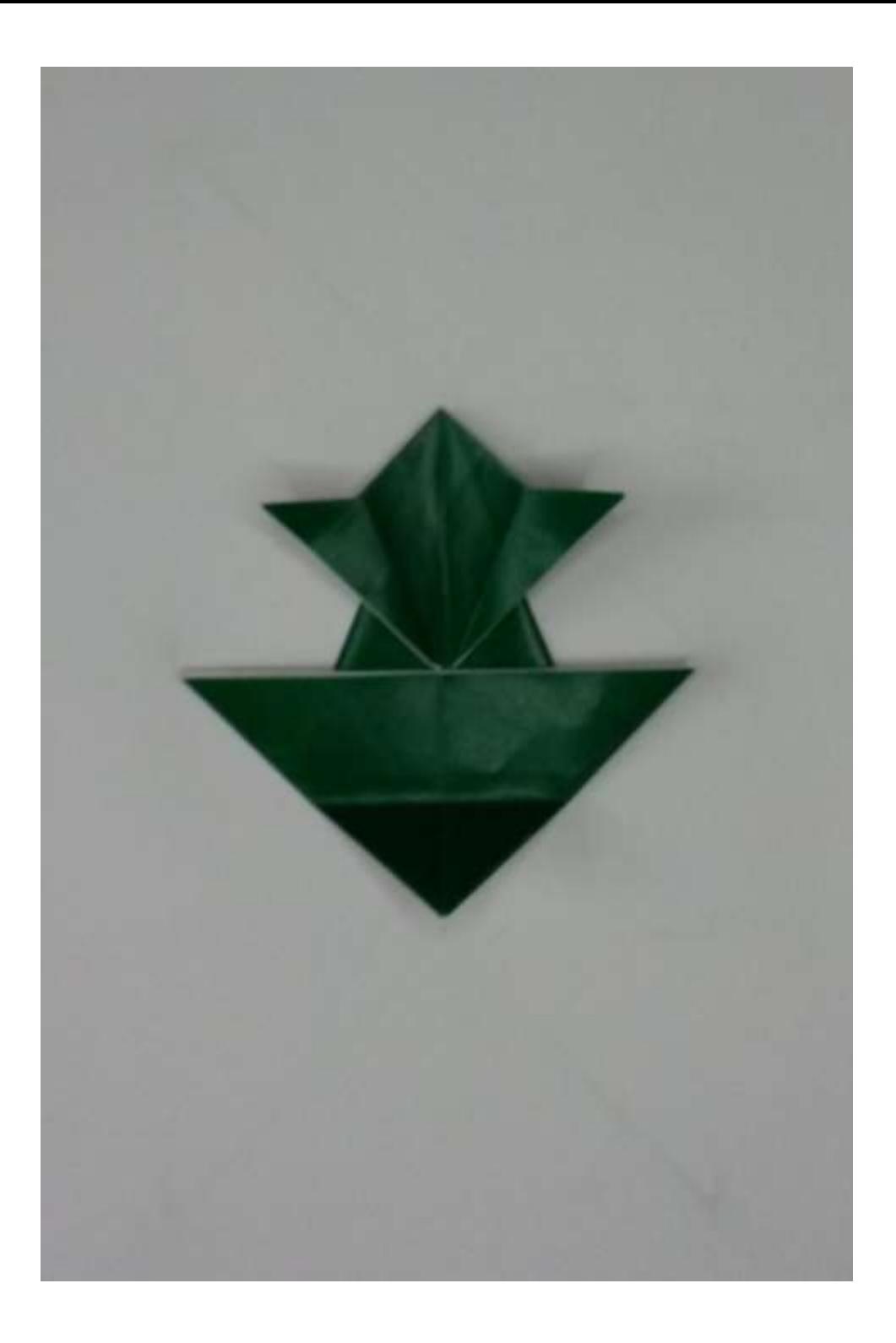

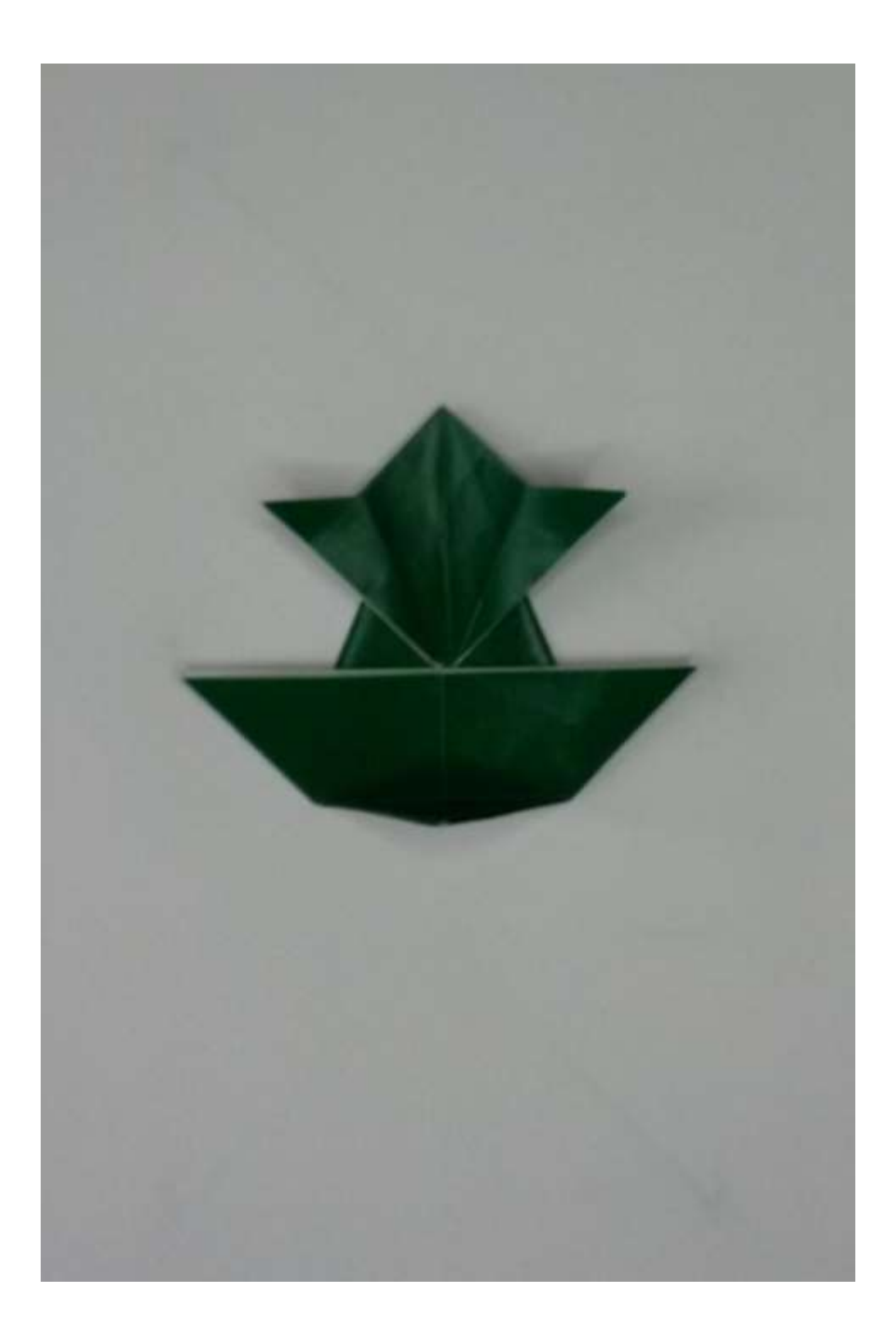

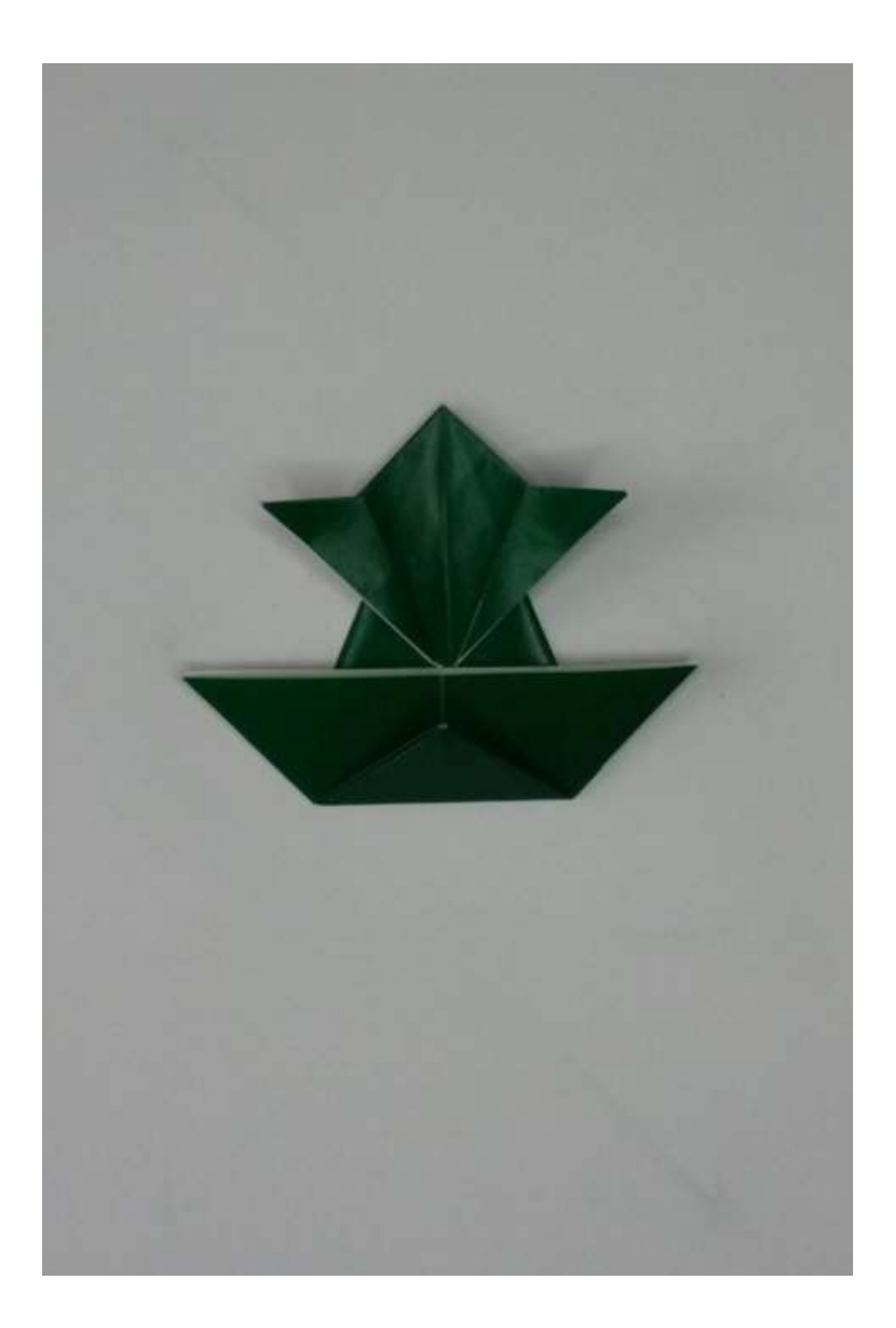

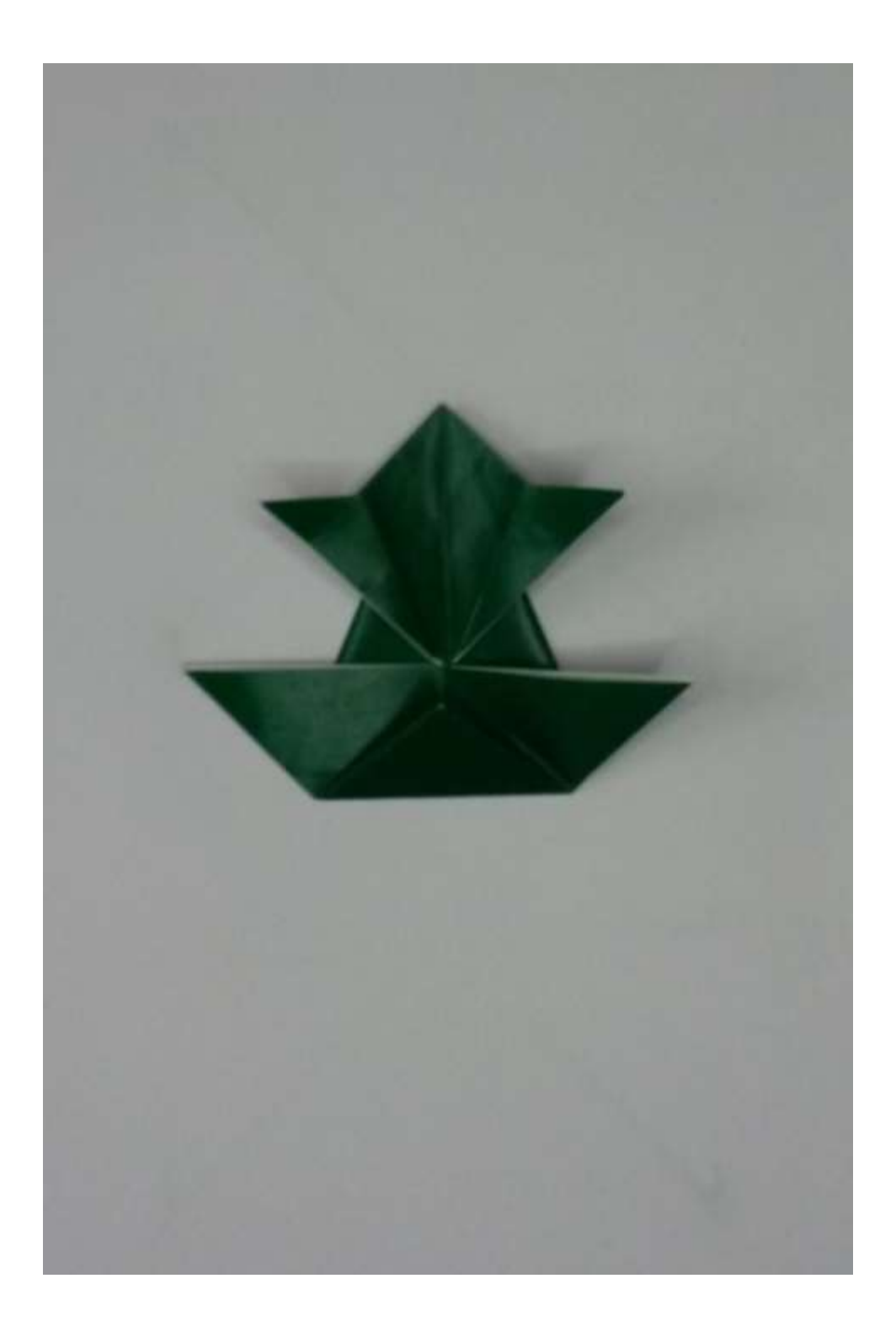

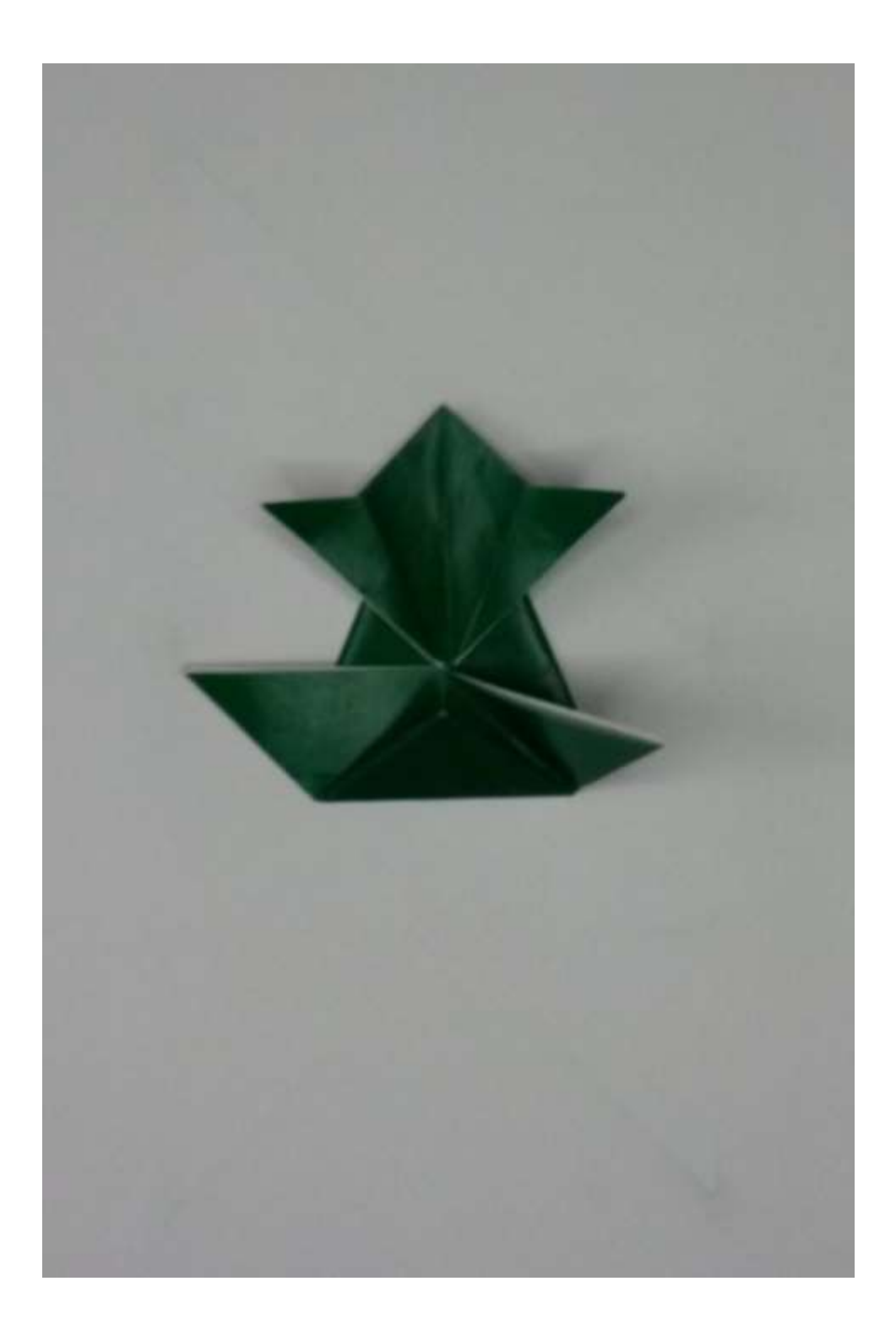

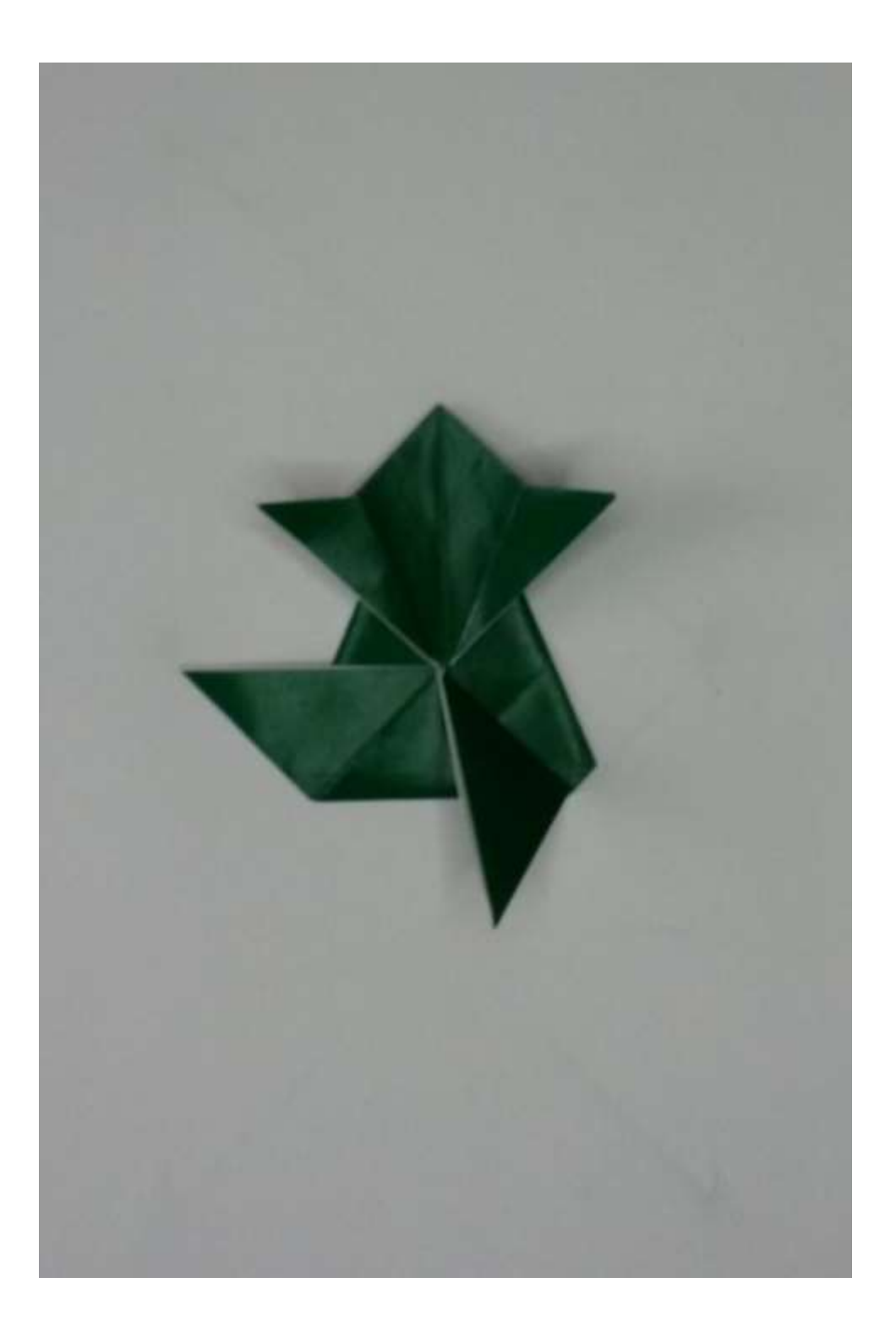

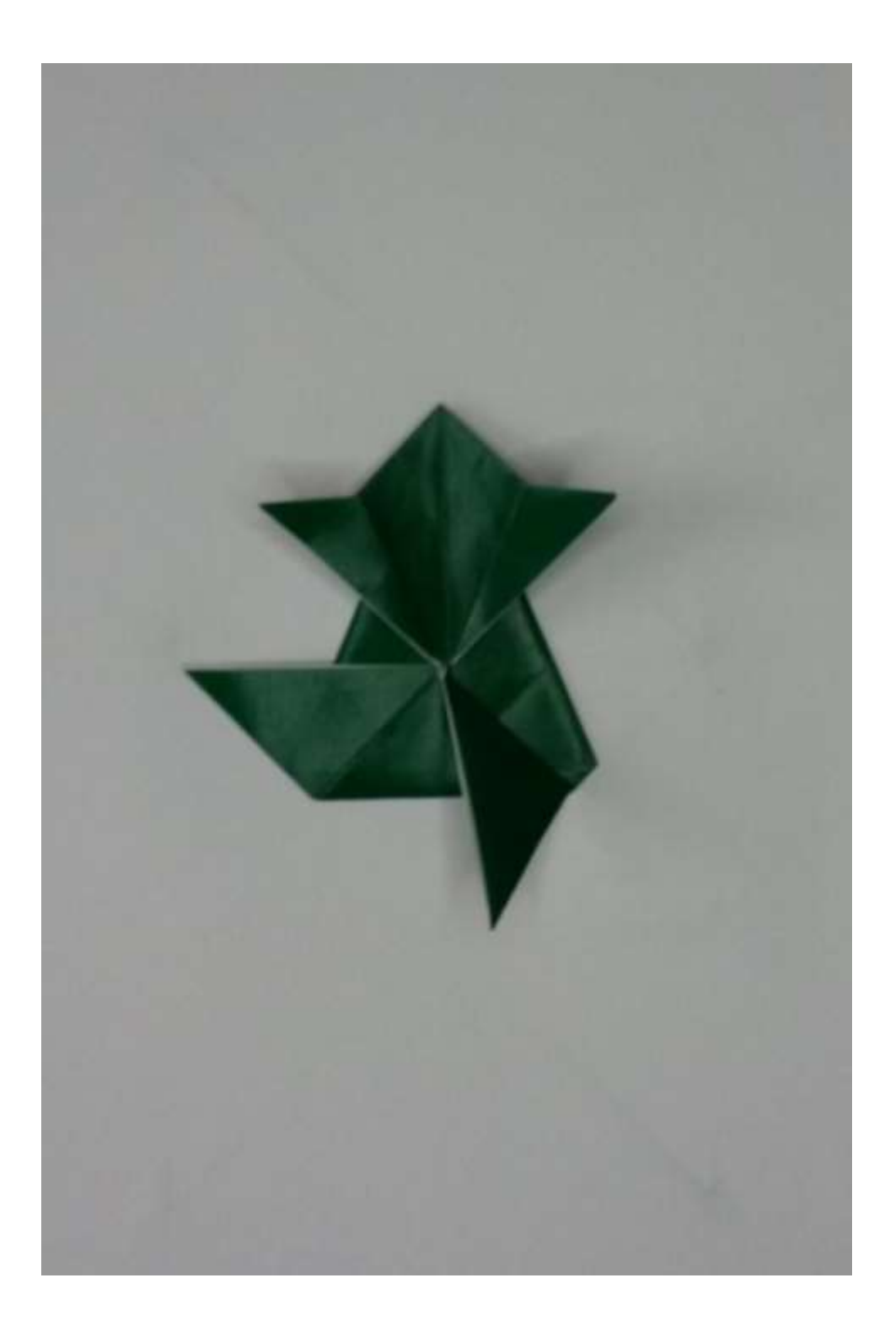

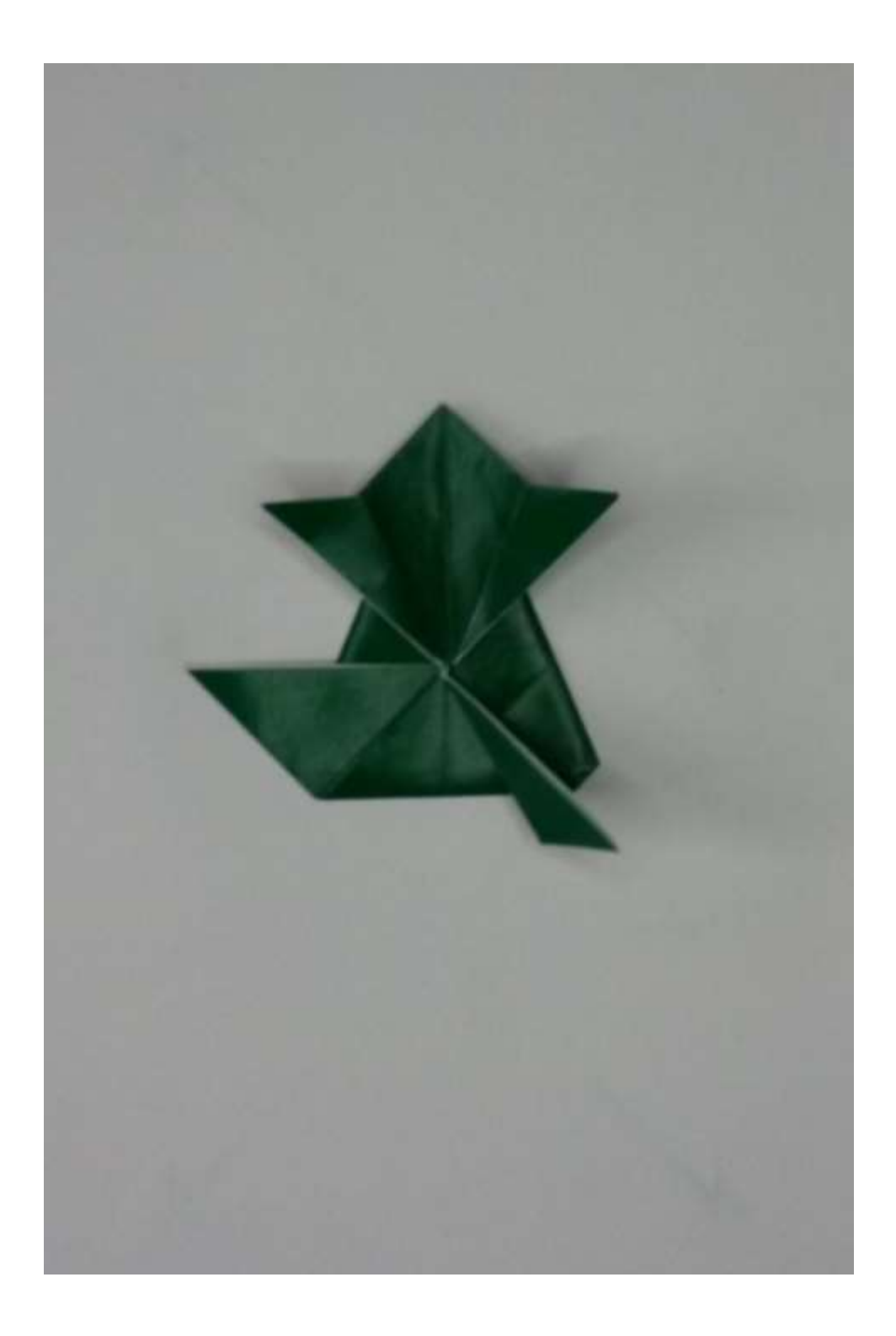

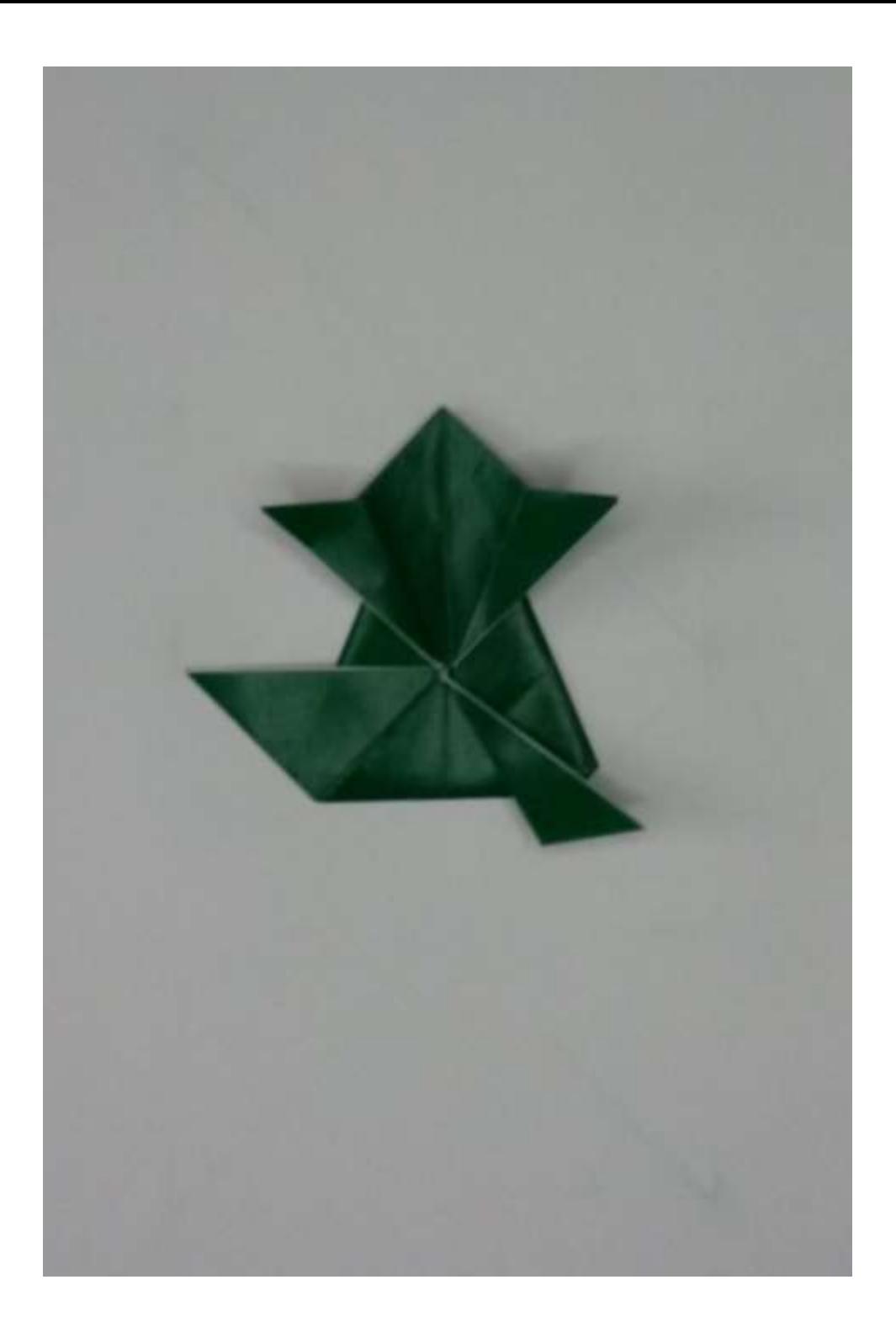

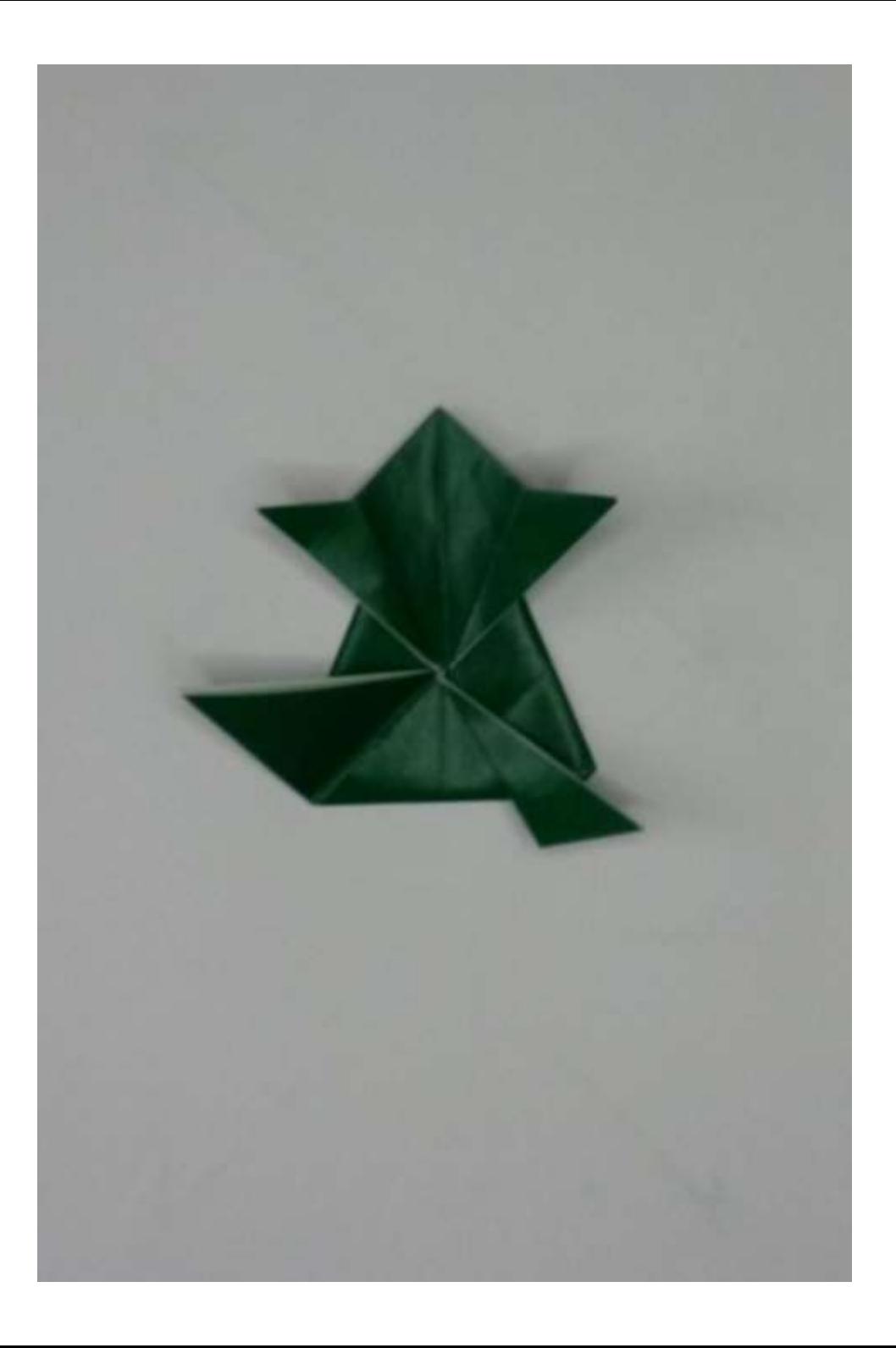

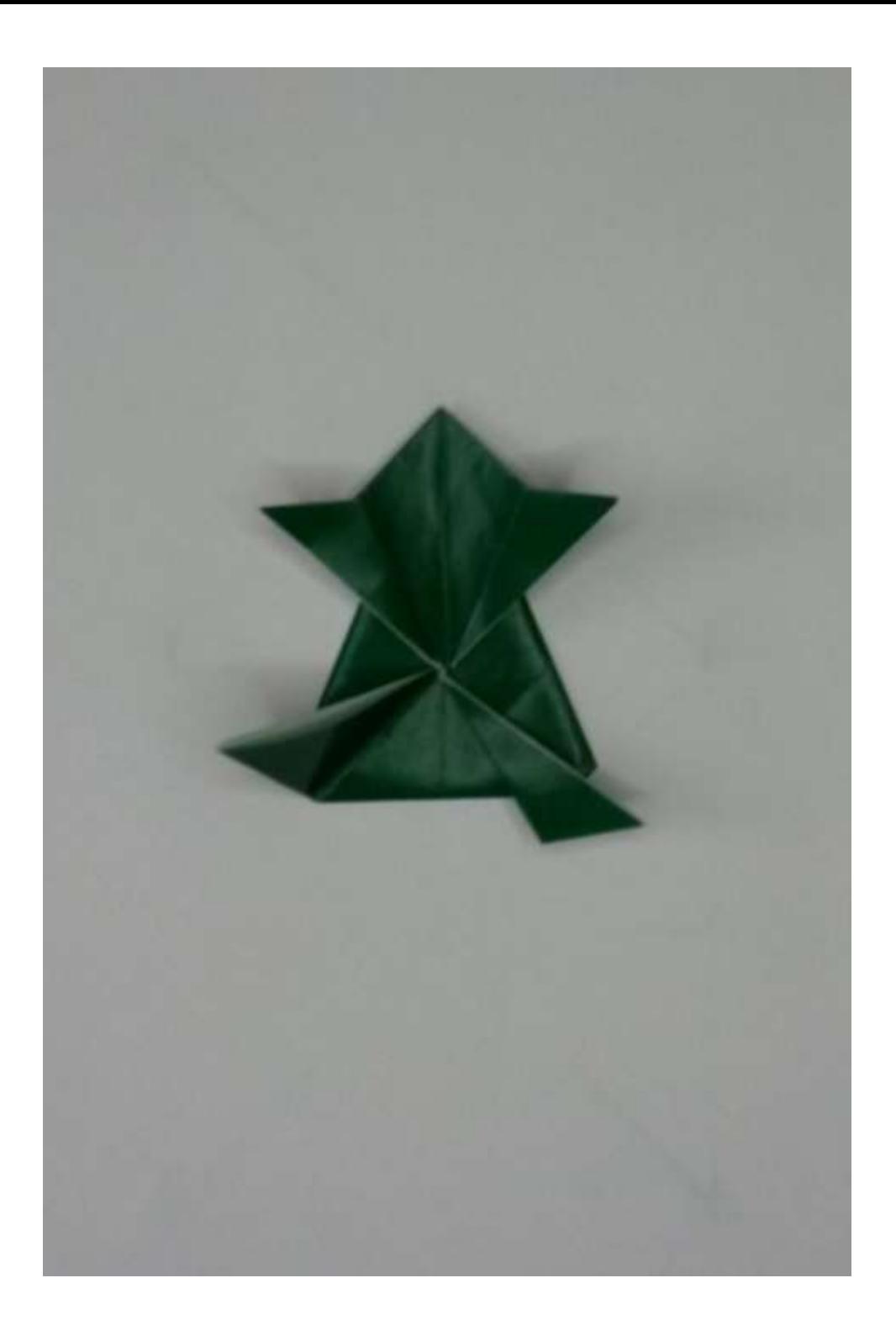
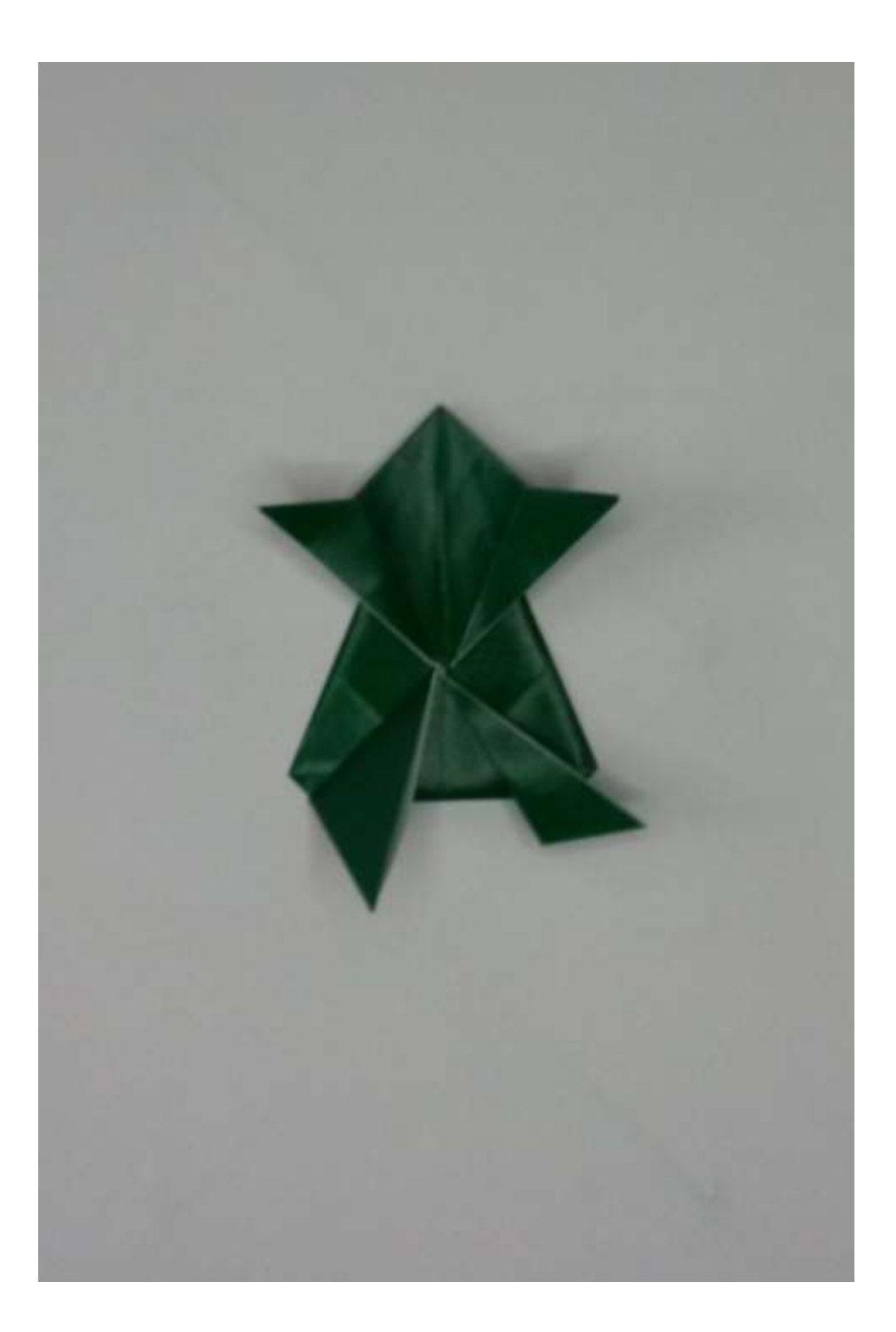

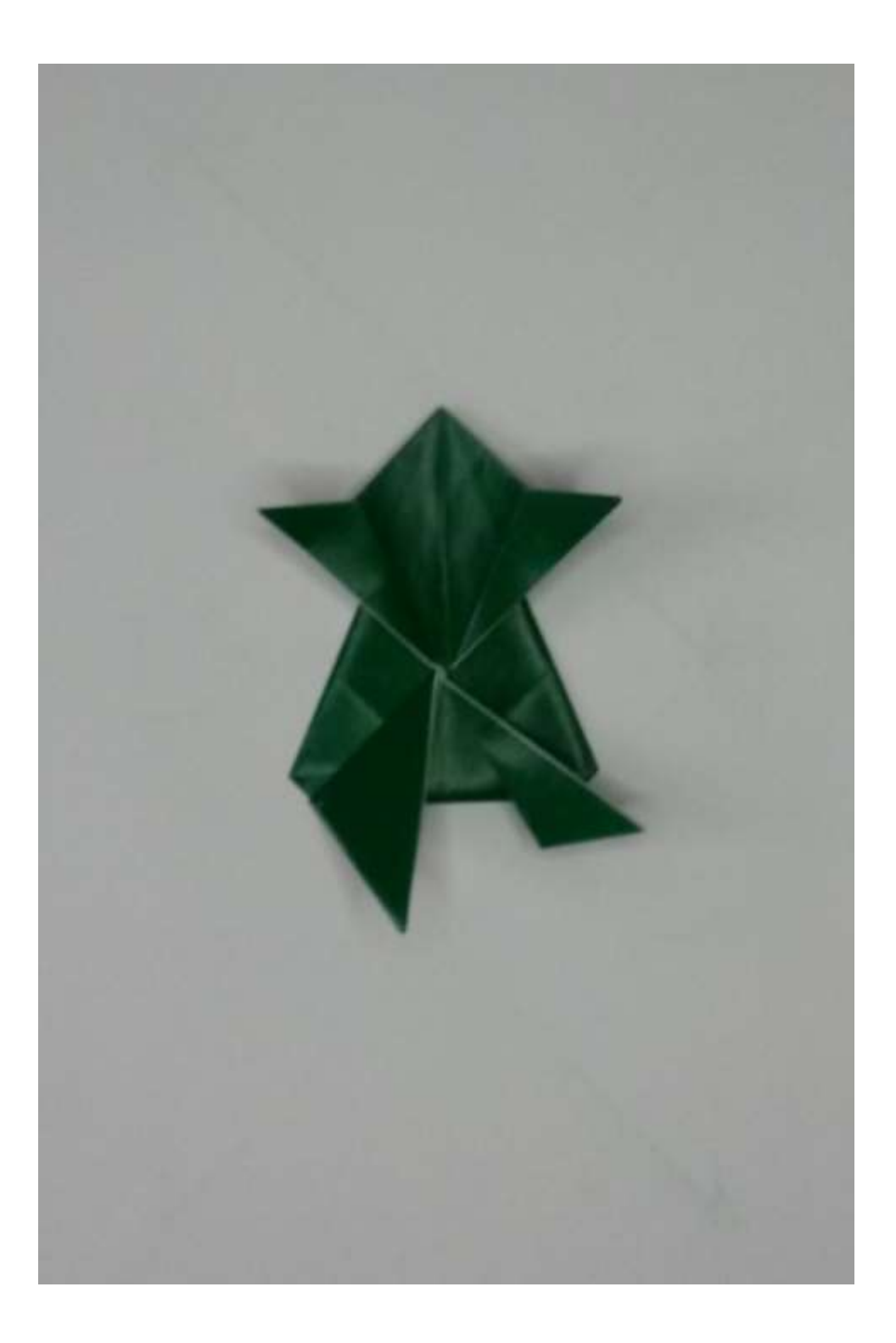

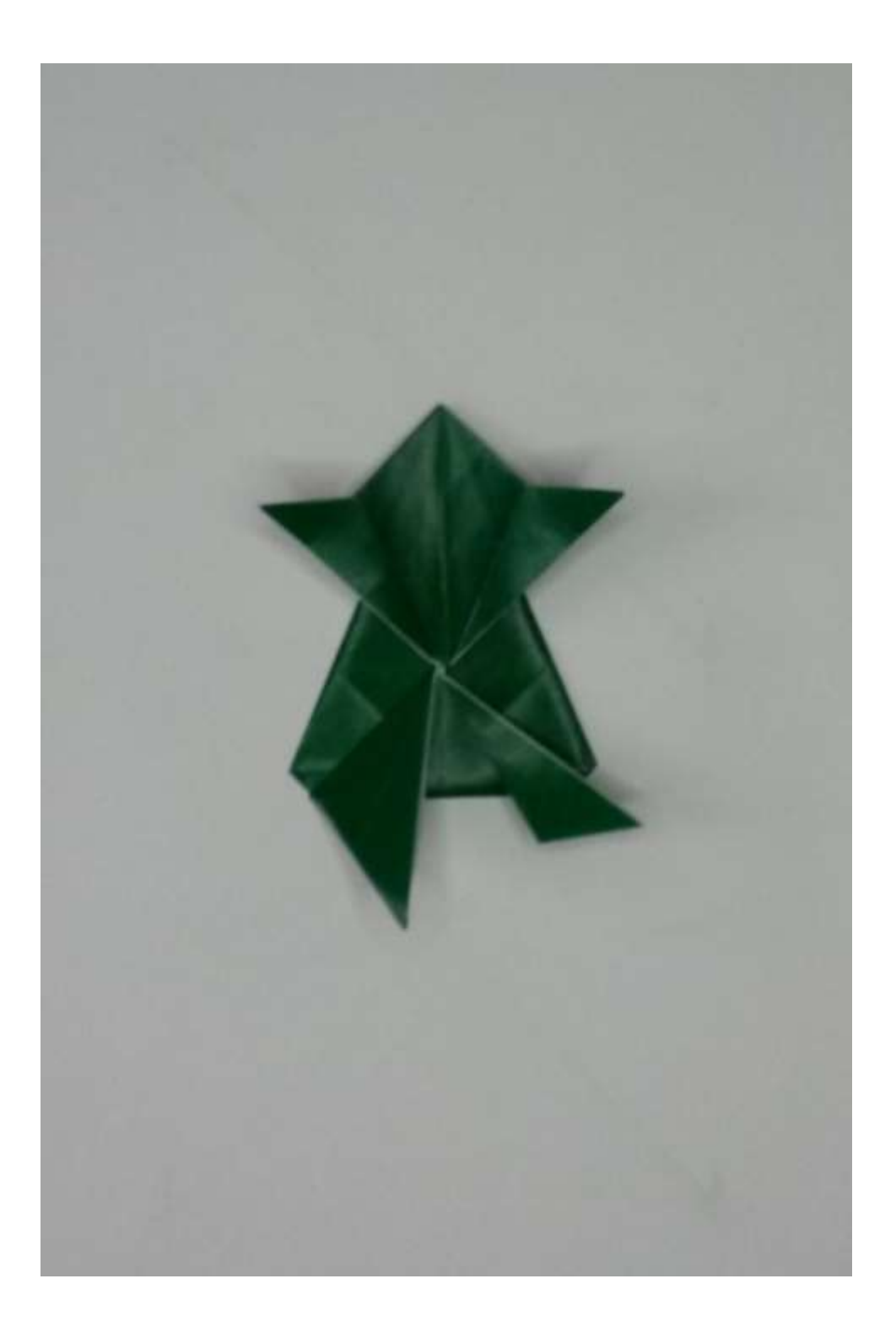

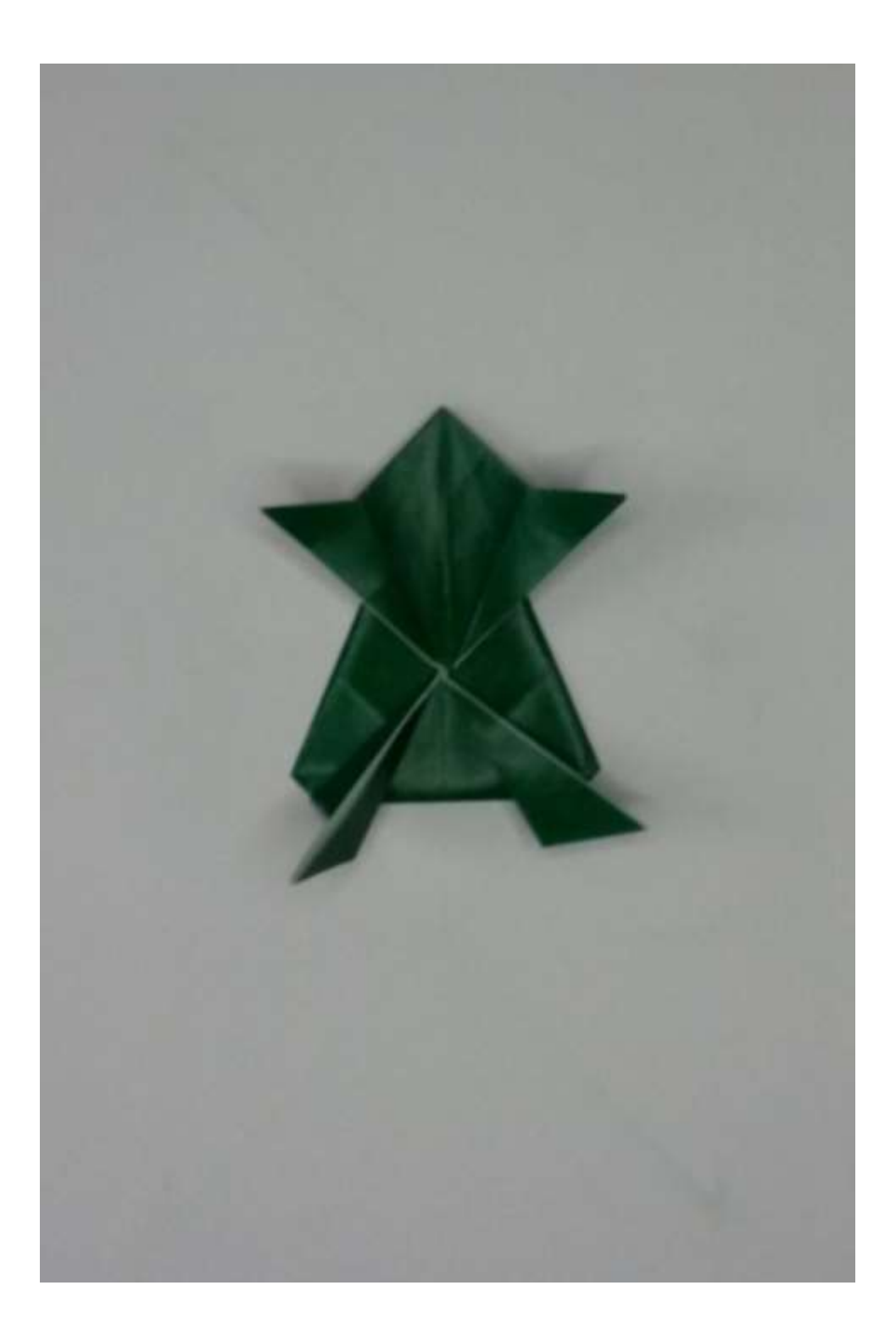

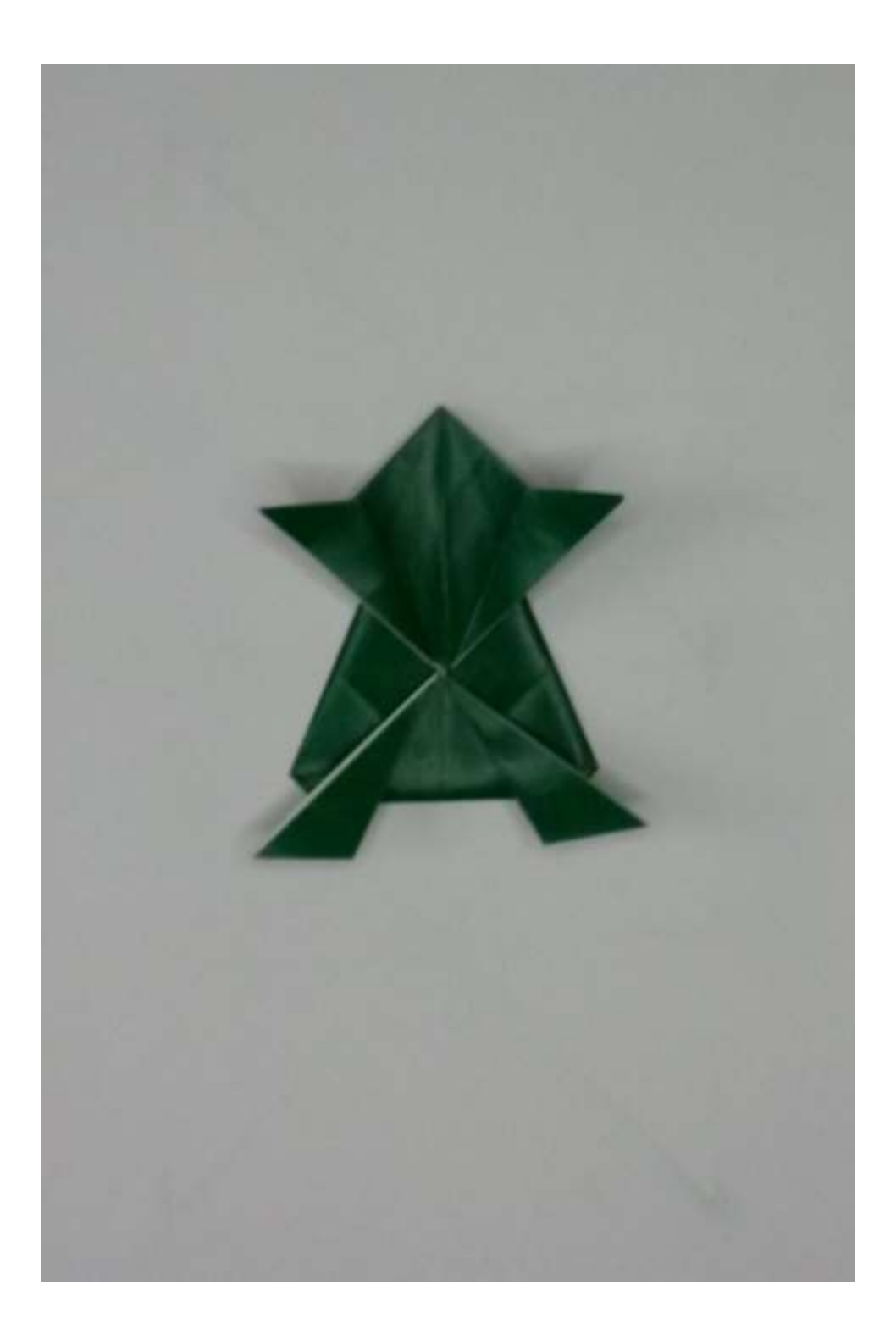

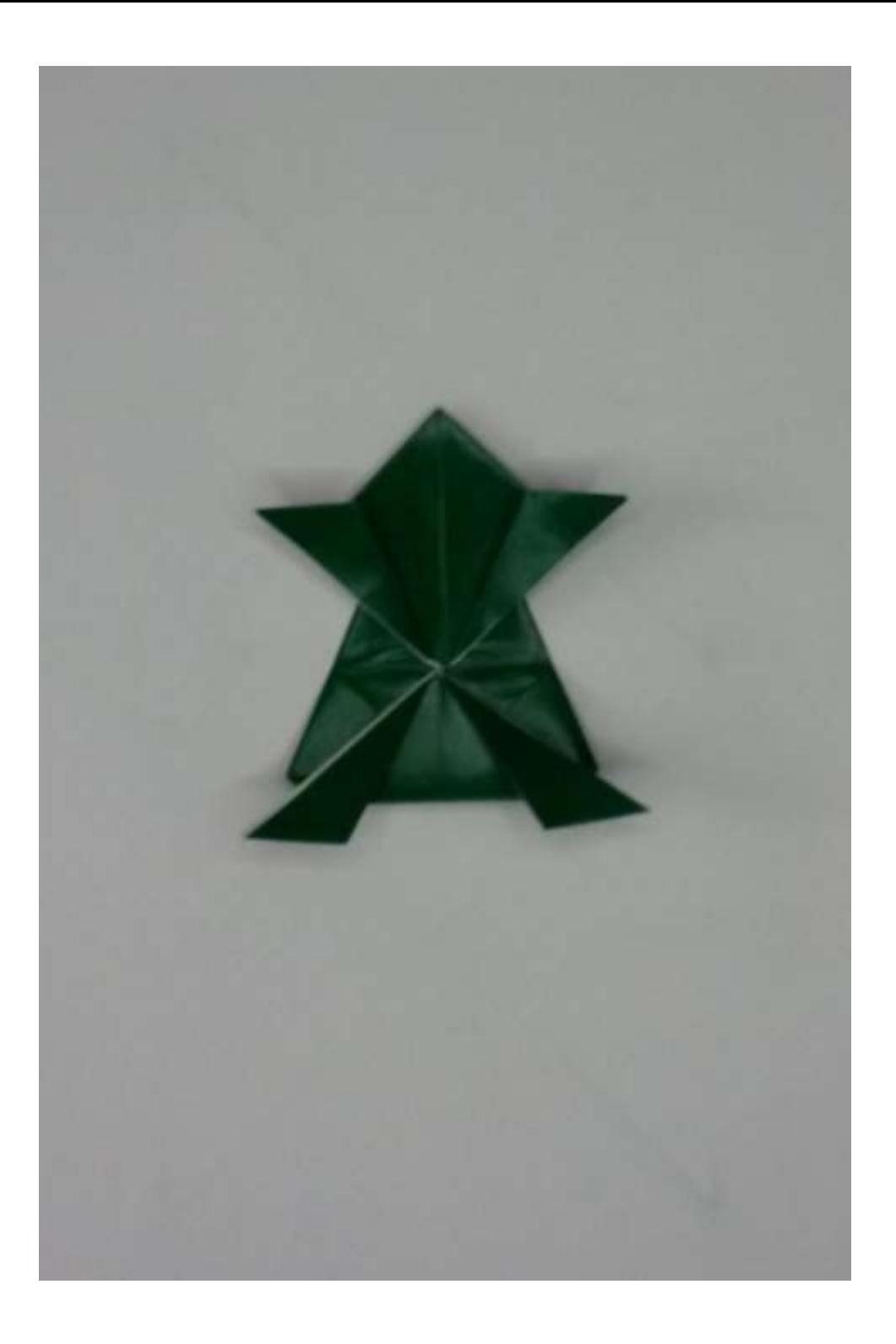

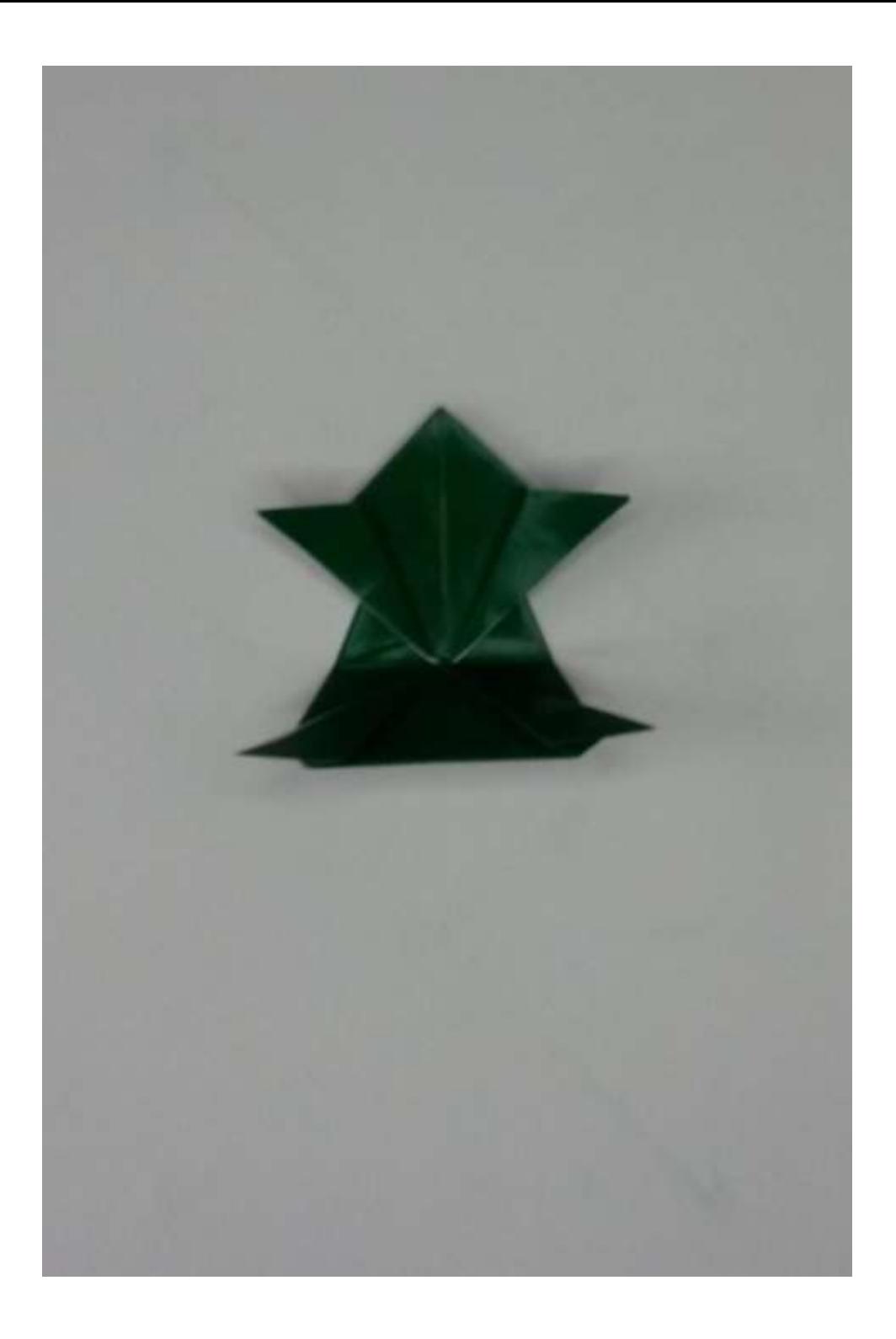

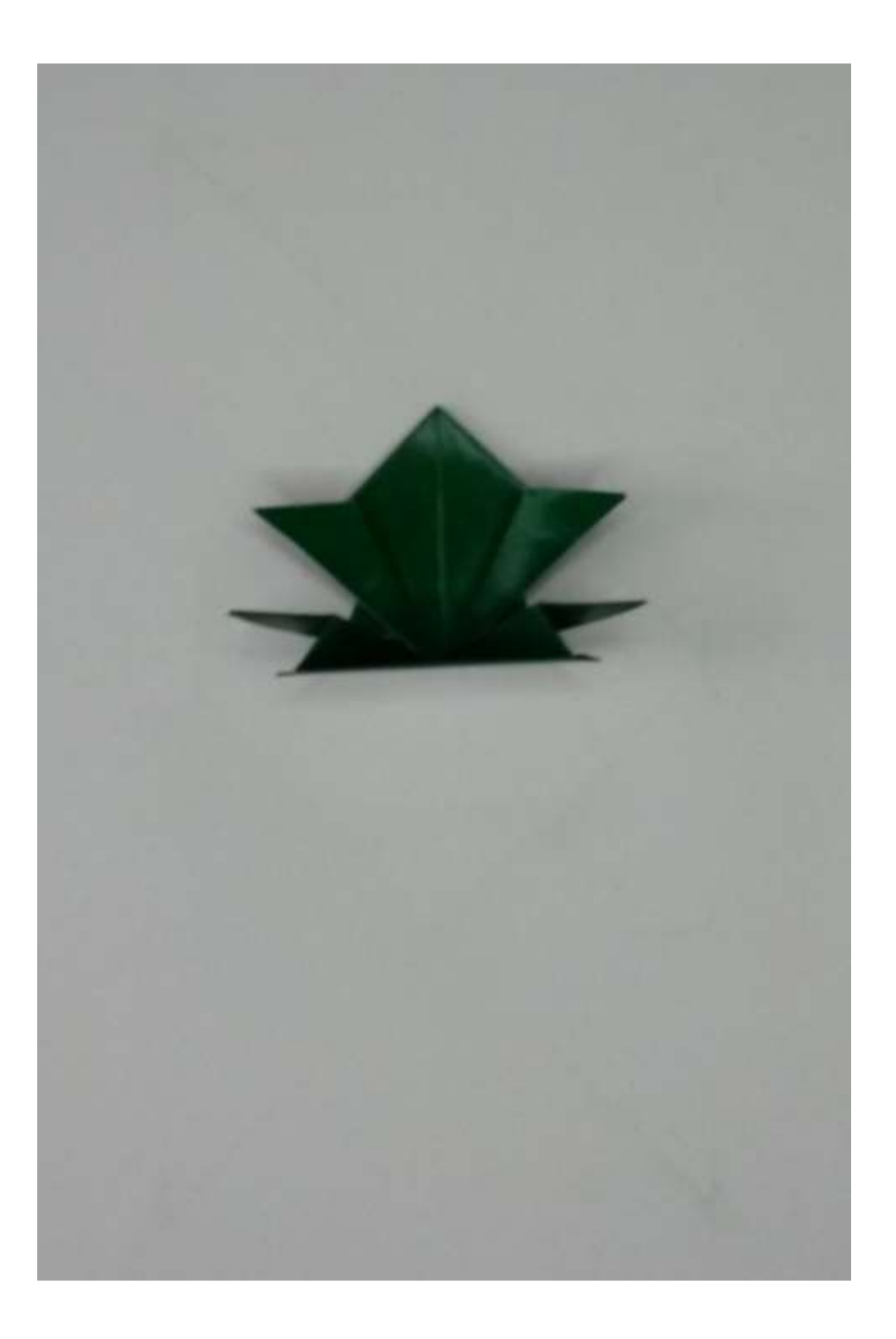

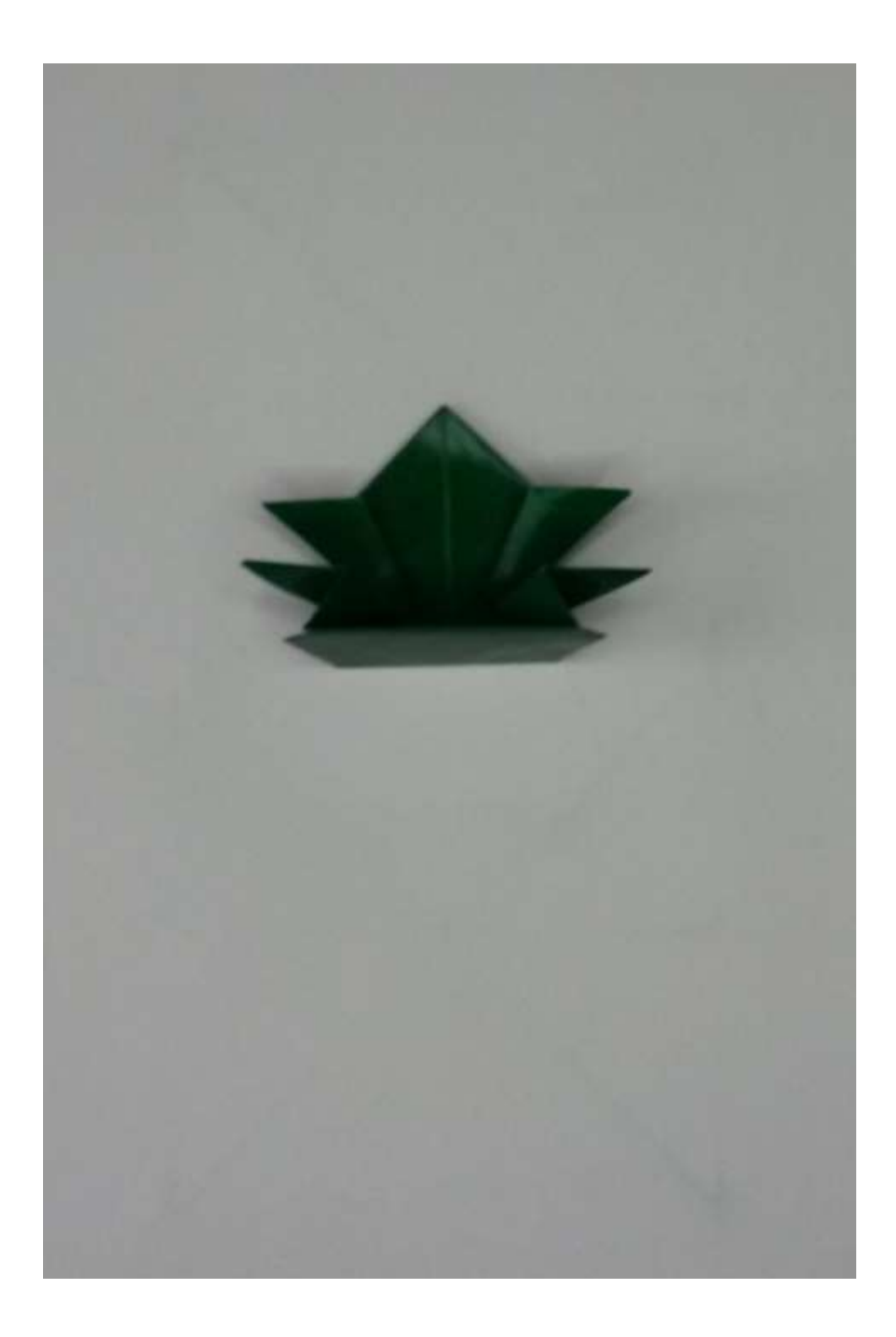

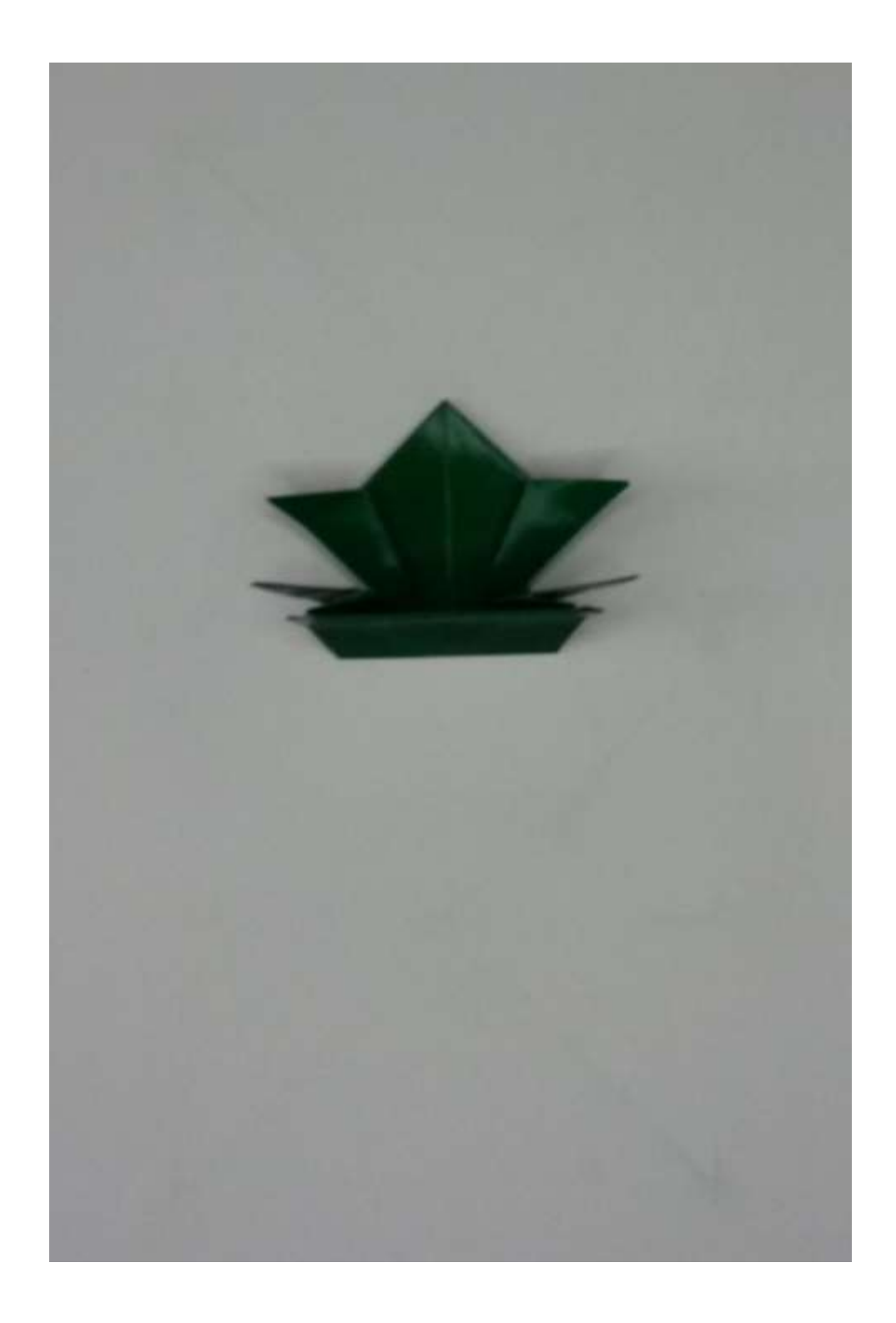

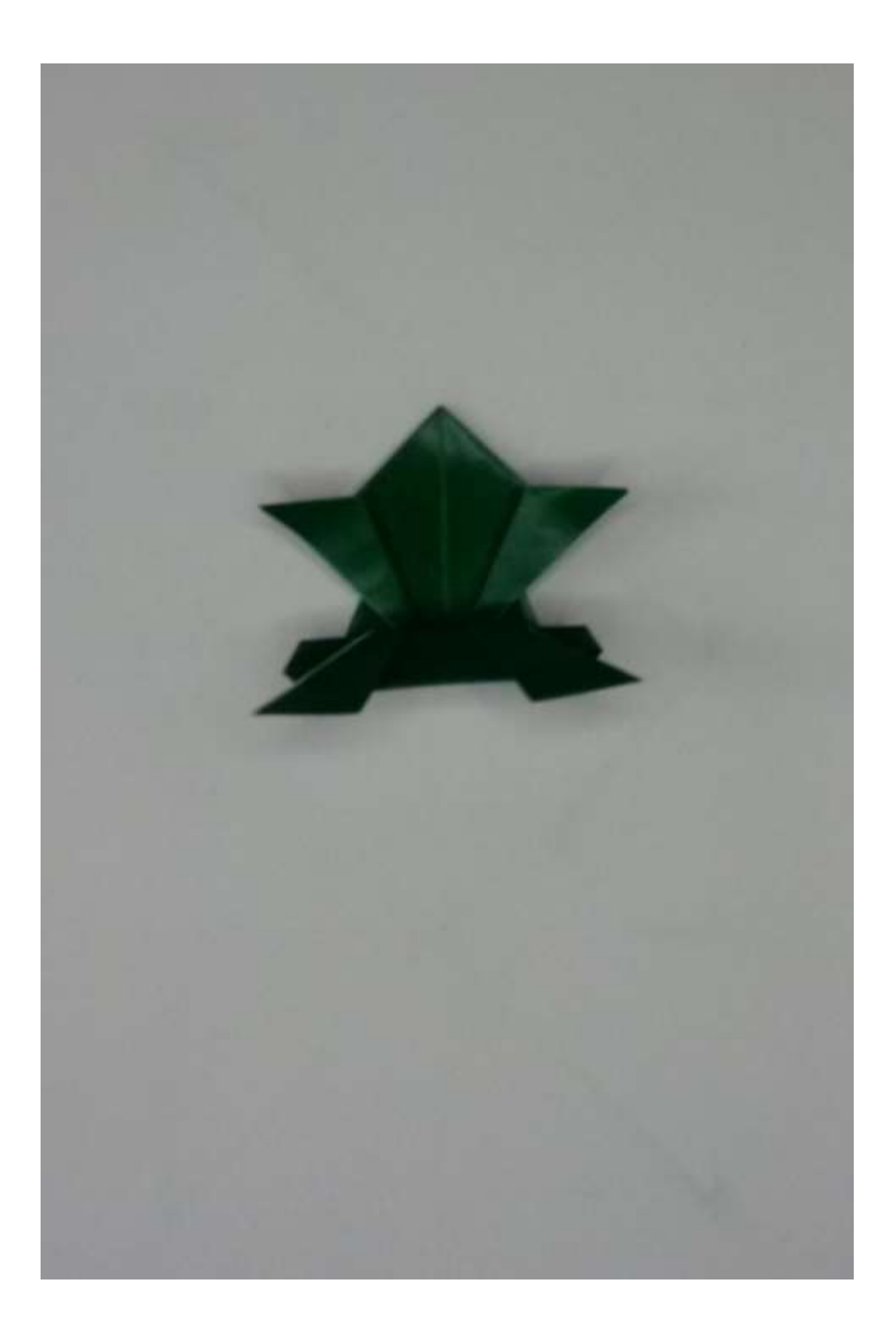

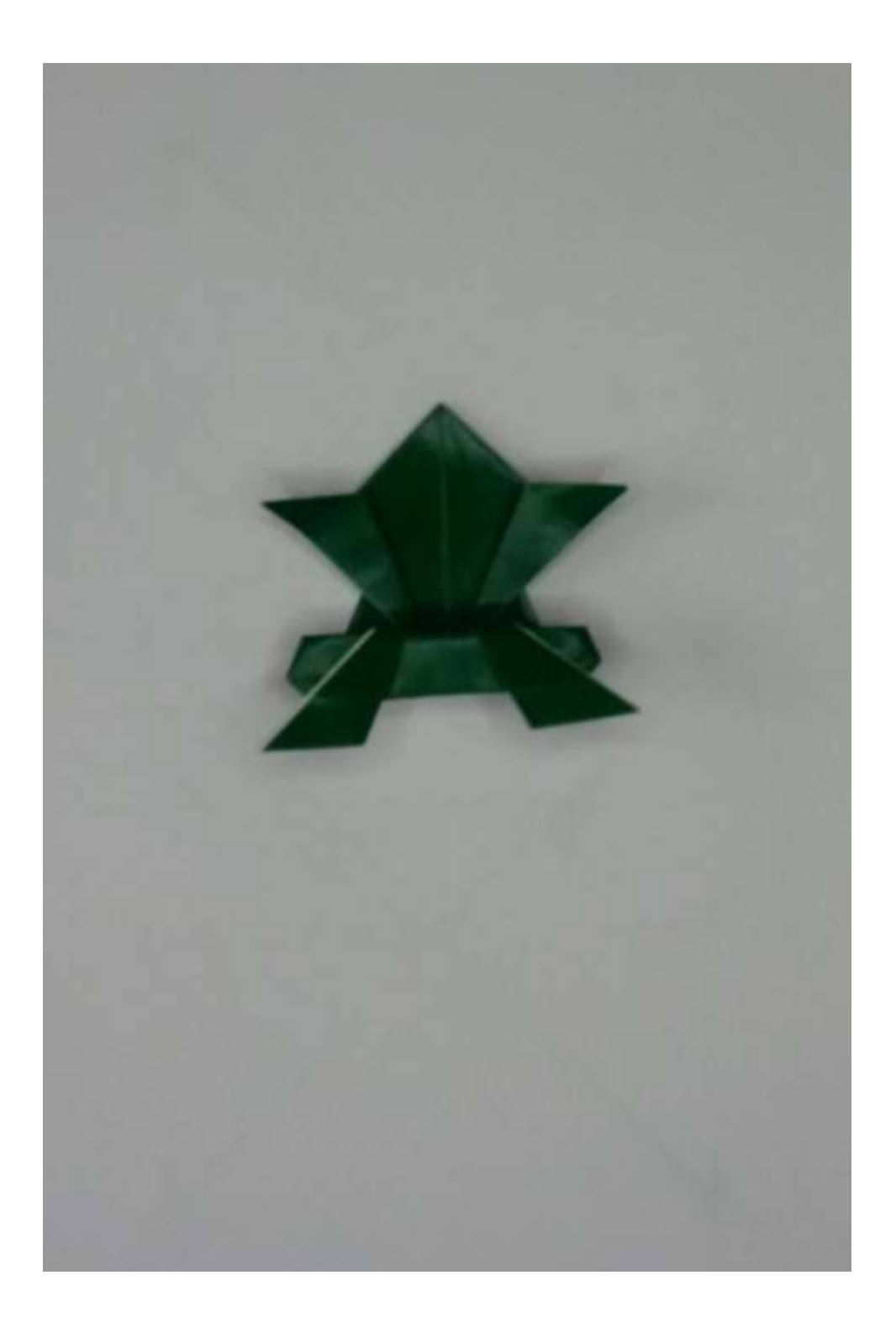

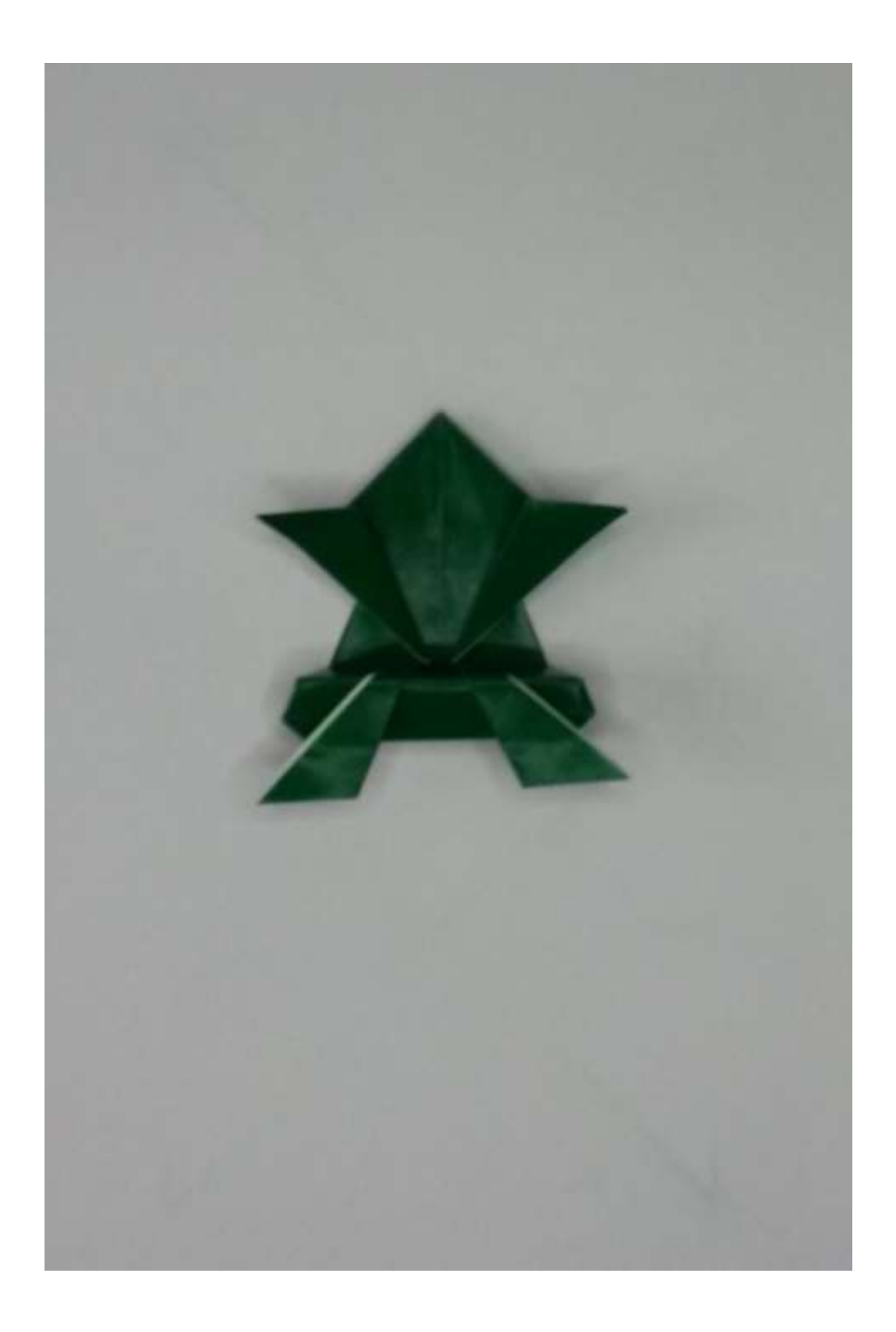

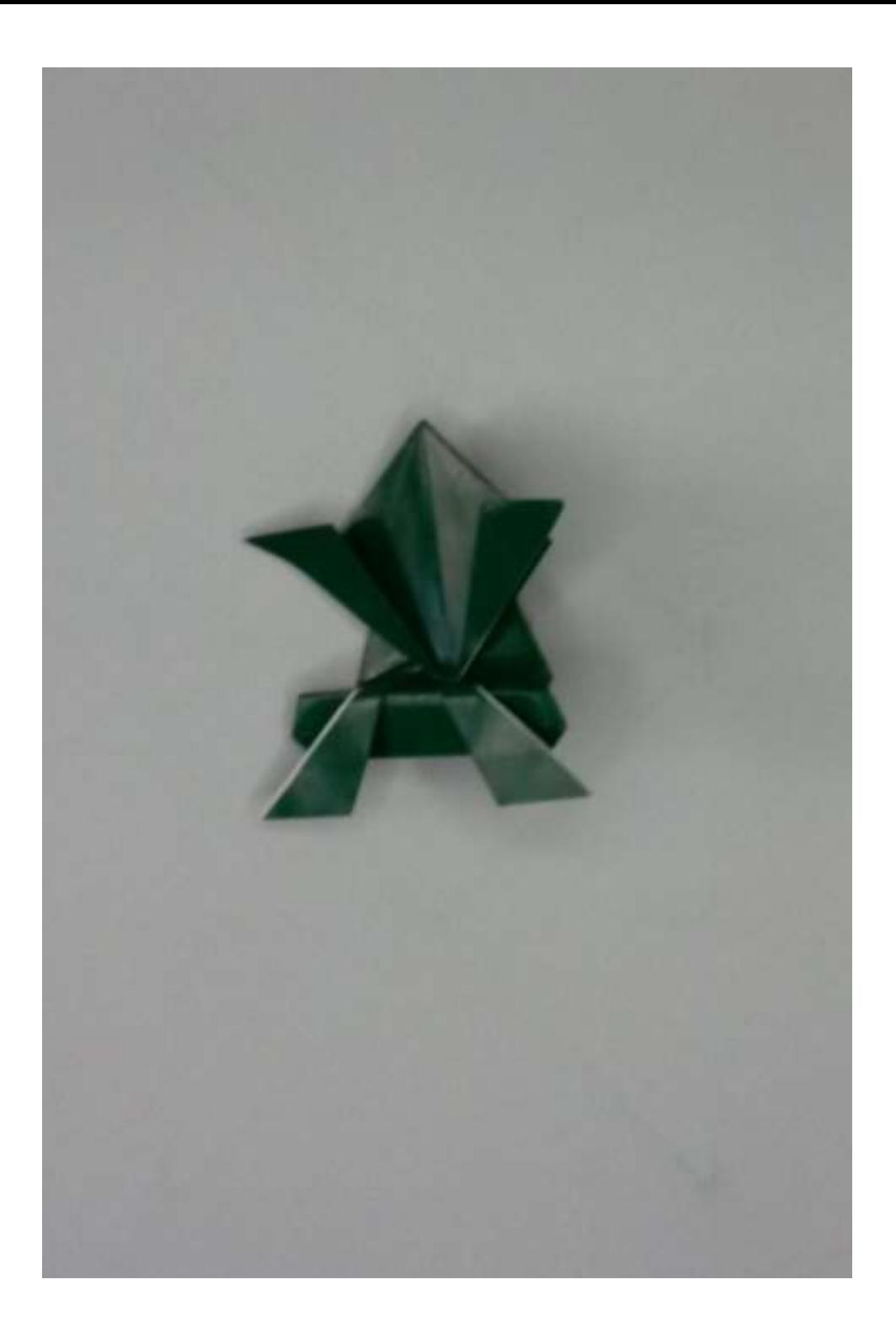

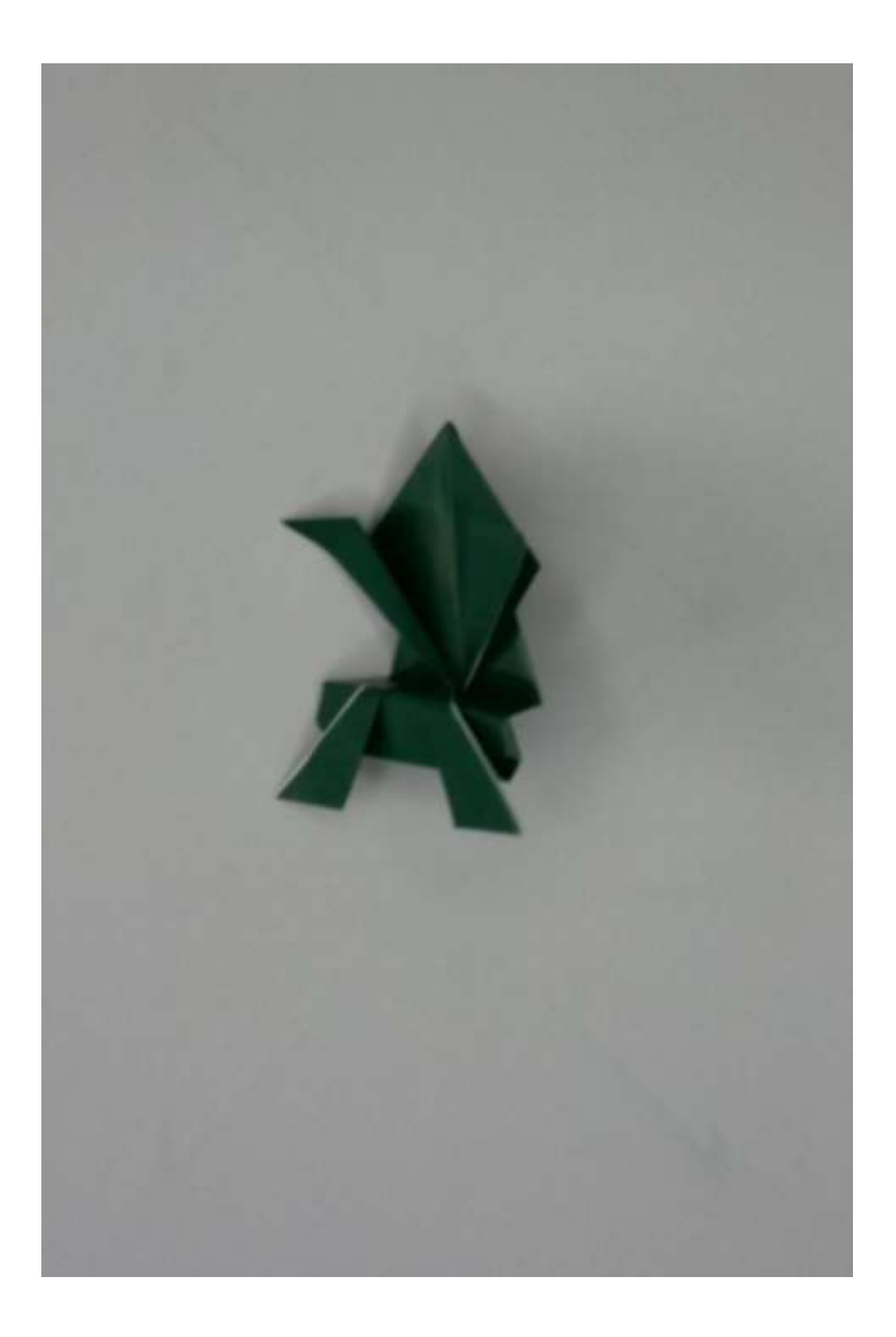

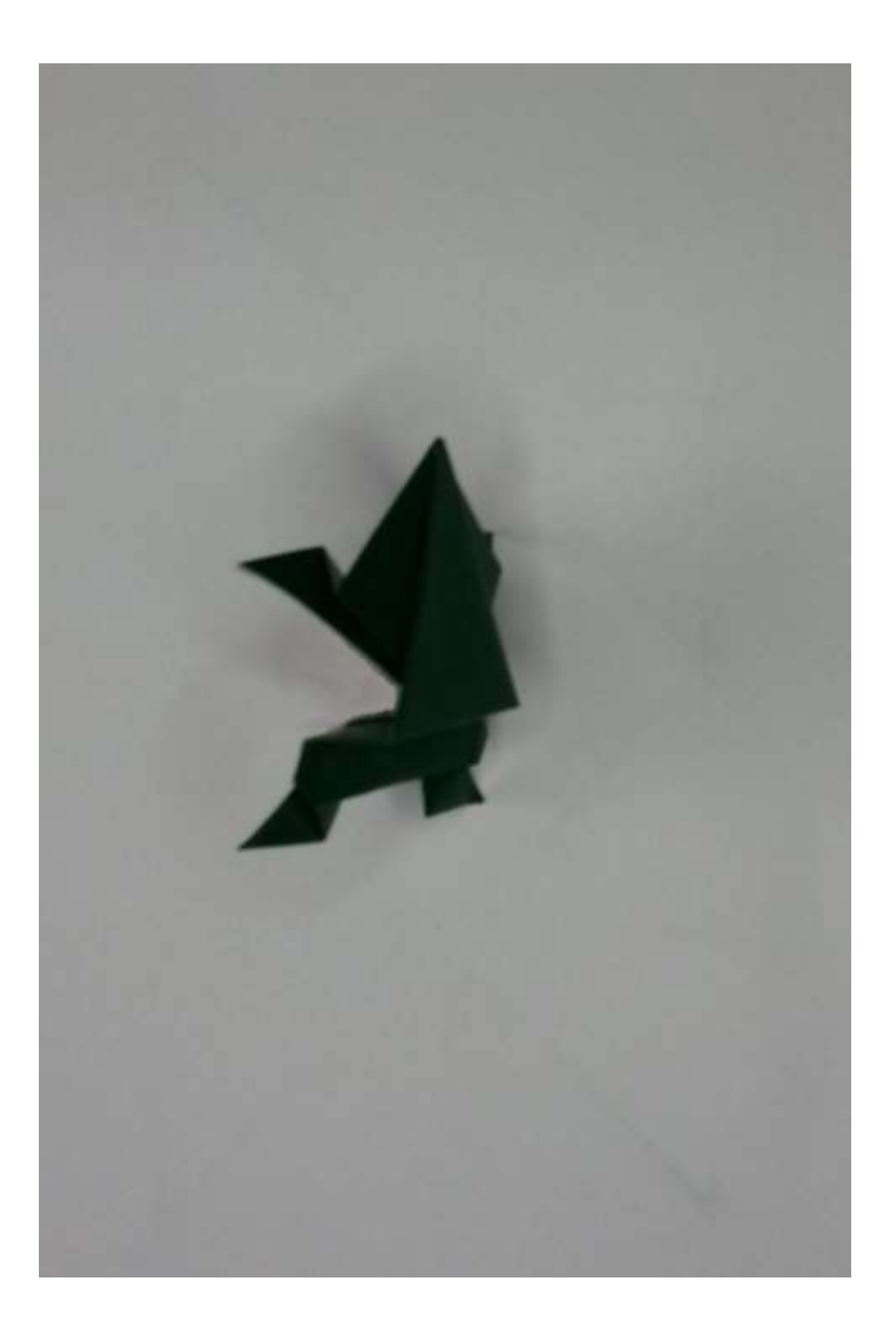

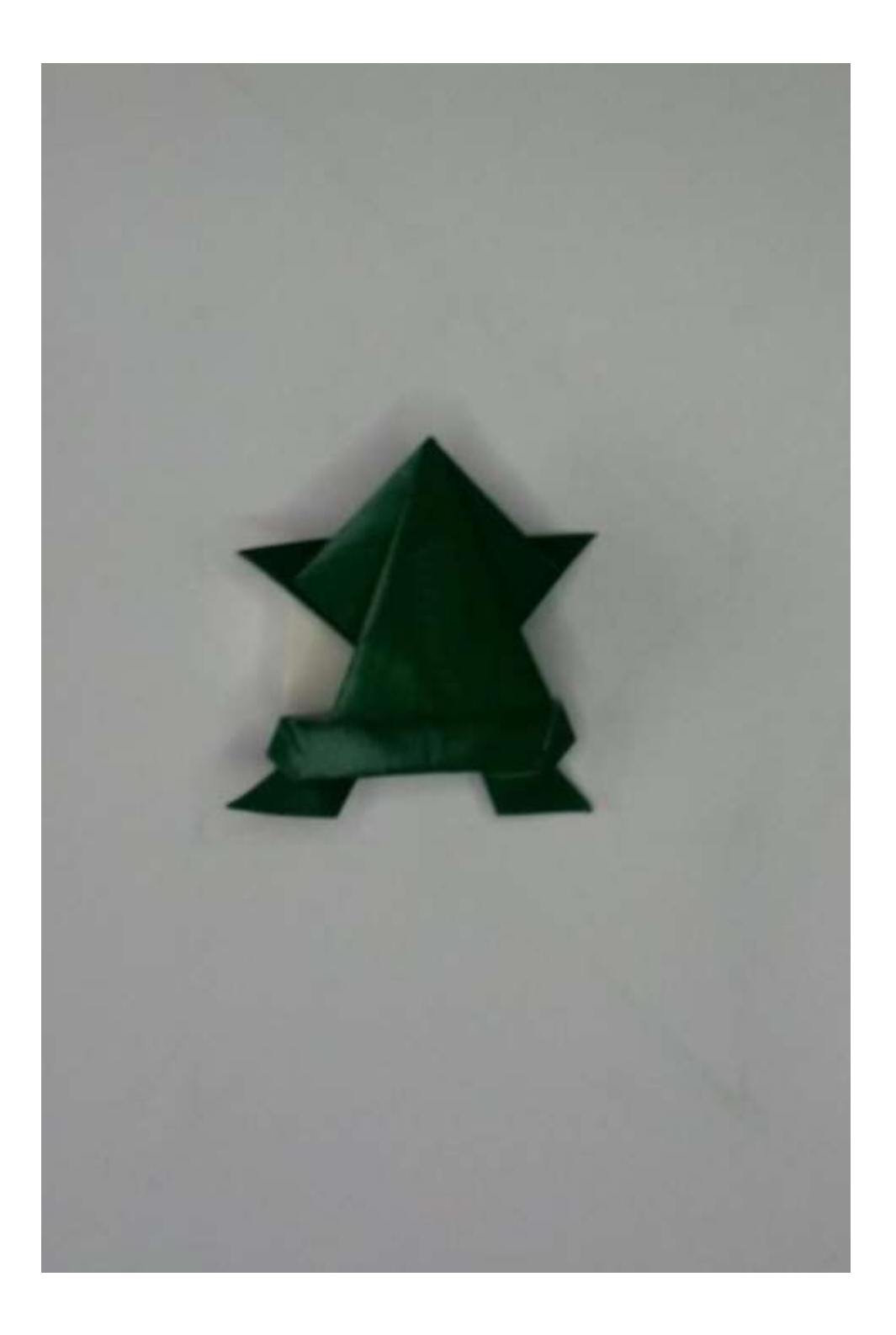

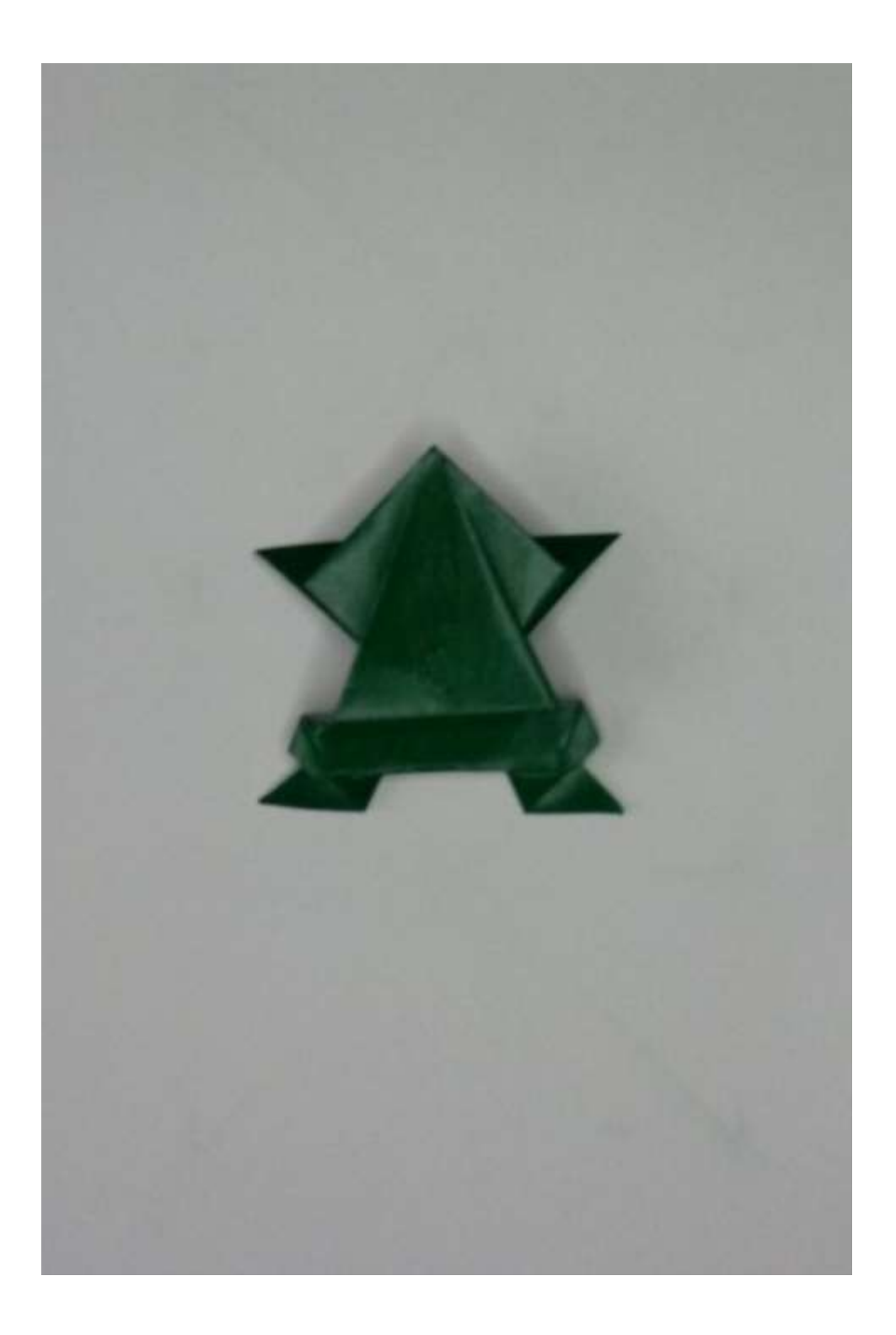

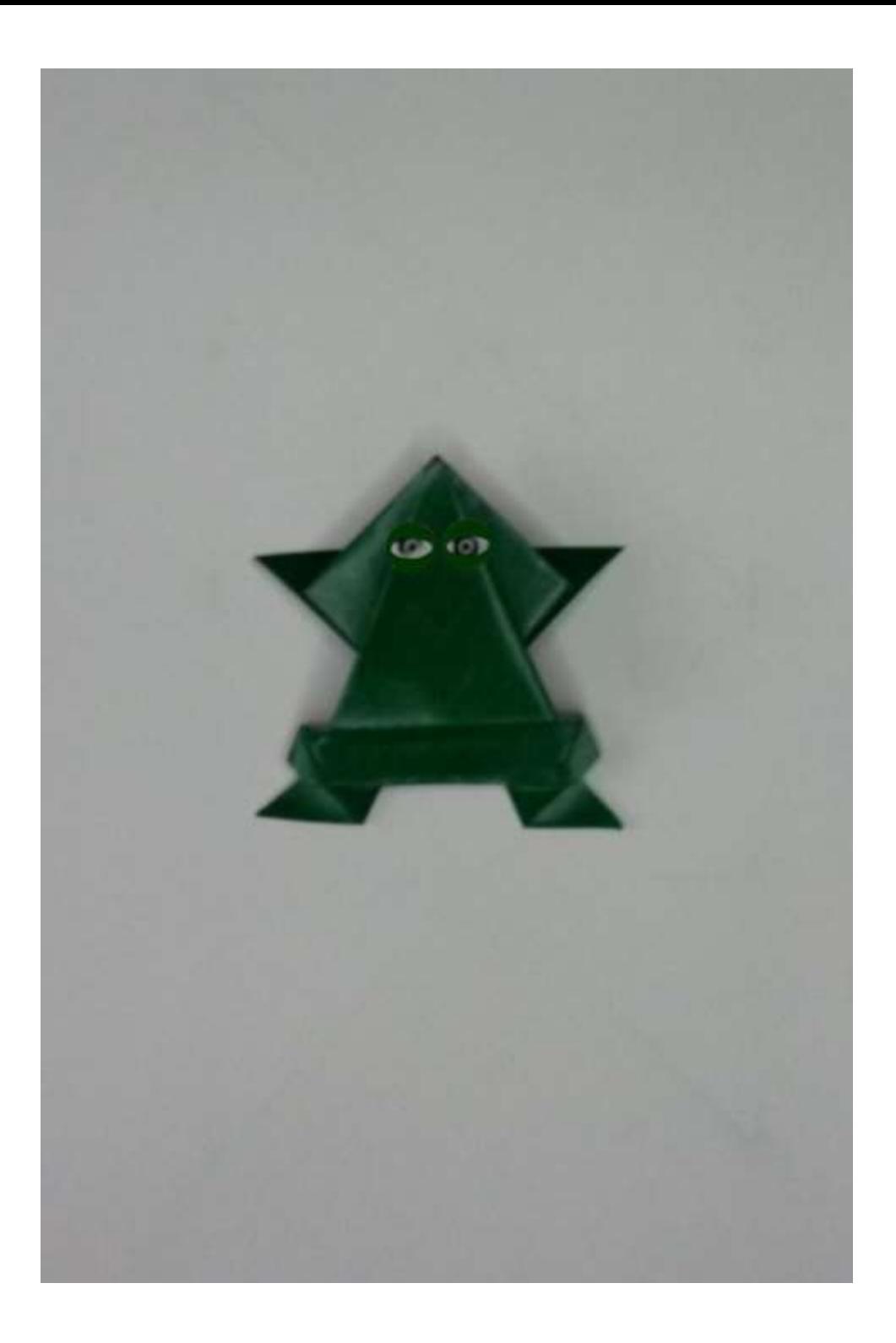

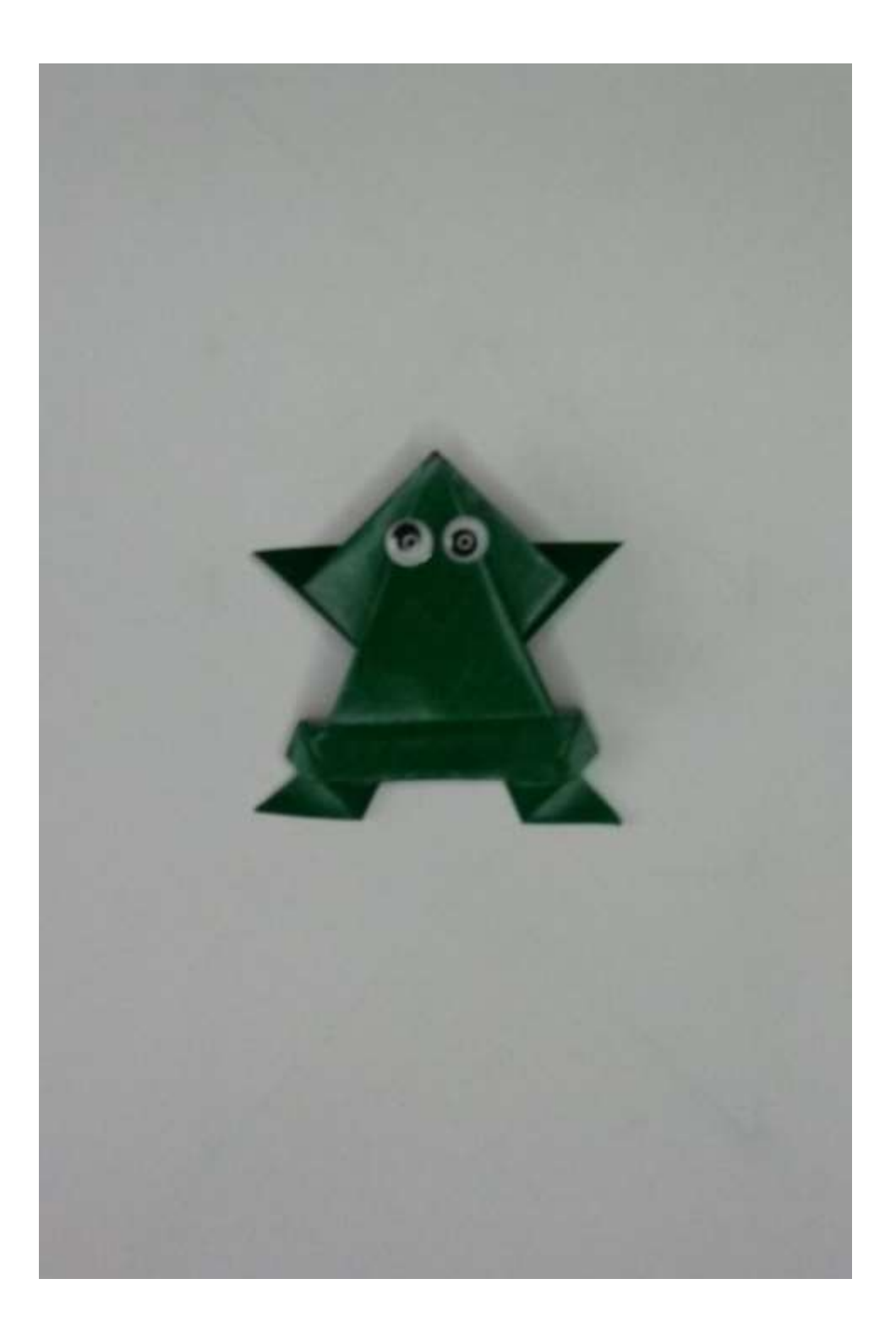

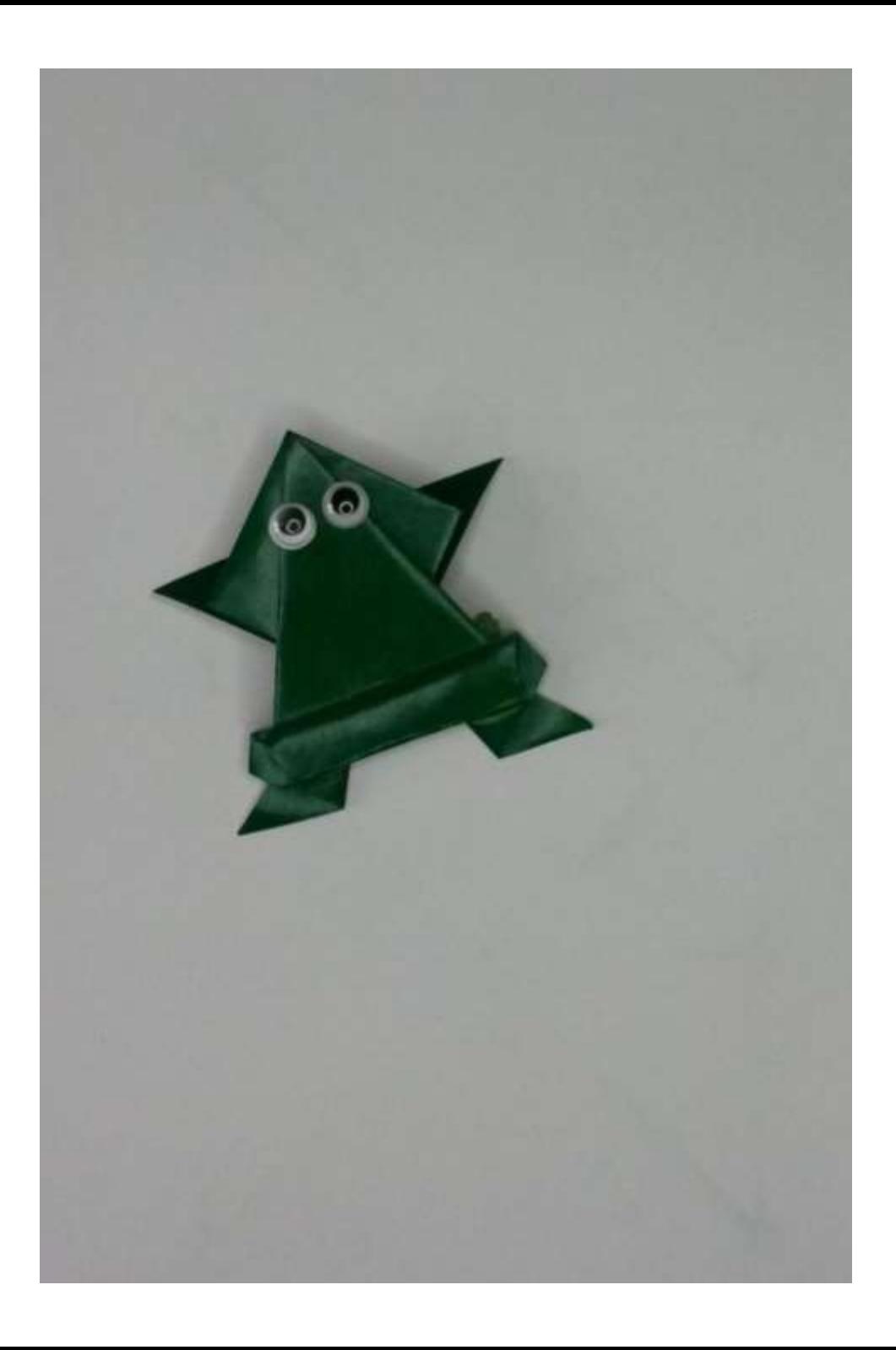

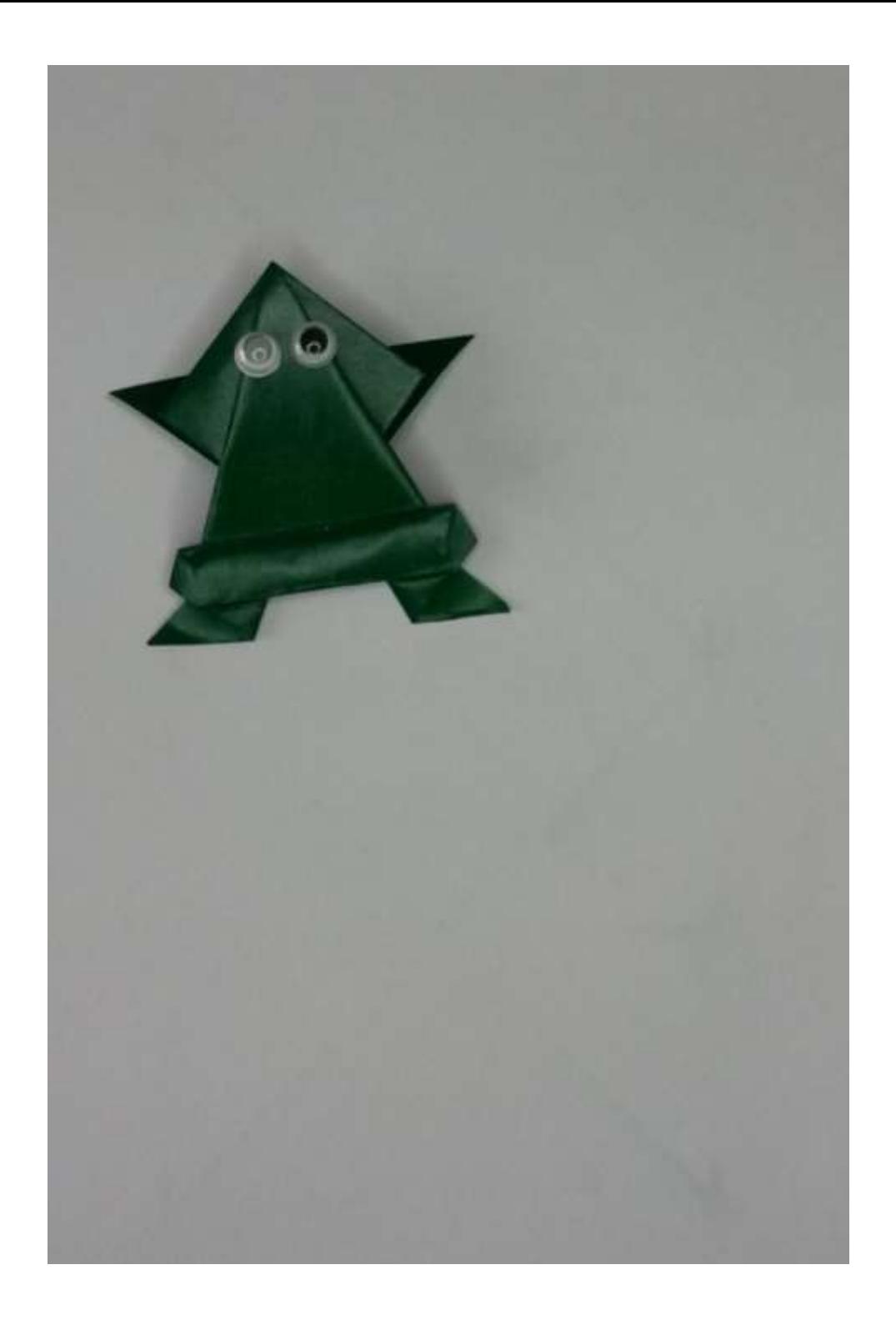

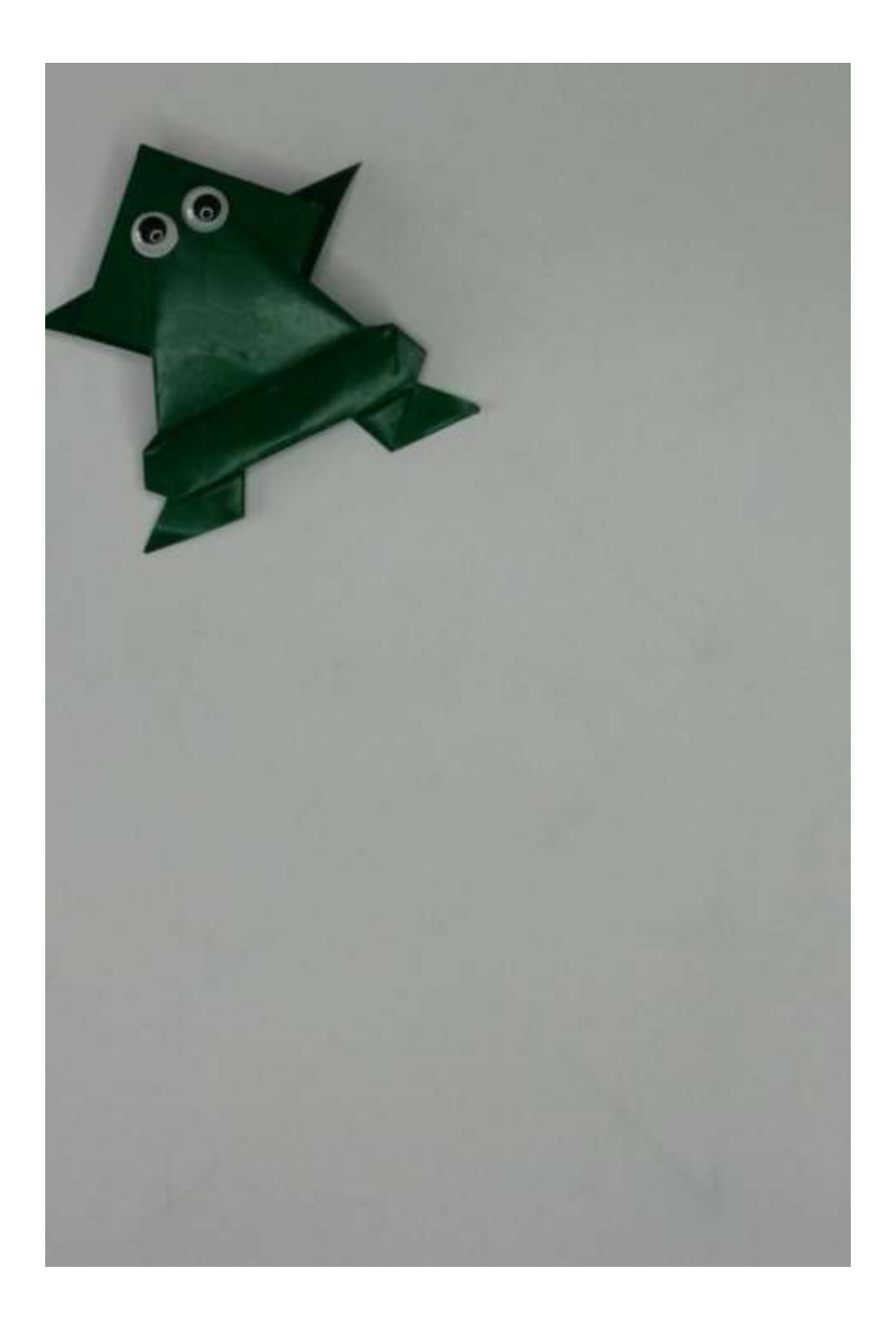

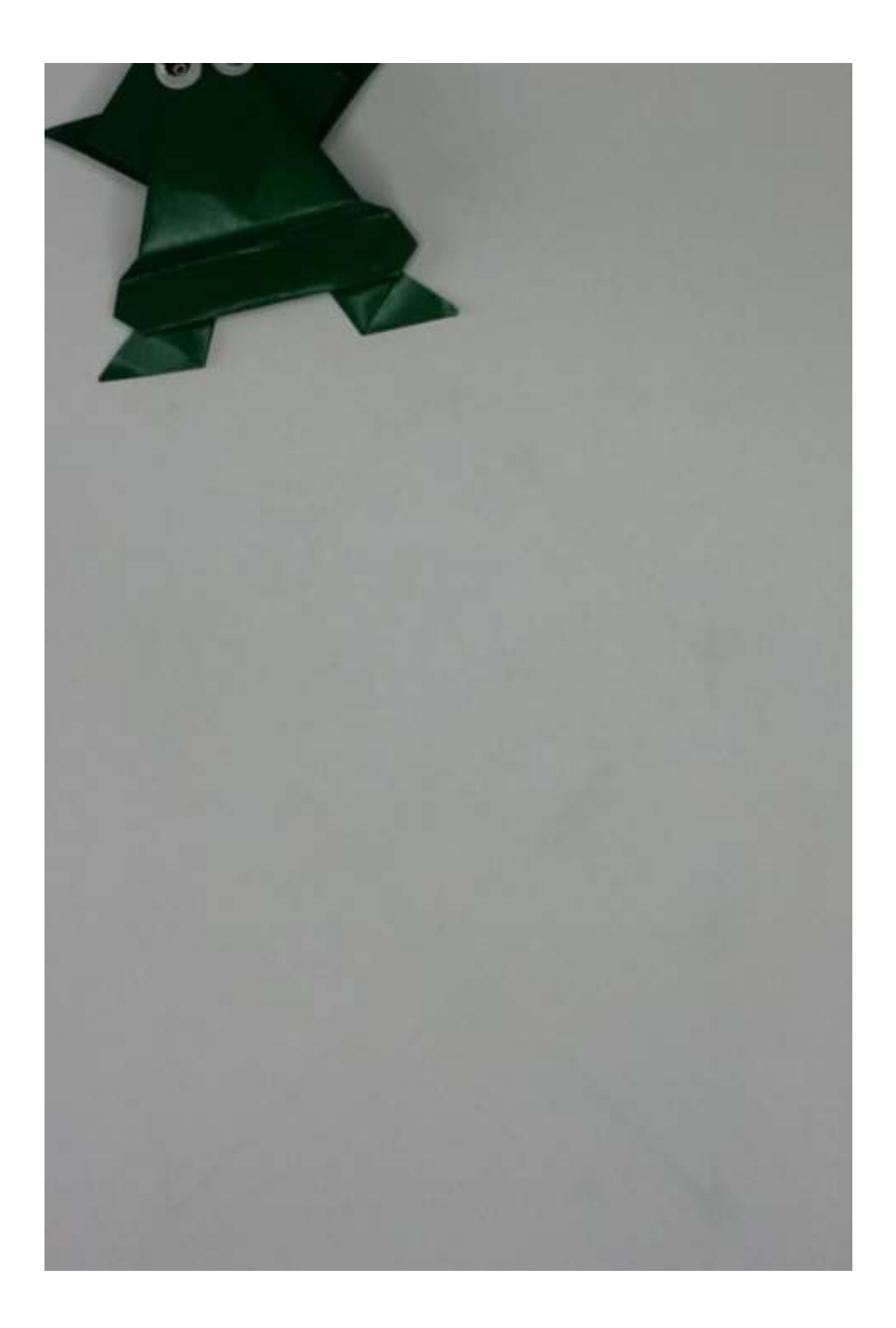

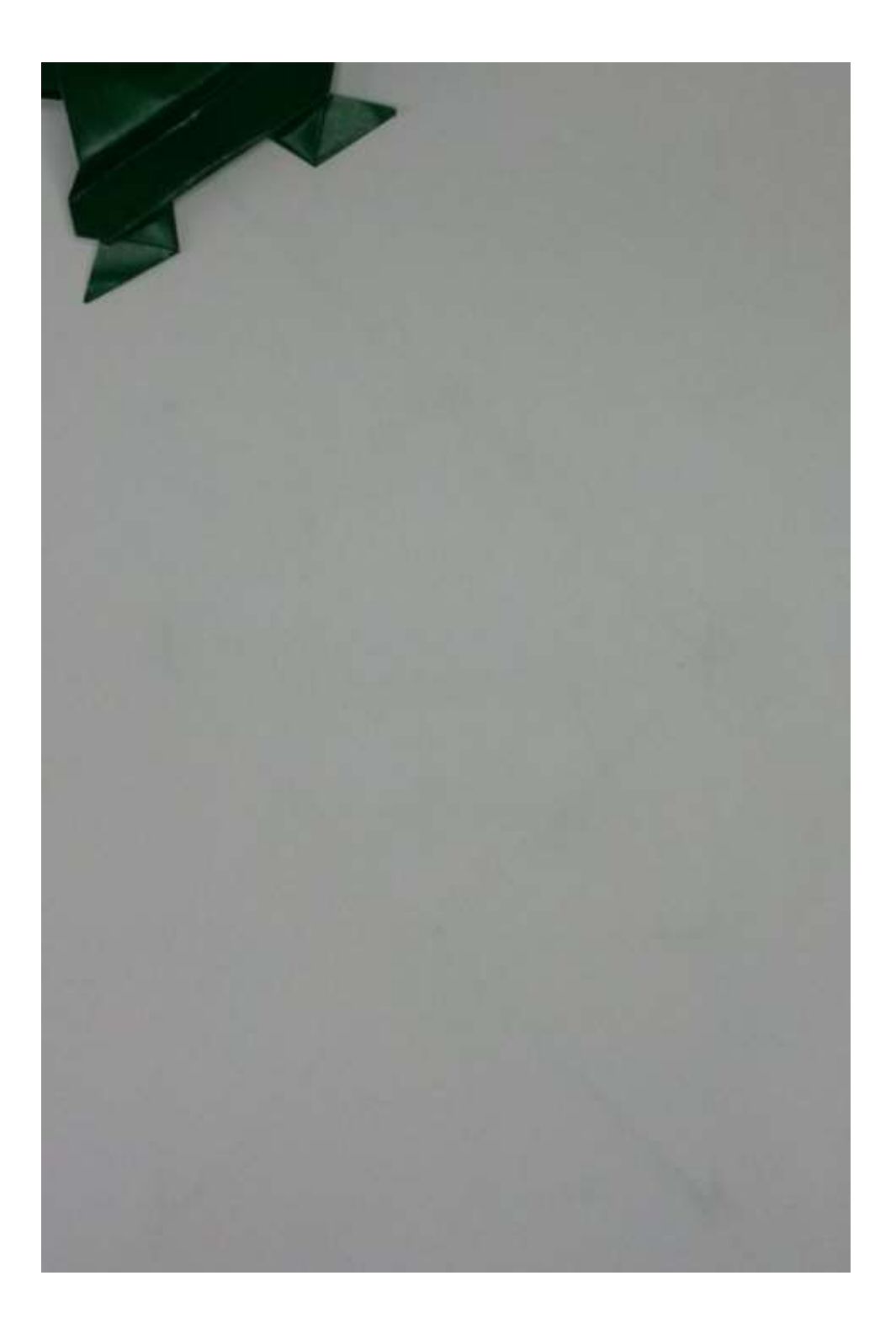

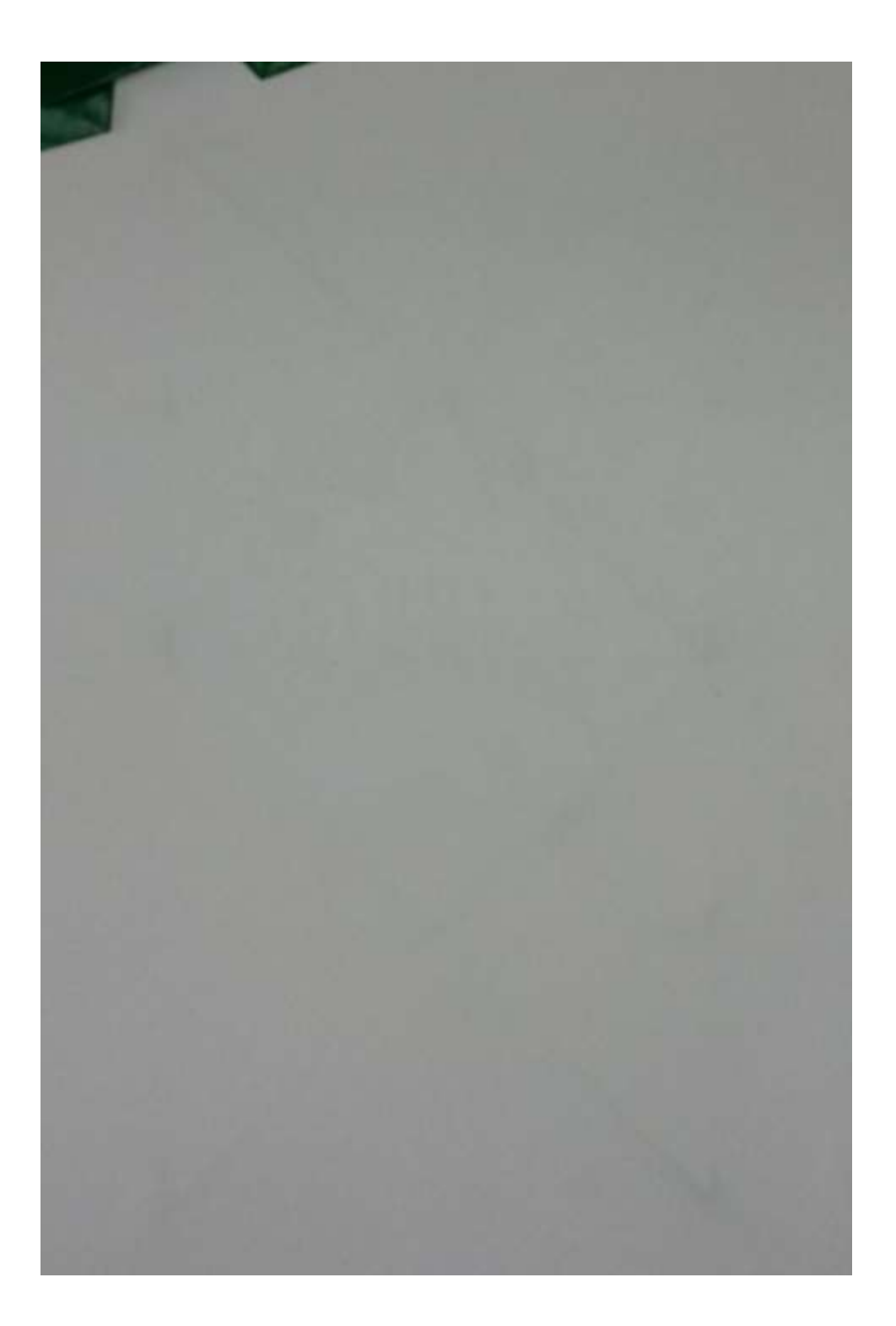

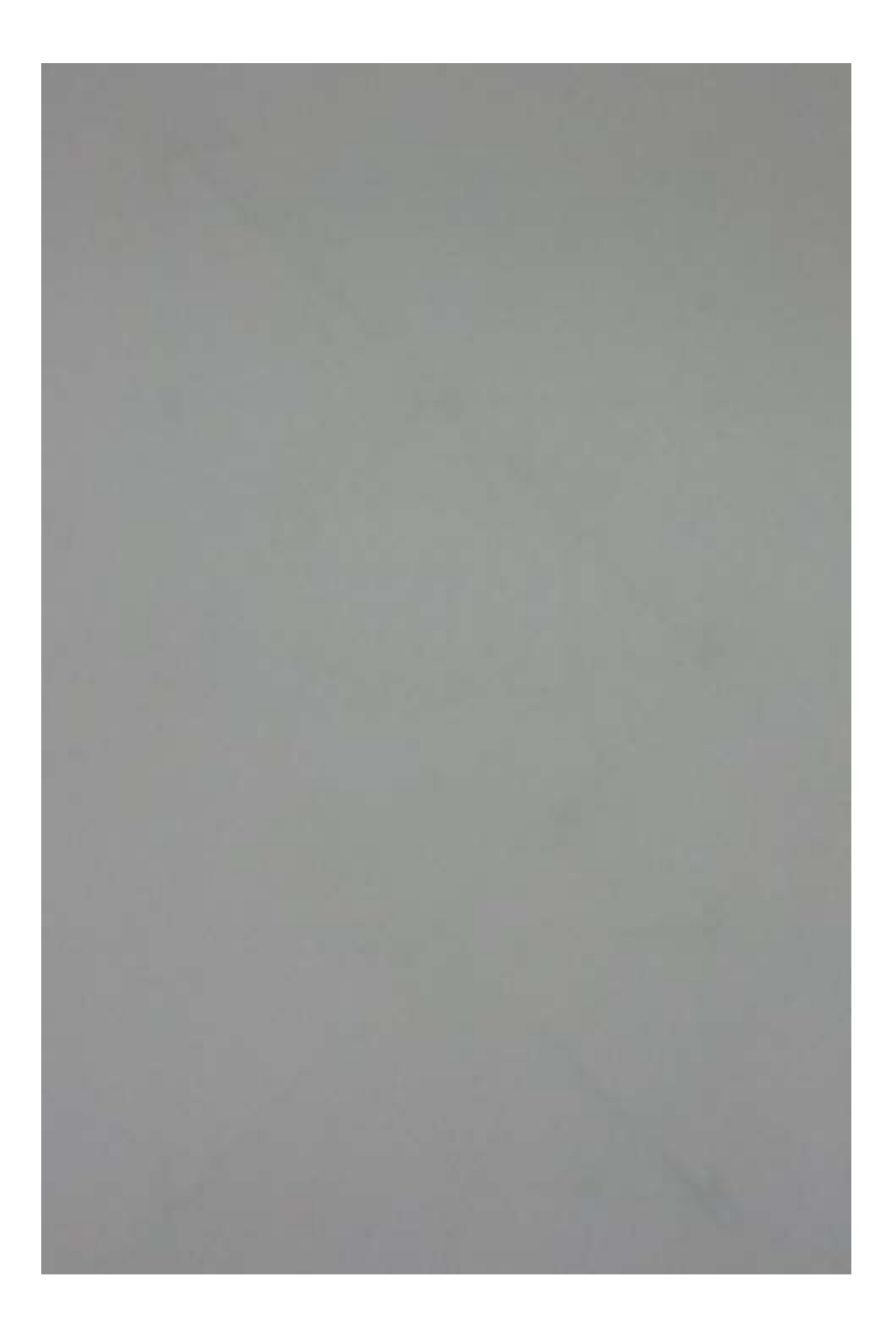

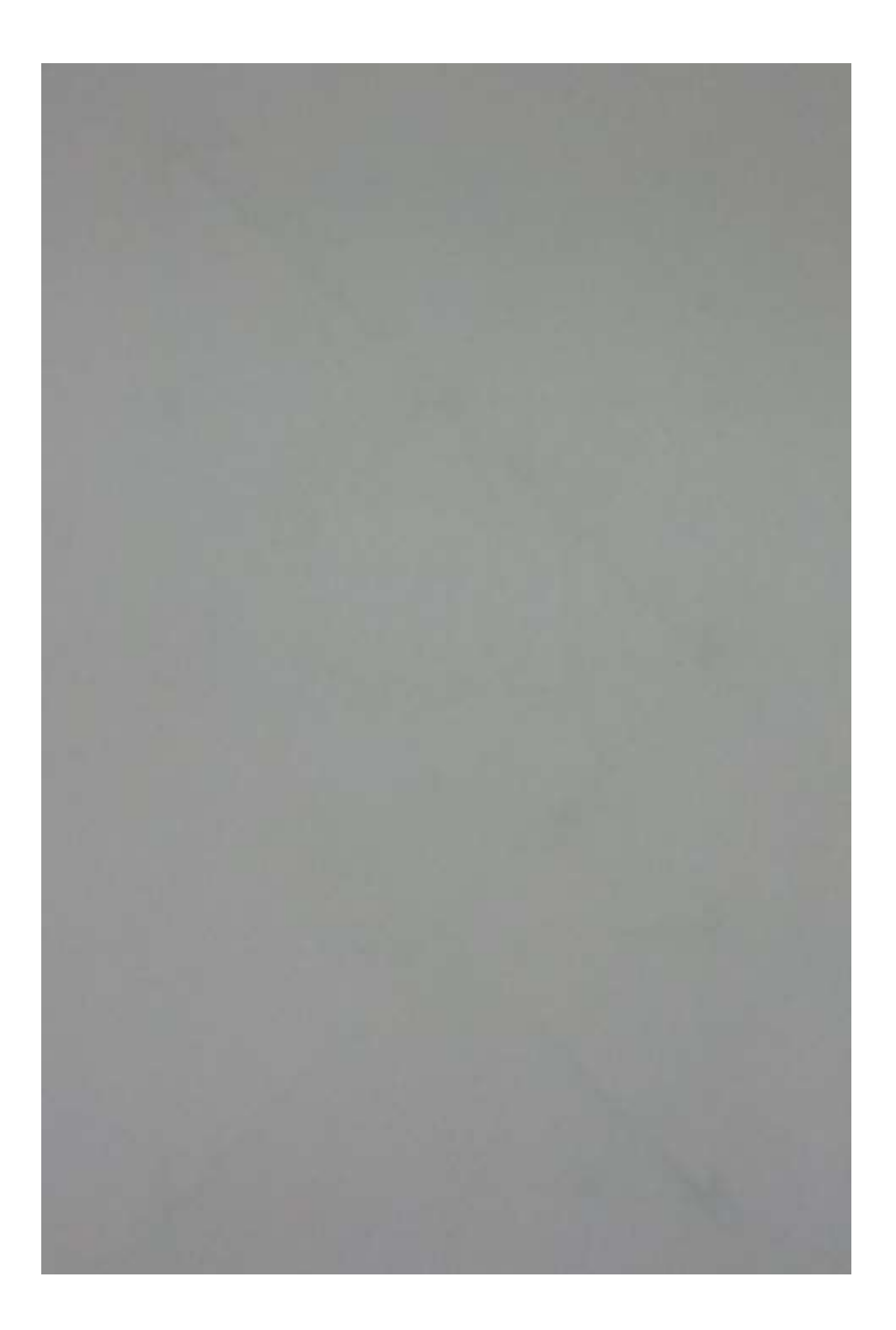